### **WWW.RLOCMAN.RU**

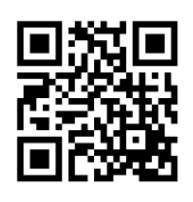

### 2022 (123)

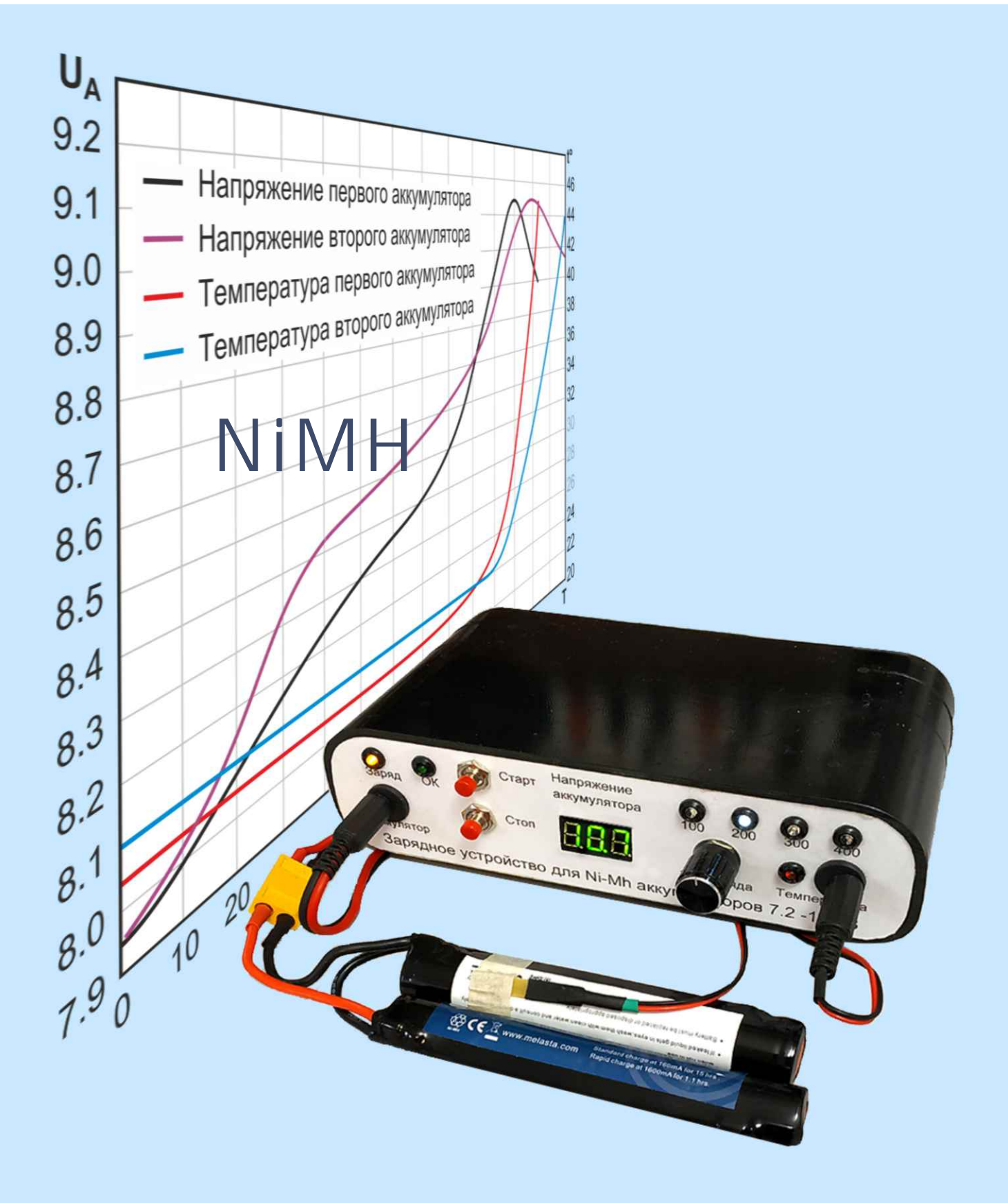

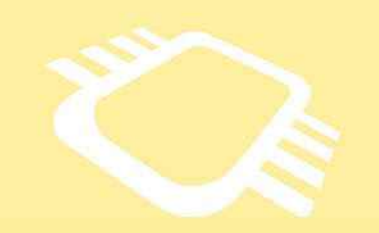

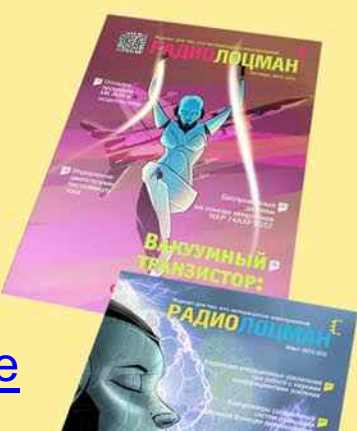

### [www.rlocman.ru/magazine](https://www.rlocman.ru/magazine/) РадиоЛоцман.Журнал

Официальные версии только здесь: без регистрации и назойливой рекламы, с высокой скоростью скачивания.

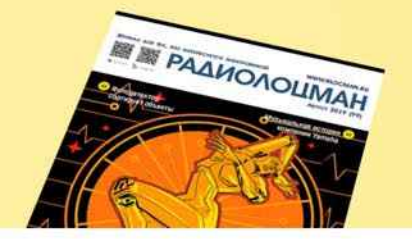

**Если вы являетесь носителем передовых знаний в областях и/или разработки электронных приборов и готовы популяризировать их – применения электронных компонентов приглашаем к сотрудничеству!**

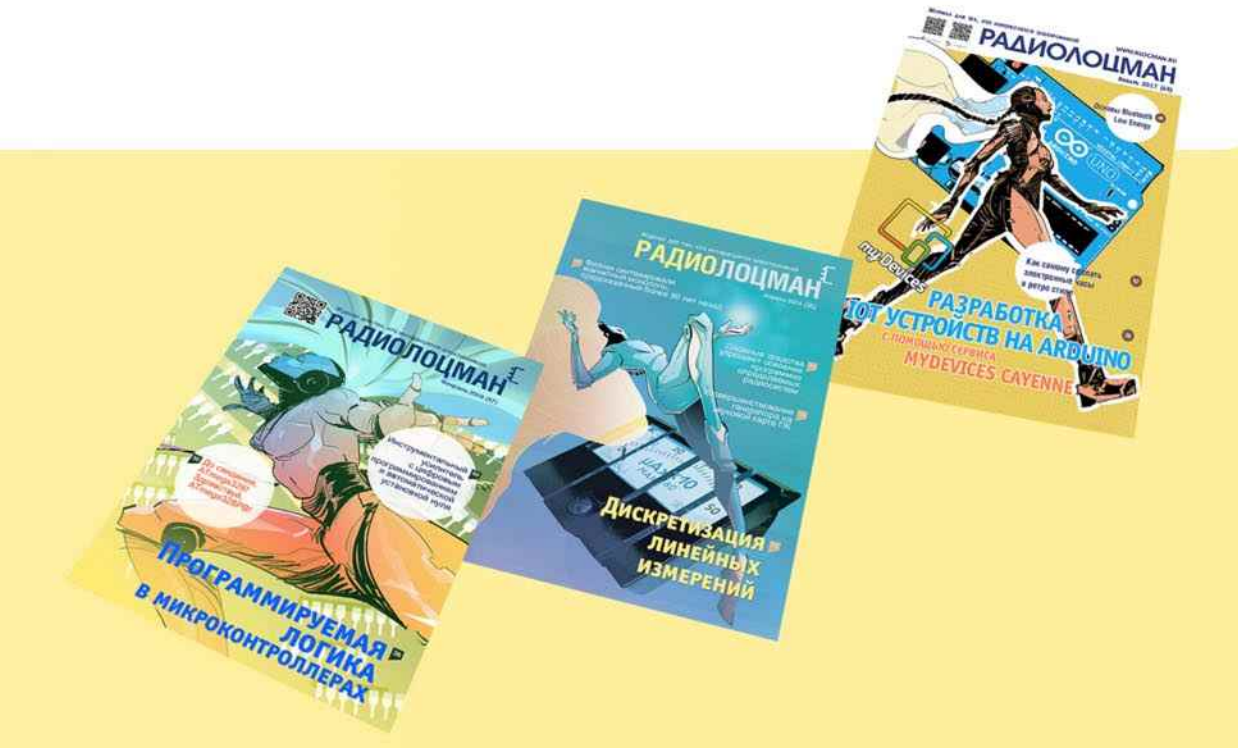

# Ноябрь-Декабрь 2022 (123)

Главный редактор:

А. Николаев

Директор:

С. Муратчаев

#### Над номером работали:

М. Басков Д. Захаров В.Колесник О. Левашов С. Муратчаев А. Николаев А. Русу

По вопросам размещения рекламы, публикации авторских материалов, с замечаниями и пожеланиями обращаться:

[rlocman@rlocman.ru](mailto:rlocman@rlocman.ru)

Е +7 (495) 721-72-14

[www.rlocman.ru](https://www.rlocman.ru/)

Официальные версии журнала распространяются бесплатно и без регистрации только на сайте РадиоЛоцман

При любом использовании материалов, опубликованных в журнале, ссылка на РадиоЛоцман обязательна. Полное или частичное воспроизведение или тиражирование каким бы то ни было способом материалов настоящего издания допускается только с письменного разрешения редакции.

Мнения авторов не всегда отражают точку зрения редакции.

> Оформление бесплатной подписки: [www.rlocman.ru/magazine](https://www.rlocman.ru/magazine/)

### **Новости**

- [«Росэлектроника» разработала уникальные микромодули на кристаллах для защиты](#page-3-0)  авиационной и космической электроники 4
- [Samsung Electronics начинает массовое производство памяти V-NAND восьмого](#page-3-0)  поколения с самой высокой в отрасли плотностью битов 4
- [EPC начала поставки 150- и 200-вольтовых GaN МОП-транзисторов с самыми низкими](#page-4-0) в отрасли сопротивлениями открытых каналов 5
- 6 [Новые космические аппараты для высокого эллипса](#page-5-0)
- 7 [Menlo Micro представляет самый мощный в мире МЭМС коммутатор](#page-6-0)
- 8 Diodes анонсирует [высокоинтегрированный](#page-7-0) двухканальный декодер протоколов USB Type-C
- 9 [АО «НИИЭТ» приступил к разработке серии микроконтроллеров для гражданского рынка](#page-8-0)

### **Статьи**

- 10 [Бережно заряжаем NiMH аккумуляторы](#page-9-0)
- 16 Значение [тепловых аспектов при проектировании усилителей класса D](#page-15-0)
- 18 [Оптоэлектронные и ключевые аналоги базовых элементов квантовой логики](#page-17-0)
- [Оптимизация точности измерения больших токов путем улучшения конфигурации](#page-25-0)  контактных площадок для низкоомных токоизмерительных резисторов 26
- 30 [Умножители частоты на элементах задержки](#page-29-0)
- 35 [Цифровые фазовращатели с шагом сдвига фаз на 180/n градусов, где n=1,2,3…](#page-34-0)
- 40 [Преимущества и недостатки токового режима управления в импульсных стабилизаторах](#page-39-0)
- 42 [Многодиапазонный фазовращатель с переключаемым шагом сдвига фаз](#page-41-0)
- 45 [Флэш-память: историческая ретроспектива](#page-44-0)
- 48 [Декодер Шеннона: \(намного\) более быстрая альтернатива ШИМ ЦАП](#page-47-0)

### **Схемы**

- 52 Измерение напряжения с высоким разрешением [бюджетным вольтметром](#page-51-0)
- Подавление пульсаций ШИМ ЦАП [и помех по цепям питания](#page-54-0) 55
- 58 Точный емкостной датчик [на КМОП триггере, используемом](#page-57-0) «не по прямому назначению»
- Трансформатор импеданса сигнализирует [о неисправном предохранителе](#page-60-0) 61
- Параллельный регулятор ограничивает большие помехи [или стабилизирует напряжение](#page-63-0) 64
- Мощный буфер для тестирования схем [в переходных режимах](#page-65-0) 66
- 70 Калибровочная станция для датчиков Холла [с разъемным сердечником](#page-69-0)
- Усовершенствованный монитор тока [обеспечивает пропорциональное](#page-72-0) выходное напряжение 73
- 76 Датчик для термозонда [на основе простого диода](#page-75-0)
- Аналоговый пиковый детектор [выделяет механический дребезг](#page-76-0) и измеряет контактное сопротивление 77
- Недорогой прецизионный [источник втекающего тока](#page-79-0) 80
- Источники постоянного тока [на основе линейных](#page-81-0) LDO регуляторов 82
- Быстродействующий пиковый детектор [на основе компаратора](#page-83-0) с ЭСЛ выходом 84
- Драйвер [пьезоэлектрического зуммера](#page-85-0) находит резонансную частоту 86
- Датчик потока [на основе нагретого диода](#page-87-0) 88
- Высоковольтный высокочастотный усилитель [для управления пьезоэлектрическим](#page-89-0) преобразователем на основе PVDF **90**
- Схема автоматической коррекции [обнуляет ошибки датчика](#page-91-0) 92
- Защита автомобильных импульсных регуляторов [от скачков входного напряжения](#page-93-0) 94
- 96 Драйвер соленоида [использует всю энергию батареи](#page-95-0)
- 99 Схема для измерения [напряжений стабилитронов](#page-98-0) и проверки светодиодов
- 102 Простой тестер контроля целостности цепей [помещается в кармане рубашки](#page-101-0)
- Автоколебательный мультивибратор зажигает светодиод [от одного элемента питания](#page-103-0) 104
- Электронная схема заменяет механический [кнопочный переключатель](#page-105-0) переменного действия 106
- Умножитель напряжения [для одиночного импульса](#page-107-0) 108
- 110 Один повышающий преобразователь [поддерживает три шины питания](#page-109-0)
- 112 [Сдвоенные компараторы](#page-111-0) стабилизируют работу датчика приближения
- 115 Обнаружение обрывов проводов [с помощью необычной схемы](#page-114-0) на КМОП элементах
- 118 Параллельный регулятор на MOSFET заменяет [последовательный регулятор](#page-117-0)
- 120 Короткие импульсы постоянного тока [дистанционно управляют](#page-119-0) светильниками
- 123 Простой звуковой индикатор [перегорания предохранителя](#page-122-0)
- 124 Импульсный выходной сигнал [повышает безопасность системы](#page-123-0)

### <span id="page-3-0"></span>«Росэлектроника» разработала уникальные микромодули на кристаллах для защиты авиационной и космической электроники

Холдинг «Росэлектроника» Госкорпорации Ростех завершил испытания первых российских микромодулей, функционирующих на кремниевых кристаллах. Они используются для защиты авиационной и космической бортовой электроники от перенапряжения и электростатического разряда. По своим характеристикам разработка не уступает лучшим зарубежным образцам и призвана заместить их на российском рынке.

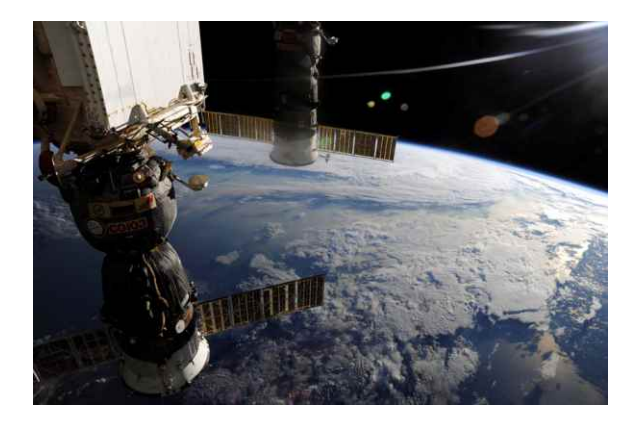

Размеры одного модуля составляют всего 3 × 3 × 1 мм - в этом объеме смонтированы 10 кристаллов.

Такое количество элементов позволяет использовать микромодули в авиационных и космических аппаратах для защиты бортовых вычислителей, высокоскоростных и приборных интерфейсов, высокоинтегрированных систем коммутации, интеллектуальных систем электропитания от перенапряжений и электростатического разряда.

«Уменьшение габаритов и массы электронно-компонентной базы при сохранении ее надежности и эффективности позволяет снизить энергопотребление приборов, упростить их конструкцию и расширить функциональные возможности. Компетенции «Росэлектроники» позволили создать микромодули, способные конкурировать с зарубежными образцами и заместить импортную продукцию.

«Технологии многокристальных модулей являются перспективным инструментом миниатюризации всевозможной микроэлектронной и радиоэлектронной аппаратуры. Крайне важно, что в этом направлении нам удалось добиться полного импортозамещения и заложить основу для дальнейшего развития таких устройств», - заявил генеральный директор Концерна «Вега» Сергей Скорых.

### **Samsung Electronics начинает массовое производство** памяти V-NAND восьмого поколения с самой высокой в отрасли плотностью битов

Как и было обещано на саммите Flash Memory Summit 2022 и конференции Samsung Memory Tech Day 2022, Samsung Electronics объявила о начале массового производства 1-терабитной (Тб) флеш-памяти восьмого поколения с трехуровневыми ячейками, объединенными в вертикальные матрицы NAND (V-NAND), с самой высокой плотностью битов в отрасли. Новая память V-NAND емкостью 1 Тб также обладает самой высокой на сегодняшний день емкостью, что позволит увеличить объем хранимых данных в корпоративных серверных системах следующего поколения.

«Поскольку рыночный спрос на более плотные и емкие накопители подталкивает к увеличению количества слоев V-NAND, Samsung применила свою передовую технологию трехмерного масштабирования, чтобы уменьшить площадь поверхности и высоту,

<span id="page-4-0"></span>не допуская при этом помех между ячейками, которые обычно возникают при уменьшении масштаба. – сказал Сон Хой Хур (Sung Hoi Hur), исполнительный вице-президент по флэш-продуктам и технологиям компании Samsung Electronics. - Наша память V-NAND восьмого поколения поможет удовлетворить быстро растущий спрос и улучшит наши рыночные позиции, позволяя предлагать более дифференцированные продукты и решения, которые лягут в основу будущих инноваций в области хранения данных».

Samsung удалось достичь самой высокой плотности битов в отрасли за счет значительного повышения количества битов на пластине. Память V-NAND восьмого поколения компании Samsung, основанная на интерфейсе Toggle DDR 5.0 - новейшем стандарте флэшпамяти NAND, - обеспечивает скорость ввода-вывода до 2.4 гигабит в секунду, что в 1.2 раза больше, чем у приборов предыдущего поколения. Это позволит новой памяти V-

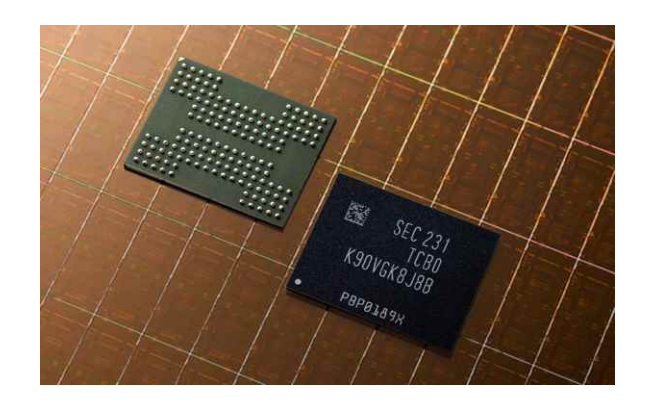

NAND соответствовать требованиям стандарта PCIe 4.0 и более поздних версий PCIe 5.0.

Ожидается, что память V-NAND восьмого поколения станет краеугольным камнем конфигураций накопителей данных, которые помогут увеличить емкость запоминающих устройств в корпоративных серверах следующего поколения, а также расширить использование флеш-памяти на автомобильном рынке, где надежность особенно важна.

### ЕРС начала поставки 150- и 200-вольтовых GaN МОП-транзисторов с самыми низкими в отрасли сопротивлениями открытых каналов

Компания ЕРС представила 150- и 200вольтовые GaN MOП-транзисторы EPC2305 и ЕРС2304 с сопротивлениями открытых каналов 3 мОм и 5 мОм, соответственно, в корпусах QFN размером 3 мм × 5 мм со сниженным тепловым сопротивлением и открытым кристаллом.

Эти устройства имеют самые низкие сопротивления открытых каналов на рынке 150- и 200-вольтовых МОП устройств и выпускаются в корпусах, размеры которых в пятнадцать раз меньше, чем у альтернативных кремниевых MOSFET. Помимо вдвое меньшего сопротивления открытого канала и в пятнадцать раз меньших размеров, новые приборы имеют более чем в три раза меньшие значения общего заряда затвора, заряда затвор-сток и выходного заряда, а заряд обратного восстановления равен нулю. Благодаря этим характеристикам коммутационные потери будут в шесть раз меньше как в

приложениях с жестким, так и с мягким переключением. Потери в драйвере в три раза меньше, чем у кремниевых решений, а звон и выбросы значительно снижаются.

При синусоидальных управлении бесщеточными двигателями эти транзисторы обеспечивают мертвое время менее 20 нс и более

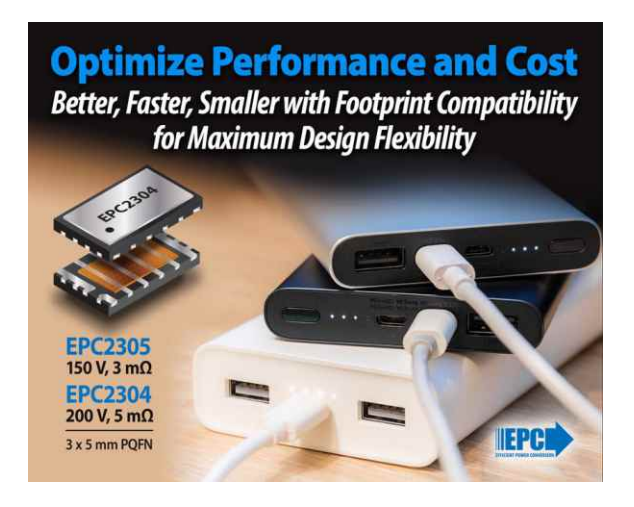

<span id="page-5-0"></span>высокую частоту переключения, позволяя снизить шум, уменьшить размеры для интеграции с конструкцией двигателя, упростить входной фильтр и исключить электролитические конденсаторы, а также более чем на 8% повысить КПД системы двигатель + драйвер за счет устранения вибраций и искажений. Это делает их идеальными устройствами для драйверов двигателей вилочных погрузчиков, электроскутеров, электромобилей, роботов и электроинструментов.

При разработке DC/DC преобразователей, работающих в диапазоне напряжений от 80 В до 20 В, ЕРС2304 и ЕРС2305 позволяют использовать более высокую частоту переключения и до пяти раз увеличить плотность мощности.

Кроме того, эти устройства обеспечивают более высокий КПД, меньшие размер и вес, а также высокую надежность, которые необходимы для оптимизаторов мощности солнечных панелей и микроинверторов.

### Отладочная плата

Отладочная плата ЕРС90140 представляет собой полумост на GaN MOП-транзисторах ЕРС2304, а плата ЕРС90143 - полумост на транзисторах ЕРС2305. Эти платы предназначены для упрошения процесса оценки и

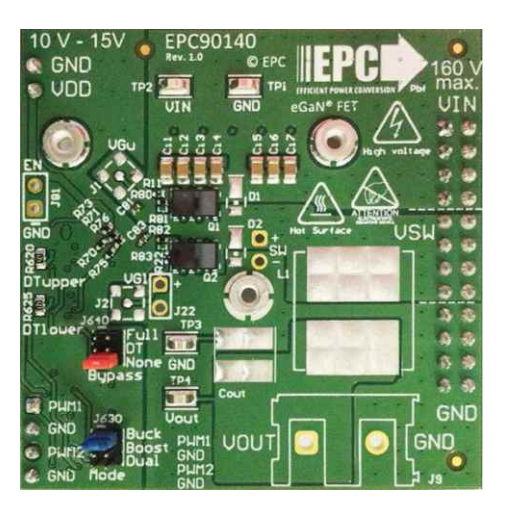

Отпадочная плата ЕРС90140.

ускорения выхода на рынок. Платы размером 50.8 мм × 50.8 мм оптимизированы для минимизации коммутационных потерь и содержат все важные компоненты, необходимые для удобства и простоты оценки возможностей новых транзисторов.

### Цены и доступность

При покупке 1000 штук один транзистор EPC2304 стоит \$5.25, а EPC2305-\$4.95.

Оценочные платы EPC90140 и EPC90143 продаются по цене \$200.00 за штуку.

### Новые космические аппараты для высокого эллипса

Компания «Информационные спутниковые системы» имени академика М. Ф. Решетнёва» приступила к созданию космического комплекса для спутниковой системы связи «Экспресс-РВ».

Космический комплекс «Экспресс-РВ» будет включать в себя четыре одноимённых космических аппарата на высокой эллиптической орбите, предназначенных для организации услуг фиксированной и подвижной связи. Они будут оснащены оборудованием для работы в С-, Ки- и L-диапазонах частот и обладать 10-летним гарантированным сроком активного существования.

Орбитальная группировка системы «Экспресс-PB» обеспечит предоставление услуг связи, включая широкополосный доступ в

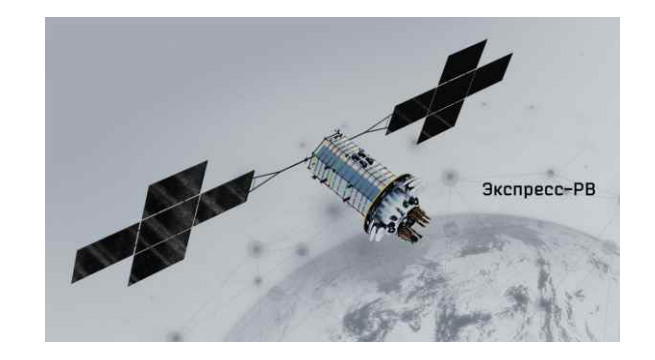

Интернет, на всей территории России и акватории Северного Ледовитого океана.

Запуск первого космического аппарата «Экспресс-РВ» планируется в октябре 2025 года, развёртывание полной орбитальной группировки - в 2026 году.

### <span id="page-6-0"></span>Menlo Micro представляет самый мощный в мире МЭМС коммутатор

Коммутируя киловаттные нагрузки, ММ9200 является самым мощным в отрасли микромеханическим переключателем, способным произвести революцию в области интеллектуального питания и распределения энергии

Копания Menlo Micro представила первый в мире микромеханический силовой ключ, способный выдерживать ток 10 А в миниатюрном корпусе для поверхностного монтажа размером 5 мм × 5 мм. Новое устройство MM9200 семейства Ideal Switch (идеальный переключатель) со сверхнизким контактным сопротивлением 0.010 Ом является микромеханическим переключателем с наименьшими потерями и наибольшей коммутируемой мощностью среди всех аналогичных продуктов, когда-либо созданных в отрасли.

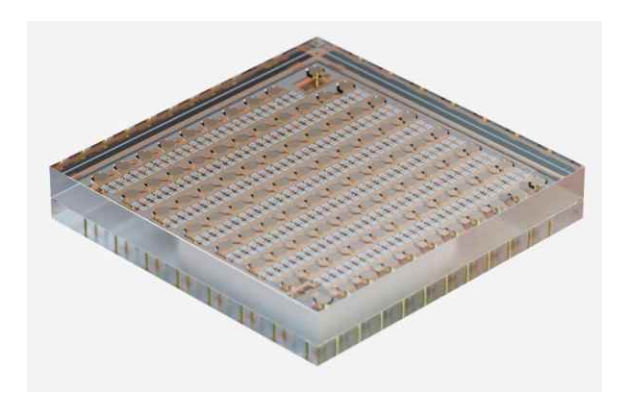

ММ9200 предназначен для широкого спектра приложений, включая промышленную автоматизацию, управление интеллектуальными зданиями, современные системы управления энергопотреблением и многие другие приложения распределения питания со строгими ограничениями по занимаемому объему. Масштабируемая конструкция и технологический процесс, использованные при создании Ideal Switch, позволяют разработчикам пересмотреть подход к распределению энергии в приложениях от микросетей до локализованных к нагрузке интеллектуальных автоматических выключателей, обеспечивая полное управление и контроль с практически нулевыми потерями.

Ideal Switch обладает исключительной механической долговечностью, выражаемой

миллиардами циклов переключения, что обеспечивает в 1000 раз больший срок службы, чем у традиционных электромеханических реле. Такая надежность и бездуговое переключение снижают затраты на незапланированное техническое обслуживание и замену, одновременно способствуя внедрению инновационных решений в области безопасности, ранее невозможных для приложений промышленной автоматизации. Кроме того, скорость срабатывания устройства, равная 10 мкс. более чем в 1000 раз выше, чем у его электромеханического аналога, что позволяет реализовать совершенно новые концепции коммутации питания и защиты.

«Menlo Micro продолжает внедрять инновации, выпуская самый мощный в отрасли микромеханический коммутатор питания, когдалибо представленный на рынке, - сказал Крис Джованниелло (Chris Giovanniello), соучредитель и старший вице-президент по маркетингу компании Menlo Micro. - С ММ9200 мы открываем совершенно новые горизонты, объединив более 400 отдельных переключателей для поддержки киловаттной мощности в небольшом корпусе для поверхностного монтажа. Благодаря такой исключительной миниатюрности и высокой плотности мощности устройства Menlo Micro будут играть ключевую роль в повышении энергоэффективности, функциональности и надежности широкого спектра интеллектуальных приложений питания и распределения энергии».

Как и во всех продуктах семейства Ideal Switch, выпускаемых Menlo Micro, в MM9200 используются истинные контакты металлметалл, снижающие потери и рассеиваемую мощность более чем на 90% по сравнению с твердотельными устройствами. Такая конструкция в сочетании с электростатическим управлением делает ММ9200 самым энергоэффективным и компактным силовым коммутатором на рынке.

<span id="page-7-0"></span>Основные характеристики продукта **MM9200** 

- Низкое сопротивление в замкнутом состоянии: 10 мОм;
- Допустимый непрерывный ток (постоянный или переменный): ±10 A;
- Напряжение изоляции (постоянное или переменное): ±300 В;
- Малое время переключения: открывание 10 мкс. закрывание 10 мкс:
- Механическая надежность: 1 млрд операций переключения;
- Доступны варианты в корпусе QFN и низкопрофильном корпусе WL-CSP размером  $5$  MM  $\times$  5 MM.

### Доступность

Menlo Micro начала ознакомительную работу с потенциальными потребителями ММ9200. Оценочные платы и инженерные образцы будут доступны в первом полугодии 2023 года.

### Diodes анонсирует высокоинтегрированный двухканальный декодер протоколов USB Type-C

Компания Diodes анонсировала высокоинтегрированный двухканальный декодер протоколов USB Type-C. Микросхема AP43776Q поддерживает диапазон мощностей стандарта USB PD 3.1. стандарт программируемого источника питания USB PD PPS, а также протоколы быстрой зарядки QC5. Кроме того, он поддерживает протокол быстрой зарядки аккумуляторов ВС 1.2 и хорошо оптимизирован для многопортовых систем зарядки автомобильных USB-устройств.

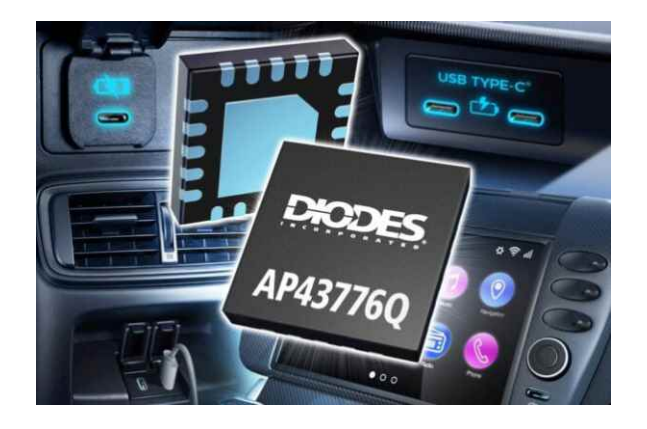

Микросхема AP43776Q оснащена встроенным микроконтроллером с однократно программируемым ПЗУ емкостью 12 кБ и дополнительным многократно программируемым ПЗУ. Каждый порт USB PD 3.1 полностью PPS-совместим, обеспечивая диапазон выходных напряжений от 3.3 В до 21 В, устанавливаемых с шагом 20 мВ, и установку токов с шагом 50 мА. Они позволяют независимо управлять выходными напряжениями зарядки, чтобы лучше оптимизировать энергопотребление.

Интерфейс <sup>1<sup>2</sup>С обеспечивает связь с</sup> **DC/DC** контроллерами и преобразователями в системе зарядки. Это упрощает цепи управления и снижает общую стоимость компонентов. Используя интерфейс UART, можно соединить между собой два отдельных устройства AP43776Q, чтобы интеллектуальное распределение мощности осуществлялось через все четыре объединенных порта USB. Помимо управления процедурой согласования бюджета потребления, AP43776Q позволяет использовать DisplayPort через USB-C, определяя альтернативный режим USB Type-С и управляя соответствующим мультиплексором USB/DP. Это облегчает передачу видеоданных через USB-соединение системы.

Микросхемы AP43776Q соответствуют требованиям Уровня 1 автомобильного стандарта AEC-Q100, выпускаются на производственных мощностях, сертифицированных по стандарту систем менеджмента качества IATF16949, и поддерживают требования РРАР (Процесс одобрения производства компонентов). Они поставляются в корпусах W-QFN4040 с 20 контактами со смачиваемыми торцами (размером 4 мм × 4 мм) и в партиях из 1000 приборов продаются по цене \$1.18 за штуку.

### <span id="page-8-0"></span>АО «НИИЭТ» приступил к разработке серии микроконтроллеров для гражданского рынка

Воронежский НИИ электронной техники приступил к реализации нового комплексного проекта «Разработка и освоение в серийном производстве серии 32-разрядных микроконтроллеров» с использованием программы субсидирования в соответствии с постановлением Правительства РФ от 24 июля 2021 года № 1252. В рамках проекта разрабатывается четыре микроконтроллера на основе открытой архитектуры RISC V, которые перекрывают широкий спектр применений - от аппаратуры АСУ ТП до портативной техники и устройств Интернета вещей.

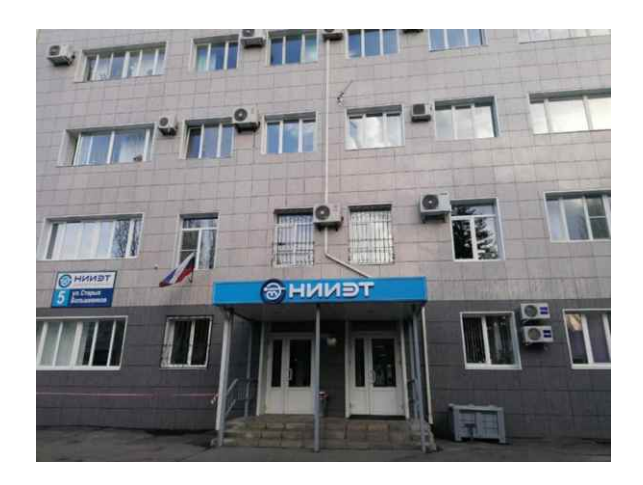

Наиболее мощным представителем создаваемой линейки является двухъядерный 32-разрядный микроконтроллер со встроенной флеш-памятью программ объемом 4 Мбайт. В состав этой системы на кристалле войдет богатый набор последовательных протоколов, включая USB 2.0/3.0 и Ethernet, а также блоки ШИМ, ЦАП, АЦП и ряд других устройств. Сфера применения данной микросхемы включает, прежде всего, аппаратуру АСУ ТП, промышленную и автоэлектронику. однако благодаря широким функциональным возможностям она может с успехом использоваться и во многих других областях.

Автоматические системы управления, а также управление электродвигателями основные области применения второго изделия линейки. Данная система на кристалле с программной флеш-памятью объемом от 1 Мбайт получит ряд блоков, которые особенно полезны в задачах управления двигателями, в том числе модули ШИМ и импульсные квадратурные декодеры, используемые для обработки сигналов датчиков положения ротора.

Еще одно разработываемое в рамках проекта изделие найдет применение в тех областях, где нет необходимости в большом количестве функций микроконтроллера, но имеются ограничения в отношении размеров, в частности в портативных устройствах. Хотя функциональность данного одноядерного микроконтроллера будет не столь широка. как у предыдущих двух моделей, он предоставит разработчикам достаточно большой набор интерфейсов и функциональных блоков для решения большинства задач.

Наконец, четвертый представитель линейки предназначен для построения на его основе систем IoT. Этот одноядерный 32 разрядный микроконтроллер с малым количеством выводов получит «на борт», помимо прочего, поддержку приема и передачи данных (Rx/Tx) по РЧинтерфейсу.

Новая линейка предоставит разработчикам аппаратуры возможность выбрать микроконтроллер – универсальный с большим количеством функций и портов, оптимизированный для задач управления приводами или более дешевый и миниатюрный без излишней функциональности - в соответствии с требованиями конкретной разработки.

С использованием субсидий в соответствии с постановлением Правительства РФ от 24 июля 2021 года №1252 институт также разрабатывает ультранизкопотребляющий 32разрядный микроконтроллер, который отличается в первую очередь низким током потребления в активном режиме, а также имеет в своем составе криптографический сопроцессор и систему защиты от несанкционированного доступа. Первый этап разработки данного изделия уже завершен, и предприятие подходит к стадии изготовления опытного образца.

Кроме того, ведутся работы по созданию серии мошных СВЧ LDMOS-транзисторов. оптимизированных для работы с телевизионным сигналом стандартов DVBT/DVBT2.

# <span id="page-9-0"></span>Бережно заряжаем NiMH аккумуляторы

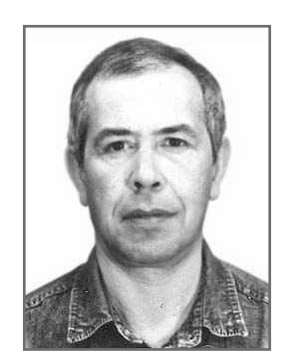

М. П. Басков. Москва

Казалось бы, на рынке портативной электроники и электроинструмента уже безраздельно царят литий-ионные и литий-полимерные аккумуляторы, однако во многих применениях производители не спешат отказываться от никель-металлогидридных (NiMH) аккумуляторов, надежных и безопасных.

В частности, такими аккумуляторами китайские производители продолжают комплектовать самоходные детские игрушки и страйкбольное «оружие». Типовыми являются сборки напряжением 4.8 В (4 элемента). 7.2 В (6 элементов), 8.4 В (7 элементов), 9.6 В (8 элементов) и 11.2 В (10 элементов).

Как правило, все изделия с такими аккумуляторами снабжаются простейшими зарядными устройствами с использованием маломощного трансформатора, выполняющего роль балластного сопротивления. В общем

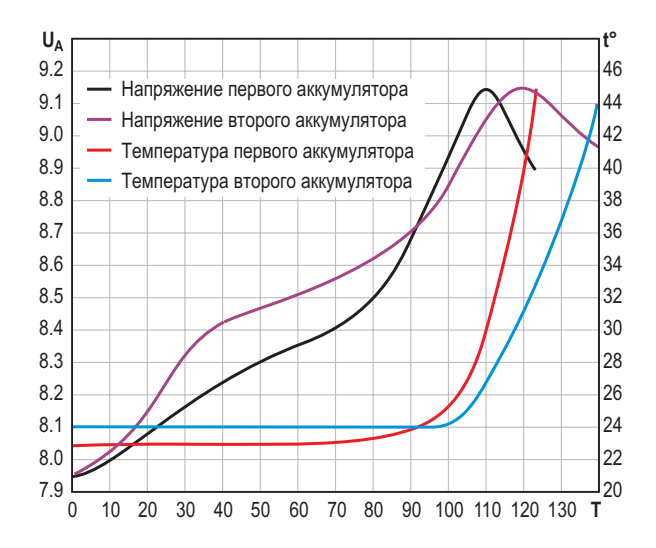

Рисунок1. Диаграммы напряжения и температуры аккумуляторов в процессе заряда. Шкала по горизонтальной оси в минутах.

случае такие устройства выполняют свои функции, но в силу некоторых особенностей заряда NiMH аккумуляторов часто перезаряжают их, что приводит к существенному сокращению срока службы.

Существуют зарядные устройства с микроконтроллером на борту, позволяющие выбрать зарядный ток и прекращающие зарядку после полного заряда аккумулятора. Однако такие устройства рассчитаны на поэлементный заряд аккумуляторов (2-4 элемента).

В Интернете достаточно много информации. посвященной методикам заряда NiMH аккумуляторов. Наиболее интересной и информативной, по мнению автора, является работа [1].

Побудительным мотивом к написанию этой статьи явился выход из строя самодельного зарядного устройства для сборок **NiMH** аккумуляторов на базе 32-разрядного микроконтроллера (MK) STM32F405RG, предположительно из-за скачка напряжения в сети. Соответствующий скрипт был давно утрачен, а писать его заново не хотелось, поэтому автор решил реализовать функционал зарядного устройства на дискретных элементах. Как всегда, мы не ищем легких путей ©.

Для того чтобы иллюстрировать дальнейший материал, рассмотрим особенности процесса заряда на примере двух NiMH аккумуляторных сборок напряжением 7.2 В ёмкостью 500 мА-ч. На Рисунке 1 представлены кривые напряжения на аккумуляторах в процессе заряда, а также соответствующие изменения температуры. Измерения напряжения производились мультиметром ANENG 870

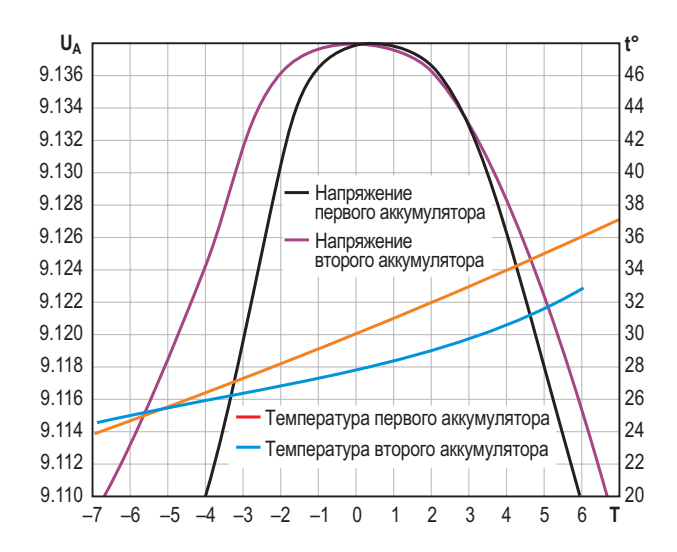

Рисунок 2. Диаграммы напряжения и температуры аккумуляторов в процессе заряда в окрестностях максимума напряжения. Шкала по горизонтальной оси в минутах.

класса 0.05, а измерения температуры - термопарой мультиметра MESTEK MT102. Заряд производился стабильным током 250 мА.

Несмотря на существенные различия в изменении параметров во время заряда, мы видим две главные особенности процесса:

- 1. После достижения некоторого максимума напряжение аккумулятора начинает уменьшаться;
- 2. После прохождения напряжением аккумулятора максимального значения, его температура начинает быстро расти.

Из анализа зарядных кривых можно сделать вывод о необходимости прекращения заряда либо при достижении максимума напряжения на клеммах аккумулятора, либо при ускорении роста температуры.

В зарядном устройстве должны быть реализованы обе функции, но главным критерием является прохождение напряжения на аккумуляторе через точку максимума, так как скорость роста температуры зависит от многих факторов, таких как теплопроводность

материала корпуса аккумулятора, способа охлаждения - естественный или принудительный и т.п.

Рассмотрим более подробно графики изменения напряжения на аккумуляторах в окрестностях максимума, показанные на Рисунке 2. Параметры измерялись через 60 секунд. Мы видим, что максимальное напряжение для обоих аккумуляторов одинаково и составляет 9.138 В. что соответствует напряжению 1.523 В на один элемент.

Для прекращения заряда после достижения максимума напряжения необходимо:

- через некоторый фиксированный интервал времени, например, через две минуты, измерять напряжение и запоминать его величину.
- если последующее измерение покажет уменьшение текущего значения по сравнению с предыдущим, заряд следует прекратить.

Именно так и работало зарядное устройство на микроконтроллере.

MK STM32F405RG имеет на борту многоканальный 12-разрядный АЦП, что позволяет измерять напряжение аккумулятора с достаточной разрешающей способностью.

Главная сложность при построении аналогового анализатора окончания заряда заключается в хранении результата предыдущего измерения в течение нескольких минут.

Примечание. На всех схемах, приведенных ниже, подразумевается, что заряд аккумулятора производится от источника тока, а выходной сигнал анализатора окончания заряда обрабатывается логической частью контроллера заряда. Цепи, формирующие гистерезис компараторов, не показаны.

Самая простая идея заключалась в применении пикового детектора и компаратора в конфигурации, показанной на Рисунке 3.

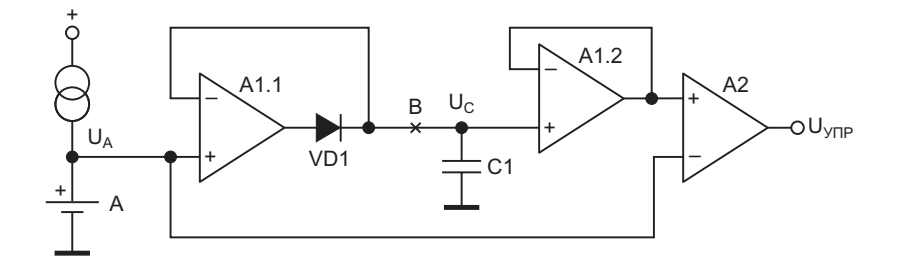

Рисунок 3. Вариант анализатора заряда NiMH аккумулятора с пиковым детектором.

Операционный усилитель A1.1, диод VD1 и конденсатор С1 представляют собой классический пиковый детектор. Повторитель на операционном усилителе А1.2 обеспечивает низкий разряд конденсатора в процессе сравнения напряжения  $U_c$  на конденсаторе С1 и текущего значения напряжения аккумулятора U<sub>A</sub>.

Пока напряжение U<sub>A</sub> на аккумуляторе в процессе заряда растет, напряжение U<sub>VDP</sub> на выходе компаратора остается низким. Как только напряжение U<sub>A</sub> начнет уменьшаться, напряжение U<sub>VDP</sub> станет высоким.

Однако эксперимент не подтвердил возможность использования такой конфигурации анализатора. Дело в том, что конденсатор С1 быстро разряжается через обратное сопротивление диода VD1, так как входным током операционных усилителей типа КМОП можно пренебречь. Для высококачественного полипропиленового конденсатора емкостью в 1 мкФ и диода КД521 скорость разряда составила 0.8 мВ/с (24 мВ/мин).

Если после заряда конденсатора разорвать цепь в точке В. то скорость разряда снижается до 3 мкВ/с (180 мкВ/мин) при навесном монтаже и до 4.0 мкВ/с (240 мкВ/мин) на хорошо отмытой печатной плате из стеклотекстолита. В эксперименте использовался оригинальный rail-to-rail операционный усилитель **TLC2272.** 

Приведенные ниже конфигурации анализаторов сложнее, так как содержат схему выборки-хранения с электронным ключом, тактовый генератор и формирователь импульсов.

Применение схемы выборки-хранения позволяет получить низкую скорость разряда накопительного конденсатора и использовать как восходящую, так и нисходящую ветвь зарядной кривой в окрестностях точки максимума напряжения на аккумуляторе.

На Рисунке 4 показана схема анализатора, использующего нисходящую ветвь зарядной кривой.

Исходно конденсатор С1 разряжен. U<sub>C</sub> мало, а U<sub>A</sub> велико, и на выходе компаратора А1.2 напряжение U<sub>УПР</sub> имеет низкий уровень. После поступления импульса, управляющего ключом SW1, напряжение Uc становится равным напряжению аккумулятора U<sub>A</sub>, но напряжение U<sub>VDP</sub> на выходе компаратора А1.2 остается по-прежнему низким за счет того, что напряжение на его неинвертирующем входе ниже входного на величину падения напряжения на резисторе R1, составляющем 2 мВ. Так будет продолжаться до тех пор, пока напряжение аккумулятора U<sub>A</sub> не начнет уменьшаться после прохождения вершины зарядной кривой. Если в течение контрольного интервала уменьшение напряжения на аккумуляторе превысит падение напряжения на резисторе R1, напряжение U<sub>VDP</sub> на выходе компаратора А1.2 станет высоким.

Реализация анализатора заряда с анализом восходящей ветви зарядной кривой имеет схожую конфигурацию и изображена на Рисунке 5.

Исходно конденсатор С1 разряжен. U<sub>C</sub> мало, а U<sub>A</sub> велико и на выходе компаратора А1.2 напряжение U<sub>УПР</sub> имеет низкий уровень. После поступления импульса, управляющего ключом SW1, напряжение U<sub>c</sub> становится равным напряжению аккумулятора U<sub>A</sub>, за вычетом падения напряжения на резисторе R1, составляющем 2 мВ. Напряжение U<sub>УПР</sub> на

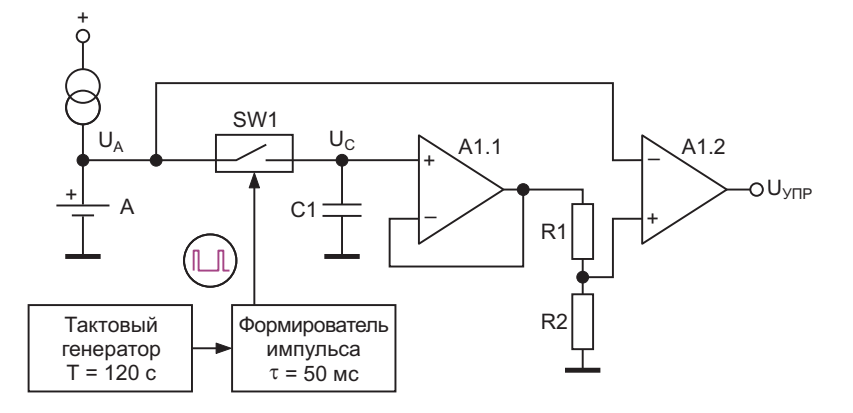

Рисунок 4. Вариант анализатора заряда NiMH аккумулятора с использованием схемы выборки-хранения с анализом нисходящей ветви зарядной кривой.

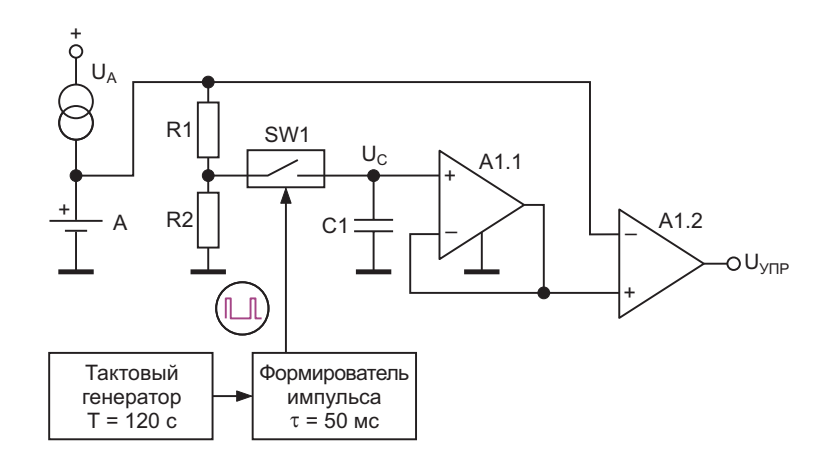

Рисунок 5. Вариант анализатора заряда NiMH аккумулятора с использованием схемы выборки-хранения с анализом восходящей ветви зарядной кривой.

выходе компаратора A1.2 остается попрежнему низким. По мере заряда скорость прироста напряжения за контрольный интервал будет уменьшаться. Если этот прирост составит менее 2 мВ, напряжение U<sub>VDP</sub> на выходе компаратора А1.2 станет высоким.

На Рисунке 6 показана осциллограмма имитации процесса заряда аккумулятора с анализом восходящей ветви зарядной кривой. Вместо аккумулятора на вход анализатора реального зарядного устройства подключен функциональный генератор FY3200S. Момент старта задавался вручную, финиш формируется анализатором.

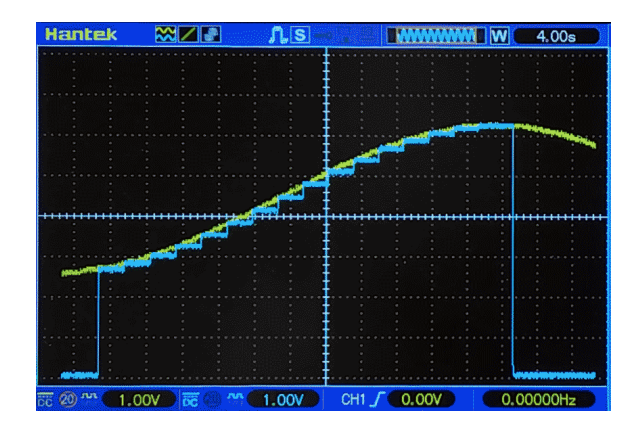

Рисунок 6. Имитация процесса заряда NiMHаккумулятора. Желтый луч – входной сигнал, синий - напряжение на конденсаторе С1.

Все описанные выше особенности заряда NiMH аккумуляторов учтены при замене анализатора, выполненного на микроконтроллере, на анализатор, выполненный на дискретных элементах, в реальном зарядном устройстве, показанном на Рисунке 7. Для проверки работоспособности были заряжены все NiMH аккумуляторы, имеющиеся в распоряжении автора, с напряжением от 4.8 В до 11.2 В.

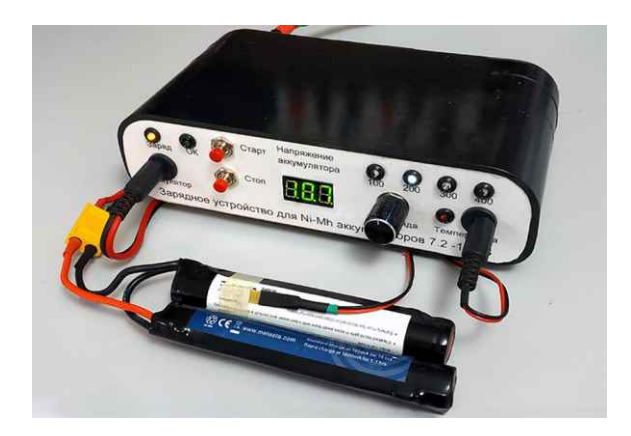

Рисунок 7. Восстановленное зарядное устройство в процессе заряда страйкбольного NiMH аккумулятора с номинальным напряжением 9.6В.

В заключение несколько практических рекомендаций, актуальных как для аналоговых, так и для цифровых зарядных устройств NiMH аккумуляторов:

1. Учитывая, что анализатор должен обнаруживать разность напряжений между смежными измерениями в единицы милливольт, следует тщательно отфильтровать помехи по цепи питания зарядного устройства с применением синфазных дросселей.

- 2. Если используется импульсный стабилизатор тока, то надо хорошо отфильтровать высокочастотную пульсацию на его выходе с применением дополнительных LC-фильтров. В упомянутом в статье устройстве высокочастотные пульсации составляют около 0.5 мВ от пика до пика при токе 400 мА.
- 3. Провода, соединяющие зарядное устройство с аккумулятором, должны иметь минимальную длину, чтобы исключить сетевые наводки.
- 4. Зарядное устройство в обязательном порядке должно обеспечивать измерение температуры аккумулятора. Не следует допускать нагрев наружной оболочки аккумуляторов свыше 40 градусов. Оптимально использовать для измерения температуры полупроводниковые датчики LM35 или аналогичные с температурным коэффициентом 10 мВ/°С.
- 5. Заряд следует прекращать при скорости роста температуры более 1 градуса в **МИНУТУ.**

6. Заряд аккумуляторов оптимально производить током 0.5С, где С - емкость аккумулятора. При таком токе экстремум зарядной характеристики выражен достаточно хорошо.

У некоторых читателей может возникнуть законное сомнение в способности конденсатора хранить заряд в течение длительного времени. Поэтому в разделе Загрузки дана ссылка на видео, которое, возможно, сможет помочь сомневающимся.

Автор надеется, что эта статья поможет читателям разрабатывать зарядные устройства, обеспечивающие бережный заряд **NiMH** аккумуляторов. **РЛ** 

### Ссылка

1. Методика тестирования аккумуляторов и батареек

 $\mathbf{r}$ 

### Материалы по теме

- 1. Datasheet Texas Instruments TLC2272
- 2. Datasheet Texas Instruments LM35

### Загрузки

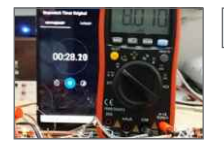

Демонстрация возможности хранения заряда на конденсаторе с точностью не хуже 1 мВ/мин

## Значение тепловых аспектов при проектировании **усилителей класса D**

### John Guy

**FDN** 

Усилители класса D обеспечивают лучшие КПД и тепловые характеристики, чем сопоставимые усилители класса АВ, но практика конструирования усилителей класса D все равно требует надлежащего внимания к электрическим и тепловым аспектам проекта. Для оценки характеристик усилителя класса D в лабораторных условиях большинство инженеров в качестве входного сигнала используют непрерывную синусоиду. Синусоида, хотя и удобная для целей измерения, представляет наихудший сценарий для тепловой нагрузки усилителя. Если на вход усилителя класса D подается непрерывная синусоида с уровнем, при котором выходная мощность близка к максимальной, нередко происходит срабатывание тепловой защиты усилителя.

Среднеквадратичное значение типичного материала аудиопрограммы, содержащего музыку и голос, намного ниже, чем его пиковая выходная мощность. Отношение пиковой мощности к среднеквадратичной, или «коэффициент амплитуды», обычно составляет в среднем около 12 дБ для голоса и от 18 до 20 дБ для музыкальных инструментов. Осциллограмма на Рисунке 1 показывает измерения во временной области среднеквадратичных значений напряжений аудиосигнала и синусоиды. Хотя звуковой сигнал содержит всплески музыки и его пиковые значения несколько выше, чем у синусоиды, среднеквадратичное значение приближается только к половине и может быть в среднем даже меньше, чем у синусоидального сигнала. Тепловое воздействие аудиосигнала на

усилитель класса D значительно меньше, чем у синусоиды, и поэтому важно проверять характеристики с использованием реальных аудиосигналов, а не синусоидальных.

В стандартном для отрасли корпусе TQFN вскрытая теплоотводящая площадка кристалла на нижней стороне обеспечивает основной путь передачи тепла от микросхемы к медным участкам печатной платы усилителя, которые служат теплоотводом. Припайка микросхемы к большой медной контактной площадке помогает минимизировать тепловое сопротивление, как и многочисленные переходные отверстия, передающие тепло на противоположную сторону печатной платы, на которой дополнительная область

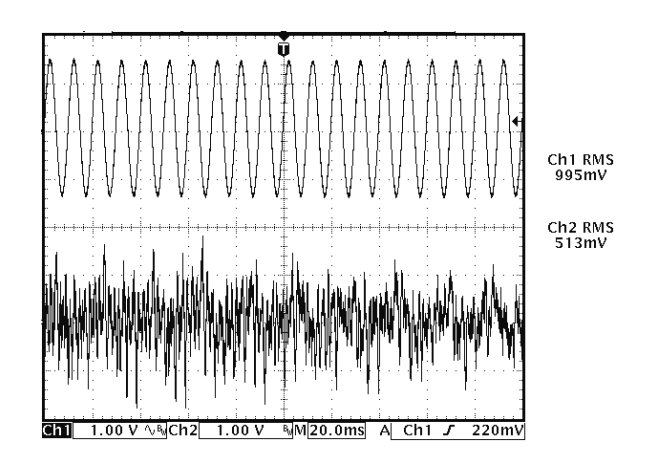

Рисунок 1. Более высокий среднеквадратичный уровень (RMS) синусоидального сигнала по сравнению со звуковым сигналом даст завышенную оценку тепловой нагрузки на усилитель класса D при его тестировании синусоидой.

<span id="page-15-0"></span>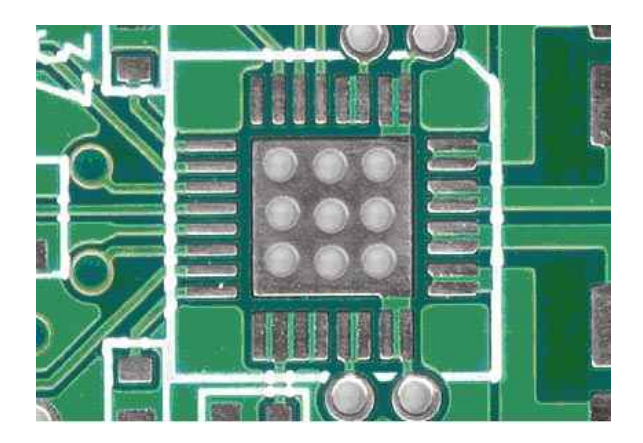

Рисунок 2. Открытая луженая медная плошадка в центре обеспечивает основной путь отвода тепла для микросхем усилителей класса D в корпусах TQFN или TQFP.

меди еще больше снижает тепловое сопротивление. Кроме того, любой из выводов устройства можно подключить к области теплопередачи при условии, что выводы и теплоотводящая площадка имеют одинаковый электрический потенциал, как, например, правые контакты вверху и внизу на Рисунке 2.

Хотя основной путь теплопередачи обеспечивают не выводы микросхемы, они рассеивают небольшое количество тепла, и полезно максимально увеличивать ширину всех дорожек платы, которые идут к микросхеме. На Рисунке 3 показаны широкие дорожки, соединяющие выходы микросхемы с двумя дросселями. В этом случае медные катушки дросселя обеспечивают дополнительный тепловой путь от усилителя класса D. Улучшение рассеивания тепла даже на несколько

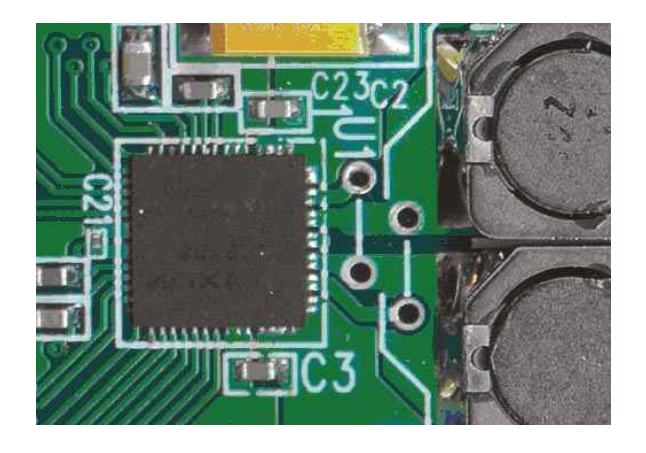

Рисунок 3. Широкие печатные проводники справа от микросхемы усилителя класса D помогают отводить тепло от устройства к соседним компонентам.

процентов может стать решающим фактором в достижении компромисса между приемлемыми характеристиками и проблемами теплоотвода. Чтобы дополнительно снизить тепловое сопротивление, можно использовать радиатор, который припаивается к плате рядом с микросхемой.

Оценить температуру кристалла микросхемы усилителя класса D могут помочь несколько простых вычислений. Например, рассмотрим усилитель, который работает при температуре окружающей среды 40 °С, имеет выходную мощность 16 Вт и КПД 87%. Указанное в документации на микросхему тепловое сопротивление переход - окружающая среда составляет 21 °С/Вт. Сначала нужно рассчитать мощность, рассеиваемую усилителем кпасса  $D^*$ 

$$
P_{\text{DISS}} = \frac{P_{\text{OUT}}}{\eta} - P_{\text{OUT}} = \frac{16 \text{ B} \tau}{87\%} - 16 \text{ B} \tau = 2.4 \text{ B} \tau,
$$

где

P<sub>DISS</sub>-рассеиваемая мощность,

Роит-выходная мощность,

 $n - K\Pi$ Д.

Рассчитать температуру кристалла  $T_c$  на основе значения рассеиваемой мощности можно следующим образом:

$$
T_{C} = T_{A} + P_{DISS} \times \Theta_{JA} =
$$
  
= 40 °C + 24 °C/BT × 21 °C = 90.4 °C.

где

 $\Theta_{IA}$  **- тепловое сопротивление кристалл**окружающая среда,

Т<sub>А</sub> - температура окружающей среды.

Как видим, температура перехода находится в пределах максимально допустимого значения 150 °С. Система редко может позволить себе роскошь работы при температуре окружающей среды 25 °С, и важно основывать эти расчеты на разумной оценке фактической внутренней температуры системы.

Сопротивление включенного MOSFET выходного каскада усилителя класса D влияет как на его КПД, так и на способность выдерживать пиковые токи. Снижение пикового тока нагрузки уменьшает потери при переходных процессах и повышает КПД MOSFET.

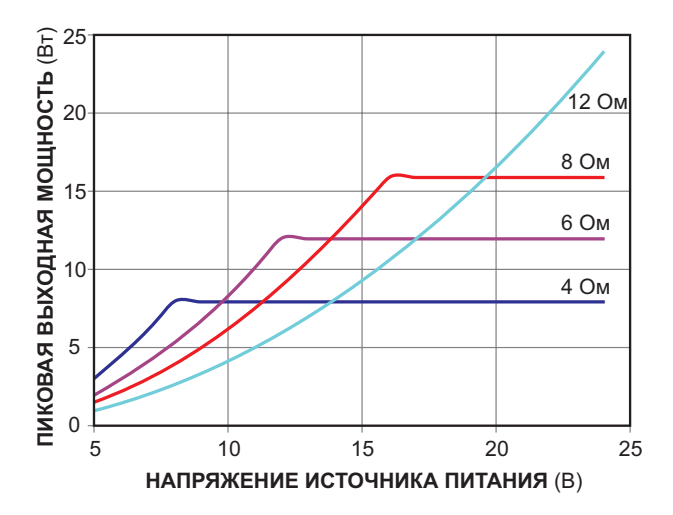

Рисунок 4. Выбор оптимальных значений сопротивления и напряжения питания, например, 12 Ом и 15 В, позволяет максимально увеличить выходную мощность и предотвратить искажения, вызванные ограничением тока.

Чтобы еще больше снизить пиковые токи, нужно выбирать динамик с самым большим сопротивлением, при котором еще обеспечивается желаемая выходная мощность, с учетом ограничений размаха выходного сигнала усилителя класса D и диапазона напряжений питания. На Рисунке 4 видно, что усилитель класса D с допустимым выходным током 2 А и диапазоном напряжений питания от 5 до 24 В переходит в режим ограничения тока при нагрузке 4 Ом и напряжении питания 8 В для соответствующей максимальной непрерывной выходной мощности 8 Вт.

Если выходная мощность 8 Вт является приемлемой, следует рассмотреть возможность использования динамика 12 Ом и напряжения питания 15 В. В этом случае порог ограничения пикового тока составляет 1.25 А, а соответствующая максимальная непрерывная выходная мощность равна

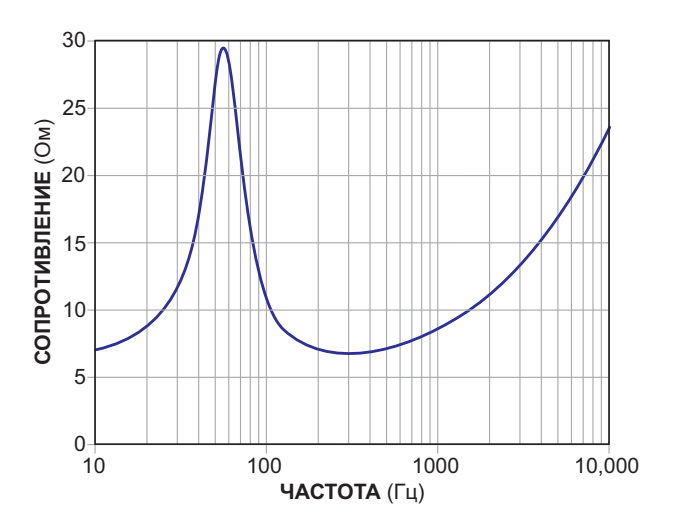

Рисунок 5. Номинальное электрическое сопротивление 8 Ом этого широкополосного динамика диаметром 13 см значительно меняется в зависимости от частоты.

9.4 Вт. Кроме того, при нагрузке 12 Ом КПД усилителя на 10-15% выше, чем при 4 Ом, и рассеиваемая микросхемой мощность, соответственно, ниже. Фактическое улучшение КПД варьируется в зависимости от используемой микросхемы усилителя класса D.

Чтобы усложнить задачу разработчику, громкоговоритель ведет себя как сложная электромеханическая система, имеющая множество резонансов в своем диапазоне частот и проявляющая свой номинальный импеданс только в узкой полосе частот (Рисунок 5). В большей части полосы звуковых частот сопротивление этого громкоговорителя превышает его номинальное значение 8 Ом; добавление разделительного фильтра и высокочастотного динамика может снизить полное сопротивление нагрузки ниже номинального значения. Учитывайте поведение импеданса нагрузки при оценке необходимого тока источника питания и способности усилителя рассеивать тепло. РП

### <span id="page-17-0"></span>Оптоэлектронные и ключевые аналоги базовых элементов **КВАНТОВОЙ ЛОГИКИ**

Михаил Шустов, г. Томск

Показана возможность создания полноценных аналогов базовых элементов квантовой погики на основе средств оптоэлектроники или за счет использования современных быстродействующих ключевых элементов на основе графенов.

Многие задачи современности можно решать различными способами. Одну из самых актуальных задач современного мира - создание вычислительной техники ученые разных стран и профессий давно пытались разрешить каждый в меру своего багажа знаний. Успех одного из таких подходов очевиден - широкое и стремительное распространение цифровой техники. в основе которой используются типовые строительные блоки, называемые базовыми погическими элементами.

Менее известны альтернативные подходы к созданию перспективных высокопроизводительных вычислительных устройств - квантовых компьютеров, использующих принципы квантовой механики и логики для передачи и обработки данных. В отличие от общеизвестных компьютеров квантовый компьютер оперирует не с битами, принимающими значение или 0, или 1, а с кубитами [1], имеющими значения одновременно и 0, и 1; соответственно, количество данных, которое кубит

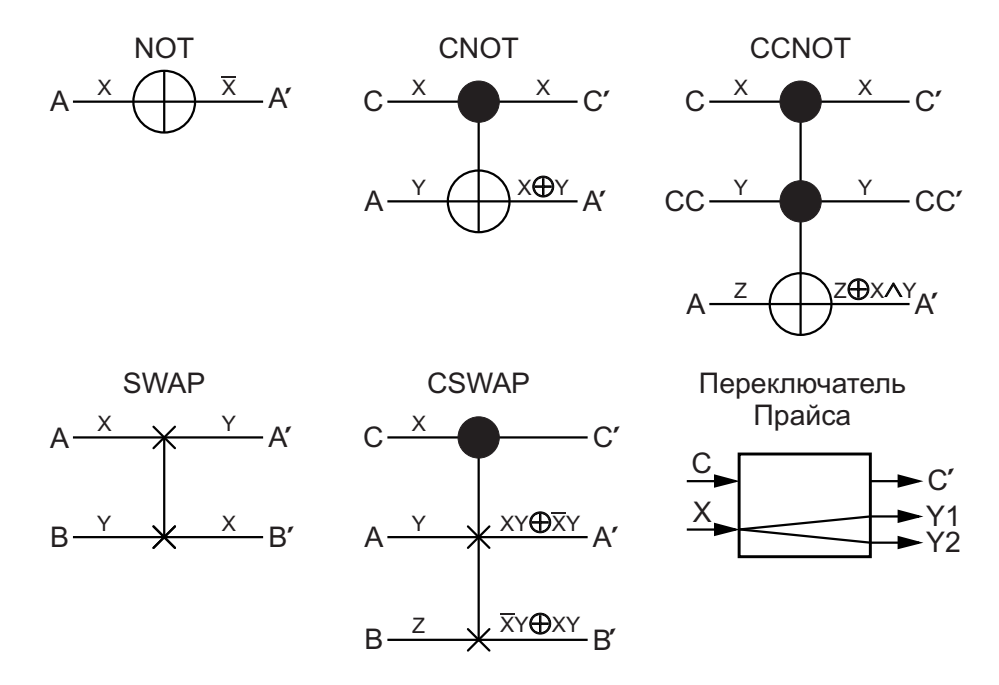

Рисунок 1. Квантовые вентили NOT (Паули X), СNOT (Фейнмана), ССNOT (Тоффоли), SWAP, СSWAP (Фредкина) и Переключатель Прайса.

способен хранить, не имеет физических ограничений. Различие между битами и кубитами можно примерно представить сравнением нульмерного представления объекта (есть точка/нет точки) и трех- или даже четырехмерного представления объекта (трехмерное пространство плюс шкала времени)

Более полную информацию о квантовых компьютерах можно почерпнуть из специализированной литературы [1-5].

Существенный прогресс в плане создания квантового компьютера наметился в 80-х годах прошлого века, когда практически одновременно учеными разных стран были теоретически обоснованы модели базовых элементов квантовой логики. Такие элементы на языке физиков, их предложивших, получили название «Вентили» или «Ворота» (Gates, гейт). Квантовые вентили или квантовые логические элементы [2] преобразуют по заданному алгоритму входные состояния кубитов на выходные.

Простейшими вентилями являются однокубитные вентили Паули Х, Y и Z, получившие название в честь Нобелевского лауреата австрийско-швейцарского физика Вольфганга Эрнста Паули (Wolfgang Ernst Pauli, 1900-1958), внесшего неоценимый вклад в создание квантовой механики и теоретические вопросы физики элементарных частиц.

К числу однокубитных квантовых вентилей относится также вентиль Адамара. названный в честь французского математика и механика Жака Саломона Адамара (Jacques Salomon Hadamard, 1865-1963).

Приближенным аналогом вентиля Паули Х в цифровой электронике можно считать логический элемент «НЕ» («NOT»), инвертор, Рисунок 1, Таблица 1.

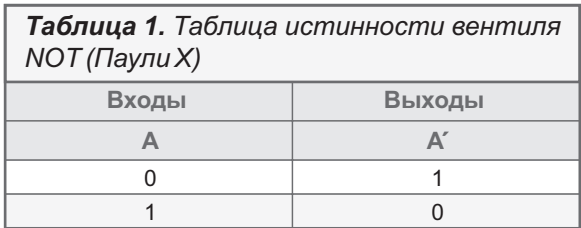

Дальнейшим развитием элементарных квантовых вентилей является двухкубитный элемент - вентиль Фейнмана, управляемый инвертор, именуемый также контролируемым инвертором, контролируемым отрицанием, управляемым «HE» (Controlled NOT или CNOT, C-NOT), Рисунок 1. Этот элемент был предложен в 1985 году американским физиком-теоретиком популяризатором науки Ричардом Филлипсом Фейнманом (Richard Phillips Feynman, 1918-1988) [6].

Элемент CNOT по таблице истинности напоминает классический логический элемент XOR [3], но отличается тем, что имеет два входа С и А и два выхода С' и А', Рисунок 1, Таблица 2. Управляющий вход С вентиля CNOT на Рисунке 1 обозначен символом •, управляемый выход А' - символом  $\oplus$ . Если на входе С отсутствует управляющий сигнал, на выходе А' сигнал будет повторять сигнал на входе А. При подаче на вход С управляющего сигнала сигнал на выходе А' будут инвертирован относительно входного, Таблица 2.

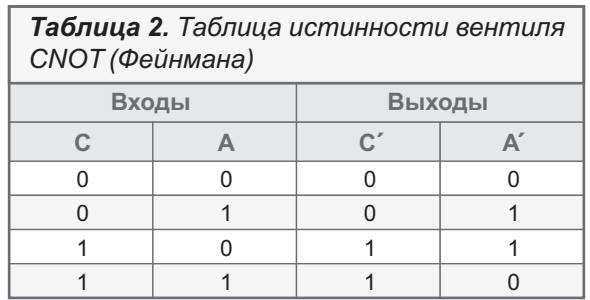

Вентиль Тоффоли, именуемый также контролируемой контролируемой инверсией (Controlled Controlled NOT, CCNOT или 2-CNOT, TG), был предложен итало-американским профессором электротехники и вычислительной техники Томмазо Тоффоли (Tommaso Toffoli, 1943-) в 1980 году [7,8]. Вентиль Тоффоли является универсальным кон-

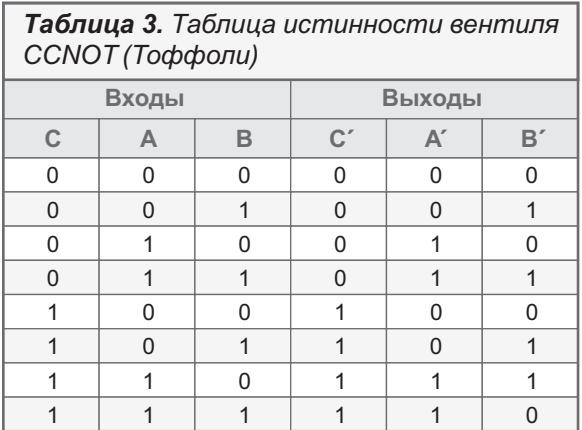

тролируемым обратимым вентилем, имеющим три входа и три выхода, Рисунок 1, Таблица 3. Если входные уровни первых двух входов равны единице, то значение последнего бита обращается. В противном случае сигналы всех входов подаются на выходы без изменений

Квантовый вентиль SWAP (обмен, перестановка), Рисунок 1, Таблица 4, обеспечивает обмен данными - сигналы с входов вентиля поступают на их соответствующие выходы, обмениваясь данными.

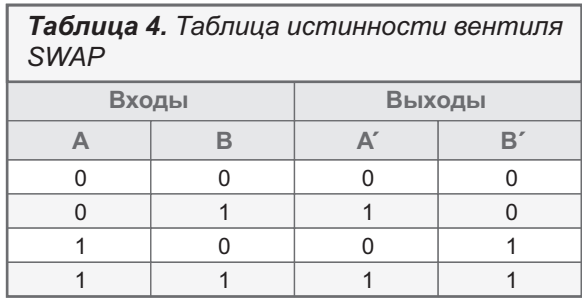

Вентиль Фредкина (Controlled SWAP, CSWAP, FRG или управляемый обмен, управляемая перестановка) был предложен пионером цифровой физики американским профессором Университета Карнеги-Меллона Эдвардом Фредкином (Edward Fredkin, 1934-) в 1982 году [9]. Вентиль Фредкина также является универсальным трехвходовым логическим элементом, Рисунок 1, Таблица 5, достаточным для построения схем любой степени сложности. При наличии управляющего сигнала на входе С уровни сигналов на выходах А' и В' меняются местами. При отсутствии управляющего сигнала сигналы управляемых линий проходят с входа на выход напрямую без изменений.

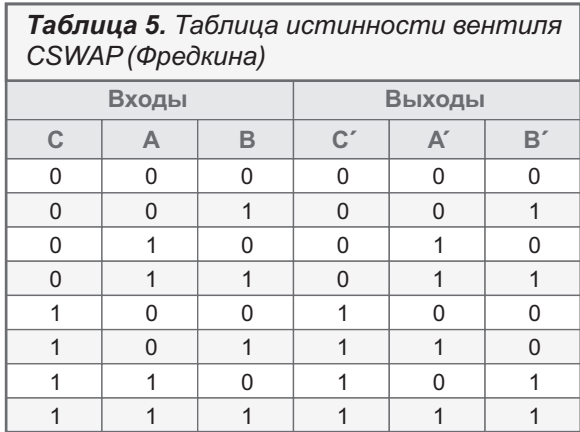

Переключатель Прайса является частным случаем вентиля Фредкина при условии, что на его вход А подается нулевой уровень, Рисунок 1, Таблица 6. Переключатель назван в честь немецкого математика профессора Лутца Прайса (Lutz Priese, 1947-), Институт системной теории и инженерии Дортмундского университета, затем Университет Кобленц-Ландау [10,11].

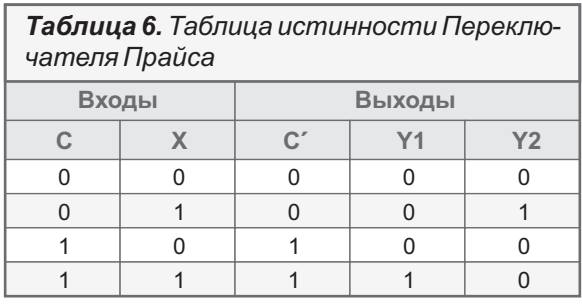

В отличие от элементов цифровой логики, элементы квантовой логики в своем большинстве обладают свойством обратимости. Так, если на входы элементов цифровой логики подавать управляющие сигналы определенного уровня, то по значениям выходных сигналов невозможно узнать уровни сигналов, которые поступили на входы этих элементов. Следовательно, налицо потеря информации. Для обратимых элементов квантовой логики, зная состояние их выходов, можно легко воспроизвести состояния их входов, в связи с чем на основе таких элементов можно строить обратимые вычисления, реализовать квантовые компьютеры.

Помимо рассмотренных выше известны также вентили Переса, Изинга, Дойча, Клиффорда, Кернтопфа, Марголуса, Де Воса, Сайема, Взаимодействия, сумматоры, полусумматоры и целый ряд других элементов. Многие из элементов квантовой логики могут быть созданы из сочетания элементов более простого построения.

Как уже говорилось ранее, элементы квантовой логики были предложены в свое время физиками, поэтому и разительно отличались от элементов цифровой логики. Разумеется, предпринимались неоднократные попытки выполнить элементы квантовой логики из дискретных или интегральных элементов электроники [12-14]. Однако такие модели чаще всего не отличались завершённостью, либо обладали повышенной сложностью.

Весьма перспективным представляется использование при создании аналогов базовых элементов квантовой логики средств оптоэлектроники и современных быстродействующих ключевых элементов, например, CNTFET – транзисторов (переключаемых резисторов) на основе графитовых (графеновых) нанотрубок с электростатическим управлением [15].

Несравненными преимуществами оптоэлектронных логических элементов считают-

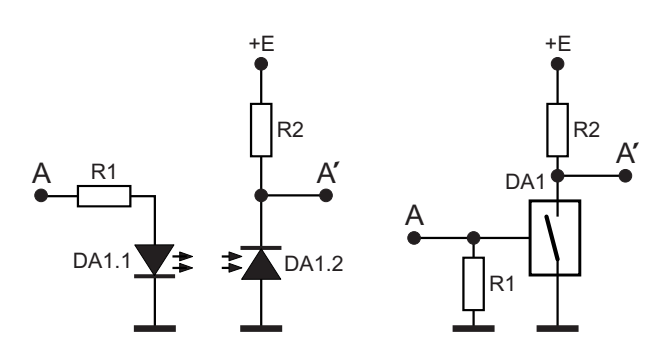

*Рисунок 2. Оптоэлектронный и ключевой аналоги вентиля NOT (Паули X).*

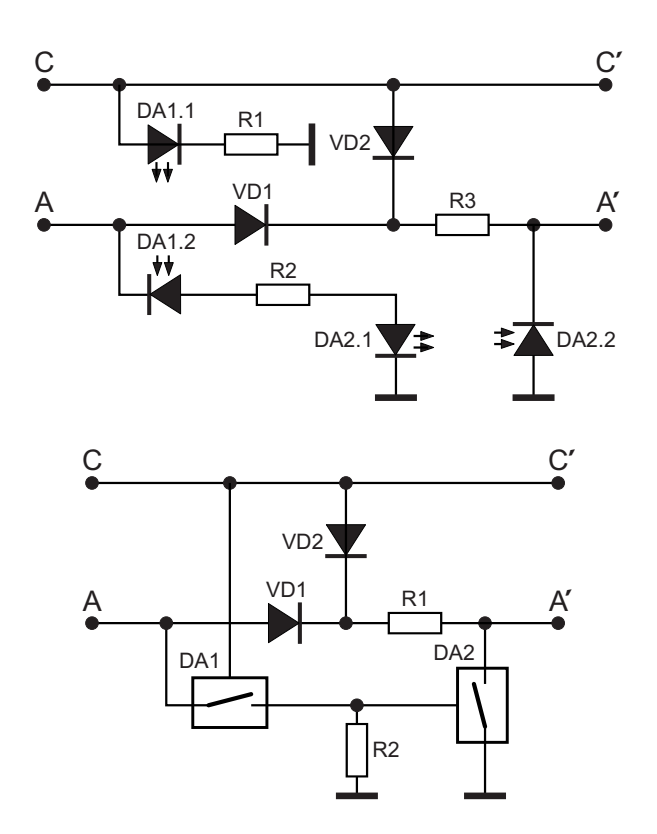

*Рисунок 3. Оптоэлектронный и ключевой аналоги вентиля CNOT (Фейнмана).*

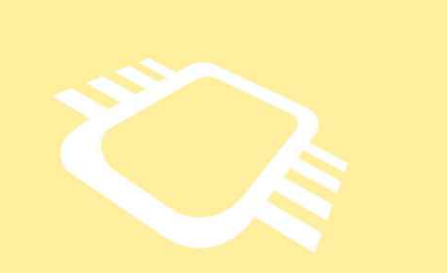

### РадиоЛоцман.Цены

[www.rlocman.ru/price](https://www.rlocman.ru/comp/shop.html)

Подберите оптимального поставщика электронных компонентов, измерительной и электронной техники.

Цены, условия поставки и доставки.

### Приглашаем дистрибьюторов [электронных компонентов и приборов](https://www.rlocman.ru/comp/rec-el.html)

ся их высокое быстродействие, исключительная простота построения, а также возможность разнесения в пространстве источников оптической информации (светоизлучающих диодов или лазеров) от фотоприемников (фотодиодов или фототранзисторов), надежная

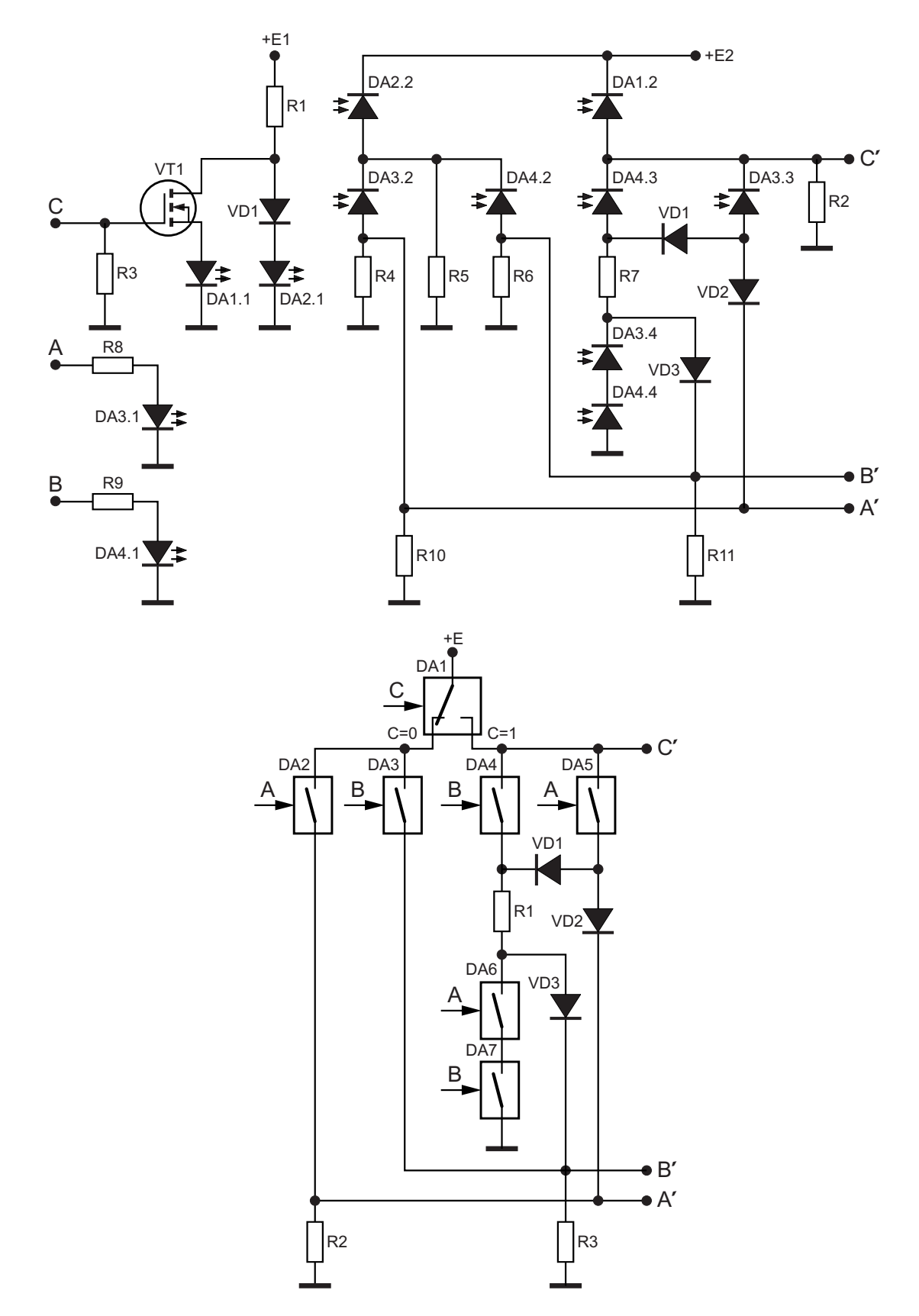

Рисунок 4. Оптоэлектронный и ключевой аналоги вентиля ССМОТ (Тоффоли).

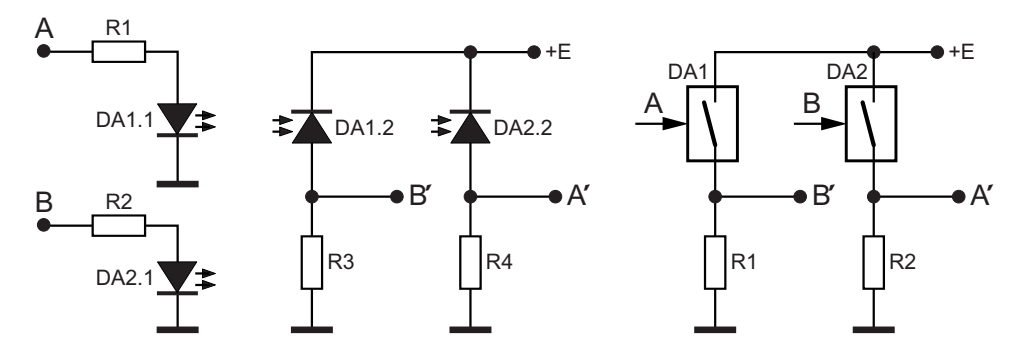

Рисунок 5. Оптоэлектронный и ключевой аналоги вентиля SWAP.

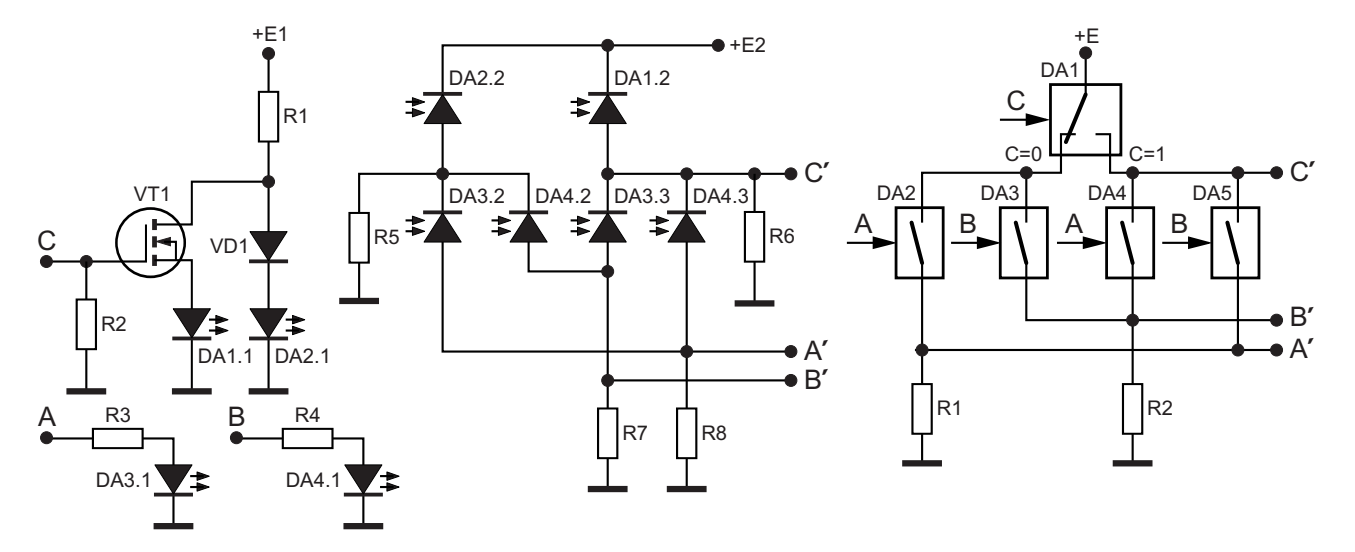

Рисунок 6. Оптоэлектронный и ключевой аналоги вентиля CSWAP (Фредкина).

электрическая изоляция выходных цепей от входных, возможность селекции входных сигналов по спектральным, амплитудным, частотным или иным признакам [16-19].

Как быдл показано на Рисунках 2-8, это позволит существенно упростить создание электронных устройств, имитирующих работу элементов квантовой логики.

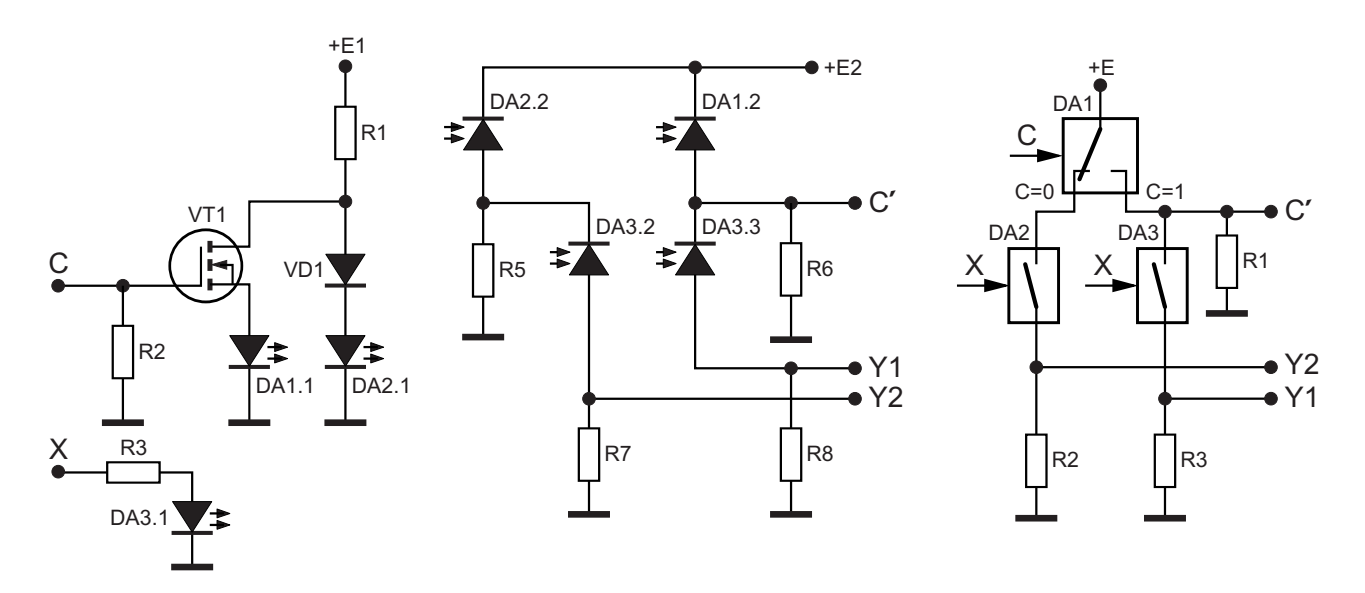

Рисунок 7. Оптоэлектронный и ключевой аналоги Переключателя Прайса.

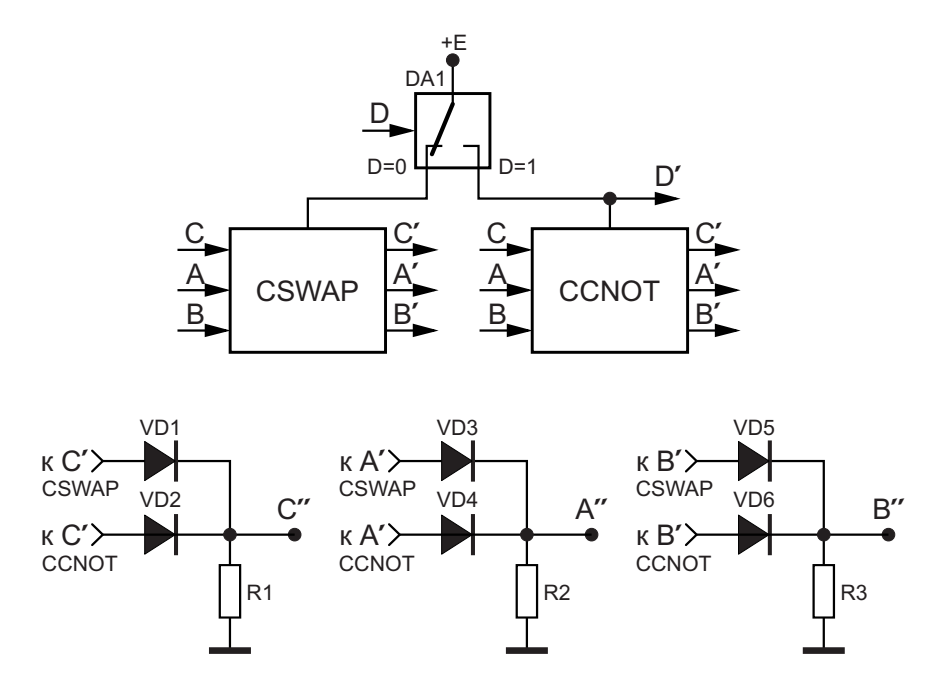

*Рисунок 8. Универсальный оптоэлектронный и ключевой аналоги вентилей CSWAPФредкина и CCNOT Тоффоли.*

Так, например, на Рисунке 2 показаны оптоэлектронный и ключевой аналоги венти-

Рисунок 3 иллюстрирует возможность С. 24–34. создания оптоэлектронного и ключевого ана- 2. Фейнман Р. Моделирование физики на комлогов вентиля СМОТ.

На Рисунке 4 показан, пожалуй, самый Т. 2. С. 96–123; Квантово-механические комсложный в плане построения аналог вентиля пьютеры. Там же. С. 123–156. CCNOT. 3. Валиев К.А. Квантовые компьютеры и кванто-

схемы оптоэлектронных и ключевых аналогов вентилей SWAP, CSWAP, а также Перек-

2015. 1. 15, Вып. 4. С. 462–477.<br>2015. Г. 15, Вып. 4. С. 462–477. С. 462–477. работу базовых элементов и средства аппаприведем обобщенную схему универсального аналога вентилей CSWAP Фредкина и ных микропроцессорных систем. М.: Техно-ССМОТ Тоффоли, Рисунок 8. Узлы CSWAP и сфера, 2021. 264 с. CCNOT могут быть заимствованы из Рисун- 6. Feynman R.P. Quantum Mechanical Computers. ков 4 и 6. Переключение вентилей произво- Optics News. 1985. Vol. 11. № 2. P. 1120. дится подачей управляющего сигнала на 7. Toffoli T. Reversible computing. In: Automata,

выше аналогов базовых элементов кванто- Springer Verlag, 1980. P. 632–644. вой логики соответствуют приводимым в 8. Тоффоли Т., Марголус Н. Машины клеточных Таблицах 1-6. РЛ

#### **Литература**

- 1. Бенне Ш.Г., Ландауэр Р. Физические пределы ля NOT (Паули X). выполняет в последний в мире науки. 1985. № 9.<br>Вычислений. В мире науки. 1985. № 9.
	- пьютерах. Квантовый компьютер и квантовые вычисления: Сб. в 2-х т. Ижевск: РХД, 1999.
	- вые вычисления. Успехи физических наук. На последующих Рисунках 5–7 приведены 2005. Т. 175. № 1. С. 3–39.
- 4. Соловьев В.М. Квантовые компьютеры и квантовые алгоритмы. Часть 1. Квантовые компьюлючателя Прайса. теры. Известия Саратовского ун-та. Нов. сер. Завершая обзор устройств, имитирующих Сер. Математика. Механика. Информатика.<br>Серев Серев (д. 15. Вып. 4. С. 462–477.
	- ратного обеспечения высокопроизводитель-
	-
- вход D ключевого элемента DA1. Languages and Programming, Seventh Col-<br>loquium. Lectures Notes in Computer Science, loquium. Lectures Notes in Computer Science, Таблицы истинности представленных July 14-18, 1980. Noordwijkerhout, Netherlands:
	- автоматов. М.: Мир, 1991. 280 с.
- 9. Fredkin E., Toffoli T. Conservative logic. International Journal of Theoretical Physics. 1982, V. 21, № 3-4, P. 219-253.
- 10. Priese L. On a Simple Combinatorial Structure Sufficient for Sublying Nontrivial Self-Reproduction. Journal of Cybernetics. 1976. Vol. 6. P. 101-137.
- 11. Priese L. Reversible Automaten und einfache universelle 2-dimensionale Thue-Systeme. Zeitschrift für mathem. Logik und Grundlagen der Mathematik. 1976. Bd. 22. S. 353-384.
- 12. Vasudevan D.P., Lala P.K., Parkerson J.P. CMOS Realization of Online Testable Reversible Logic Gates. Proc. of the IEEE Computer Society Annual Symp. on VLSI. 2005. P. 309-310.
- 13. Premananda B.S., Ravindranath Y.M. Design and Synthesis of 16-bit ALU using Reversible Logic Gates. Intern. J. of Adv. Research in

Computer and Commun. 2013. Vol. 2, Iss. 10. P.4137-4141.

- 14. Gunasekaran Dr.K., Sudheer Ch.L., Sornagopal V., Gnanasekaran Dr.M. Design of 4-bit multiplier accumulator unit by using Reversible Logic Gates in Peres Logic. European J. of Molec. & Clinical Medicine. 2020. Vol. 07, Iss. 09. P. 2415-2422.
- 15. Шустов М.А. Цифровая схемотехника. Основы построения. СПб.: Наука и Техника, 2018. 320 c.
- 16. Шустов М.А. Оптоэлектронная логика.
- 17. Шустов М.А. Универсальный оптоэлектронный логический элемент.
- 18. Шустов М.А. Оптоэлектронные элементы бесприоритетной логики.
- 19. Шустов М.А. Оптоэлектронный реверсивный канал передачи данных.

### <span id="page-25-0"></span>Оптимизация точности измерения больших токов путем улучшения конфигурации контактных площадок для низкоомных токоизмерительных резисторов

*Marcus O'Sullivan*

*Analog Dialogue*

ных форм и размеров используются для изме- ные резисторы, которые могут иметь сопрорения тока во многих автомобильных прило- тивления всего 0.5 мОм, выпускаются в коржениях, системах управления питанием и пусах типоразмера 2512, рассеивающих мощпромышленном оборудовании. При исполь- ность до 3 Вт. Чтобы выявить ошибки для наизовании очень низкоомных резисторов (несколько миллиом или меньше) сопротивление припоя становится существенной частью сопротивления чувствительного элемента и значительно увеличивает погрешность измерения. Чтобы уменьшить ошибку, в высокоточных приложениях часто используются 4 контактные резисторы и подключение Кельвина, но такие резисторы специального назначения могут быть дорогими. Кроме того, в определении точности измерения больших токов решающую роль играют размеры и конструкция контактов резисторов. В этой статье описывается альтернативный подход, обеспечивающий высокоточное измерение методом Кельвина с использованием стандартного недорогого токоизмерительного резистора с двумя выводами, припаиваемого к четырем контактным площадкам. На Рисунке 1 показана тестовая плата, использованная при оценке ошибок для пяти различных вариантов разводки.

### **Введение Токоизмерительный резистор**

Токоизмерительные резисторы различ- Обычно используемые токоизмеритель-

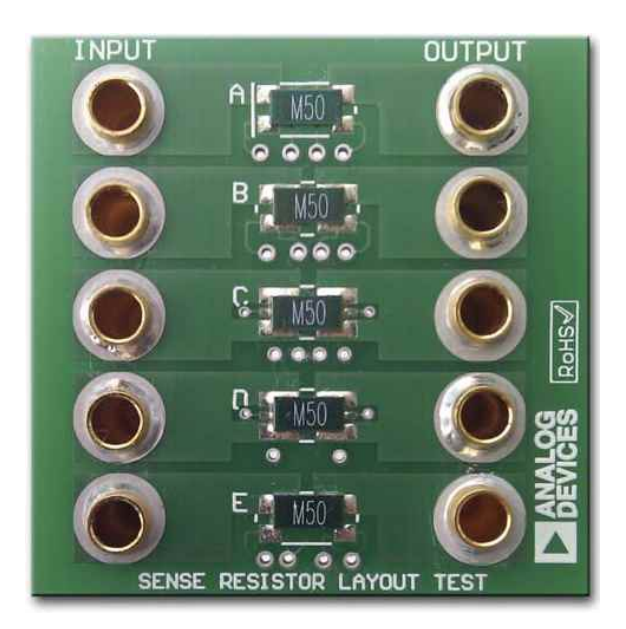

*Рисунок 1. Тестовая плата с различными вариантами разводки токоизмерительных резисторов.*

худшего случая, в этих экспериментах использовался резистор 0.5 мОм, 3 Вт с допуском 1% типа ULRG3-2512-0M50- FLFSLT компании TT Electronics. Размеры резистора и стандартная разводка с четырьмя контактными площадками показаны на Рисунке 2.

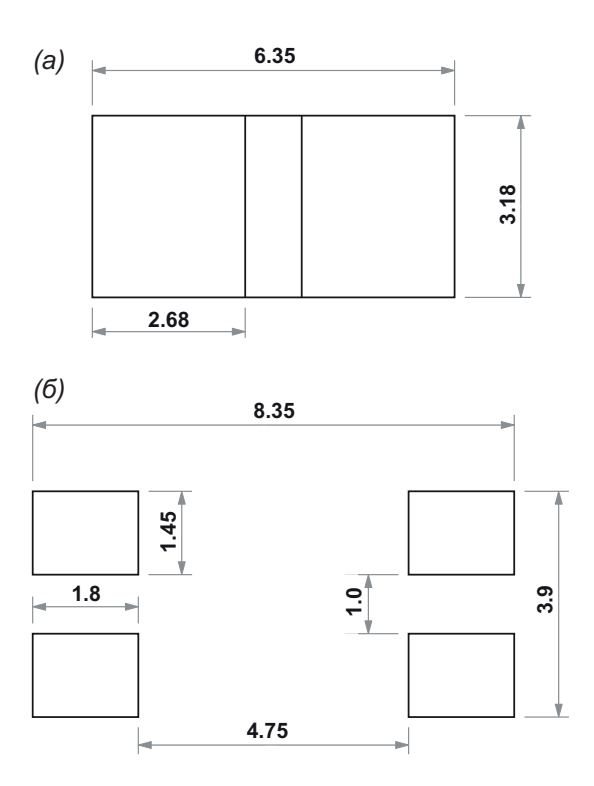

*Рисунок 2. Размеры резистора ULRG3-2512- 0M50-FLFSLT (а). Стандартная разводка с четырьмя контактными площадками (б).*

### **Резистор со стандартными контактами**

ставляет собой монолитный резистор из контактные площадки должны быть разделеметалить и в деталить саме раздать и металлического сплава, поэтому каждый миллиметр резистора вдоль контактной пло-<br>системных токов и токов считывания. Пример миллиметр резистора вдоль контактной плотакой разводки показан на Рисунке 3. Ток систивление. С использованием калиброванно- темы проходит по пути, показанному красной стрелкой. При использовании стандартной и потока был определен оптимальный вариант<br>разводки путем сравнения падений напряжеразводки с двумя контактными площадками и разводки путем сравнения падений напряже-<br>ния на контактных площадках пяти различобщее сопротивление R<sub>TOTAL</sub> будет равно:

 $R_{\text{TOTAL}}$  =  $R_{\text{SENSE}}$  + (2 ×  $R_{\text{SOLDER}}$ )

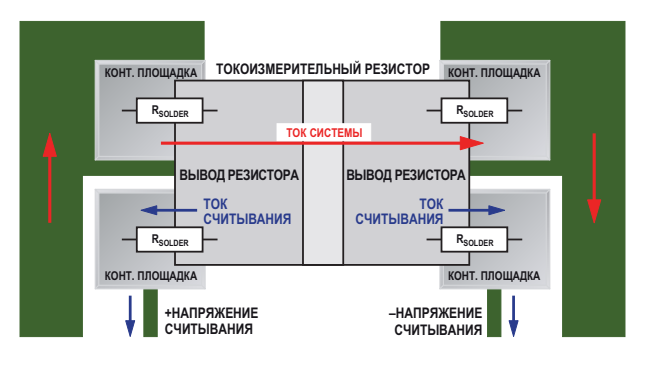

*Рисунок 3. Подключение Кельвина.*

Чтобы исключить влияние дополнительного сопротивления, дорожки считывания напряжения должны быть проложены непосредственно к контактным площадкам токоизмерительного резистора. Системный ток попрежнему будет создавать значительное падение напряжения на верхних паяных соединениях, но токи считывания вызовут лишь незначительное падение напряжения на нижних паяных соединениях. Таким образом, этот подход с разделенными контактными площадками исключает из измерения сопротивление паяного соединения и повышает общую точность системы.

### **Оптимизация топологии Кельвина**

Схема, показанная на Рисунке 3, является значительным улучшением стандартного подхода с двумя контактными площадками, но при очень низких сопротивлениях резисторов (0.5 мОм или менее) большее значение приобретают физическое расположение точки замера на контактной площадке и симметрия тока, протекающего через резистор. Например, ULRG3-2512-0M50-FLFSLT пред- Для измерения Кельвина стандартные щадки будет влиять на эффективное сопроных конфигураций.

### **Тестовая печатная плата**

где<br>Ha Рисунке 4 показаны пять вариантов<br>R<sub>SENSE</sub> – сопротивление токоизмеритель-R<sub>SENSE</sub> – сопротивление токоизмеритель- празводки, обозначенных буквами от A до E,<br>В созданных на тесторой пенатной плате. Там созданных на тестовой печатной плате. Там,  $R_{\text{SOLDER}}$  – сопротивление припоя.  $R_{\text{SOLDER}}$  – сопротивление припоя.

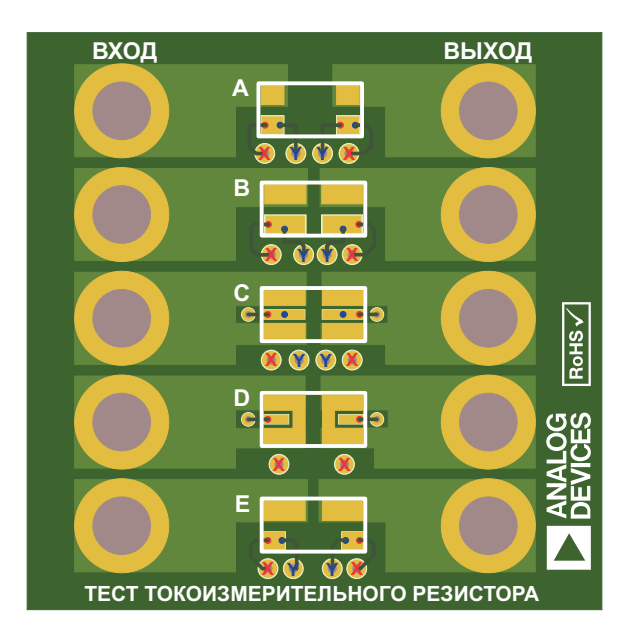

*Рисунок 4. Разводка тестовой печатной платы.*

- Пары точек замера (**X** и **Y**) находятся на
- контактными площадками, чтобы обеспе- 0.5 мОм должно составлять 10 мВ. чить лучшее покрытие области выводов (см. Рисунок 2а). Точки замера находятся в центре и на концах контактных площадок.
- C. Обеспечивает более симметричное протекание тока в системе за счет использования обоих краев вывода. Кроме того, точка замера перемещена ближе к центру. Точки замера находятся в центре и на конце контактных площадок.
- D. Аналогично C, но с соединенными в самых крайних точках контактными площадками тока системы и тока считывания. Используются только внешние точки замера.
- E. Гибрид вариантов Aи B. Ток системы протекает через более широкие контактные площадки, а ток считывания проходит через меньшие контактные площадки. Точки замера находятся на внешнем и внутреннем краях выводов.

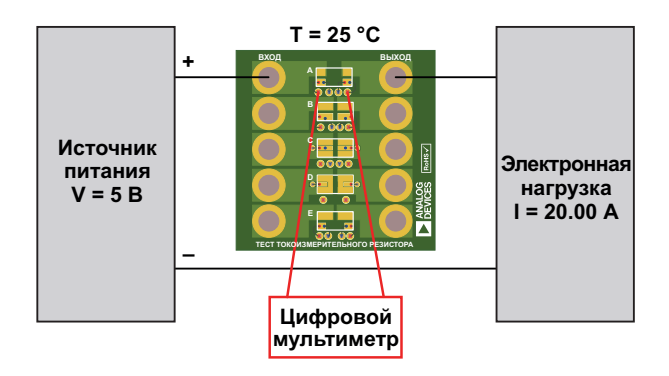

*Рисунок 5. Тестовая установка.*

Паяльная паста наносилась с помощью трафарета и оплавлялась в печи. Использовался резистор ULRG3-2512-0M50-FLFSLT.

### **Процедура испытаний**

Тестовая установка показана на Рисунке 5. Через каждый резистор, температура ных точек к точкам замера проводились в которого поддерживалась на уровне 25 °С, разных местах, указанных цветными точкапропускался калиброванный ток 20 А. ми. Использовались следующие посадочные Результирующее дифференциальное напря-<br>места резисторов: жение измерялось менее чем через 1 секун-А. Контактная площадка, рекомендованная и ду после подачи тока нагрузки, чтобы не<br>для стандартного резистора с 4-провод- полустить повышения температуры резистодля стандартного резистора с 4-провод- допустить повышения температуры резисто-<br>ным подключением (см. Рисунок 2б). В раболее чем на 1 °C. Температура каждого ра более чем на 1 °С. Температура каждого пары точек замера (X и Y) находятся на резистора контролировалась, чтобы гарантивнешнем и внутреннем краях контактных ровать, что результаты испытаний были заре-<br>площадок (ось X). площадок (ось х.).<br>В. Аналогично А, но с удлиненными внутрь с дальное даление напряжения на резисторе альное падение напряжения на резисторе

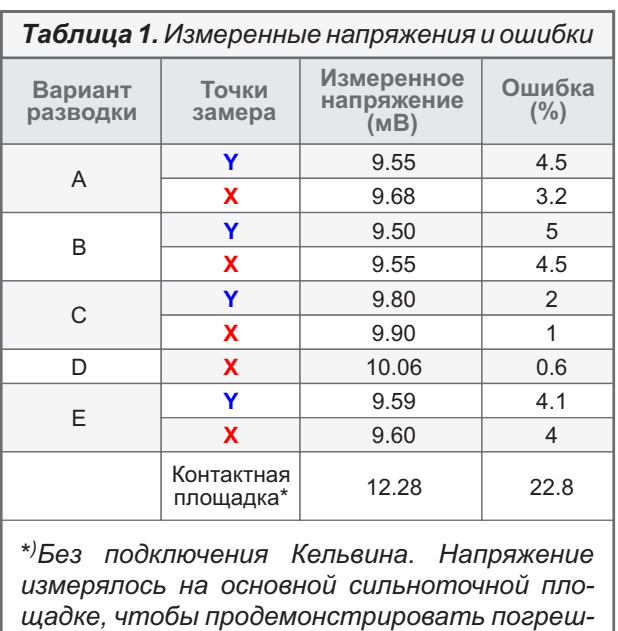

*ность, связанную с сопротивлением припоя.*

### Результаты испытаний

В Таблице 1 приведены данные измерений с использованием расположений точек замера, показанных на Рисунке 4.

### Наблюдения

- 1. Посадочные места С и D создают наименьшие ошибки при сопоставимых результатах и различиях в пределах разброса отдельных резисторов. Предпочтителен вариант С, поскольку он с меньшей вероятностью вызовет проблемы. связанные с точностью размещения компонентов.
- 2. В каждом случае наиболее точные результаты обеспечивают точки замера на внешних концах резисторов. Это указывает на то, что резисторы рассчитаны производителем на использование всей длины.
- 3. Обратите внимание на погрешность 22%, связанную с сопротивлением припоя без использования измерения Кельвина. Это эквивалентно сопротивлению припоя около 0.144 мОм.
- 4. Вариант посадочного места Е демонстрирует эффект асимметричного расположения контактных плошадок. Во время оплавления компонент притягивается к площадке с наибольшим количеством припоя. Такого типа контактных площадок следует избегать.

### Заключение

Из полученных результатов видно, что оптимальной конфигурацией контактной площадки, при которой ожидаемая погрешность измерения составляет менее 1%, является С. Рекомендуемые размеры этой контактной площадки показаны на Рисунке 6.

Разводка дорожек считывания также оказывала влияние на точность измерений. Для достижения максимальной точности напряжение считывания следует измерять на краю резистора. На Рисунке 7 показана рекомендуемая разводка с использованием переходных

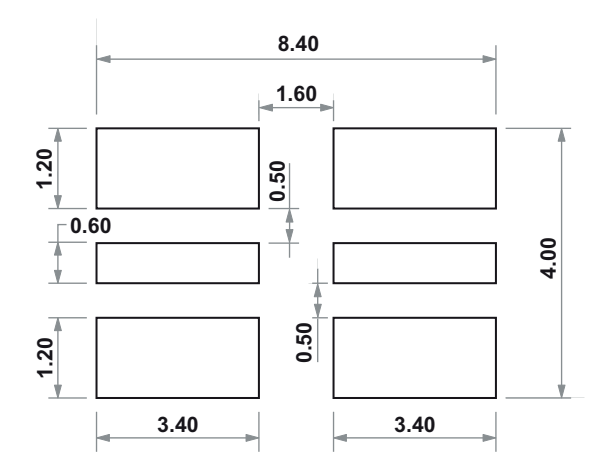

Рисунок 6. Оптимальные размеры контактных плошадок.

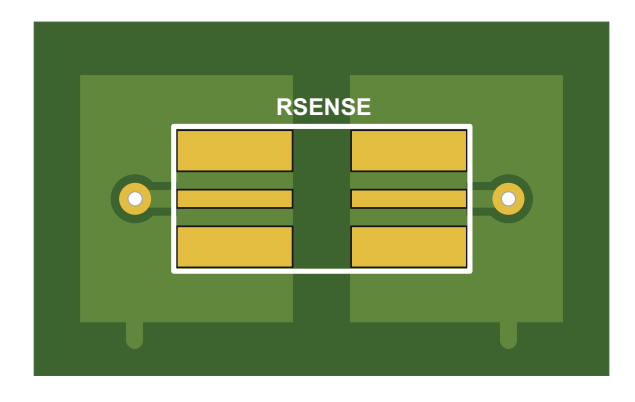

Рисунок 7. Рекомендуемая разводка печатной  $n$ nam $\mu$ 

отверстий для вывода внешнего края контактной площадки на другой слой, чтобы избежать разрезания основной шины питания.

Данные, приведенные в этой статье, могут быть применимы не ко всем резисторам, и результаты могут различаться в зависимости от материала и размеров резистора. Следует проконсультироваться с производителями резисторов. Ответственность за то, чтобы размеры дорожек и структура контактных площадок соответствовали индивидуальным производственным требованиям поверхностного монтажа, несет пользователь. РП

#### Материалы по теме

1. Datasheet TT electronics ULR

# <span id="page-29-0"></span>Умножители частоты на элементах задержки

Михаил Шустов, г. Томск

Приведено описание схем умножителей частоты в произвольное целочисленное количество раз при использовании элементов задержки импульсов.

Умножители частоты в произвольное количество раз являются довольно экзотическими устройствами цифровой техники. При анализе технической литературы чаще всего можно найти умножители частоты цифровых сигналов в 2, 4, 8 раз.

Наиболее известны умножители частоты с использованием элементов «Исключающее ИЛИ». Простейший удвоитель частоты можно получить при использовании формирователя импульса, показанного на Рисунке 1а, если из схемы удалить диод VD1.

Формирователь импульса на RC-цепочке последовательного включения, Рисунок 1а, позволяет при подаче на его вход протяженного импульса получить на выходе устройства короткий импульс. Начало этого импульса совпадает по времени с моментом подачи входного импульса, а окончание определяется постоянной времени цепи R1C1. Длительность импульса можно оценить из выражения: At~const·R1·C1. Предполагается, что длительность входного импульса превышает длительность выходного.

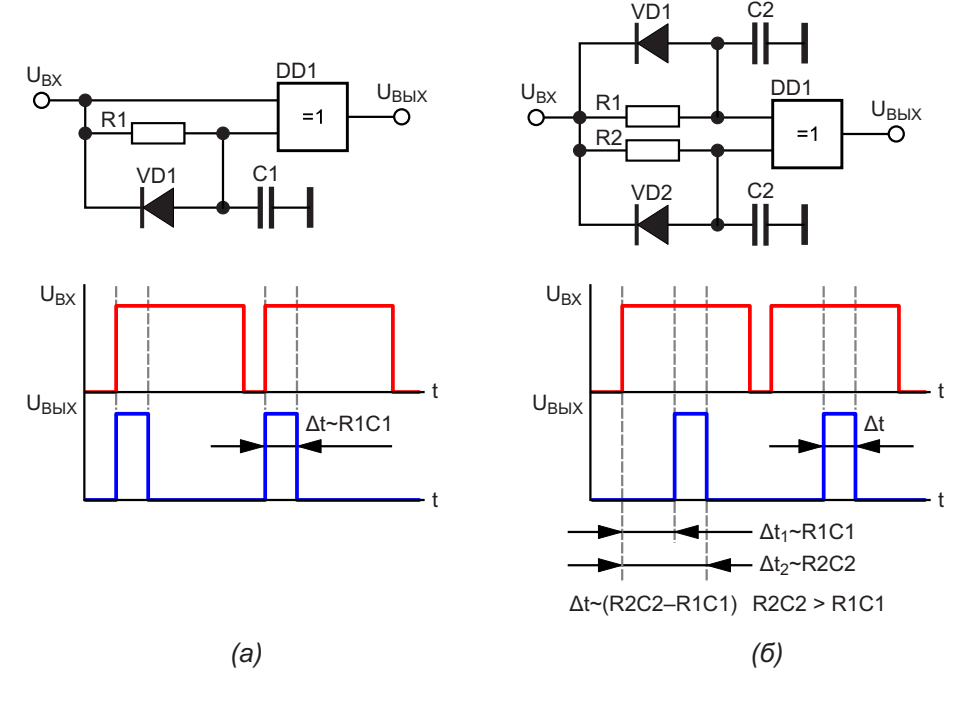

Рисунок 1. Схемы формирователей на элементах «Исключающее ИЛИ» и RC-цепочках последовательного включения: (а) короткого импульса и (б) задержки короткого импульса после начала импульса входного.

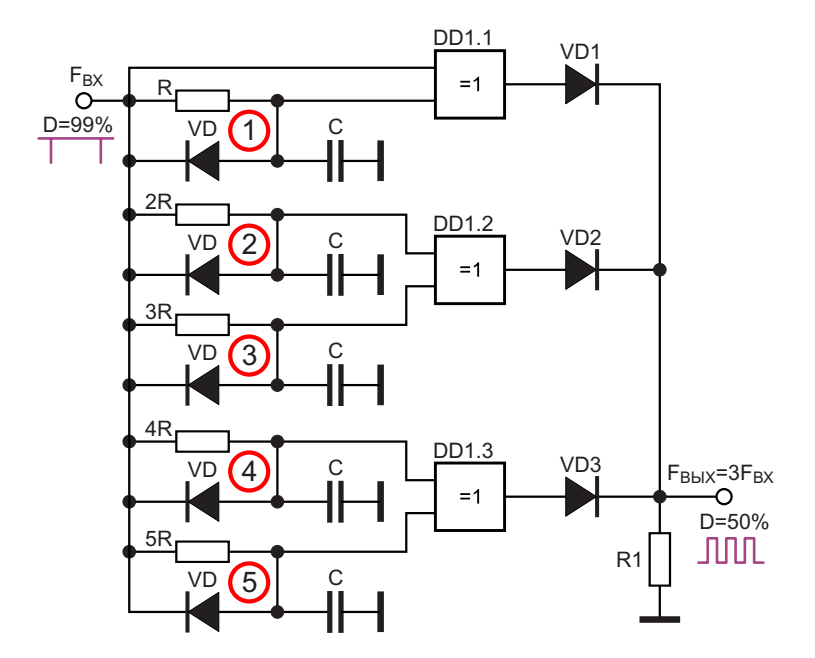

Рисунок 2. Умножитель (утроитель) частоты входных импульсов.

Элемент задержки импульса на RCцепочках последовательного включения, Рисунок 1б, позволяет сформировать на выходе устройства импульс, задержанный относительно входного импульса на интервал времени At<sub>1</sub>~const·R1·C1. Момент окончания этого импульса  $\Delta t_2$ ~const·R2·C2, соответственно; длительность импульса:  $\Delta t$  (R2·C2-R1·C1) при условии, что R2·C2 > R1·C1.

При использовании нескольких параллельно включенных **n** формирователей задержки коротких импульсов относительно протяженного входного импульса и последующем суммировании этих импульсов на выходе устройства можно получить выходные импульсы, частота которых будет в n раз превышать частоту входного сигнала, Рисунок 2.

Для этого необходимо выполнение следующих условий:

- 1. Коэффициент заполнения входных импульсов D (КЗИ) должен быть приближен к максимально возможному значению, например, 99%.
- 2. Для обеспечения равномерности распределения выходных импульсов во времени при D=50% номиналы RC-цепочек вычисляют для каждого из n формирователей по выражению: 0.754/(n·F), где R - в кОм, С - в нФ, F - в Гц. Частичное исключение при расчете имеет первый формирователь.

Так, например, для умножителя частоты на 3 (Рисунок 2) при использовании конденсаторов С равного номинала номиналы резисторов элементов задержки импульсов должны составлять ряд 0, R, 2R, 3R, 4R, 5R.

При использовании резисторов равного номинала емкость конденсаторов должна отвечать ряду 0, С, 2С...

Динамика электрических процессов в контрольных точках умножителя частоты (Рисунок 2) приведена на Рисунке 3.

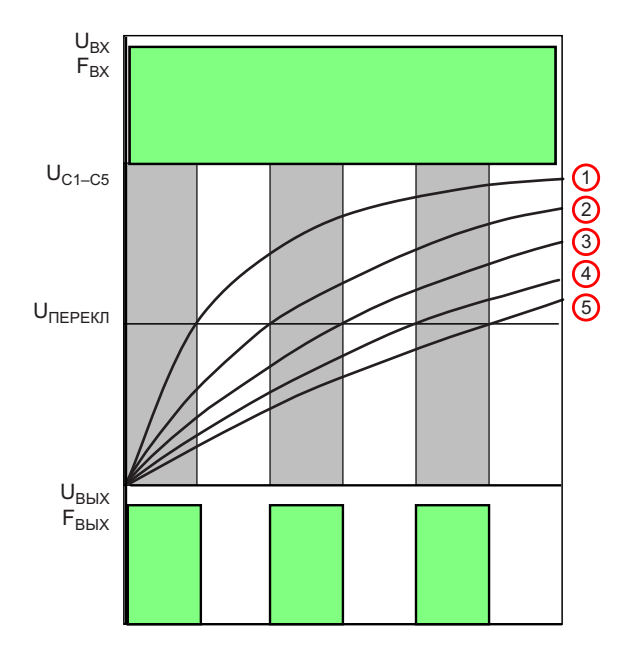

Рисунок 3. Динамика процессов в утроителе частоты входных импульсов (Рисунок 2).

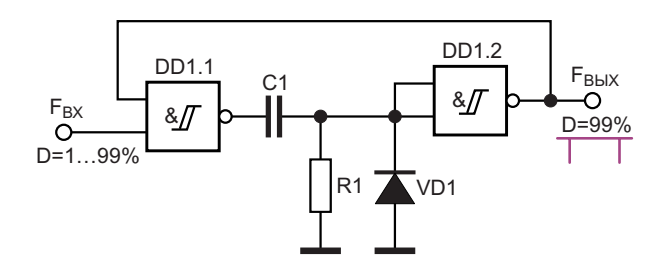

Рисунок 4. Формирователь импульсов с КЗИ порядка 99% из входных импульсов с произвольным КЗИ.

Для получения импульсов на входе умножителя частоты с КЗИ, близким к максимально возможному, может быть использован формирователь импульсов (Рисунок 4), позволяющий получить такой сигнал из входного сигнала с произвольным КЗИ.

Альтернативный вариант умножителя частоты цифровых сигналов, выполненный на элементах задержки импульсов иного построения, показан на Рисунках 5 и 6.

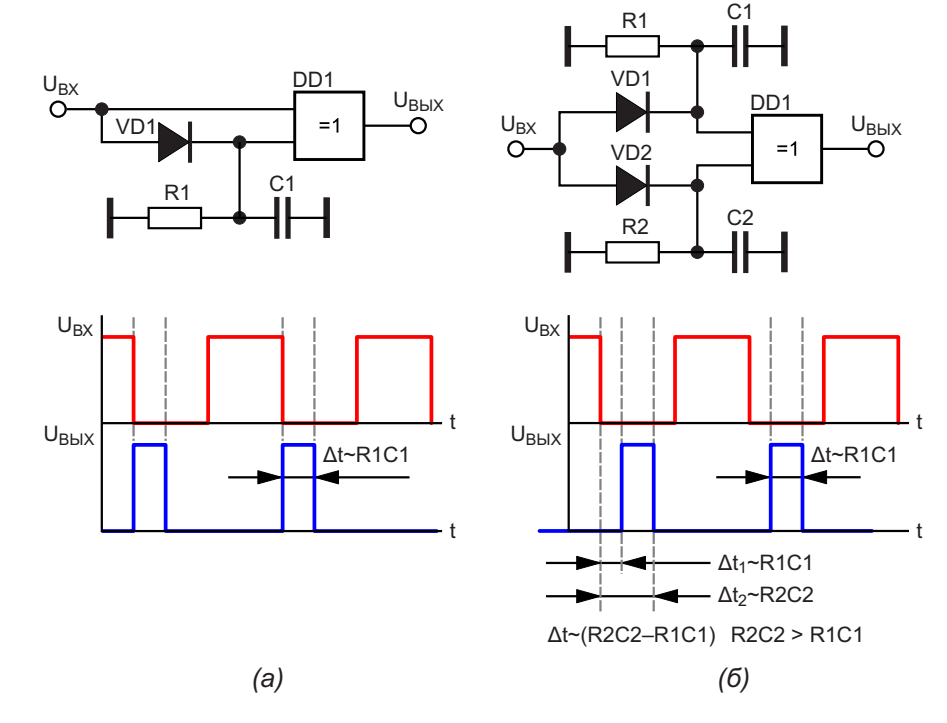

Рисунок 5. Схемы формирователей на элементах «Исключающее ИЛИ» и RC-цепочках параллельного включения: (а) короткого импульса и (б) задержки импульса после окончания импульса входного.

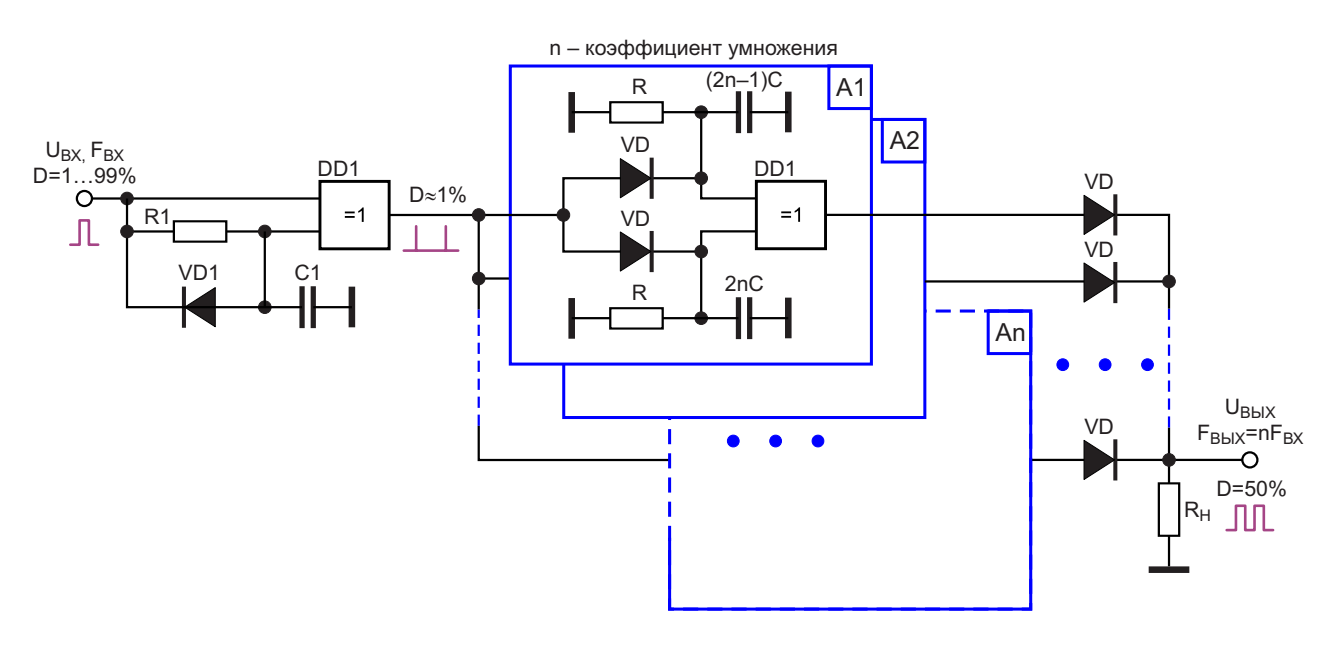

Рисунок 6. Умножитель частоты входных импульсов в праз.

Формирователь короткого импульса, который появляется сразу после окончания импульса входного, приведен на Рисунке 5а. Его длительность, как и в предыдущем случае, пропорциональна произведению R1C1.

Для получения короткого импульса, задержанного на заданный интервал времени после окончания импульса запуска может быть использован формирователь, показанный на Рисунке 5б. Для того чтобы такие формирователи могли быть использованы в составе умножителей частоты, длительность входных импульсов должна намного превос-ХОДИТЬ ДЛИТЕЛЬНОСТЬ ВЫХОДНЫХ.

Умножитель частоты входного сигнала с использованием формирователей импульсов на RC-цепочках параллельного включения показан на Рисунке 6. На элементе «Исключающее ИЛИ» выполнен входной формирователь иглообразных импульсов (КЗИ порядка 1%) из входных импульсов с КЗИ 1...99%.

Далее короткие импульсы подаются на n (n - коэффициент умножения частоты) параллельно включенных формирователей задержки импульса на RC-цепочках параллельного включения (A1-An). Импульсы с выходов этих формирователей через диоды VD суммируются на сопротивлении нагрузки R<sub>н</sub>.

При использовании в схеме резисторов равного номинала емкости пар конденсаторов для каждого из n формирователей

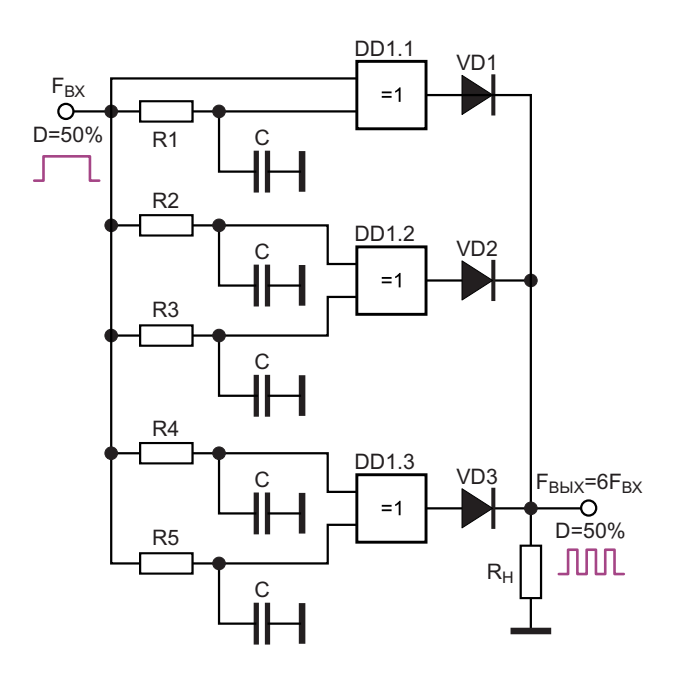

Рисунок 7. Умножитель частоты входных импульсов в 2n раз (n=3).

можно вычислить из ряда (2n-1)С и 2nC, или С, 2С, 3С, 4С... для каждой RC-цепочки по нарастающей.

Для умножителей частоты в четное количество раз (2, 4, 6, 8...) можно использовать упрощенные схемы устройств (Рисунки 7 и 8). Эти умножители представляют собой удвоители входной частоты, выходные импульсы которых сдвинуты на заданный интервал времени и просуммированы на сопротивлении нагрузки.

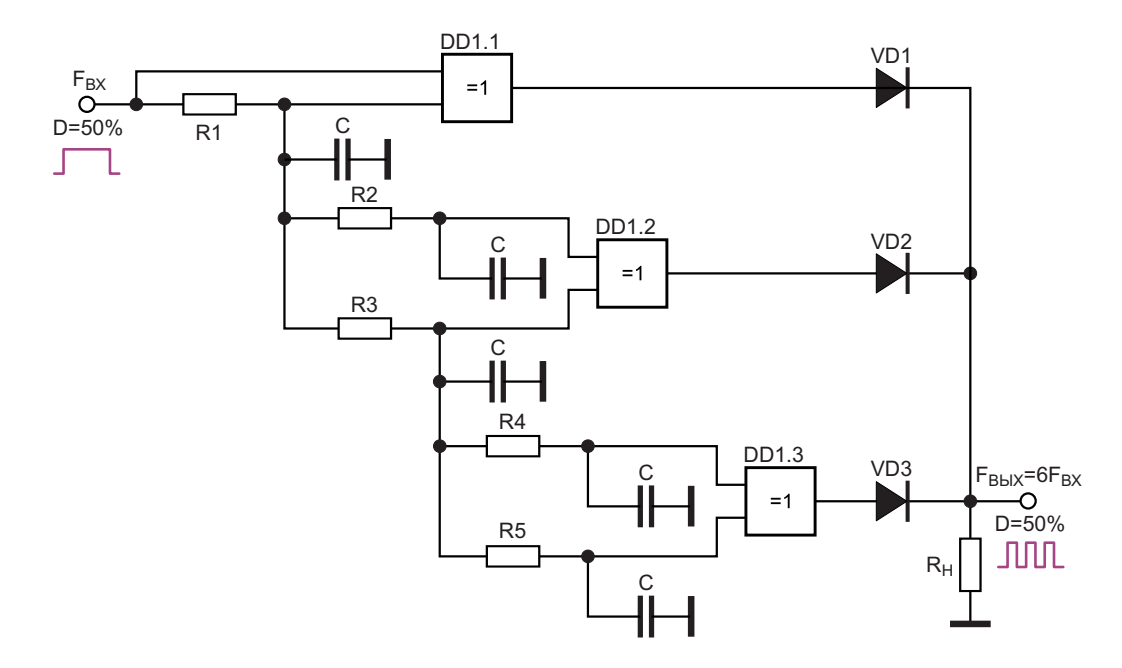

**Рисунок 8.** Умножитель частоты входных импульсов в 2n раз (n=3) последовательного типа.

# Electro<mark>F</mark>ind.ru

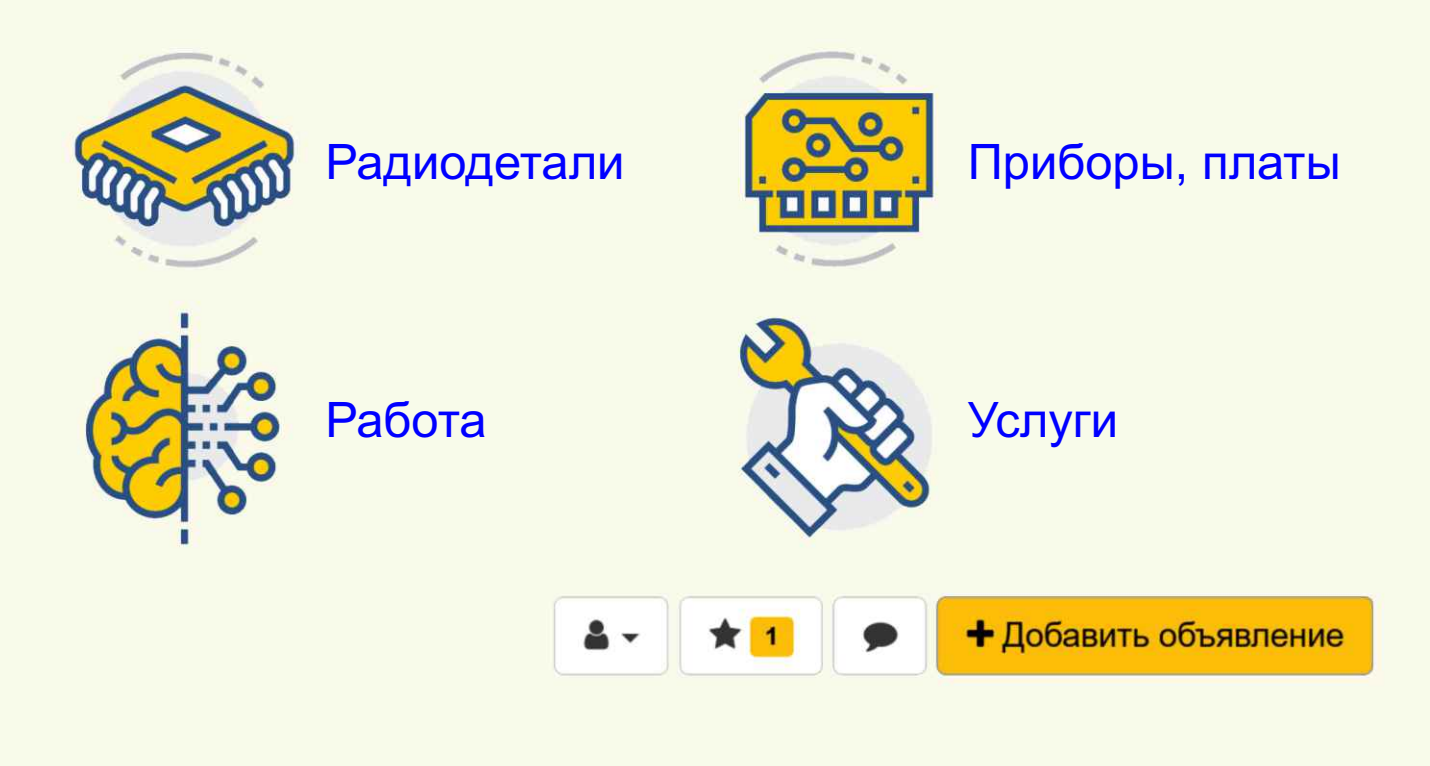

Недостатком рассмотренных умножителей частоты является то, что без перестройки номиналов RC-цепочек они могут работать только в узкой полосе частот входных импульсов.

Для работы умножителей частоты в широком диапазоне частот необходимо синхронно перестраивать емкости конденсаторов (что мало реализуемо), либо резисторов. Разумеется, механическая одновременная перестройка целого ряда потенциометров также мало осуществима, однако использование электронных потенциометров снимает эту проблему.

Максимальная частота выходных сигналов определяется частотными свойствами используемых активных элементов (для КМОП микросхем порядка 1 МГц), минимальная - габаритами конденсаторов (единицы Гц). **РЛ** 

## <span id="page-34-0"></span>Цифровые фазовращатели с шагом сдвига фаз на 180/n градусов, где n=1,2,3…

### *Михаил Шустов, г. Томск*

*Предложены схемы цифровых фазовращателей, имеющих разное количество ступеней и ярусов, а также их сочетаний, позволяющих последовательно сдвигать фазы на выходах устройства вне зависимости от частоты на постоянный угол 180/n градусов, где n=1, 2, 3…*

Фазовращатели с дозированным сдвигом **Ф** фаз довольно часто используют в цифровых и аналоговых устройствах [1–10]. Ниже будут описан принцип создания цифровых фазовращателей, позволяющих последовательно сдвигать фазы на выходах устройства на постоянный угол 180/n градусов, где n=1, 2, 3… Такие устройства, которые также можно назвать **делителями фаз** по аналогии с делителями частоты, способны корректно работать в широкой полосе частот входных сигналов.

Простейший и стандартный одноступенчатый цифровой фазовращатель (n = 1) со сдвигом фазы выходных сигналов на 180 градусов, выполненный на D-триггере, приведен на Рисунке 1. Частота выходных сигналов этого устройства в два раза ниже частоты входного сигнала.

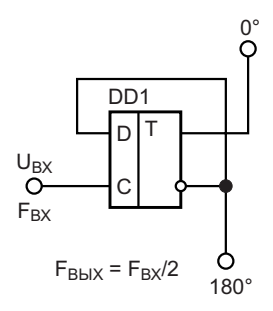

*Рисунок 1. Одноступенчатый фазовращатель с шагом сдвига фаз на 180 градусов.*

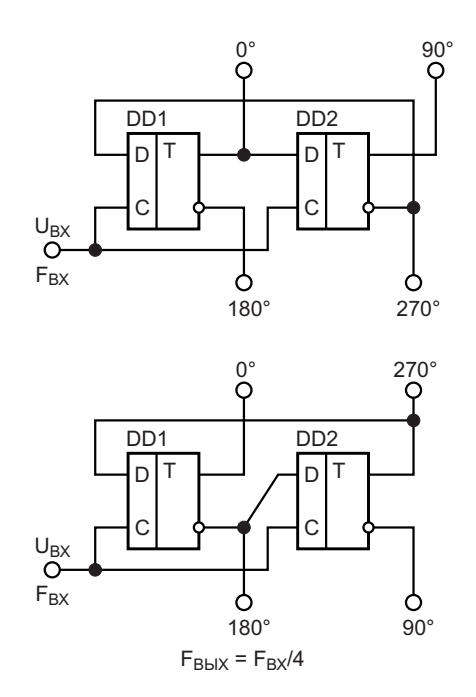

*Рисунок 2. Двухступенчатые фазовращатели с шагом сдвига фаз на 90 градусов.*

Следующие фазовращатели (n=2), Рисунок 2, позволяют получить на своих выходах сигналы, сдвинутые по фазе на 90, 180, 270 градусов. Частота выходных сигналов в 4 раза ниже частоты входной.

Трехступенчатые фазовращатели (n=3) с шагом сдвига фаз на 60 градусов содержат по три D-триггера, Рисунок 3.

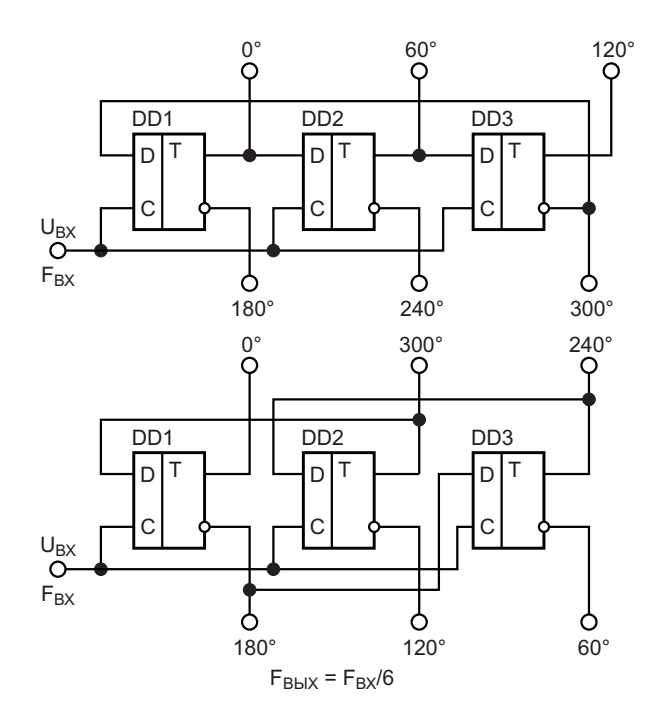

*Рисунок 3. Трехступенчатые фазовращатели с шагом сдвига фаз на 60 градусов.*

На Рисунке 4 показаны четырехступенчатые фазовращатели с шагом сдвига фаз на 45 градусов.

Развивая далее принцип наращивания числа ступеней фазовращателя, можно привести обобщенную схему построения одного из вариантов фазовращателей с произвольным и неограниченным количеством ступеней, Рисунок 5.

Основные характеристики цифровых многоступенчатых фазовращателей приведены в Таблице 1.

Рассмотренные выше фазовращатели состояли только из D-триггеров. На Рисунке 6 приведены варианты схем фазовращателей с коэффициентом деления фаз 3, позволяющие получить на выходах сигналы, сдвинутые на 120 градусов с перекрытием и без перекрытия фаз. Достигается это за счет использования дополнительных элементов

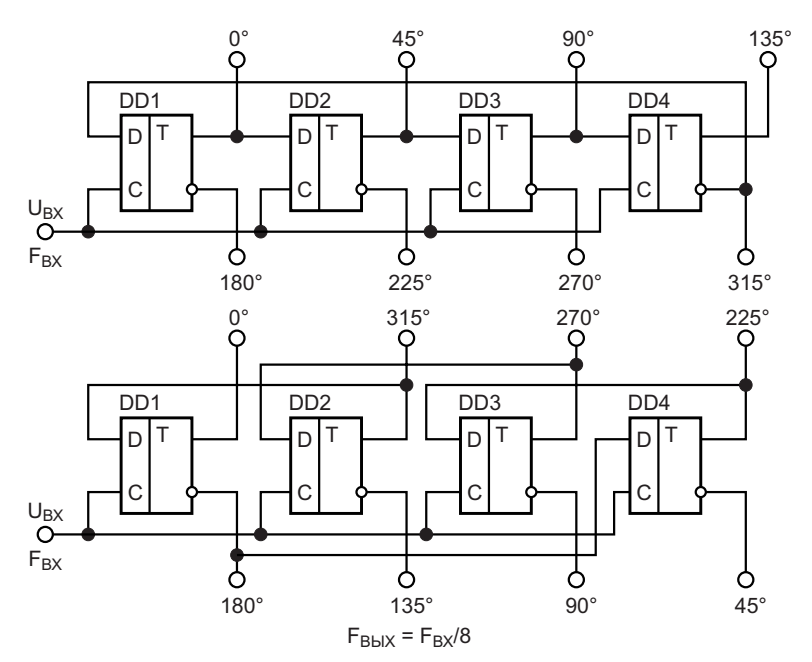

*Рисунок 4. Четырехступенчатые фазовращатели с шагом сдвига фаз на 45 градусов.*

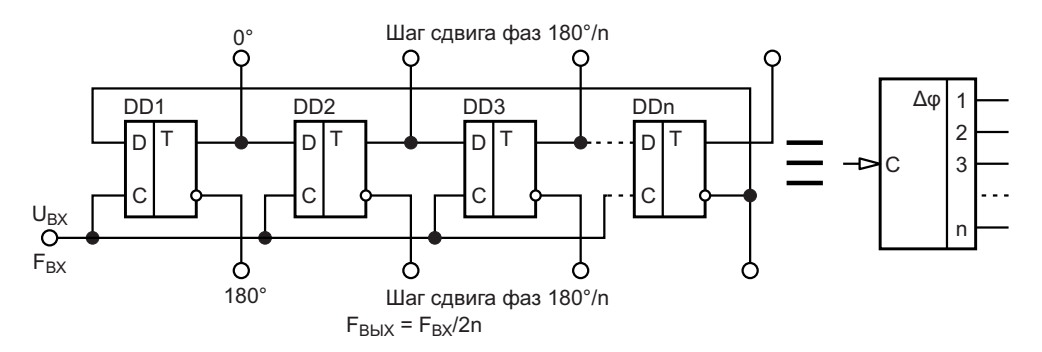

*Рисунок 5. n-ступенчатый фазовращатель с шагом сдвига фаз на 180/n градусов и его условное графическое обозначение.*
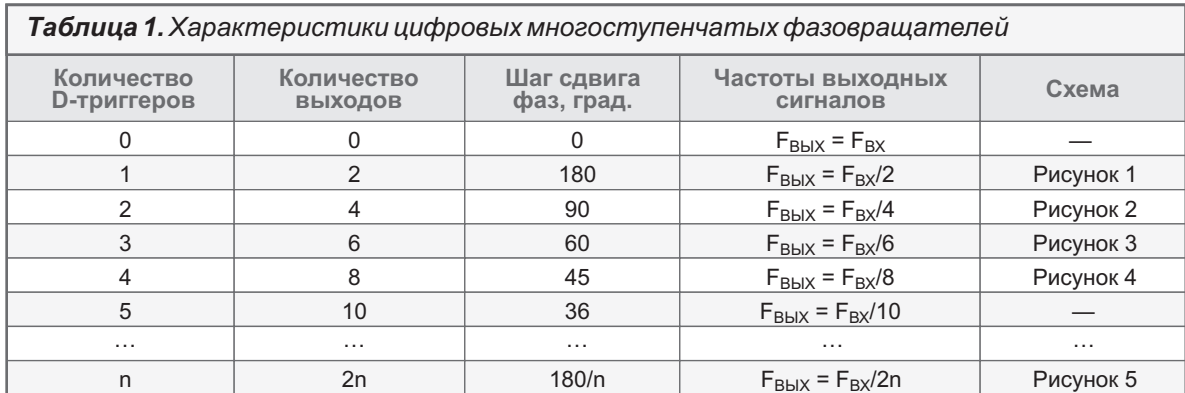

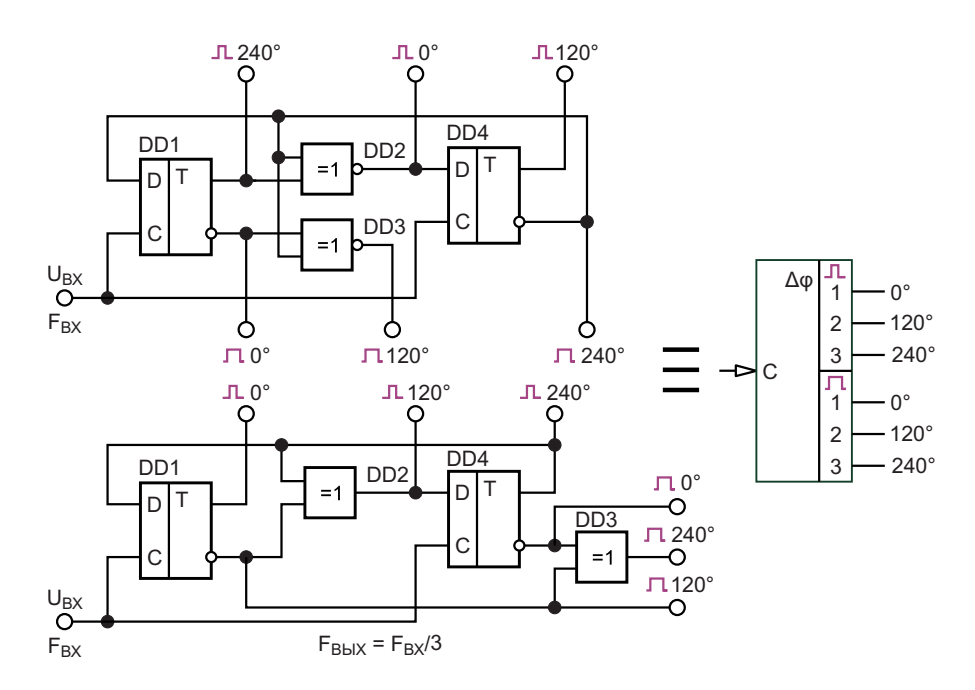

Рисунок 6. Фазовращатели с перекрытием и без перекрытия фаз с шагом их сдвига 120 градусов, а также их условное графическое обозначение.

«Исключающее ИЛИ-НЕ». Для того чтобы поменять местами выходы сигналов с перекрытием и без перекрытия фаз, Рисунок 6 (верхняя схема), достаточно заменить элементы «Исключающее ИЛИ-НЕ» на «Исключающее ИЛИ» [9].

Рассмотрим далее фазовращатели пирамидального построения. Такие устройства состоят из двух и более ярусов, Рисунок 7. Различные сочетания последовательного многоярусного включения делителей фаз позволяют существенно расширить возможности устройств для формирования заданного фазового сдвига.

Так, например, на Рисунках 7 и 8 приведены в качестве простейшего примера схемы фазовращателей, позволяющих получить на

выходах сдвиг фаз с шагом 90 и 45 градусов. соответственно. Разумеется, такие же результаты можно получить при использовании более простых схем, Рисунки 2 и 4. Поэтому использовать фазовращатели многоярусного построения стоит в тех случаях,

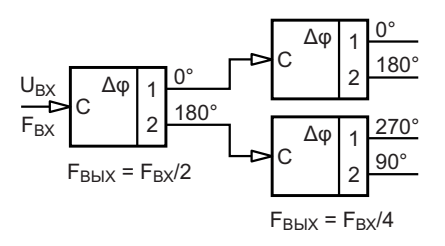

Рисунок 7. Двухъярусный фазовращатель из последовательного соединения фазовращателей с итоговым шагом сдвига фаз на 90 градусов.

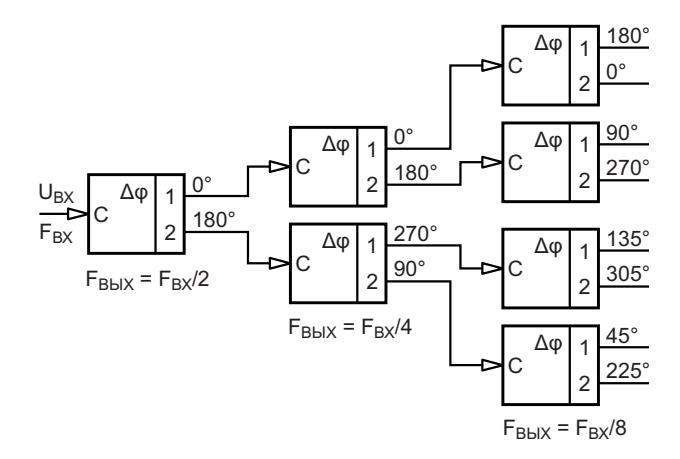

Рисунок 8. Трёхъярусный фазовращатель из последовательного соединения фазоврашателей с итоговым шагом сдвига фаз на 45 градусов.

когда иными путями получить требуемый шаг сдвига фаз затруднительно.

Так, например, на Рисунке 9 продемонстрирована возможность получения шага фазового сдвига 40 градусов. Достигается это за счет последовательного включения делителей фаз с коэффициентами деления 3. При добавлении третьего яруса фазового делителя с коэффициентом деления 3 шаг сдвига фаз будет равен 13.3(3) градуса.

Двухъярусный фазовращатель из последовательного соединения фазовращателей (фазовых делителей) с коэффициентами деления 4 позволяет получить итоговый шаг сдвига фаз 22.5 градусов, Рисунок 10.

На Рисунке 11 показан еще один из вариантов получения шагового сдвига фаз 60 градусов.

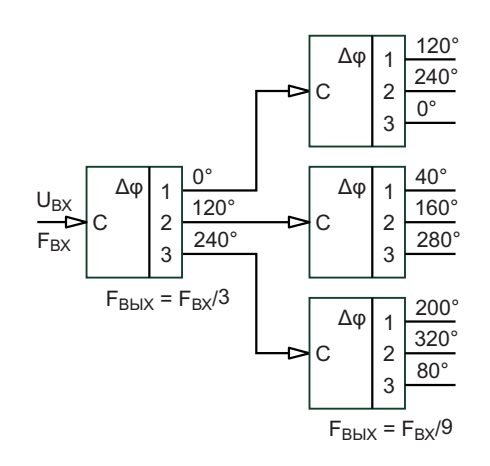

Рисунок 9. Двухъярусный фазовращатель из последовательного соединения фазовращателей с итоговым шагом сдвига фаз на 40 градусов.

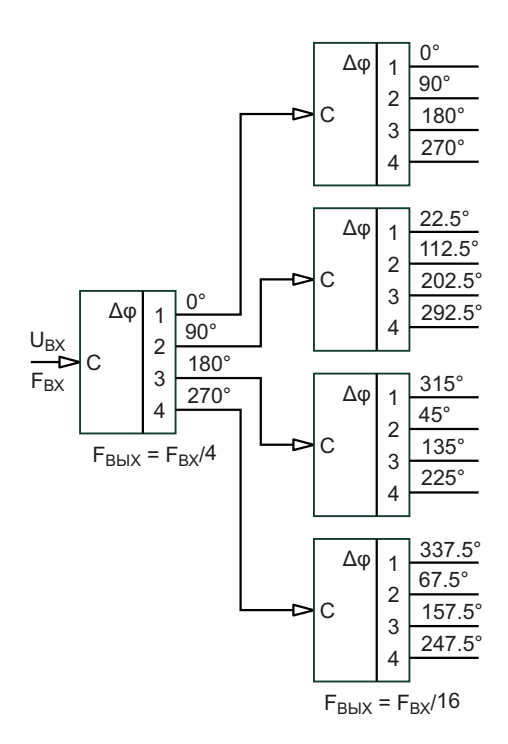

Рисунок 10. Двухъярусный фазовращатель из последовательного соединения фазовращателей с итоговым шагом сдвига фаз на 22.5 градусов.

Из анализа особенностей работы рассмотренных в статье фазовращателей вытекает следствие: во сколько раз шаг фазового сдвига меньше 360 градусов, во столько же раз снижается частота на выходах устройства относительно частоты сигнала на входе. При использовании многоярусных фазовращателей минимальный сдвиг фаз можно вычислить как отношение 360/(a·b·c...z), где a, b, c ... z - коэффициенты делителей фаз каждого из z ярусов устройства. Фазовращатели можно одновременно использовать в качестве делителей частоты. РЛ

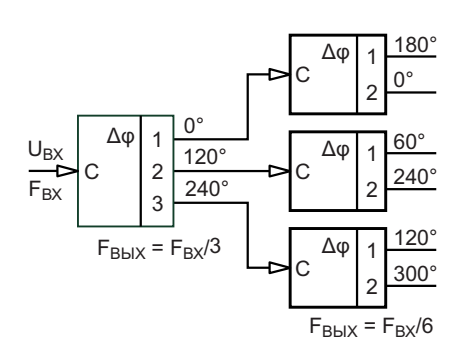

Рисунок 11. Двухъярусный фазовращатель из последовательного соединения фазовращателей разных ступеней выполнения с итоговым шагом сдвига фаз на 60 градусов.

- 1. Авраменко В.Л., Галямичев Ю.П., Ланнэ А.А. 6. Агунов А.В., Вербова Н.М., Агунов М.В. Низко-Электрические линии задержки и фазовращатели. М.: Связь, 1973. 107 с.
- 2. Сапельников В.М. Преобразователи фазового 7. Шустов М.А. Формирователь трехфазного низ- сдвига (принципы построения, развитие тео-… Радiоаматор. 2009. № 5. С. 53–54. д-ра техн. наук. УГАТУ. Уфа, 1997. 36 с.
- го сигнала. Austrian Journal of Technical and Follage and their application. I<br>Natural Sciences 2014. № 9–10. С. 192–195. 2010. V. 116. № 6 (1890). Р. 45. Natural Sciences. 2014. № 9-10. C. 192-195.
- Доклады БГУИР. 2017. № 6 (108). С. 29–34. № 10. С. 39.
- 5. Кочемасов В.Н., Шадский В.А. Твердотельные 10. Шустов М.А. Многофазный генератор импуль-СВЧ-фазовращатели. Электроника. Наука. Тех- сов. Радиолюбитель. 2021. № 8. С. 22–23.

**Литература нология.** Бизнес. 2017. № 1 (00161). С. 86–100 (Часть 1); № 2 (00162). С. 78–90 (Часть 2).

- частотный фазовращатель для SSB-модулятора. Радио. 2006. № 6. С. 74.
- сдвига (принципы построения, развитие тео-<br>рии, исследование, разработка): автореф. дис. В постотного сигнала для SSB-радиостанции.<br>Радіоаматор. 2009. № 5. С. 53–54.
- 8. Shustov M.A. Wide-range formers of three-phase 3. Дубровин В.С. Фазовращатель гармоническо-
- 4. Бельский А.Я., Гусинский А.В., Сайков А.В. и 9. Шустов М.А. Цифровые фазовращатели на 0, др. Варианты построения фазовращателей. 120, 240 градусов. Радиолюбитель. 2019.
	-

### Преимущества и недостатки токового режима управления в импульсных стабилизаторах

#### **Frederik Dostal**

На рынке представлены тысячи различных импульсных стабилизаторов. Выбор основан на таких характеристиках, как диапазон входных напряжений, выходное напряжение, максимальный выходной ток и множестве других параметров. В этой статье объясняются особенности режима управления по току дросселя - отличительной черты, обычно указываемой в технических описаниях, а также его преимущества и недостатки.

#### Объяснение токового режима регулирования

На Рисунке 1 показан основной принцип работы регулятора, управляемого по току дросселя. Здесь для формирования необходимого ШИМ сигнала для силового ключа напряжение обратной связи сравнивается не

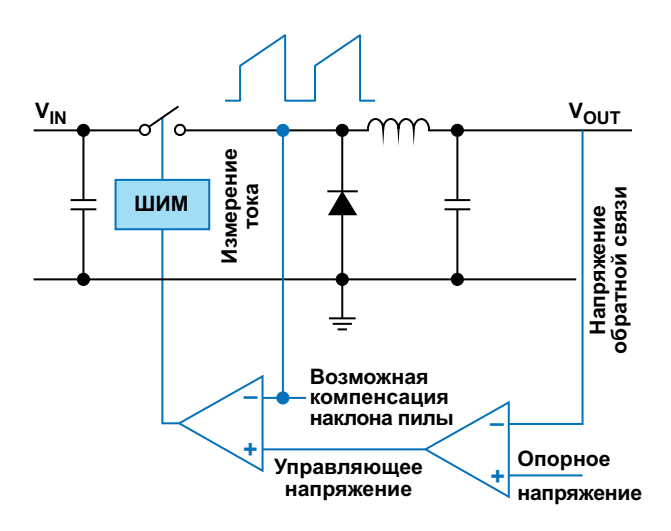

Рисунок 1. Основной принцип работы регулятора с режимом управления по току дросселя.

только с внутренним опорным напряжением, но также и с пилообразным напряжением. В регуляторах, управляемых по напряжению, наклон этой пилы фиксирован. В регуляторах с токовым управлением наклон зависит от тока дросселя и устанавливается в соответствии со значением тока, измеренным в коммутационном узле схемы, показанной на Рисунке 1, Это то, что отличает регуляторы с токовым режимом управления от регуляторов с управлением по напряжению. Одно из следствий этого отличия заключается в том, что ток дросселя немедленно адаптируется к изменениям входного напряжения (V<sub>IN</sub> на Рисунке 1). Таким образом, информация об изменении входного напряжения поступает непосредственно в контур управления еще до того, как выходное напряжение (V<sub>OUT</sub> на Рисунке 1) отследит это изменение.

Преимущества режима управления по току настолько убедительны, что большинство имеющихся на рынке микросхем импульсных регуляторов работают по этому принципу.

Еще одним ключевым преимуществом является упрощенная частотная коррекция петли обратной связи. На диаграмме Боде регулятора с управлением по напряжению имеются два полюса: на диаграмме регулятора с токовым управлением есть только один простой полюс, вносимый силовым каскадом. Это дает фазовый сдвиг 90° вместо 180° при двух полюсах. Таким образом, выполнить частотную коррекцию регулятора с управлением по току можно гораздо легче и, таким образом, обеспечить его устойчивость. На

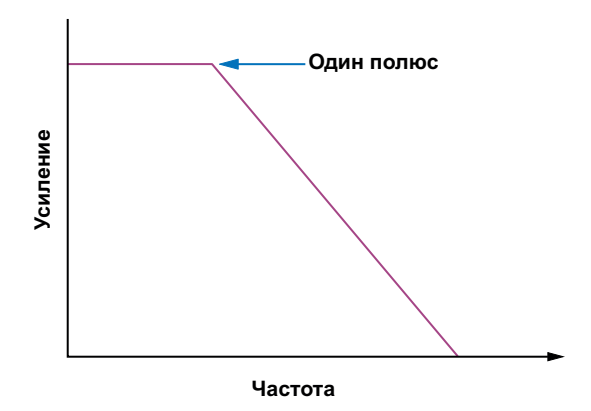

Рисунок 2. На диаграмме Боде регулятора с токовым управлением есть только один простой полюс, вносимый силовым каскадом.

Рисунке 2 показана простая передаточная характеристика силового каскада типичного регулятора с режимом управления по току.

Однако наряду с упомянутыми преимуществами существует несколько недостатков. Регуляторы с управлением по току не позволяют выполнить необходимые измерения тока сразу же после переключения, поскольку в это время на измерения будет сильно влиять шум. На то, чтобы шум, вызванный переключением, утих, требуется несколько наносекунд. Это называется временем гашения. Обычно это приводит к некоторому увеличению минимального времени включения по сравнению с регуляторами, управляемыми по напряжению. Другим недостатком регуляторов с управлением по току является принципиальная возможность возникновения субгармонических колебаний. Это показано на Рисунке 3. Если требуется коэффициент заполнения более 50%. регулятор с токовым управлением может попеременно выдавать короткие и длинные импульсы. Во многих приложениях это счита-

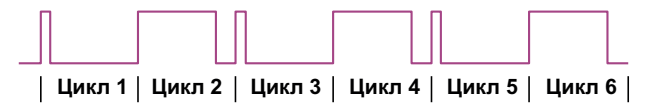

Рисунок 3. Напряжение в коммутационном узле регулятора с токовым управлением: субгармонические колебания.

ется нестабильностью, которой следует избегать. Чтобы решить эту проблему, к формируемому пилообразному напряжению, показанному на Рисунке 1, можно добавить определенный сигнал компенсации. Это может сдвинуть порог критического коэффициента заполнения значительно выше 50%, так что субгармонические колебания не возникнут даже при более высоких коэффициентах заполнения.

Даже эти упомянутые ограничения. обусловленные временем гашения и вытекающими из этого ограничениями на коэффициент заполнения, можно обойти с помощью соответствующей конструкции микросхемы. Например, одно из решений состоит в том. чтобы выполнять измерение тока со стороны «земли», где ток дросселя измеряется во время выключенного состояния ключа, а не во время включенного состояния.

#### Заключение

Подводя итог, можно сказать, что для большинства приложений преимущества токового управления в импульсных стабилизаторах перевешивают недостатки. А за счет различных схемных нововведений и модификаций эти недостатки можно обойти. В результате в большинстве микросхем импульсных регуляторов сегодня используется управление по **ТОКУ ДООССЕЛЯ. РЛ** 

### **Многодиапазонный фазовращатель** с переключаемым шагом сдвига фаз

Михаил Шустов, г. Томск

Описан принцип создания многодиапазонных фазовращателей с механическим или электронным неограниченным переключением шага сдвига фаз.

Известные из технической и патентной литературы фазоврашатели цифровых сигналов обычно не предусматривают возможности переключения диапазонов и шага сдвига фаз выходных сигналов.

На Рисунке 1 приведена схема фазоврашателя, выполненного всего на двух корпусах микросхем СD4017 и СD4013 и позволяющего дискретно переключать рабочий диапазон и шаг фазового сдвига выходного сигнала.

Входная микросхема DD1 CD4017 представляет собой счетчик импульсов с встроенным декодером. При подаче на вход счетчика тактовых импульсов уровень «лог. 1» последовательно по кругу перемещается с выхода Q0 на Q1, затем на Q2 и т.д. Переключатель SA1 задает количество задействованных выходов счетчика (количество тактов, достаточных для завершения полного цикла - возвращения уровня «лог. 1» на стартовую позицию - выход Q0).

С выхода Q0 сигнал поступает на вход D-триггера DD2.1 микросхемы CD4013, работающего в режиме деления частоты. Такой режим обеспечивает на выходе триггера коэффициент заполнения выходных импульсов 50% вне зависимости от такового импульса на его входе.

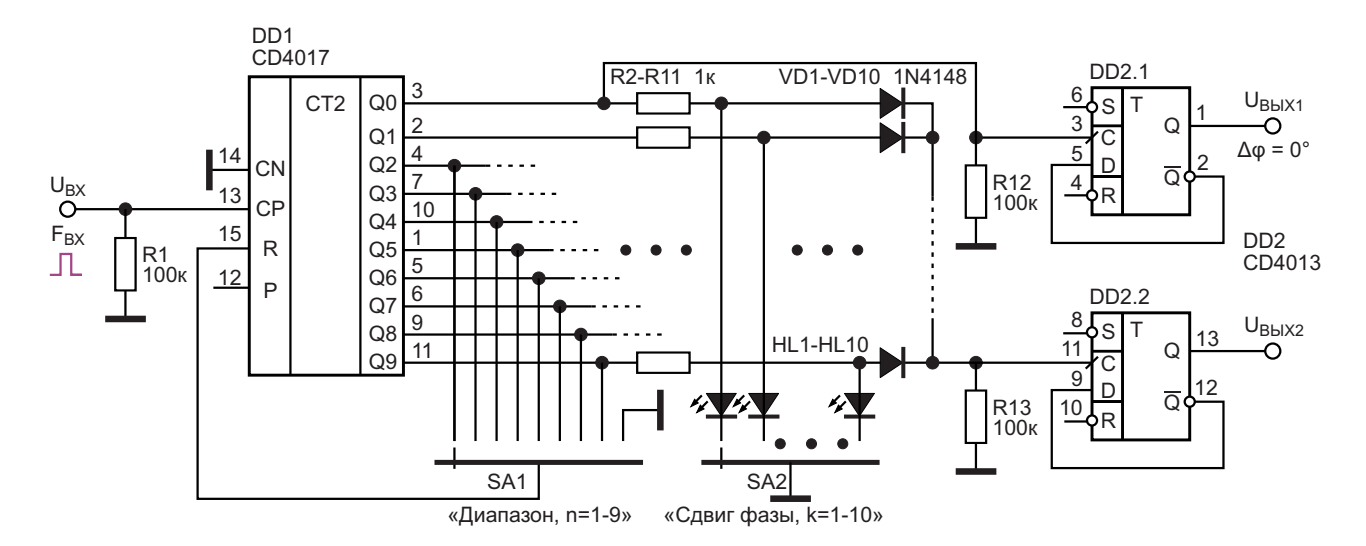

Рисунок 1. Многодиапазонный фазовращатель с переключаемым шагом сдвига фаз.

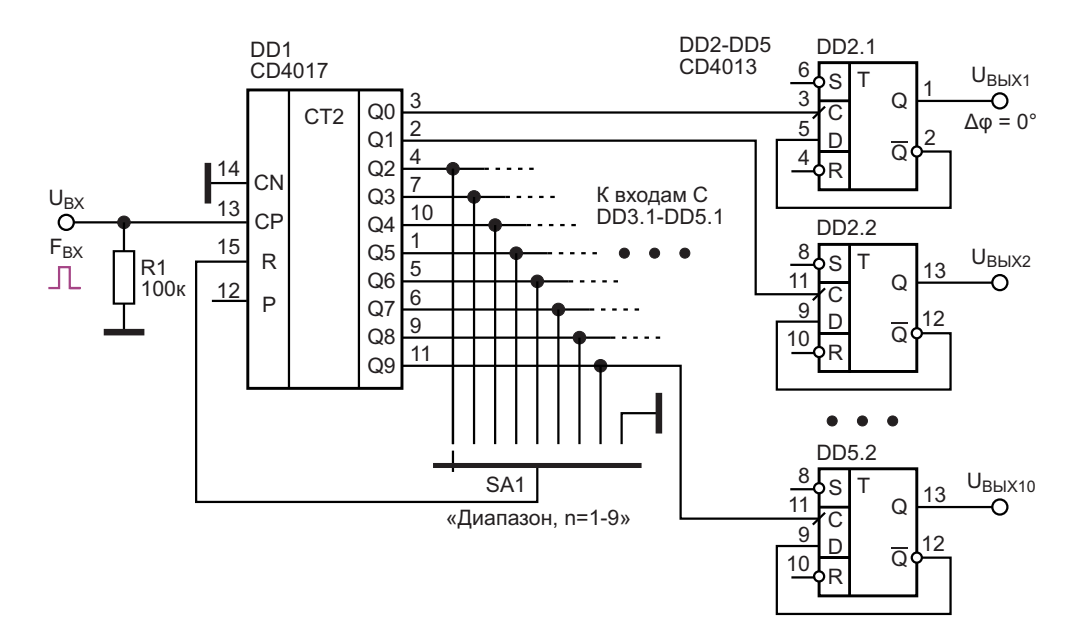

*Рисунок2.Многодиапазонныйфазовращатель с параллельныминезависимымивыходамисдвигафаз.*

ющего шаг фазового сдвига, производится вым сдвигом между каналами. при помощи переключателя SA2. Выбранный обобщенные характеристики цифровых<br>Выход счетчика через один из токоограничи- иногоступенчатых фазовращателей привевающих резисторов R2–R11 и ему соответ- дены в Таблице 1.<br>ствующий светодиод HL1–HL10 нагружается на общую шину. Сигнал со счетчика, поступа- фазы можно определить из выражения: ющий на резистор R13, прерывается.

Таким образом решаются одновременно две задачи: происходит задание шага фазового сдвига и осуществляется визуальная индикация его выбора. где**n**– номердиапазона (ПереключательSA1).

Сигналы с остальных девяти выходов счет- На Рисунке 2 показан вариант выполнения чика импульсов суммируются через последо- многодиапазонного фазовращателя, имеювательно включенные цепочки из резисторов щего 10 выходов (по числу выходов Q0–Q9 R2–R11 и диодов VD1–VD10 на резисторе счетчика импульсов DD1). Такой вариант R13. фазовращателя позволит без переключений Выбор одного из выходов Q2–Q9 счетчика, одновременно получать на выходе устройзапускающего второй D-триггер DD2.2 и зада- ства от 2 до 10 сигналов с одинаковым фазо-

многоступенчатых фазовращателей приве-

Начальный сдвиг фазы или шаг сдвига

$$
\frac{180}{n+1},
$$

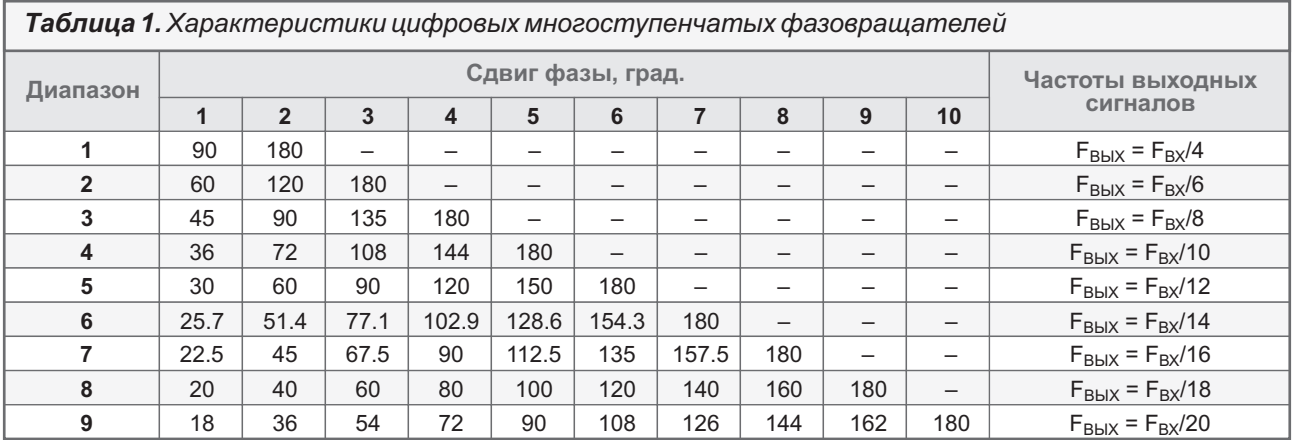

Итоговый сдвиг фазы в зависимости от n номера диапазона и k - положения переключателя SA2 вычисляется как

$$
\Delta \varphi[\text{FpaA}] = \frac{180k}{n+1}.
$$

Частоту выходных импульсов при смене диапазона находят по формуле

$$
F_{BbIX}=\frac{0.5F_{BX}}{n+1}.
$$

Количество диапазонов и шаг фазового сдвига можно кратно нарастить, использовав последовательное включение микросхем счетчиков. В качестве переключателей SA1 и SA2 можно использовать электронные коммутаторы, что позволит дистанционно управлять работой фазовращателя. РП

### Материалы по теме

- 1. Datasheet Texas Instruments CD4013B
- 2. Datasheet Texas Instruments CD4017B

## Флэш-память: историческая ретроспектива

*Scott Nelson*

*Electronic Design*

Возможно, в это трудно поверить, но в С момента своего создания в 1987 году **В** 2022 году флэш-памяти исполняется 35 лет. флэш-память стала фундаментальной тех-Похоже, время летит особенно быстро, нологией хранения данных, широко исполькогда технология становится такой важной и зуемой в мобильных устройствах, коммершироко распространенной, как флэш-па- ческих и персональных компьютерах, цифромять (Рисунок 1). вых камерах, научно-исследовательском

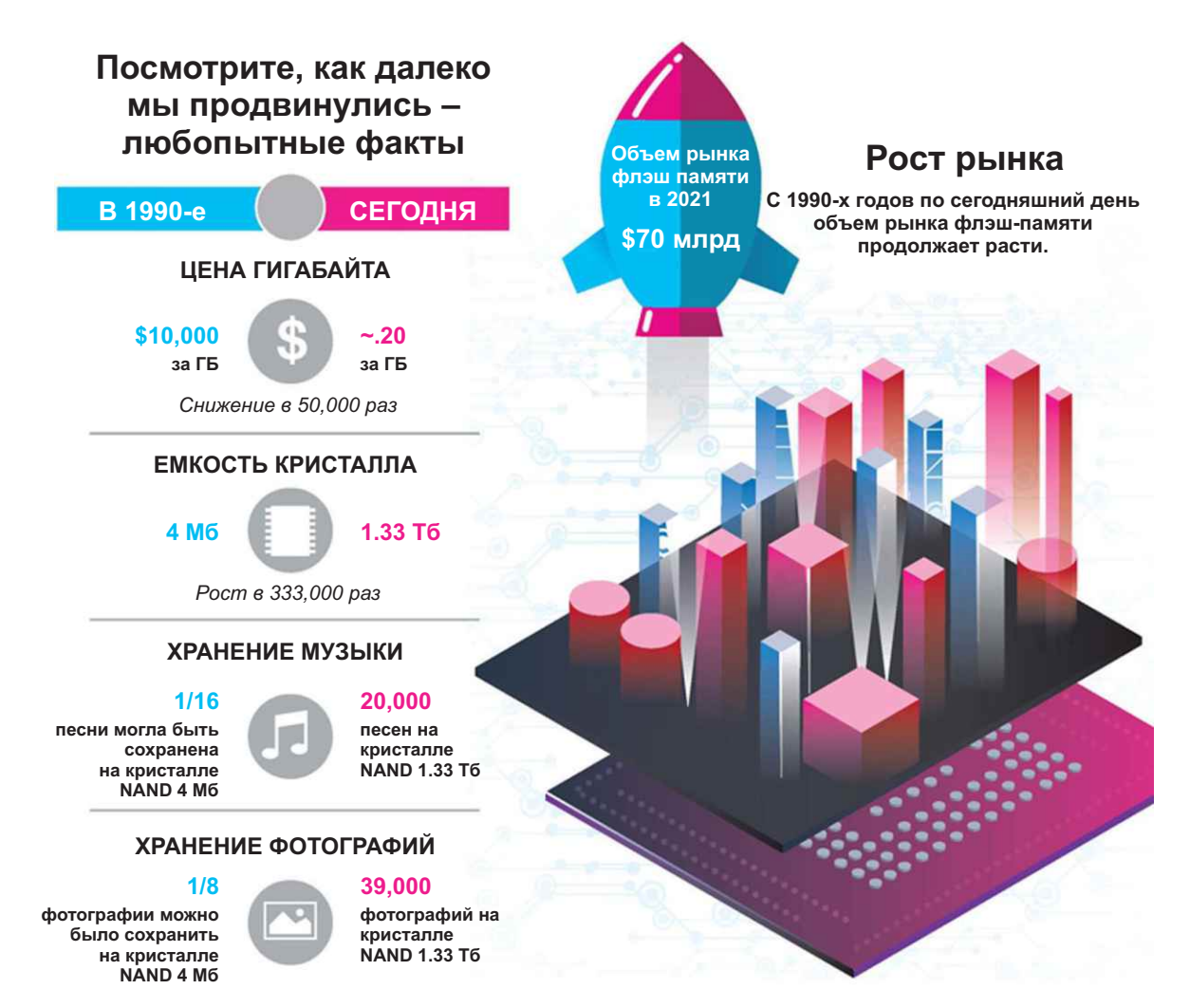

*Рисунок 1. Рост объема флэш-памяти для всех областей применения за последние 35 лет был значительным.*

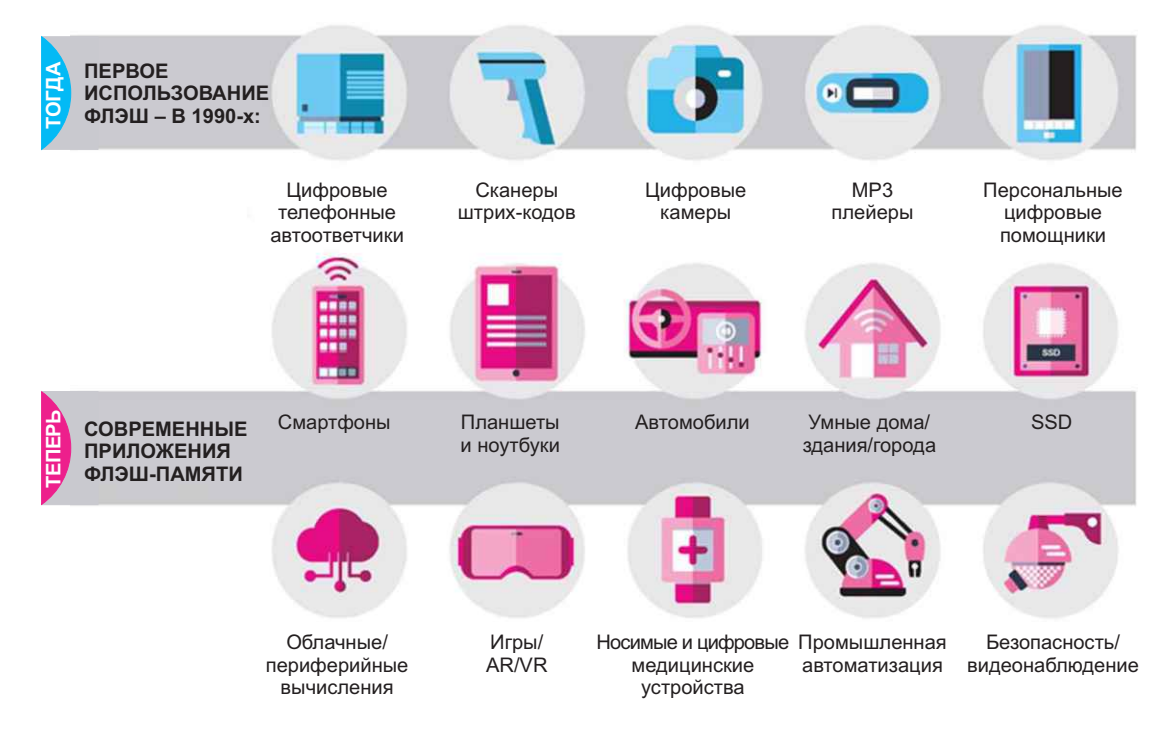

Рисунок 2. Количество приложений, в которых используются флэш-накопители, росло вместе с размером, емкостью и производительностью.

оборудовании, электронных музыкальных инструментах, медицинских устройствах, космических кораблях, автомобильных и авиационных системах и в практически бесконечном множестве других систем и устройств (Рисунок 2).

Оба типа флэш-памяти NOR и NAND были изобретены подразделением полупроводников Toshiba (впоследствии переименованным в KIOXIA). Первоначально устройство было названо «одновременно стираемое EEPROM». Название «flash» появилось ПОЗЖЕ В СВЯЗИ С ТЕМ. ЧТО ПРОЦЕСС ОДНОВРЕМЕНного стирания большого количества ячеек памяти ассоциировался у разработчиков с фотовспышкой. В отличие от микросхем динамической памяти с произвольным доступом (DRAM), энергонезависимые флэш-устройства сохраняют записанную информацию даже после отключения питания.

#### **NAND заменяет NOR**

Оригинальное устройство NOR, хотя и являлось прорывной технологией, было ограничено по размерам и стоимости. Между тем конфигурация NAND отличалась уменьшенной площадью ячейки памяти, что позволило снизить стоимость хранения бита.

Несмотря на свой огромный потенциал. флэш-память отнюдь не стала сенсацией за одну ночь. На самом деле, некоторые недоброжелатели отрасли язвительно замечали, что флэш-память - это технология поиска проблем. Дела пошли настолько плохо, что в какой-то момент Toshiba, предшественница **KIOXIA.** даже подумывала о прекрашении проекта. В то время такой вариант казался разумным, поскольку после трех лет коммерческой доступности флэш-память NAND так и не привлекла ни одного платежеспособного покупателя.

#### Ситуация меняется к лучшему

В 1990-х годах флэш-память NAND начала находить свои рынки сбыта и покупателей. Внедрение памяти ускорилось, когда производители цифровых телефонных автоответчиков, считывателей штрих-кодов, цифровых камер и МРЗ-плееров начали осознавать, что флэш-память NAND является идеальной технологией хранения данных для их продуктов.

На заре десятилетия Toshiba и SanDisk договорились о совместной разработке и производстве флэш-памяти гигабитного объема. Первое в отрасли совместное предприятие по производству флэш-памяти NAND проложило путь сегодняшним «мегафабрикам». Крупномасштабное производство снизило стоимость гигабита, что привело к использованию флэш-памяти NAND в более широком спектре продуктов.

Ситуация резко изменилась в 2001 году, когда переход от технологии одноуровневых ячеек (single-level-cell, SLC) к технологии многоуровневых ячеек (multi-level-cell, MLC) создал условия для крупносерийного производства, увеличения плотности и снижения стоимости бита.

Для удовлетворения растущего спроса на флэш-память в цифровых потребительских устройствах, включая мобильные телефоны и цифровые фотокамеры, в 2005 году была построена Fab 3 - мегафабрика по производству флэш-памяти NAND на пластинах 300 мм. Массовое производство снизило стоимость гигабита, что еще больше расширило круг приложений, использующих флэшнакопители NAND.

Кроме того, в 2005 году появились микросхемы флэш-памяти NAND емкостью 8 Гбит, открывшие новую эру хранения 1 Гбайт данных на одном кристалле. В микросхемах использовалась технология MLC, позволявшая хранить два бита данных в одной ячейке, эффективно удваивая емкость памяти. Вскоре флэш-память NAND стала внедряться в ноутбуки и настольные компьютеры, обеспечивая превосходство в скорости, размерах, весе и потребляемой энергии по сравнению с накопителями на жестких дисках.

В 2007 году была анонсирована технология 3D флэш-памяти. Это событие в том же году было освещено в докладе на симпозиуме IEEE VLSI, в котором Toshiba представила флэш-память BiCS FLASH 3D.

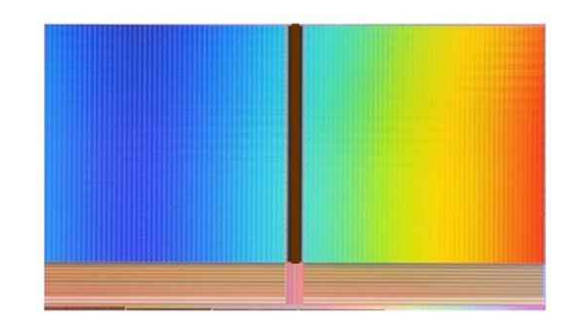

Рисунок 3. Технология BiCS FLASH 3D позволила создать флэш-память NAND емкостью  $512\sqrt{6}$ 

Продолжая совершенствовать свою технологию BiCS FLASH, KIOXIA выпустила на рынок 3D флэш-память самой большой емкости в отрасли - 512 Гбит (Рисунок 3). Это позволило создать продукт емкостью 1 ТБ с 16-кристальной этажерочной архитектурой в одном корпусе, что дало возможность повысить плотность на каждый слой и положило начало «гонке слоев».

#### Впечатляющие достижения

Даже спустя 35 лет продолжается стремительное развитие истории флэш-памяти. Например, прорывная технология четырехуровневых ячеек (quad-level-cell, QLC) позволяет значительно увеличить емкость за счет увеличения количества бит данных в ячейке памяти с трех до четырех.

В целом, флэш-память прошла большой путь за удивительно короткий промежуток времени. Технология позволила добиться впечатляющего роста цены гигабайта (с \$10,000 в 1990-х годах до примерно \$0.20 сегодня - снижение в 50.000 раз) и столь же впечатляющего увеличения емкости кристалла (с 4 Мб в 1990-х до 1.33 Тб сегодня).

Аналогичный прогресс был достигнут в области хранения мультимедиа. В музыке флэш-память совершила скачок от крошечной одной шестнадцатой песни, которая могла быть сохранена на 4-мегабитном кристалле NAND, до 20,000 песен, которые могут поместиться на кристалле NAND объемом 1.33 Тб.

#### Движение вперед

Сегодняшние приложения с поддержкой флэш-памяти многочисленны и их количество постоянно растет. Теперь технология проникает в новые области, такие как облачные/периферийные вычисления, промышленная автоматизация, игровые устройства. ориентированные на виртуальную и дополненную реальность, носимые/цифровые медицинские устройства, искусственный интеллект и многие другие передовые систе-МЫ И ПРОДУКТЫ.

Всего за 35 лет флэш-память превратилась из «решения для поиска проблем» в рынок с годовым оборотом в 70 миллиардов долларов. Если судить по прошлому, замечательное путешествие флэш-памяти продолжится далеко в будущем. **РЛ** 

# Декодер Шеннона: (намного) более быстрая альтернатива ШИМ ЦА

**Stephen Woodward** 

**EDN** 

Читателям хорошо знакомо имя Клода Элвуда Шеннона (Claude Elwood Shannon). который широко известен как «отец теории информации» и автор многих открытий и изобретений. Среди них - элегантная и новаторская (впервые опубликованная в 1948 году!) идея ЦАП под названием «декодер Шеннона» (Shannon Decoder, SD), показанного на Рисунке 1.

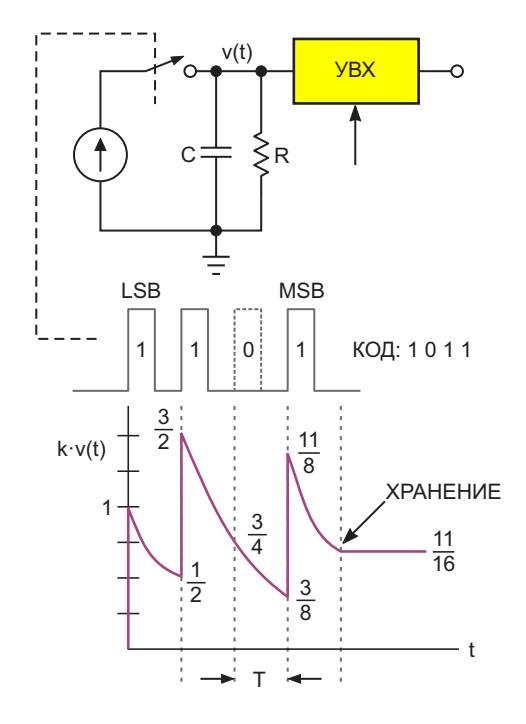

Рисунок 1. Декодера Шеннона - ЦАП. (LSB младший значащий бит, MSB - старший значащий бит).

В процессе работы входящая последовательная строка битов (сначала младший бит) управляет переключателем S так, что бит 1 добавляет единицу заряда к конденсатору С, а бит 0 оставляет его без изменений. Биты (в этом простом примере всего четыре) поступают через временные интервалы Т. Таким образом, через время 4T конечное напряжение V, накопленное на конденсаторе С, соответствует числовому содержанию строки. Восхитительно простой (благодаря гениальности Шеннона) трюк, который делает V пропорциональным двоичному числу N, представленному строкой, заключается в следующем:

$$
RC = \frac{T}{\ln 2}.
$$

Это приводит к тому, что ровно половина накопленного на конденсаторе С напряжения разряжается в течение каждого интервала Т. обеспечивая веса двоичных разрядов, необходимые для правильного цифро-аналогового преобразования. Затем в момент времени 4T устройство выборки-хранения (УВХ) фиксирует окончательный результат на конденсаторе С. Вот и все. Мы завершили 4-разрядное цифро-аналоговое преобразование всего за четыре интервала передачи бита, используя только коммутатор, однокаскадную RC-цепочку и УВХ.

На Рисунке 2 показано, как может выглядеть 8-битный SD при использованием

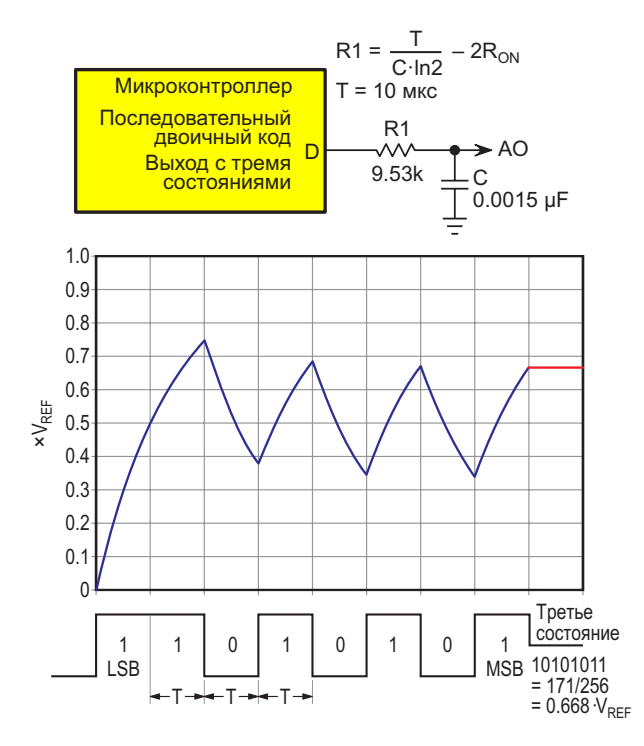

Рисунок 2. Современная реализация декодера Шеннона.

устройств, появившихся с 1948 года. Обратите внимание, что он очень похож на базовый ШИМ ЦАП, образованный только обычным выходом общего назначения D и однокаскадным RC-фильтром:

$$
(R+R_{ON})C=\frac{T}{\ln 2}.
$$

Член R<sub>ON</sub> обеспечивает поправку на сопротивление выходного порта во включенном состоянии, величина которого обычно составляет от 20 до 200 Ом. Позже мы увидим, в чем значение R<sub>ON</sub>. Например, пусть имеется 8-битная последовательная строка 10101011 = 171, Т = 10 мкс, С = 0.0015 мкФ,  $R_{ON}$  = 120 Ом, R = 9.53 кОм и VREF равно напряжению питание логики 5 В. Тогда напряжение на аналоговом выходе (АО)

$$
AO = \frac{171}{256} \times 5 B = 3.34 B.
$$

Требуемая функция УВХ реализуется бесплатно простым переключением выхода D в третье состояние после накопления аналогового выходного напряжения, что позволяет конденсатору С удерживать конечное напряжение и, таким образом, быть одновременно и устройством выборки-хранения.

Ранее я утверждал, что SD является более быстрой альтернативой ШИМ. Ну, так что же, это действительно так? 8-битная ШИМ имеет базовый период 256 тактов, и для подавления пульсаций до уровней LSB постоянная времени RC-фильтра должна быть равна примерно 64 периодам ШИМ; кроме того, потребуется ln(256) = 5.5 постоянных времени, чтобы установить значение 1 LSB. В сумме это дает общее время преобразования ШИМ ЦАП 256  $\times$  64  $\times$  5.5 = 90,112 периодов тактовых импульсов для преобразования, фильтрации и установления конечного 8-битного значения.

Между тем, 8-разрядный SD выполняет все это всего за 8Т тактовых периодов, что, по-видимому, дает соотношение скоростей SD и ШИМ 90,112/8 = 11,264:1, достигнутое при тем же количестве компонентов, что и в базовой схеме на основе ШИМ!

Но действительно ли это честное сравнение? Ну, не совсем.

Прежде всего, что касается скорости, период тактовых импульсов ШИМ обычно формируется специальным аппаратным счетчикомтаймером на кристалле, в то время как сдвиг битов SD и окончательное установление третьего состояния выходного порта, вероятно, потребуют некоторого взаимодействия с программным обеспечением. Эта разница, скорее всего, сделает битовую скорость SD ниже, чем тактовая частота ШИМ. Возможно, в 10 раз ниже. Поэтому более реалистичная оценка соотношения скоростей SD и ШИМ, по-видимому, будет ближе к 1100:1, чем к 11000:1.

Что же касается количества компонентов. то по этому поводу есть такие соображения. В то время как выходной сигнал ШИМ постоянно и автоматически обновляется, базовый SD, как показано на Рисунке 2, этого не делает. Каждые несколько миллисекунд в схеме на Рисунке 2 необходимо выполнять цикл преобразования. чтобы восстановить заряд конденсатора С, нейтрализовать падение напряжения и поддерживать стабильный уровень выходного сигнала. Конечно, во время этих преобразований сигнал на аналоговом выходе будет каким угодно, только не стабильным, создавая то, что нагрузка будет воспринимать как кратковременные импульсные помехи.

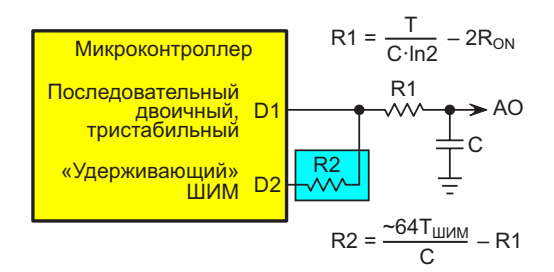

Рисунок 3. Удерживающая ШИМ для предотвращения спада выходного напряжения в SD.

Некоторые нагрузки выдерживают эти периодические помехи, но многие нет. Избежать помех можно, но для этого необходимо увеличить количество компонентов. Одно из возможных решений показано на Рисунке 3.

Оно основано на увеличении скорости SD с помощью «удерживающей» ШИМ, настроенной на то же выходное напряжение, что и SD, чтобы поддерживать тот же заряд конденсатора, который был первоначально (быстро) установлен основной схемой SD.

Это решение все еще далеко от совершенства, поскольку большое соотношение постоянных времени SD и ШИМ подразумевает такое же большое соотношение между R1 и R2, требуя большого сопротивления резистора R2, чтобы получить адекватное подавление пульсаций, и, следовательно, очень ограничивая нагрузочную способность аналогового выхода в установившемся режиме. И, конечно же, всякий раз, когда последо-

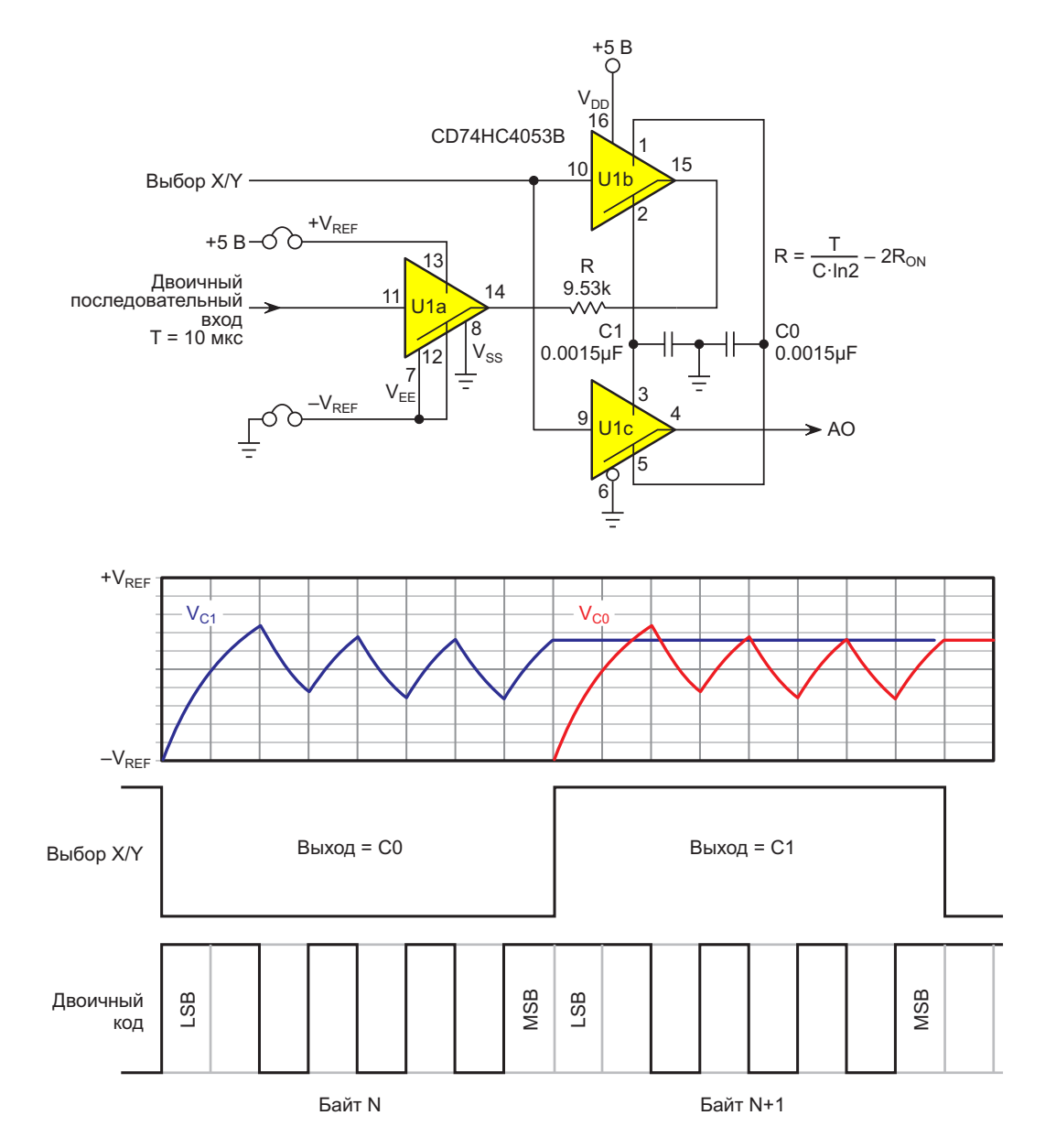

Рисунок 4. SD с коммутацией конденсаторов.

вательность преобразования SD устанавливает новое выходное напряжение, на выходе возникает помеха.

На Рисунке 4 показано полное решение этих проблем путем реализации УВХ на двух конденсаторах преобразования/хранения, которые переключаются коммутатором U1c, так, что один обеспечивает функцию УВХ  $(C0/1$  при выборе  $X/Y = 0/1$ ) и постоянное выходное напряжение, а другой выполняет следующее цифро-аналоговое преобразование под управлением U1a и U1b. После чего они меняются ролями, и так далее, и тому подобное.

Дополнительной особенностью топологии, показанной на Рисунке 4, является ее способность использовать входы опорного напряжения (+ $V_{REF}$  и - $V_{REF}$ ), не зависящие от шин питания логики и земли. Это обеспечивает лучшую точность ЦАП, чем полагаться на стабильность логических источников питания (обычно ограниченную), и, если напряжение - V<sub>RFF</sub> отрицательное, позволяет получить биполярный диапазон выходных сигна-ЛОВ (ОТ  $-V_{RFF}$  до  $+V_{RFF}$ ).

SD по своей сути имеет программируемое разрешение. Без какой-либо модификации схемы может использоваться битовая строка любой длины (6, 10, 12 и т. д.). Более того, поскольку время преобразования SD прямо пропорционально длине битовой строки n, а время преобразования ШИМ экспоненциально зависит от 2n, преимущество SD в скорости только увеличивается по мере увеличения длины строки.

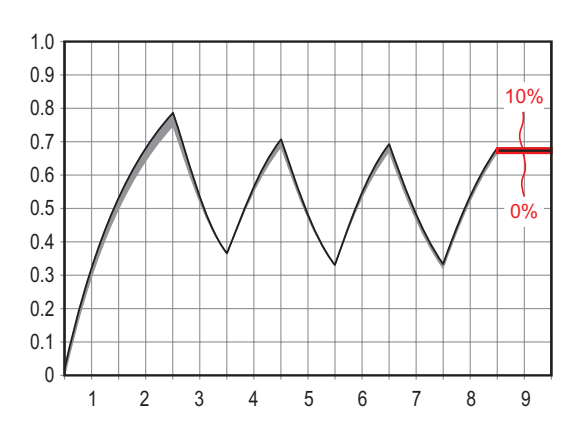

Рисунок 5. Влияние ошибок постоянной времени от 0% до 10%.

Точность SD зависит от точности соответствия между постоянной времени RC и межбитовым интервалом T/ln(2). Различия между этими двумя числами приведут к тому, что веса битов будут отличаться от правильного значения 2.0, и, следовательно, ухудшатся монотонность и дифференциальная линейность. Поэтому рекомендуется использовать прецизионные металлопленочные резисторы и конденсаторы C0G или NPO с нулевым температурным коэффициентом, а также вводить поправку сопротивления R на значение R<sub>ON</sub> коммутирующих элементов в сигнальных трактах SD, как упоминалось ранее.

На Рисунке 5 показано влияние ошибок постоянной времени RC на результат преобразования для значений от 0% (RC = 1.44269·T) до 10% (RC = 1.58696·T). РЛ

#### Материалы по теме

1. Datasheet Texas Instruments CD74HC4053

# Измерение **Напряжения** с высоким разрешением бюджетным вольтметром

#### М. П. Басков. Москва

Хорошо, когда вы располагаете 6-разрядным вольтметром, ценой в подержанную иномарку. А если такого вольтметра у вас нет? Как измерить напряжение в десятки вольт с разрешающей способностью 6-разрядного вольтметра бюджетным вольтметром?

Выход есть. Принцип такого измерения приведен на Рисунке 1.

Предположим, что нам нужно измерить зависимость выходного напряжения некоторого устройства от температуры.

Потенциометром R1 устанавливаем напряжение на «холодном» выводе вольтметра примерно равное напряжению на выходе исследуемого устройства, а «горячий» вывод вольтметра присоединяем к выходу устройства, затем переводим вольтметр в режим наибольшей чувствительности. После чего нагреваем устройство в целом или отдельные

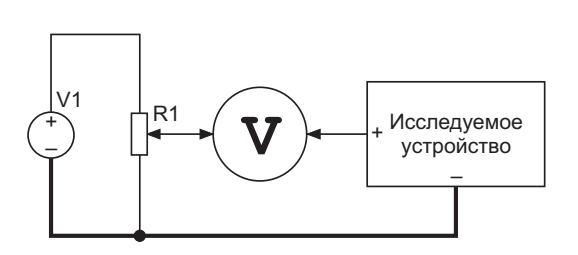

Рисунок 1. Измерение напряжения с максимальной разрешающей способностью вольтметра.

компоненты его схемы и смотрим, как это влияет на выходное напряжение.

Из принципа измерения ясно, что вспомогательный источник напряжения V1 должен иметь стабильность не хуже стабильности вольтметра, иначе измерение теряет смысл.

Ниже мы рассмотрим схему такого источника напряжения, изображенного на Рисунке 2 и отметим особенности его конструкции.

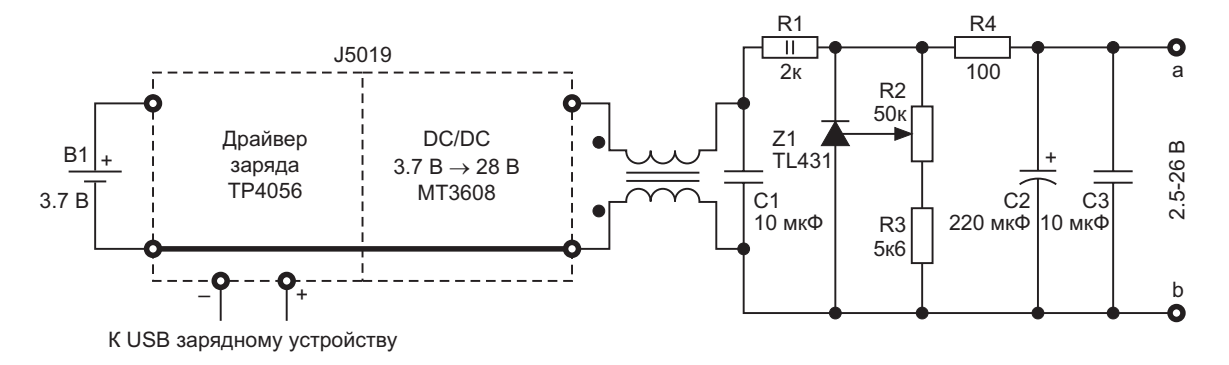

Рисунок 2. Схема вспомогательного источника напряжения.

Для получения высокого напряжения при питании от аккумулятора применен комбинированный зарядный модуль Ј5019 китайского noname производителя, включающего в себя собственно драйвер заряда на микросхеме ТР4059 и повышающий стабилизированный DC/DC преобразователь на микросхеме MT3608.

Внешний вид этого модуля на фоне готового прибора показан на Рисунке 3.

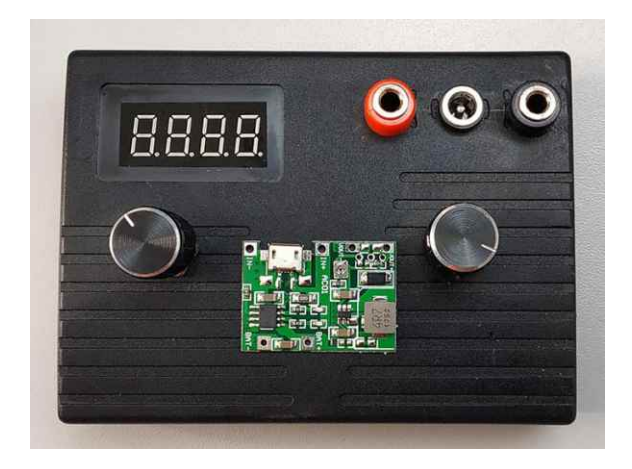

Рисунок 3. Модуль Ј5019 и завершенный прибор.

Стабилизация напряжения на выходе повышающего преобразователя весьма посредственная, поэтому для вторичной стабилизации был применен шунтовой стабилизатор TL431AC.

На Рисунке 4 показан прибор в действии при измерении стабильности источника питания. Разрешающая способность измерений 0.1 мВ. Встроенный вольтметр прибора служит для оперативной установки опорного

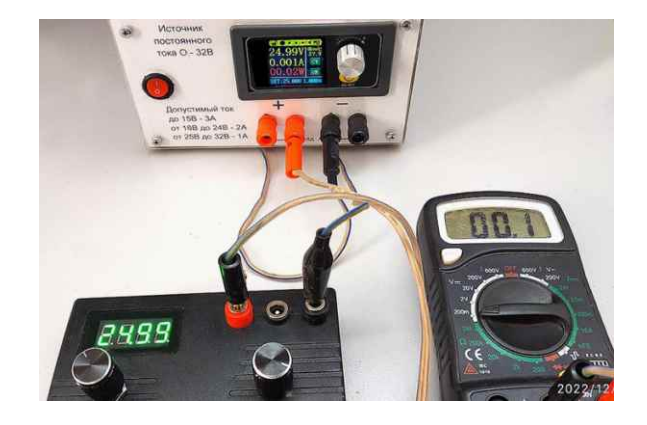

Рисунок 4. Пример практического применения вспомогательного источника при измерении с высоким разрешением.

напряжения и оценочных измерений. Показания этого вольтметра могут случайным образом «плавать» в пределах двух единиц последнего разряда при неизменном выходном напряжении. поэтому точные измерения с его помощью невозможны.

Простота схемы создает обманчивое впечатление легкости изготовления прибора. После первой итерации, когда прибор был собран в корпус, он оказался практически неработоспособным из за высокого уровня пульсаций напряжения повышающего преобразователя, несмотря на фильтр, состоящий из синфазного дросселя и конденсатора С1. Вторым мешающим фактором оказались высокочастотные наводки повышающего преобразователя на элементы схемы.

Пришлось поместить модуль J5019 в глухой экран из фольгированного стеклотекстолита толщиной 0.5 мм, так как, работая практически в режиме холостого хода, он не греется.

При заряде аккумулятора нагрев, конечно, имеет место, поэтому для снижения температуры микросхемы ТР4059 на её корпус приклеена медная пластина толщиной 0.5 мм площадью около 2 см<sup>2</sup>. Емкость выходного конденсатора повышающего преобразователя увеличена до 10 микрофарад.

Многооборотный резистор R2 пришлось перенести на другое место, а в пустующем отверстии разместить обычный потенциометр сопротивлением 100 Ом, включенный последовательно с R3.

Резистор R4 сделал работу Z1 более стабильной, так как непосредственное подключение конденсаторов С2 и С3 к катоду Z1 вызывало небольшие флуктуации напряжения, хотя в даташите на TL431 такое подключение встречается.

В комплексе эти меры позволили снизить высокочастотные пульсации и наводки, измеренные на выходных клеммах устройства до 0.5 мВ от пика до пика.

Однако на этом приключения не кончились. Многооборотный резистор R2 оказался весьма чувствительным к внешним помехам и сетевым наводкам, которых много в каждой лаборатории. Пришлось оклеить корпус прибора изнутри несколькими слоями фольги, между которыми проложен зачищенный от изоляции многожильный провод. Аналогичным образом был защищен и резистор R2.

Экраны корпуса и резистора R2 соединены с минусовой выходной клеммой через резистор в 1 кОм. В результате описанных выше действий суммарные шумы и помехи снизились до 1 мВ от пика до пика.

Для уменьшения влияния внешних помех на результаты измерений прибор имеет дополнительный коаксиальный выход, что позволяет использовать экранированный провод.

Влияния изменения напряжения аккумулятора от 3 В до 4.2 В на выходное напряжение не выявлено. Специальных температурных испытаний не проводилось, так как предполагается работа прибора при комнатной температуре.

Исходя из сказанного выше, очевидно, что выбор пластмассового корпуса для прибора был ошибочным. При повторении прибора его необходимо разместить в металлическом корпусе, создав для модуля J5019 экранированный отсек. РЛ

Материалы по теме

- 1. Datasheet Aerosemi Technology MT3608
- 2. Datasheet Top Power TP4065
- 3. Datasheet Texas Instruments TL431A

## Подавление пульсаций ШИМ ЦАП И ПОМЕХ ПО ЦЕПЯМ ПИТАНИЯ

**Stephen Woodward** 

**EDN** 

Несколько лет назад я опубликовал статью «Подавитель пульсаций ШИМ ЦАП с аналоговым вычитанием» [1], демонстрирующую простой прием для подавления пульсаций на выходе ШИМ (см. Рисунок 1). В нем используется пассивное суммирование обычного ШИМ сигнала с его инверсией, связанной по переменному току, что значительно ослабляет нежелательную составляющую переменного тока (пульсации), не влияя на полезную постоянную составляющую.

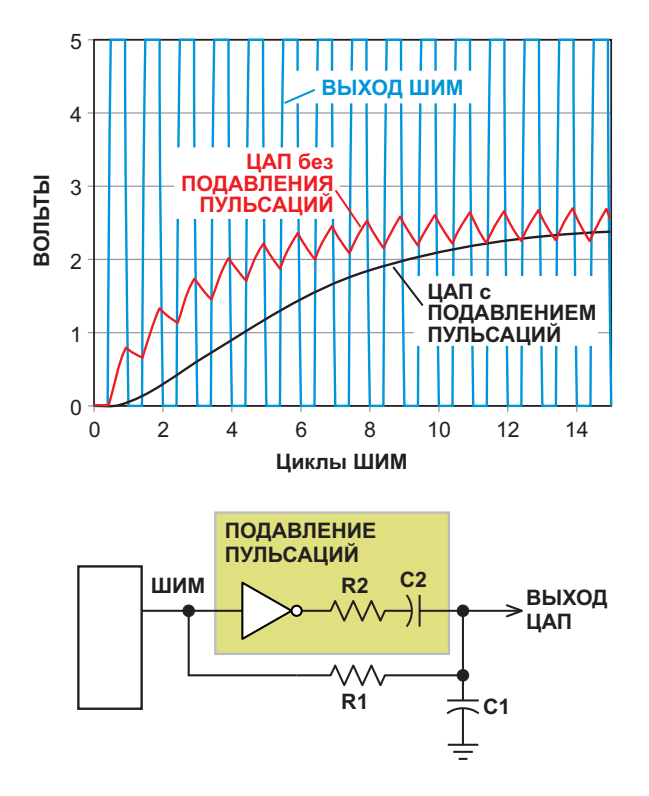

Рисунок 1. Подавитель пульсаций ШИМ ЦАП с аналоговым вычитанием.

К счастью, «Подавитель ...» в целом был хорошо принят читателями. Для него даже нашлось несколько страниц в очередном издании популярной книги «Искусство схемотехники» авторов Уинфилда Хилла и Пола Горовица, которые внесли в эту схему некоторые потрясающие усовершенствования.

Одно из улучшений Хилла и Горовица было связано с тем фактом, что точность ШИМ ЦАП, как правило, ограничивается зависимостью от источников питания цифровой логики, которые, как справедливо отмечают Хилл и Горовиц, «заведомо неточны». Их хитроумное решение (см. Рисунок 2) состоит в том, чтобы к обычной схеме ШИМ добавить прецизионные аналоговые коммутаторы и

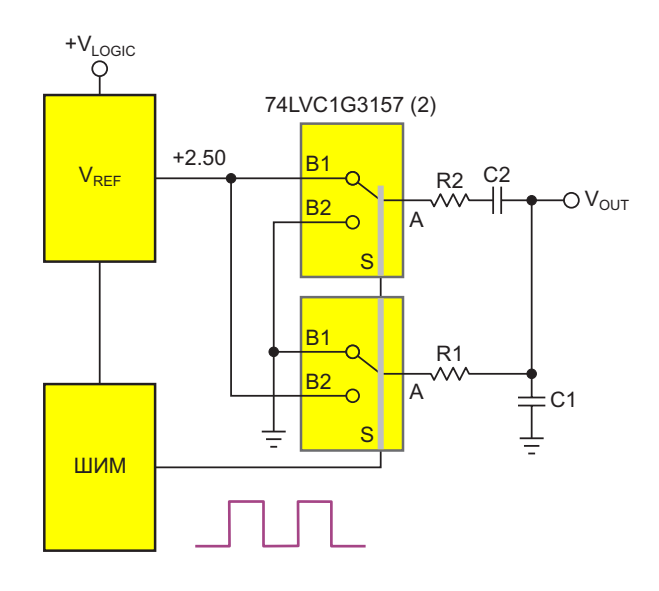

Рисунок 2. Эскиз концепции улучшения точности ШИМ, предложенной Хиллом и Горовицом.

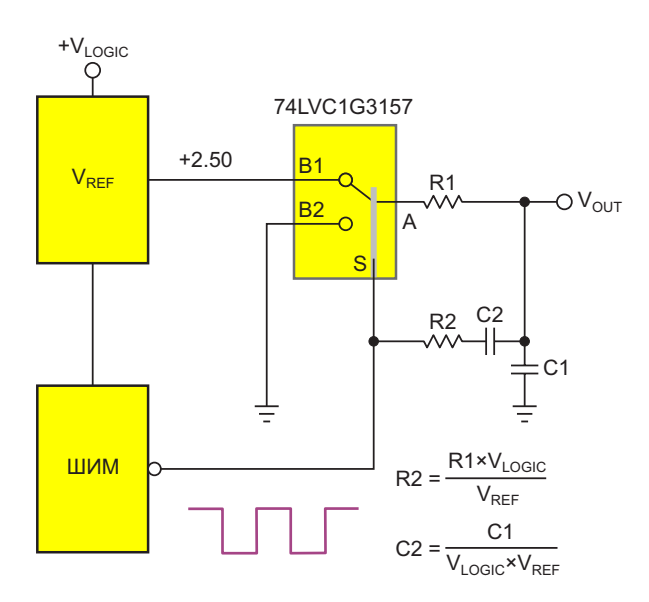

*Рисунок 3. Используемый для подавления пульсаций логический сигнал ШИМ позволяет сократить количество коммутаторов.*

точную версию обычного сигнала ШИМ, а другой – его инверсию. Добавлением переменной составляющей последнего к постоянному напряжению первого реализуется аналоговое вычитание с подавлением пульсаций, как описано в моей статье от 2015 года.

Это, безусловно, элегантное, вполне работоспособное и эффективное решение проблемы точности ШИМ.

Однако, поскольку для каждого ЦАП необходимы два корпуса аналоговых коммутаторов, в случае, если потребуется несколько каналов ШИМ ЦАП, количество корпусов может стать неудобно большим. Кроме того, по мере увеличения количества каналов растет общая нагрузка на источник напряжения VREF, что, в зависимости от используемой микросхемы ИОН, может в конечном итоге снизить точность опорного напряжения.

Поэтому на Рисунке 3 показан упрощенточный источник опорного напряжения ный вариант схемы на Рисунке 2, в котором (ИОН), и тем самым изолировать выход ЦАП для получения сигнала подавления пульсаот неточности напряжения V<sub>LOGIC</sub> источника ций используется управляющий сигнал логипитания логики. Один коммутатор формирует ки ШИМ, благодаря чему экономится анало-

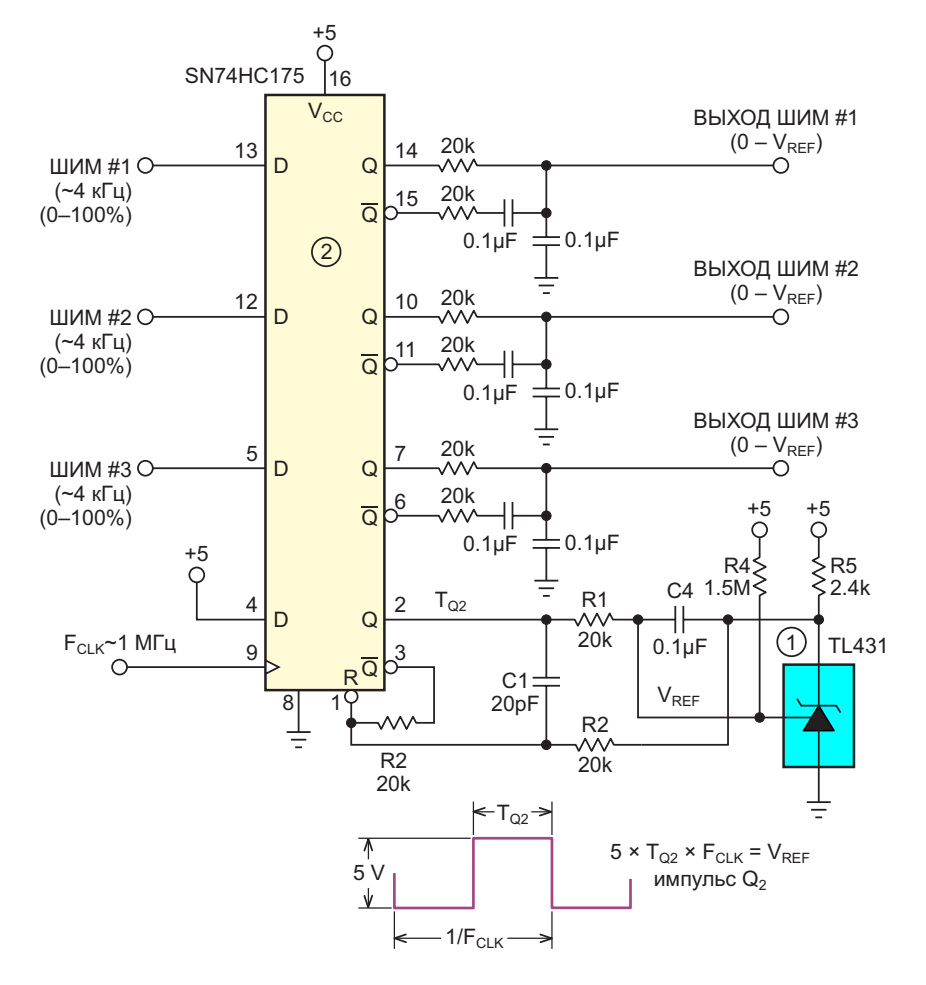

*Рисунок 4. Площадь импульса Q<sup>2</sup> поддерживается равной опорному напряжению.*

говый ключ и вдвое снижается нагрузка на источник V<sub>RFF</sub>. Это требует масштабирования номиналов компонентов вычитания пульсаций R2C2 с коэффициентом, равным отношению  $V_{\text{LOGIC}}/V_{\text{REF}}$ , что, конечно, будет работать только до тех пор. пока это отношение стабильно. Обратите также внимание, что уставка ШИМ должна быть дополнением до единицы ( $V = -V - 1$ ), что легко реализуется программным способом.

В случае если напряжение V<sub>LOGIC</sub> недостаточно стабильно для работы схемы на Рисунке 3, можно воспользоваться еще одной реализацией концепции повышения точности Хилла и Горовица, показанной на Рисунке 4, в которой используется метод точного отслеживания соответствия площади импульса (произведения амплитуды на длительность и на частоту) точному опорному напряжению, как показано в другой недавней статье [2] в контексте аналого-цифрового преобразования с помощью ПНЧ.

Схема на Рисунке 4 основана на способности регулируемых источников опорного напряжения, таких как TL431, выполнять функцию аналоговых компараторов/интеграторов с точными значениями внутренних порогов, как показано на Рисунке 5.

TL431 (U1) интегрирует среднюю разность между напряжением на выводе 2 микросхемы U2 и своим внутренним опорным напряжением 2.50 В и обеспечивает равенство этих значений, увеличивая длительность импульса Q<sub>2</sub>, когда площадь импульса, равная произведению тактовой частоты F<sub>CLK</sub> на длительность импульса  $T_{Q2}$  и на 5 В меньше 2.5 В, и уменьшая ее, когда она превышает 2.5 В. Элементы R1 и C4 задают постоянную времени интегрирования, резистор R4 обеспечивает компенсацию входного тока смещения микросхемы U1 (равного примерно 1.8 мкА), а R5 служит для подтяжки выхода U1.

Согласованность параметров внутренних устройств микросхемы U2 (времена распрос-

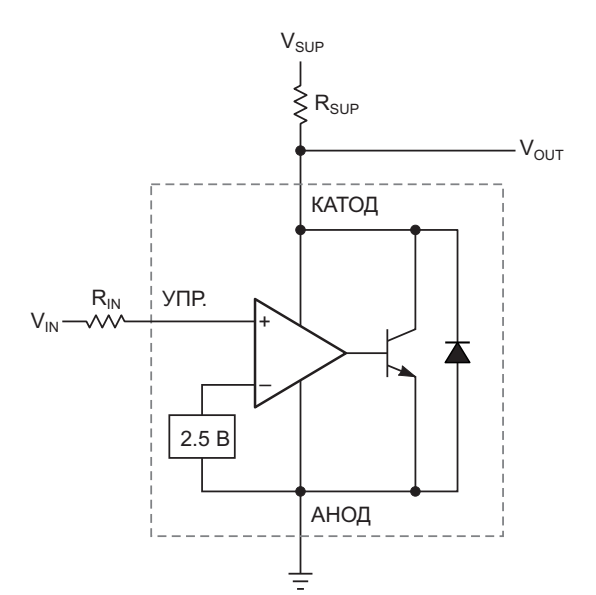

Рисунок 5. LT431 в качестве точного компаратора/усилителя разностных сигналов с встроенным источником опорного напряжения  $V_{REF}$  (из технического описания TL431).

транения, нарастания и т. д.) заставляет остальные три канала точно отслеживать состояние внутреннего триггера контура обратной связи U2, тем самым, обеспечивая точную калибровку для всех трех каналов **ШИМ. Соответствующие RC-цепи реализуют** подавление пульсаций, и если используются все три, работа трех точных ЦАП обеспечивается лишь двумя корпусами микросхем.

Конечно, если требуется менее трех каналов, все три цепи подавления пульсаций будут не нужны. РЛ

#### Ссылки

- 1. Stephen Woodward. Подавитель пульсаций ШИМ ЦАП с аналоговым вычитанием
- 2. Stephen Woodward. Два D-триггера обеспечивают высокое быстродействие и точность ПНЧ

#### Материалы по теме

- 1. Datasheet Texas Instruments 1P1G3157QDBVRQ1
- 2. Datasheet Texas Instruments SN74HC175
- 3. Datasheet Diodes TL431

### Точный емкостной датчик на КМОП триггере, используемом «не по прямому назначению»

Stephen Woodward

**EDN** 

Применительно к фармацевтическим препаратам термин «не по прямому назначению» означает (часто обнаруживаемое) практическое и полезное применение лекарственного средства не для того, для чего оно было первоначально разработано. Это происходит и с электронными компонентами. такими как почтенный сдвоенный КМОП триггер СD4013В. Несмотря на то, что 4013 называется логическим элементом с двумя устойчивыми состояниями, он, тем не менее, обла-

дает огромным нестандартным потенциалом в качестве аналогового компонента.

Например, вот как он работает в качестве компаратора емкости, показанного на Рисунке 1.

Перекрестные соединения выходов Q триггера № 2 (выводы 12 и 13) с входами S/R (выводы 8 и 10) через соответствующие R, С и диодные цепи превращают его в RCгенератор с частотой порядка 100 кГц. Длительность Т+ положительного полупериода

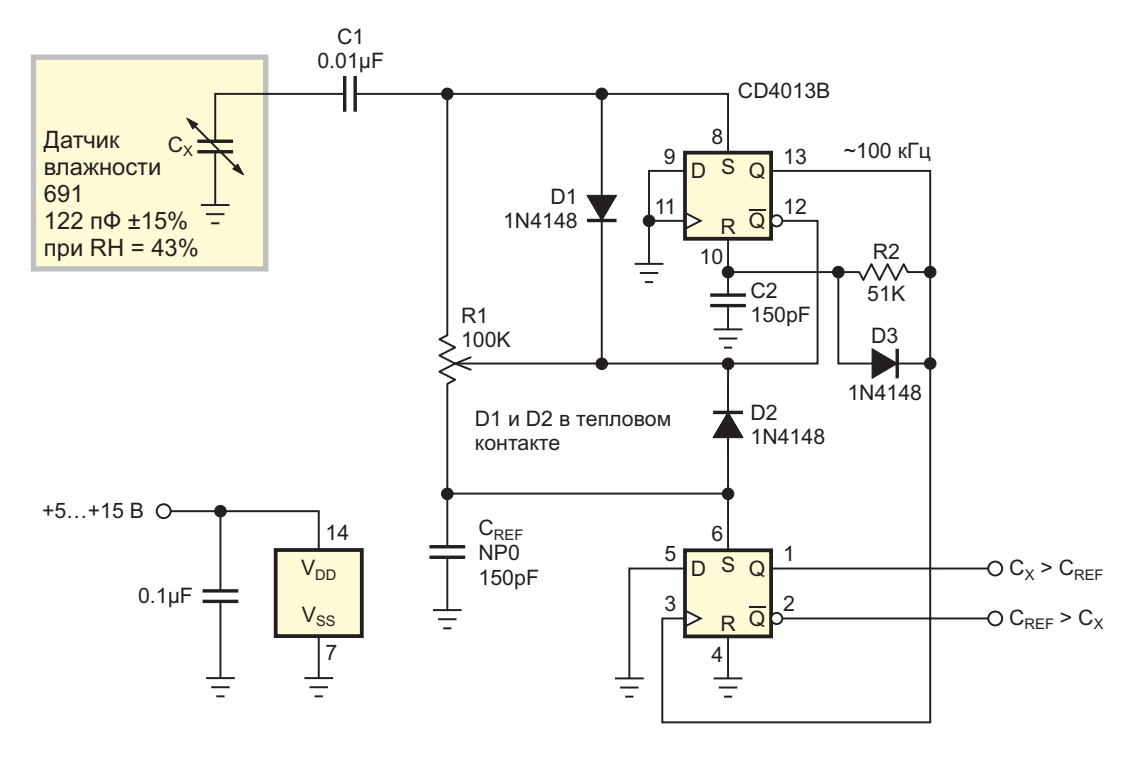

Рисунок 1. Принципиальная схема с триггером CD4013B, используемым в качестве емкостного датчика влажности.

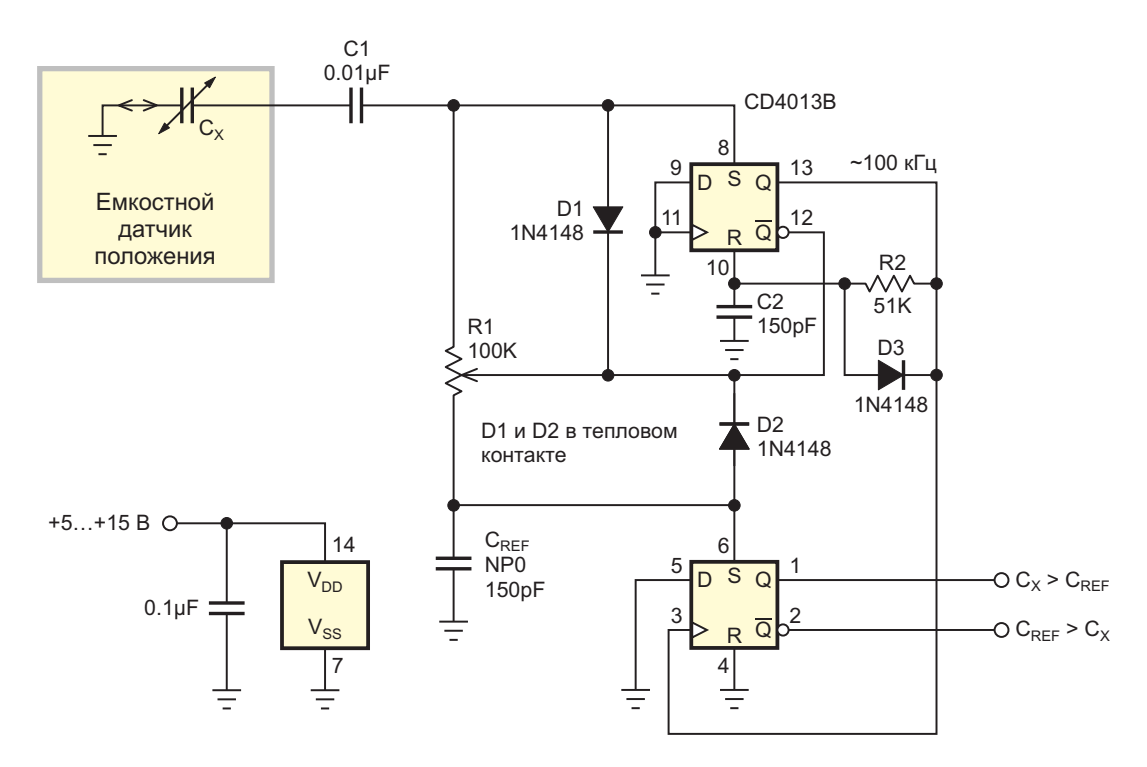

*Рисунок 2. В бесконтактном датчике положения/концевом выключателе используется триггер CD4013B.*

колебаний («лог. 1» на выводе 13) определя- Повышение влажности увеличивает  $C_x$ , ется элементами R2 и C2, в то время как R1 $<sub>T</sub>$  тем самым, увеличивая постоянную времени</sub> (сопротивление верхней части подстроечно-  $R1_TC_x$  и T–, и наоборот. Между тем, поскольку го резистора) и  $C_x$  (емкость датчика влажнос-  $R1_T$  связывает длительность импульса T– с ти) управляют длительностью T– отрицатель- линейно изменяющимся напряжением на  $C_x$ ного полупериода («лог. 0» на выводе 13). и на входе S триггера № 2 (вывод 8), сопро-

 $R1_T$  связывает длительность импульса Т– с

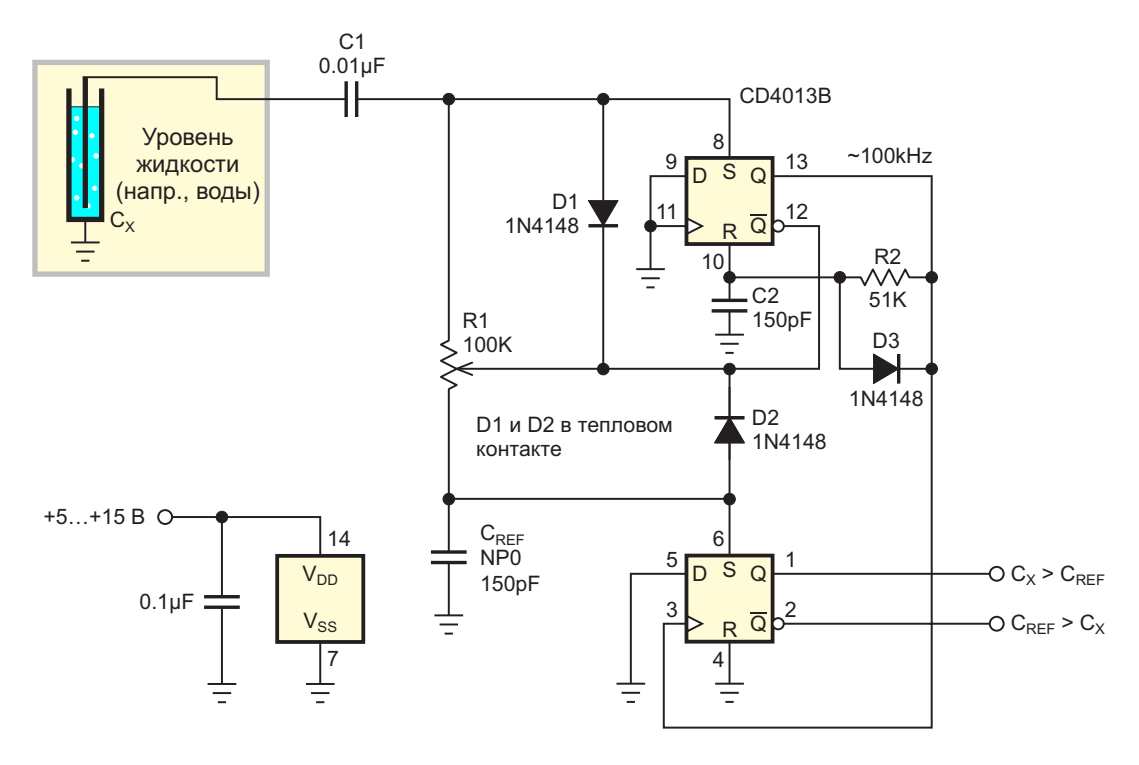

*Рисунок 3. Датчик уровня жидкости на основе CD4013B.*

тивление нижней части подстроечного резистора (R1<sub>B</sub>) связывает его с очень похожим линейно изменяющимся напряжением на С<sub>REF</sub> и на входе S триггера № 1 (вывод 6).

Относительная разность постоянных времени  $R1_TC_X$  и  $R1_BC_{REF}$  составляет основу измерения емкости. Если  $R1_TC_x < R1_BC_{REF}$ что указывает на то, что влажность ниже порога, установленного потенциометром R1, то линейно изменяющееся напряжение на выводе 8 пересечет логический порог и Т- завершится раньше, чем это произойдет на выводе 6. Это позволит в конце Т- сбросить триггер № 2 передним фронтом импульса на выводе 13, подтвердив установкой «лог. 1» на выводе 2, что  $C_{REF} > C_X$ .

И наоборот, если  $R1<sub>T</sub>C<sub>x</sub>$  >  $R1<sub>B</sub>C<sub>BFE</sub>$ , то линейно изменяющееся напряжение первым пересечет порог на выводе 6, удерживая «лог. 1» на выводе 1 триггера и подтверждая, что C<sub>x</sub> > C<sub>RFF</sub>.

Поскольку оба триггера находятся на одном кристалле, их соответствующие пороги входов S будут точно отслеживать друг друга при колебаниях температуры и напряжения питания, повышая точность и стабильность точки переключения.

Та же схема одинаково хорошо работает во многих других приложениях измерения емкости, например, в бесконтактном датчике положения/концевом выключателе (Рисунок 2).

Контроль уровня жидкости в резервуаре является еще одним подходящим приложением, так как емкость  $C_x$  между жидкостью и изолированным зондом увеличивается с повышением уровня жидкости (Рисунок 3). РЛ

#### Материалы по теме

- 1. Datasheet Texas Instruments CD4013B
- 2. Datasheet Vishay 2381 691 90001

### Трансформатор импеданса **СИГНАЛИЗИРУЕТ** о неисправном предохранителе

**Kevin Ackerlev** 

**EDN** 

На Рисунке 1 показана схема, обнаруживающая размыкание миниатюрного автоматического выключателя или предохранителя с большой отключающей способностью в высоконадежном источнике питания телекоммуникационного оборудования. Схема вырабатывает сигнал тревоги, когда импеданс электромагнитного датчика изменяется из-за отказа. Традиционные схемы обнаружения неисправностей контролируют разность напряжений, возникающую на сгоревшем предохранителе, ток утечки, протекаю-

ший через зашишаемую цепь, или замыкание вспомогательного (беспотенциального) контакта предохранителем исполнительного устройства. Все три метода имеют недостатки. Схемы, контролирующие разность напряжений, могут вносить неприемлемые задержки до 30 минут, поскольку напряжение на шине поддерживается аккумуляторами системы. Датчики тока утечки рассчитаны на наличие нагрузки, которая при определенных условиях может отсутствовать. Добавление вспомогательных цепей поддержки миниа-

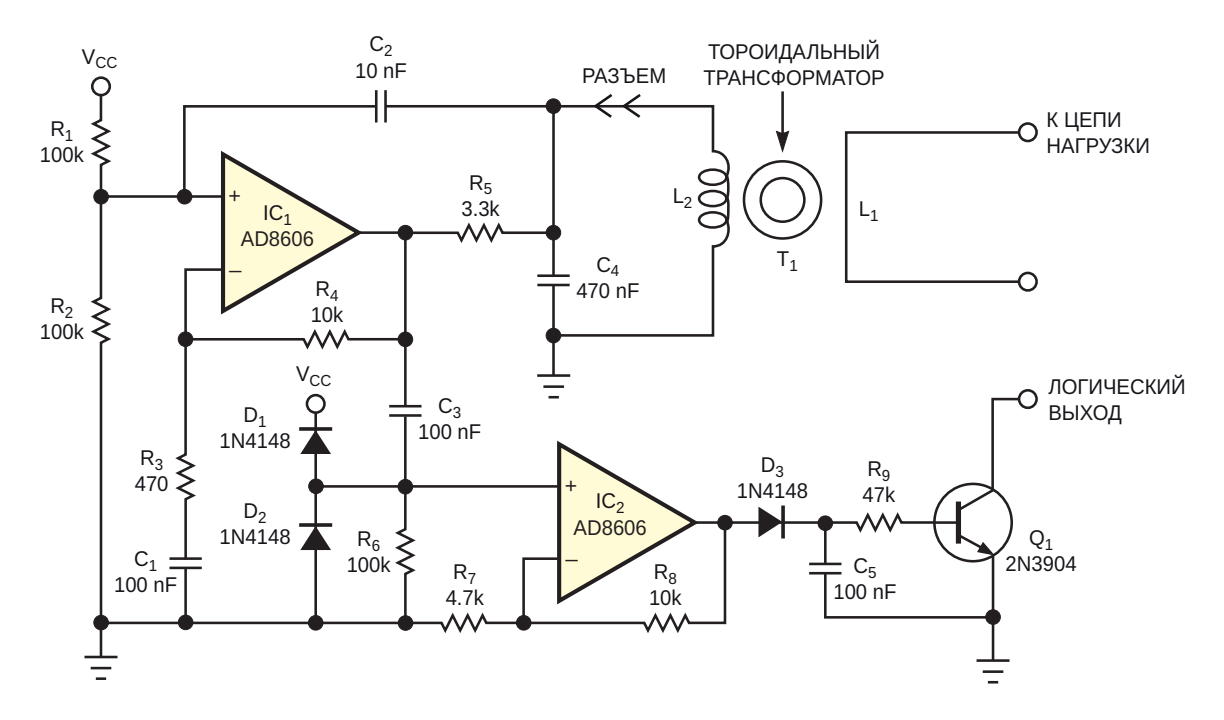

Рисунок 1. Эта схема датчика работает от одного источника питания 5В.

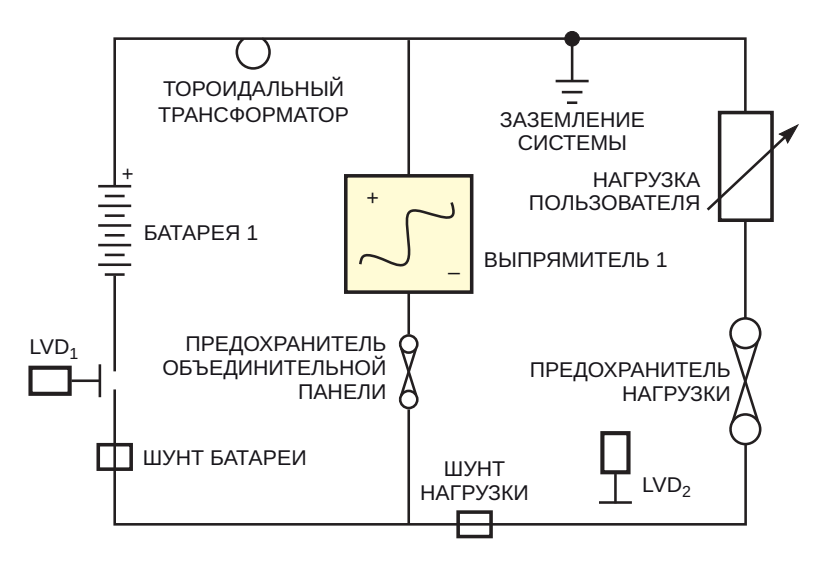

**Рисунок 2.** На монтажной схеме системы показана первичная обмотка трансформатора  $T_1$ . Низковольтные устройства отключения LVD<sub>1</sub> и LVD<sub>2</sub> изолируют батарею 48 В или нагрузку потребителя для проведения технического обслуживания.

тюрных автоматических выключателей или специальных индикаторных предохранителей с высокой разрывной способностью и необходимых для них разъемов может значи-ТЕЛЬНО УВЕЛИЧИТЬ СТОИМОСТЬ СИСТЕМЫ.

Конденсатор С<sub>4</sub> и индуктивность L<sub>2</sub> вторичной обмотки трансформатора T<sub>1</sub> образуют колебательный контур с резонансной частотой примерно 42 кГц - частотой, которая сводит к минимуму образование шумов в звуковом, радиочастотном и псофометрическом частотных диапазонах помех. Операционный усилитель IC<sub>1</sub> и связанные с ним компоненты образуют усилитель с положительной обратной связью по переменному току с коэффициентом усиления 20. При нормальной работе исправный предохранитель или замкнутый автоматический выключатель обеспечивают низкоимпедансный путь через одновитковую первичную обмотку (обмотку считывания) трансформатора Т<sub>1</sub>. При этом для точки соединения элементов  $C_2$ ,  $C_4$  и  $R_5$ трансформатор представляет собой низкоимпедансную нагрузку, которая снижает петлевое усиление схемы на IC<sub>1</sub> до величины, недостаточной для поддержания колебаний.

При возникновении неисправности ток через первичную обмотку трансформатора T<sub>1</sub> прерывается, и импеданс его вторичной обмотки увеличивается, прекращая шунтировать контур и позволяя генератору на усилителе IC<sub>1</sub> работать на частоте 42 кГц, определяемой номиналами элементов L<sub>2</sub> и C<sub>4</sub>. В условиях отказа благодаря соотношению числа витков обмоток трансформатора Т<sub>1</sub> широкополосный шум проводимости, проникающий в шину питания, составляет менее 10 мВ. Конденсатор С<sub>3</sub> передает сигнал генератора на вход усилителя IC<sub>4</sub> с коэффициентом усиления, равным 3, выход которого, в свою очередь, подключен к пиковому детектору, образованному элементами D<sub>3</sub> и C<sub>5</sub>. Выходное напряжение детектора открывает транзистор Q<sub>1</sub>, который насыщается и обеспечивает низкий логический уровень для включения внешней сигнализации. На Рисунке 2 показано типичное применение трансформатора импедансов для обнаружения отказа схемы резервного аккумуляторного питания.

Чтобы спроектировать трансформатор Т<sub>1</sub>, нужно рассчитать требуемые импедансы и отношение числа витков обмоток. Формула (1) описывает основное соотношение трансформатора:

$$
\frac{Z_1}{Z_2} \propto \left(\frac{N_1}{N_2}\right)^2, \tag{1}
$$

где

Z<sub>1</sub> – импеданс первичной обмотки,

Z<sub>2</sub> – импеданс вторичной обмотки,

N<sub>1</sub> - количество витков первичной обмотки,

N<sub>2</sub> - количество витков вторичной обмотки.

При нормальной работе, когда через первичную обмотку протекает ток, импеданс вторичной обмотки представляет собой сумму низкого сопротивления первичной обмотки и реактивного сопротивления утечки трансформатора Т<sub>1</sub>. При отсутствии тока в первичной обмотке количество витков вторичной обмотки и значение индуктивности на виток А тороидального сердечника определяются индуктивностью L<sub>2</sub> и количеством витков вторичной обмотки согласно формуле 2:

$$
L_2 = N_2^2 A_L \text{ HTH},\tag{2}
$$

где  $N_2$  – число витков на тороидальном сердечнике.

Производители ферритовых сердечников обычно публикуют данные о величине индуктивности одного витка, что упрощает изменение конструкции трансформатора Т<sub>1</sub>, но если эти данные недоступны, для расчета индуктивности можно использовать формулу (3).

$$
A_{L} = \frac{\mu_{e}\mu_{o} \times 10^{6}}{\sum L/A},
$$
\n(3)

где

 $\mu_{e}$  - эффективная магнитная проницаемость, равная магнитной постоянной  $(4\pi \times 10^{-7} \text{ FH/M})$ ;

L-длина пути;

А - площадь поперечного сечения в квадратных миллиметрах.

Следует выбирать сердечник с высоким значением магнитной проницаемости, чтобы гарантировать, что различие между разо-

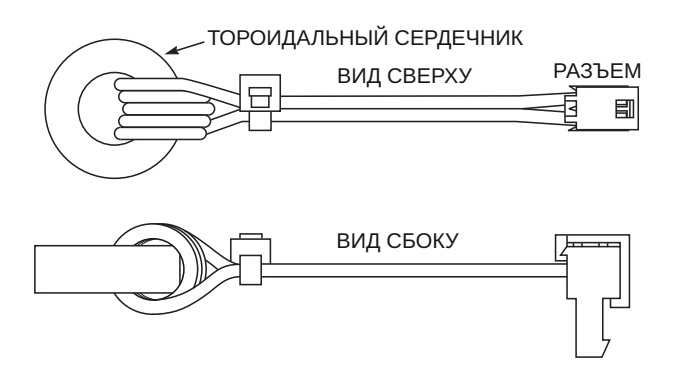

Рисунок 3. Первичная обмотка (кабель аккумулятора) проходит через центр трансформатора  $T_1$ .

мкнутой и замкнутой цепью первичной обмотки вызывает большое относительное изменение импеданса вторичной обмотки. Кроме того, материал сердечника должен обеспечивать отсутствие насышения при максимальном токе первичной обмотки.

Обратите внимание, что размеры окна сердечника должны обеспечивать достаточный зазор для кабеля аккумулятора (первичная обмотка) и вторичной обмотки. В данном приложении используется тороидальный ферритовый сердечник Philips 3C85 с вторичной обмоткой, состоящей из пяти витков изолированного медного провода сечением 0.2 мм<sup>2</sup>. (Однако этот сердечник больше не выпускается). Заменой может служит ферритовый сердечник типа 3С90 компании Ferroxcube. Конструкция трансформатора показана на Рисунке 3. РЛ

#### Материалы по теме

1. Datasheet Analog Devices AD8606

## Параллельный регулятор ограничивает большие помехи или стабилизирует напряжение

Peter Demchenko

**FDN** 

 $\mathbf C$ хема на Рисунке 1 представляет собой мощный аналог популярного программируемого параллельного регулятора TL431. Такая двухвыводная схема удобна, когда сток р-канального полевого транзистора заземлен, поскольку ему не требуется изоляция от заземленного радиатора.

Однако зеркального аналога TL431 не существует, поэтому при заземленной положительной шине будет нужна изоляция между стоком и заземленным радиатором, снижающая эффективность охлаждения.

Схема, представленная на Рисунке 2, позволяет использовать недорогой n-канальный MOSFET. установленный на заземленный радиатор. Она также может работать с более низкими входными напряжениями, чем схема на Рисунке 1.

Схема может использоваться в качестве регулируемого ограничителя, способного рассеивать большую мощность, с точным контролем уровня ограничения и очень резким откликом. При желании балластное сопротивление R<sub>в</sub> может быть заменено пре-

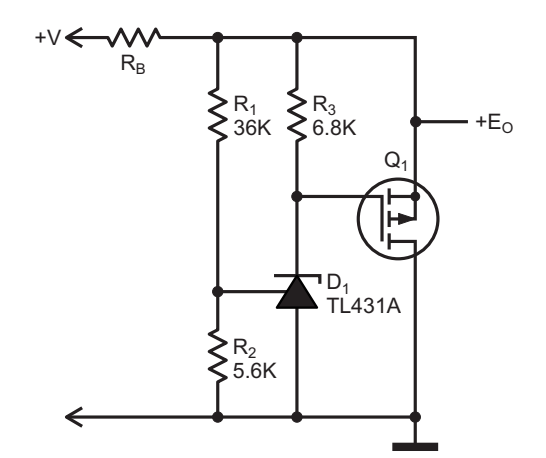

Рисунок 1. Параллельный регулятор или ограничитель на основе микросхемы TL431.

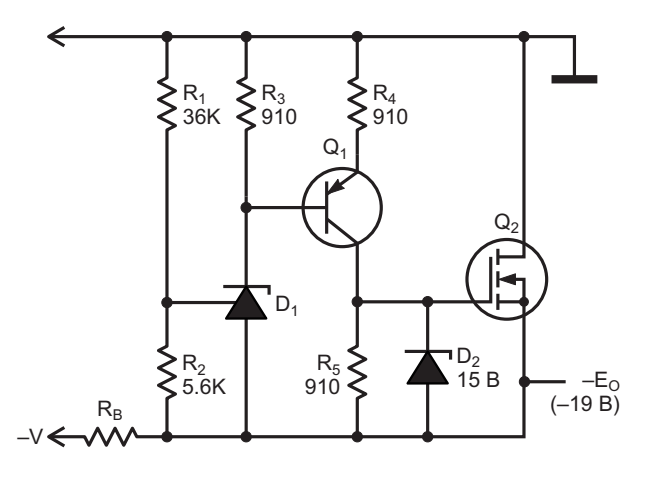

Рисунок 2. Параллельный регулятор или ограничитель на основе микросхемы TL431 с n-канальным MOSFET.

дохранителем. Отклик не такой быстрый, как у TVS диодов, но для большинства приложений достаточно нескольких микросекунд.

Схема также может использоваться в качестве сильноточного параллельного стабилизатора, хотя и с оговорками по устойчивости. Схема устойчива, если емкость нагрузки меньше примерно 1 нФ или больше примерно 200 мкф.

Устройство может быть легко масштабировано, для чего нужно просто выбрать транзистор с подходящим током стока. Использовались 75-амперный транзистор HUF75652G3 и 85-амперный IRF1010N.

Стабилитрон D2 можно исключить, если

$$
V_{G(MAX)} > \frac{E_0 R_5}{R_4 + R_5}.
$$

Напряжение ограничения рассчитано с использованием того же выражения, которое используется для TL431:

$$
E_{\rm O} = V_{\rm REF} \left( 1 + \frac{R_1}{R_2} \right) \ (V_{\rm REF} = 2.5 \ B).
$$

Предельно допустимые режимы также не отличаются от тех, что установлены для самой микросхемы TL431, конечно, за исключением тока. Минимальное входное напряжение схемы примерно на 0.8 В выше, чем у **TL431. РЛ** 

Материалы по теме

- 1. Datasheet Diodes TL431
- 2. Datasheet onsemi HUF75652G3
- 3. Datasheet International Rectifier IRF1010N

## Мощный буфер для тестирования схем в переходных режимах

Carmen Parisi

**EDN** 

Контроль и измерение характеристик микросхем или схем при воздействии переходных помех по цепям питания - сложная задача, которую невозможно решить без какого-либо специализированного оборудования. Мало того, что входное напряжение должно регулироваться контролируемым образом, необходимо еще обеспечить достаточный ток, поддерживающий нужную скорость изменения напряжения и питание тестируемых схем.

Один из способов относительно простого формирования положительных скачков в линии питания, например, от 4 В до 12 В, заключается в использовании пары диодов для переключения между двумя источниками питания. Несмотря на простоту, этот метод не позволяет контролировать dV/dt входного напряжения. Гораздо сложнее получить на линии питания отрицательные перепады. поскольку многие лабораторные источники питания не могут потреблять ток от конденсаторов, чтобы обеспечить спад напряжения. Подключить источник тока параллельно конденсаторам, чтобы забирать от них ток во время отрицательного перепада и правильно включать источники питания, не повреждая их. - это то, что легче захотеть, чем сделать. При этом если приложению требуется импульсное входное напряжение или как положительные, так и отрицательные перепады на линии питания, ни один из этих методов работать не будет.

Не так давно я оказался именно в такой ситуации, когда тестировал новую микросхему со встроенной защитой от входного перенапряжения (over-voltage, OV) и пониженного напряжения (under-voltage, UV). Для подтверждения работы этих функций требовались сигналы V<sub>IN</sub> очень специфической формы. Если уровень напряжения V<sub>IN</sub> находится выше порога OV или ниже порога UV в течение времени, превышающего время, указанное в техническом описании, микросхема должна отключиться и потребовать перезапуска. Однако если в течение этого времени входное напряжение микросхемы восстановилось и вернулось в допустимые пределы, микросхема должна продолжать нормально функционировать и не потребует перезапуска. Хотя протестировать функции OV и UV я мог достаточно легко, ни один из моих обычных приемов не сработал бы при проверке функции самовосстановления, поскольку у меня не было возможности достаточно быстро увеличивать и уменьшать входное напряжение. При времени восстановления порядка десятков микросекунд и необходимости как питать саму микросхему, так и резко увеличивать напряжение на ее входной развязывающей емкости 20 мкФ, о простом использовании функционального генератора не могло быть и речи.

После нескольких неудачных попыток сконструировать решение с функциональным генератором, включенным последовательно с

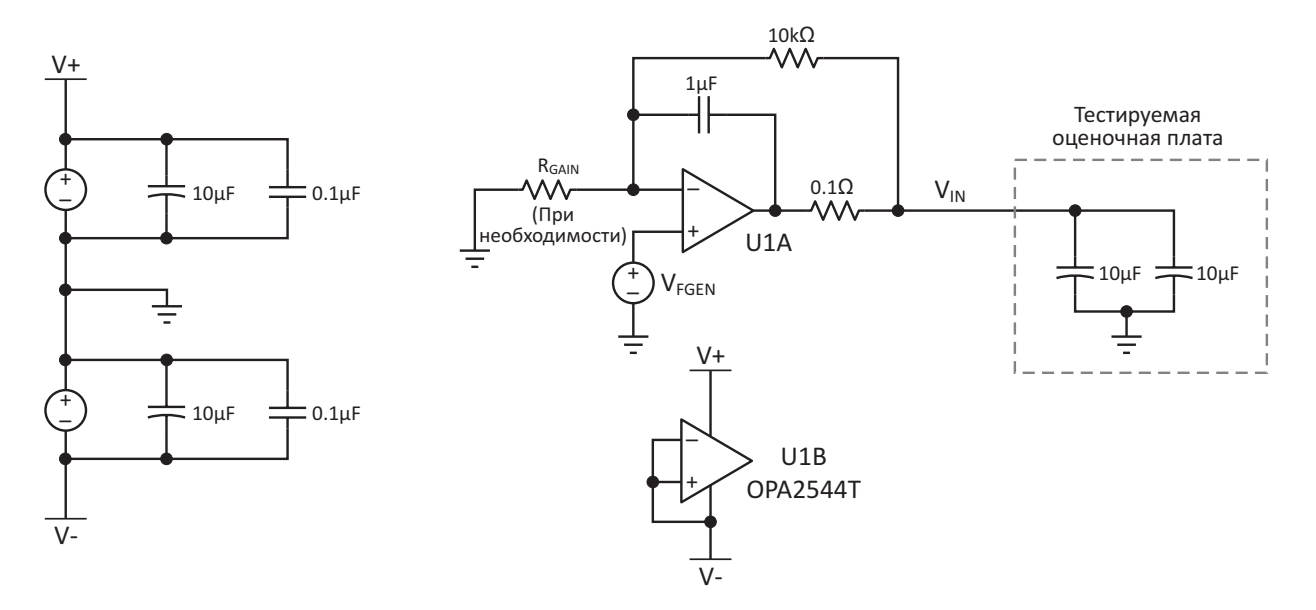

Рисунок 1. Схема тестера переходных процессов в линиях питания.

источником питания, я придумал схему, показанную на Рисунке 1. Сама эта схема является результатом нескольких доработок на макете, позволивших увидеть, что работает лучше всего. В двух словах, сигнал, имитирующий напряжение переходного процесса желаемой формы, создается функциональным генератором и буферизуется с помощью мощного операционного усилителя для управления емкостью 20 мкФ на оценочной плате.

Центральным элементом схемы является мощный операционный усилитель OPA2544T с максимальным напряжением питания ±35 В, способный при соблюдении надлежащих мер предосторожности отдавать в нагрузку ток до 6 А. Хотя это конкретное приложение не требовало такой большой мощности, выбор усилителя, параметры которого превышали мои реальные потребности, позволил создать более универсальную испытательную установку. После того, как моя работа по проверке была завершена, эту схему можно было использовать для тестирования множества различных стабилизаторов, зарядных устройств и других схем с широким диапазоном входных емкостей.

Резистор 0.1 Ом, включенный между выходом ОУ и точкой V<sub>IN</sub>, установлен для предотвращения чрезмерного звона при воспроизведении быстрых импульсов от функционального генератора. Этот резистор также определяет выходное сопротивление схемы

в широком диапазоне частот, когда емкость нагрузки, как в данном случае, достаточно велика [1]. Чтобы иметь возможность работы с перепадами напряжения, выходящими за пределы диапазона сигналов функционального генератора (в моем случае это ±10 В), можно добавить в схему сопротивление  $R_{GAIN}$ . В качестве  $R_{GAIN}$  рекомендуется использовать подстроечный резистор, включив последовательно с ним постоянный резистор небольшого номинала, чтобы не допустить насыщения выхода в случае неправильной установки потенциометра.

На Рисунке 2 показана схема, созданная с использованием фольгированного текстоли-

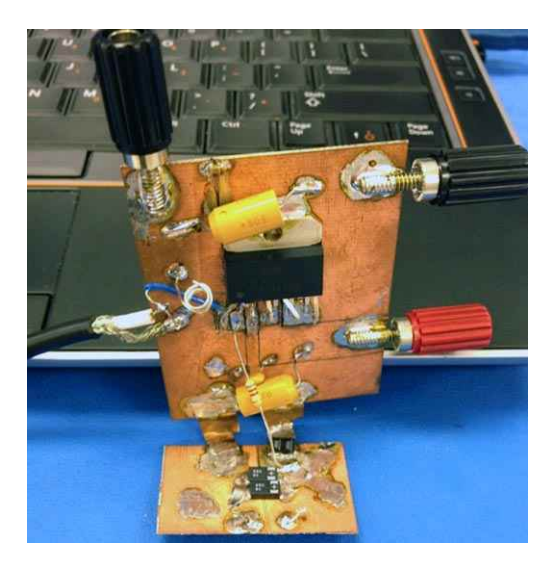

Рисунок 2. Макет схемы.

та, прорезанного канцелярским ножом, а также пассивных компонентов, оказавшихся под рукой на моем рабочем столе. Для проверки концепции использовалась тестовая плата с теми же двумя входными конденсаторами по 10 мкФ, что и в реальном приложении, смонтированная на втором куске фольгированного текстолита. Количество энергии, потребляемой тестируемой микросхемой, считалось незначительным и поэтому на данном этапе не учитывалось. Были предприняты меры для минимизации индуктивности между функциональным генератором и тестером, а также между тестером и входными конденсаторами (обратите внимание на кабель слева и проводники печатной платы внизу). Резистор 0.1 Ом состоит из двух мощных резисторов по 0.2 Ом, соединенных параллельно, чтобы гарантировать отсутствие каких-либо проблем с прохождением большого тока. Проверяя характеристики этой схемы, я обнаружил, что в определенных режимах она может сильно нагреваться, поэтому, если когда-либо схема превратится в полноценную печатную плату, радиатор будет желанным дополнением. И еще один общий совет. Я обнаружил, что наилучшие характеристики достигаются при запасе по питанию операционного усилителя не менее 6 В относительно самого высокого или самого низкого ожидаемого напряжения (Рисунок 3).

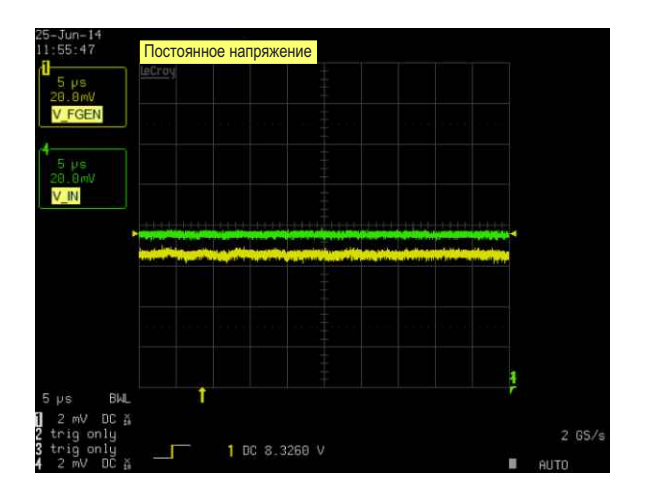

Рисунок 3. Обеспечение постоянного напряжения.

На Рисунках 4 и 5 показаны характеристики переходных процессов схемы при малых быстрых скачках и больших медленных пере-

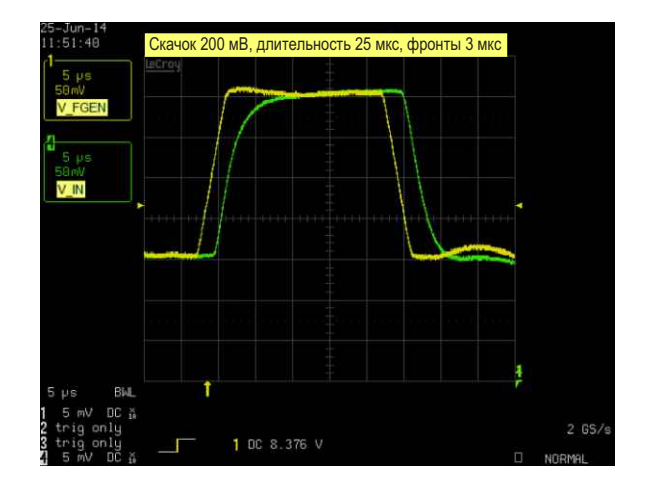

Рисунок 4. Малый перепад с крутыми фронтами.

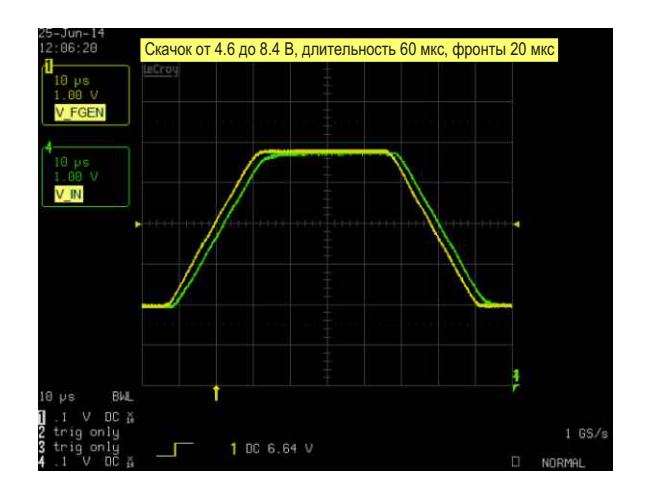

Рисунок 5. Большой перепад с медленными фронтами.

падах. Хотя для очень быстрых переходных процессов прототип не идеален, при тестировании функций самовосстановления микросхем он показал себя более чем адекватно. Отсутствие звона на обоих фронтах означало, что ложных срабатываний микросхемы не происходило, и я смог успешно завершить требуемую проверку, уложившись в заданный срок. При воспроизведении более крупных и медленных сигналов функционального генератора результаты были еще лучше, демонстрируя стабильную, хотя и слегка передемпфированную работу системы.

Возможность использования множества опций формы сигналов функционального генератора позволяет контролируемым образом воспроизводить любые переходные процессы в линии питания, ожидаемые в конечном приложении, - от простых изменений уровня до более сложных импульсных помех. При принятии надлежащих мер предосторожности для защиты усилителя и тестируемой платы эта простая схема будет способствовать более полной проверке и выявлению любых прогнозируемых ошибок на ранних этапах производственного цикла. РЛ

#### Ссылки

1. Mark Fortunato, "Simulation Shows How Real Op Amps Can Drive Capacitive Loads."

#### Материалы по теме

1. Datasheet Texas Instruments OPA2544

## Калибровочная станция для датчиков Холла с разъемным сердечником

*Damian Bonicatto, Phoenix Bonicatto*

*EDN*

Недавно я работал над системой управ- Датчики Холла обычно имеют 3 вывода: **Н** цией. В системе есть несколько датчиков земля и выходное напряжение датчика, котоля постоянного тока солнечной панели, тока тора. Эти токи могут изменяться в пределах ных токах и использование этой информации поле увеличивается пропорционально коли-

Сначала небольшая справка. Датчик использует твердотельное устройство. настроить калибровочную станцию.<br>Чтобы начать калибровку, я подключил про- павайте начнем с фотографии и Чтобы начать калибровку, я подключил про- Давайте начнем с фотографии конечного вод к лабораторному источнику питания: устройства с закрепленным на нем датчиком<br>один конец к выходу «+», а другой конец к коппасразъемным серлечником (Рисунок 1); выходу «–». Затем я переключил источник питания в режим стабилизации тока 1 А. Это позволяет сделать большинство источников питания, для чего нужно выбрать произвольное ненулевое выходное напряжение, скажем, 2 В. Затем ограничитель тока устанавливается на значение 1 А. В некоторых источниках питания это называется установкой постоянного тока. Наконец, я разомкнул сердечник, вставил провод и плотно защелкнул сердечник вновь.

ления автономной солнечной электростан- рабочее напряжение (как правило, +5 В), Холла с разъемным сердечником для контро- рое является линейной функцией измеряе-<br>при постоянного тока солнечной панели тока и мого магнитного поля. Теперь я мог выползаряда аккумулятора и входного тока инвер- нять измерения при токе 1 А, но мне хотелось<br>- проверить несколько точек до 20 А включиот 0 А до примерно 20 А, поэтому одной из тельно. Источника постоянного напряжения с выходным током 20 А у меня нет. Решение задач является калибровка датчиков путем выходным током 20 А у меня нет. Решение проверки их выходных сигналов при различ- или заключается в том, чтобы разомкнуть сердеч-<br>при тексу и наради серешне этой информации и ник и добавить больше витков, используя тот для регулировки нуля и усиления с помощью же провод. Тогда измеряемое магнитное честву витков. Следовательно, чтобы получить сигнал, соответствующий 20 А, я мог бы Холла с разъемным сердечником не являет-<br>Ся датчиком на основе трансформатора (по-<br>Ся датчиком на основе трансформатора (по-<br>След 1.0 витиори и источнику ся датчиком на основе трансформатора (по-<br>скольку очевидно, что в системе с постоян- ник тока 2 А. Но оказалось, что добавление и скольку очевидно, что в системе с постоян-в ник тока 2 А. Но оказалось, что добавление и<br>Ным током он работать не будет); для измере-в собавление витков утомительно и уязвимо для ным током он работать не будет); для измере- убавление витков утомительно и уязвимо для<br>ния напряженности магнитного поля в нем социбок и я полумал, что было бы лучше ошибок, и я подумал, что было бы лучше

Холла с разъемным сердечником (Рисунок 1):

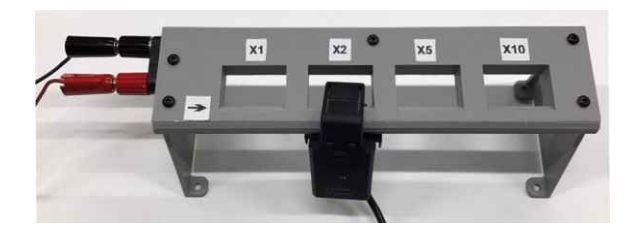

*Рисунок 1. Изображение калибровочной станции для датчика тока с разъемным сердечником с установленным датчиком Холла.*

А дальше самая важная схема (Рисунок 2).

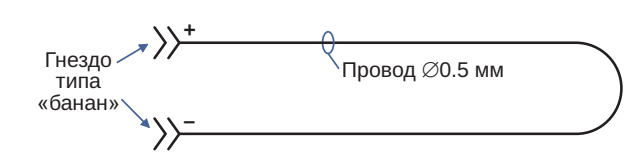

Рисунок 2. Схема калибровочной станции.

(Ну ладно, она не так сложна, как ваш мобильный телефон. но она все же может делать что-то полезное... например. выполнять умножение аналогового сигнала).

Итак, калибровочная станция состоит из корпуса с двумя разъемами типа «банан» и отрезка провода. Остальная магия заключается в правильном создании нескольких петель, чтобы получить различные кажущиеся токи для измерений в датчике на эффекте Холла.

Как видно из Рисунка 1, корпус имеет 4 отверстия, которые мы будем называть боксами. В этом примере мы создадим четыре разных бокса с обмотками из 1 петли. 2 петель. 5 петель и 10 петель. Это означает, что при входном токе 2 А, идущем через разъемы типа «банан», закрепленный датчик Холла в различных боксах будет измерять 2 А, 4 А, 10 А и 20 А. Выше я использовал слово «петли» не совсем точно, как вы сейчас увидите.

Давайте посмотрим, как создать петли внутри корпуса (Рисунок 3).

На Рисунке 3 показана станция со снятой крышкой и без ножек, а также внутренняя раскладка проводов для приведенного выше примера. Я использовал около 2.5 метров провода диаметром 0.5 мм. На самом деле это обычный провод для стационарного телефона, но он ничем не отличается от отдельных проводов в Ethernet-кабеле. (Хотя тип провода ни на что не влияет, за исключением того, может ли он выдержать ток, подаваемый от источника питания, и насколько удобно укладывать его в корпусе).

Провод начинается от красного разъема. Затем провод идет в нижний канал под боксом 1. хотя разглядеть это на фотографии немного трудно из-за собранного в пучок дополнительного провода. Можно видеть, что через канал под боксом 1 проходит только один провод. Датчик зажимается вокруг этого нижнего канала, поэтому, если закрепить датчик на нижнем канале бокса 1, он будет видеть только магнитное поле одного провода, то есть ток источника питания. Глядя на бокс 2, мы видим, что провод сначала проходит через нижний канал под коробкой, а затем оборачивается вокруг бокса 2 против часовой стрелки. После этого витка в нижнем канале под боксом 2 имеются 2 провода, поэтому датчик, зафиксированный на боксе 2, увидит 2-кратное магнитное поле и, соответственно, он зарегистрирует 2-кратное увеличение тока питания. Аналогичным образом провод будет проходить в нижнем канале под боксом 3, а затем, перед тем, как пройти под боксом 4, вокруг бокса 4 сделаны 4 витка против часовой с стрелки. В боксе 3 датчик увидит 5-кратное магнитное поле. Бокс 4 создан аналогичным образом, но вокруг него сделано 9 витков, поэтому датчик видит ток, проходящий через 10 проводов, и10-кратное магнитное поле и. тем самым, измеряет 10-кратный ток источника питания. Затем провод подключается к черному разъему «банан».

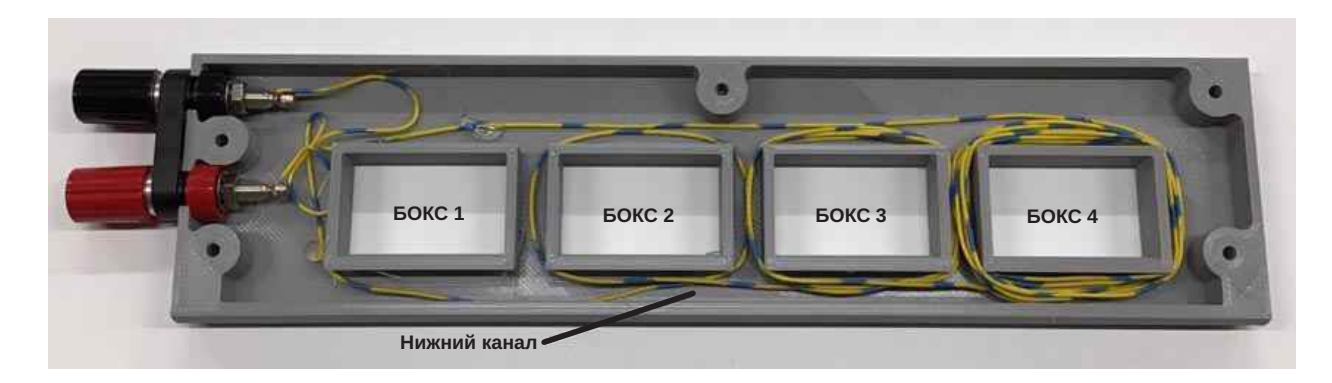

Рисунок 3. Показано, каким образом провод диаметром 0.5 мм был обмотан вокруг каждого бокса, чтобы получить 1, 2, 5 и 10 петель.

В этом примере мы увеличивали ток в 1, 2, 5 и 10 раз. но можно использовать любые значения, которые подходят для конкретных нужд. Один из вариантов - сделать все боксы одинаковыми, разместив в них, скажем, по 4 витка: тогда можно было бы калибровать 4 датчика одновременно. И вообще, можно соединить несколько калибровочных стендов последовательно и калибровать 8, 12, 16 и т. д. датчиков одновременно. Также обратите внимание, что 10-кратное увеличение это не максимум.

Несколько замечаний:

• Я назвал это калибровочным стендом, так что в реальной установке вы, вероятно, захотите последовательно с калибровочной станцией установить хороший откалиброванный амперметр, например, 51/2разрядный лабораторный прибор. Кроме того, если у вас нет источника постоянного тока, просто используйте любой источник питания с последовательным резистором соответствующего номинала и амперметром.

- Файлы для 3D-печати корпуса стенда можно найти на сайте [1].
- Стенд собран с помошью винтов МЗ длиной 6 мм, а разъем «банан» - Pomona модели 4243, но я подозреваю, что подойдут и другие разъемы типа «банан». Кроме того, в нескольких местах я использовал горячий клей для фиксации проводов.
- В ножках есть отверстия, позволяющие привинтить стенд к лабораторному столу или устойчивому основанию. РЛ

#### Ссылка

1. Калибровочный стенд для датчиков тока на эффекте Холла с разъемным сердечником
### **Усовершенствованный** монитор тока обеспечивает пропорциональное выходное напряжение

Susanne Nell

**FDN** 

Эта схема расширяет возможности устройства, описанного ранее [1]. В оригинальной версии использовался трансформатор тока, вторичная обмотка которого служила частью колебательного контура генератора. В нормальных условиях постоянный ток, протекающий через одновитковую первичную обмотку трансформатора, шунтировал контур генератора, подавляя колебания. Хотя схема проектировалась как детектор прерывания питания, при добавлении нескольких компонентов принцип ее работы становится пригодным для применения в измерительных приложениях. Эта переработанная схема вырабатывает точное выходное напряжение, пропорциональное постоянному току, протекающему через первичную обмотку токоизмерительного трансформатора Т<sub>1</sub> (Рисунок 1). Кроме того, схема может использоваться в качестве датчика переменного тока.

В конструкции сохранена оригинальная концепция генератора с колебательным контуром, а для реализации новых функций добавлена схема ФАПЧ и одна дополнительная вторичная обмотка трансформатора, образующая резонансный контур LC-генератора. Микросхема 74HC4046 (IC1), содержащая схему ФАПЧ, измеряет частоту LCгенератора, собранного на транзисторе Q<sub>1</sub> и связанных с ним компонентах, и сравнивает

ее с фиксированной частотой внутреннего ГУН (генератора, управляемого напряжением). Выход фазового компаратора ФАПЧ управляет источником тока, состоящим из транзисторов Q<sub>2</sub> и Q<sub>3</sub>, который, в свою очередь, подает ток в дополнительную обмотку токоизмерительного трансформатора.

В качестве тороидальных сердечников трансформатора можно использовать B64290L 632×87 20×10×7 мм из материала N87 компании Epcos. Fonox Type T20 из материала H60 компании Pramet. VAC T60006L2020-W409-52 компании Vacuumschmelze и изделия других производителей. В зависимости от марки используемого ферритового материала будут несколько различаться характеристики схемы, но она будет работать практически с любым тороидальным сердечником. (Эту схему трудно смоделировать с помощью PSpice или других симуляторов; для получения точных результатов нужна сложная модель, точно отображающая нелинейное поведение сердечника при различных уровнях тока).

Дополнительная обмотка индуцирует магнитный поток в сердечнике, уменьшая его проницаемость и индуктивность и повышая частоту LC-генератора. Когда частота генератора совпадает с опорной частотой ГУН, схема достигает равновесного состояния. Увеличение или уменьшение тока через ком

пенсационную обмотку уравновешивает любой дополнительный магнитный поток. создаваемый постоянным током, протекающим через измерительную обмотку.

В пределах полосы удержания частоты ФАПЧ ток, протекающий через компенсационную обмотку, имеет ту же форму, что и флуктуации измеряемого тока. Соотношение витков 1:250, которое также представляет соотношение токов в трансформаторе Т<sub>1</sub>, определяет ток вторичной обмотки 10 мА при токе первичной обмотки 2.5 А. Если коэффициент

усиления схемы ФАПЧ достаточен, а ферритовый сердечник в рабочей области не входит в насыщение, обратная связь схемы поддерживает магнитный поток сердечника на постоянном уровне и. таким образом, сводит к минимуму влияние нелинейностей материала сердечника.

Измерения напряжений на резисторе R<sub>5</sub> показывают, что выходное напряжение схемы прямо пропорционально компенсационному току, а сопротивление резистора R<sub>5</sub> масштабирует выходное напряжение. Если сопротив-

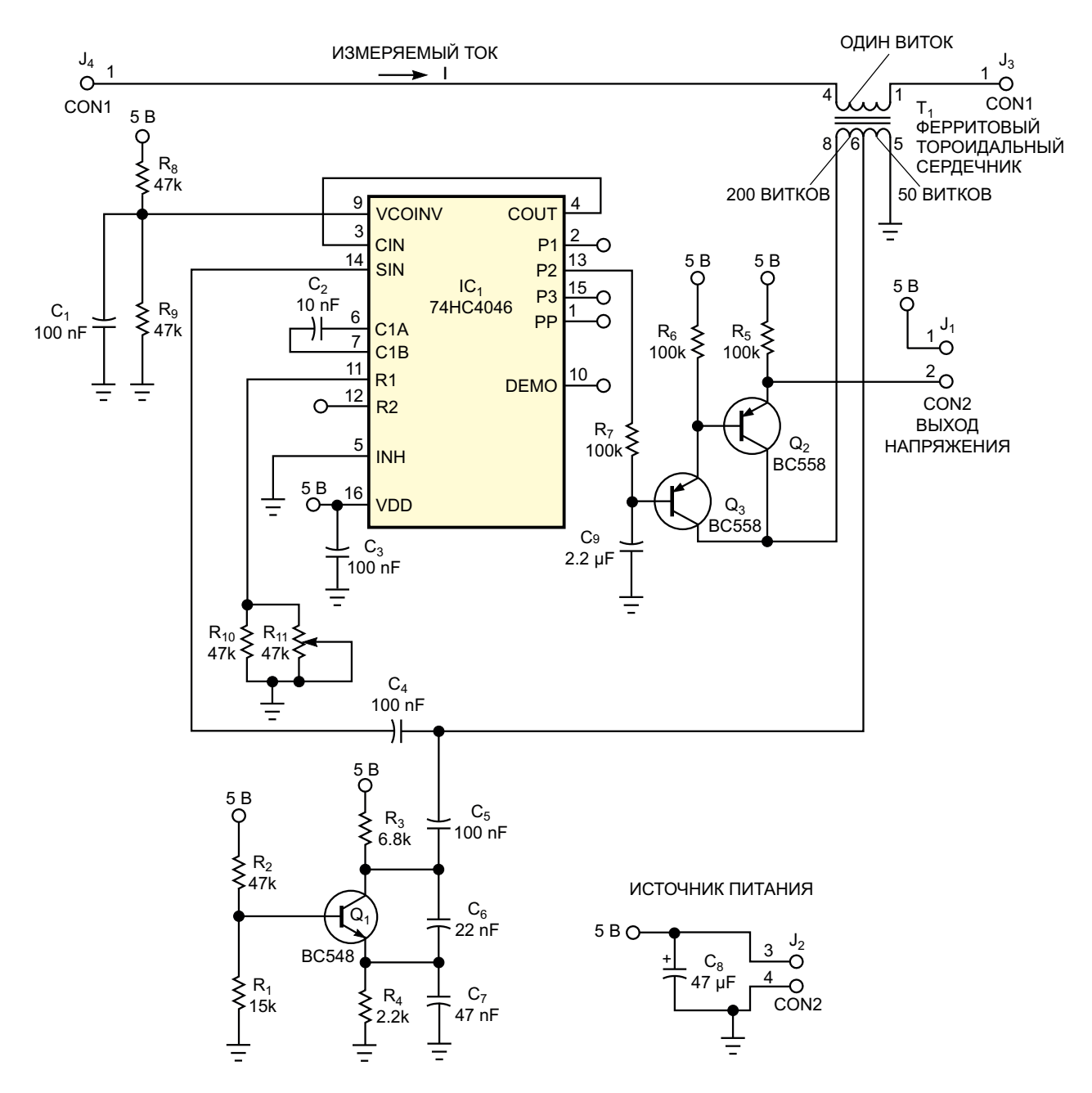

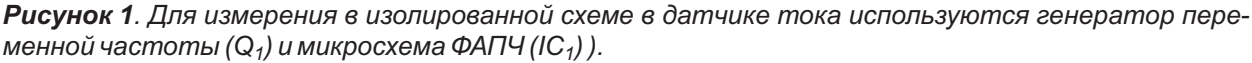

ление R<sub>5</sub> равно 100 Ом, выходное напряже- схемы следует использовать хорошо стабиние 1 В соответствует току первичной обмотки лизированный источник. Микросхему 2.5 А. Сначала нужно при нулевом токе одно- 74HC4046 можно заменить программной эмувитковой первичной обмотки откалибровать ляцией ФАПЧ, используя свободные вычисдиапазон измерений, установив требуемую рабочую точку с помощью потенциометра  $R_{11}$ . Падение напряжения 2 В на резисторе  $R_5$  обеспечивает диапазон измерений от +5 до –5 А. Чтобы обеспечить другие диапазоны нализирует о неисправном предохранителе. измерений, можно изменить соотношение витков трансформатора  $T_1$  или изменить компенсационный ток, используя резисторы  $R_5$  и  $R_{11}$  с другими сопротивлениями. Для питания

ЛИТЕЛЬНЫЕ DECVDCЫ МИКРОКОНТРОЛЛЕРА. **РЛ** 

#### **Ссылка**

1. Kevin Ackerley. Трансформатор импеданса сигРадиоЛоцман, 2022, 11-12, [стр. 61](#page-60-0)

#### **Материалы по теме**

1. [Datasheet NXP](https://www.rlocman.ru/datasheet/data.html?di=641083&/74HC4046AN) 74HC4046AN

### <span id="page-75-0"></span>Датчик для термозонда на основе простого диода

Raju Baddi

В этой статье описывается двухтранзисторный термозонд для диагностики проблем схемы, выражающихся в повышенной температуре компонентов. Хотя зонд не обеспечивает точных измерений температуры, он служит для быстрой проверки потенциальных тепловых проблем, просто исследуя подозрительный компонент с помощью чувствительного диодного датчика. Схема, включая стрелочный измерительный прибор, может поместиться в небольшом корпусе, например, в пустом 20-граммовом тюбике из-под клеящего карандаша. В качестве датчика температуры используется обычный кремниевый импульсный диод 1N4148 с температурным коэффициентом прямого падения напряжения приблизительно -2 мВ/°С. Отклонение стрелочного прибора на полную шкалу соответствует току порядка 300 мкА. Для портативности и удобства подзарядки схему можно питать от NiCd аккумуляторной батареи 3.6 В.

В схеме использованы транзисторы Q<sub>1</sub> и Q<sub>2</sub> с диодным смещением переходов базаэмиттер. С помощью многооборотного подстроечного резистора коллекторные токи двух транзисторов выравниваются, когда измерительный диод находится при комнатной температуре, в результате чего должны установиться нулевые показания стрелочного прибора. Когда температура чувствительного диода становится выше комнатной, прямое падение напряжения на диоде уменьшается, увеличивая ток коллектора транзистора Q<sub>2</sub> и уменьшая ток коллектора Q<sub>1</sub>. Дисбаланс коллекторных токов транзисторов  $Q_1$  и  $Q_2$ вызывает протекание тока через стрелочный

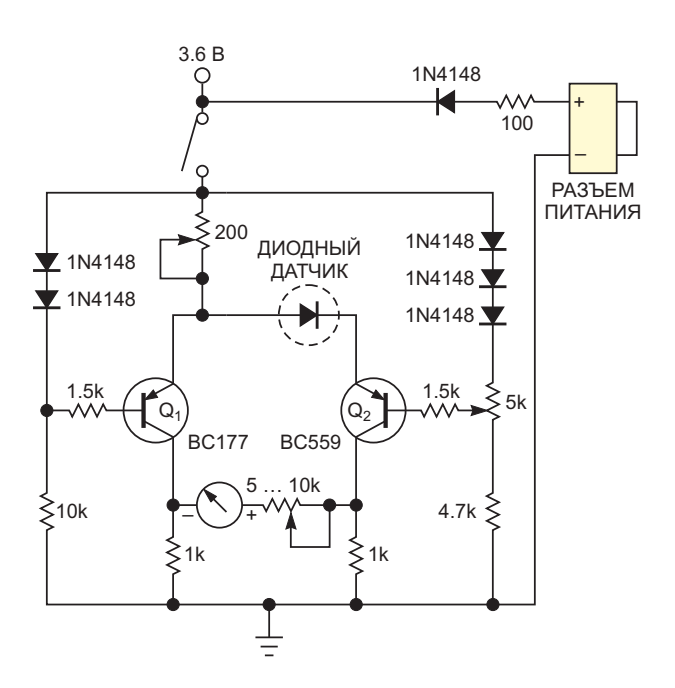

Рисунок 1. В этом двухтранзисторном термозонде для диагностики проблем, проявляющихся в повышении температуры отдельных компонентов, подстроечный резистор, включенный последовательно со стрелочным прибором, позволяет регулировать чувствительность измерителя к изменениям температуры.

прибор, указывая на повышенную температуру. Подстроечный резистор, включенный последовательно с прибором, позволяет регулировать чувствительность термозонда к изменениям температуры (Рисунок 1) РЛ

#### Материалы по теме

- 1. Datasheet Semelab BC177
- 2. Datasheet Fairchild BC559

**FDN** 

### Аналоговый пиковый детектор выделяет механический дребезг и измеряет контактное сопротивление

Dave Carty

**Electronic Design** 

 $\mathbf C$  механическим дребезгом часто сталкиваются при попытке измерить ток или сопротивление на экспериментальном оборудовании или при обычном действии переключающего контакта. Это может быть проблемой, если нужно сохранить параметры дребезга или шума в самой измерительной системе для последующего анализа. Как правило, такой дребезг переключения или аналогичный шум устраняются с помошью фильтрации или программных задержек, параметры которых основаны на «предположениях» о том, сколько времени могут длиться неиз вестные помехи.

Схема на Рисунке 1 позволяет анализировать шум или механический дребезг в пределах временных интервалов, устанавливаемых простым пиковым детектором с компаратором. Сопротивление контакта переключателя затем может быть автоматически считано дифференциальным усилителем с использованием источника известного тока (здесь установлено значение 20 мА).

Результирующий сигнал может быть оцифрован для измерения времени дребезга. После успокоения дребезга можно с высокой точностью измерять контактное сопротивление. Для этого ограниченного по полосе процесса не требуются осциллограф, временные задержки или фильтрация. Он также автоматически определяет уровень механических шумов.

Эта схема позволяет измерять контактное сопротивление только при отсутствии шумов на выходе дифференциального усилителя U2 (вывод 1, сигнал V<sub>РЕАК</sub>). Амплитуда дребезга/шума должна быть больше 1 В пик-пик. а частота дребезга/шума должна быть больше 1 кГц (период менее 1 мс).

Когда ключ выборки замкнут, потенциальный шум может возникнуть в простом дифференциальном усилителе, коэффициент усиления которого равен

$$
\frac{R6}{R5}(V_{_{IN^+}}-V_{_{IN^-}})
$$

Выходного напряжения более 1 В будет достаточно, чтобы преодолеть порог диодов D1 и D2 пикового детектора и, в то же время, выключить транзистор Q3, шунтировавший элементы R10 и C2, определяющие постоянную времени, значение которой в настоящее время установлено равным 1.40 мс.

Однако ее можно увеличить, что позволит компаратору U3 реагировать на более низкочастотные составляющие сигнала. Постоянная времени RC должна быть больше длительности желаемых шумовых переходов. (Кроме того, обратите внимание, что компаратор имеет гистерезис).

Чтобы детектор отключил источник тока, напряжение V<sub>РЕАК</sub> на выходе дифференциального усилителя должно быть больше, чем

$$
\frac{8.5}{9.5}V_{REF}+\frac{5}{9.5}+0.4\,[B].
$$

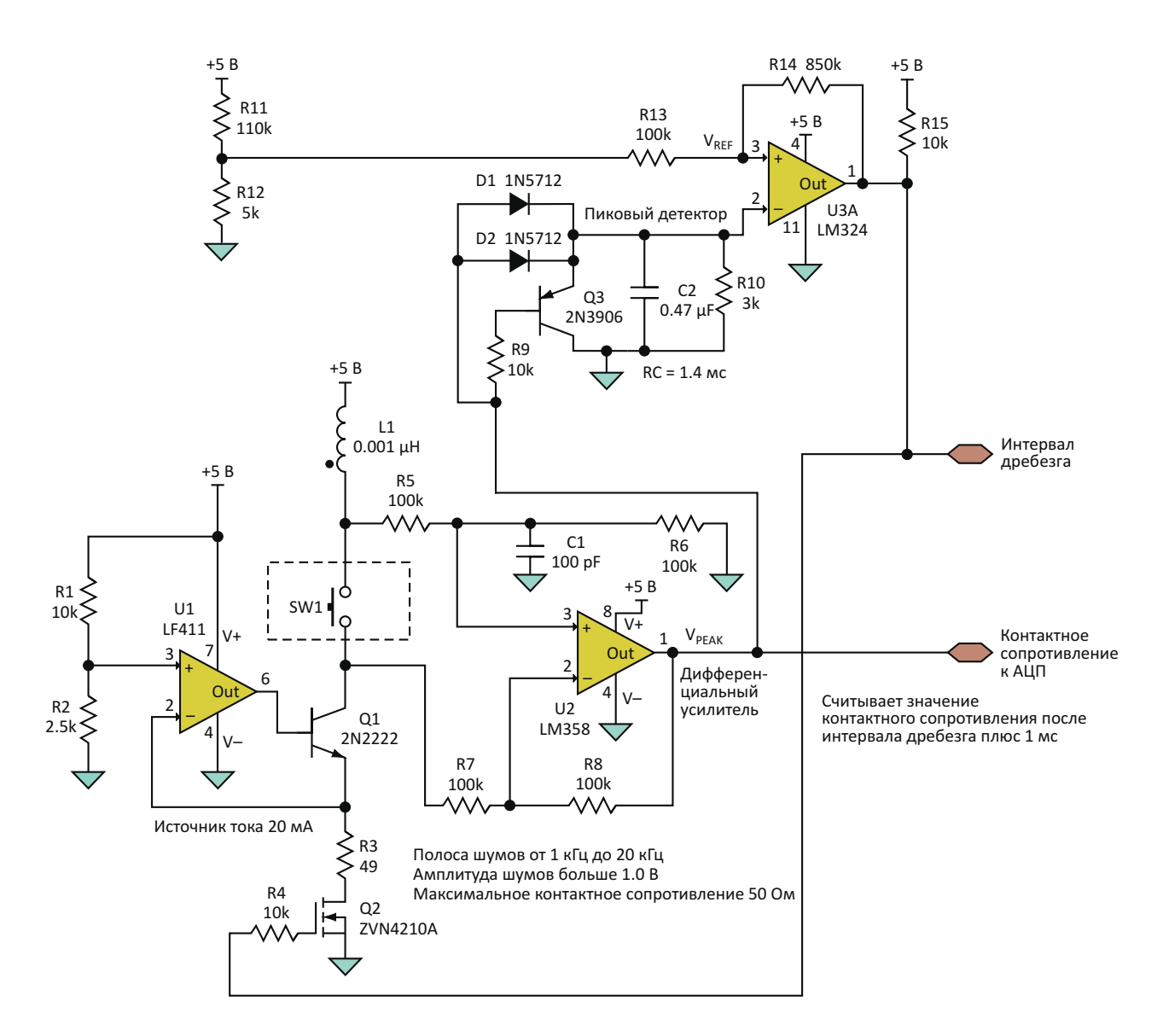

Рисунок 1. Аналоговый пиковый детектор создает «окно» вокруг периода механического дребезга переключателя, позволяя измерять контактное сопротивление с помощью источника тока.

Аналогично, для того чтобы компаратор подключил источник тока, V<sub>РЕАК</sub> должно быть ниже

$$
\frac{8.5}{9.5}V_{REF}
$$

В этом примере опорное напряжение VRFF пикового детектора установлено равным 0 217 B

Как только уровень шума на выходе усилителя упадет ниже 1 В или переходы станут длиннее, чем постоянная времени RC, установленная элементами R10 и C2, транзистор Q3 включится, быстро зашунтировав подключенную к входу компаратора времязадающую RC-цепь, и выход компаратора сбросится в исходное состояние. Сбросившись, компаратор включает полевой транзистор Q2, позволяя без помех считать значение контактного сопротивления.

Источник тока на операционном усилителе U1 поддерживает постоянный ток через транзисторы Q1 и Q2, установленный здесь равным 20 мА, путем стабилизации на сопротивлении 50 Ом напряжения 1 В, заданного делителем на входе усилителя U1. При настройке источника тока нужно обязательно учитывать сопротивление открытого канала полевого транзистора.

На диаграмме, полученной в результате моделировании захвата шума, синий цвет

соответствует напряжению на выходе дифференциального усилителя, красный – напряжению на RC-цепи пикового детектора, а зеленый представляет выходное напряжение компаратора (Рисунок 2).

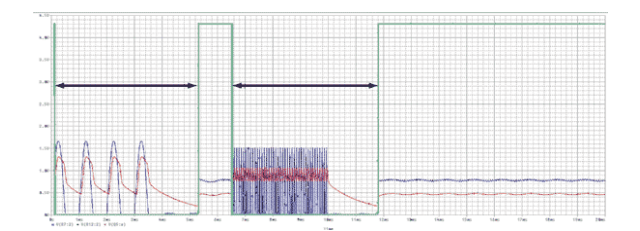

*Рисунок 2. Событие захвата шума иллюстрируется напряжением на выходе дифференциального усилителя (синяя кривая), напряжением на RC-цепочке пикового детектора (красная кривая) и выходным напряжением компаратора (зеленая кривая).*

Для первой пачки шумовых импульсов установлена частота 1 кГц и амплитуда 1.5 В. Во второй импульсы имеют частоту 20 кГц и такую же амплитуду. Черные стрелки указывают временные интервалы дребезга переключателя. Значения контактного сопротивления нателя. Эна вния контактного оспротивления<br>Можно считывать тогда, когда прямоугольные<br>равны 4.25 и 1.10 В, а выходное напряжение импульсы зеленого цвета имеют высокий уровень. Выходное напряжение дифференциального усилителя (синяя кривая при разрешенных измерениях) близко к 0.8 В, что указывает на контактное сопротивление 40 Ом.

На Рисунке 3 амплитуды шумовых импульсов установлены равными 1.25 и 3.5 В, а напряжение на выходе дифференциального усилителя составляет 0.4 В, то есть, контактное сопротивление равно 20 Ом. И наконец,

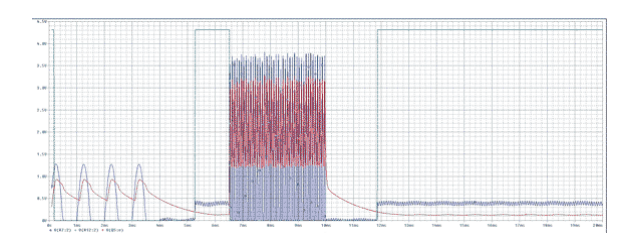

*Рисунок 3. Амплитуды шумовых всплесков установлены равными 1.25 и 3.5 В. Выходное напряжение дифференциального усилителя 0.4 В указывает на контактное сопротивление 20 Ом.*

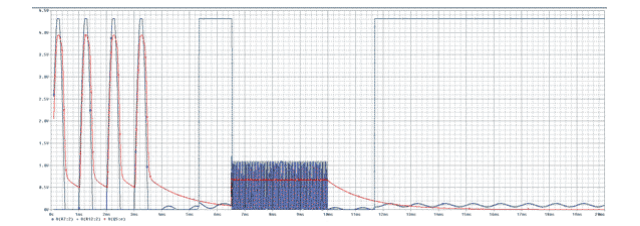

*Рисунок 4. Амплитуды шумовых всплесков установлены равными 4.25 и 1.10 В. Выходное напряжение дифференциального усилителя, близкое к 0 В, указывает на контактное сопротивление 0 Ом.*

близко к 0 В, что, разумеется, свидетельствует о сопротивлении 0 Ом. РЛ

- [Datasheet Texas Instruments LF411](https://www.rlocman.ru/datasheet/data.html?di=296585&/LF411)
- 2. [Datasheet Texas Instruments LM324](https://www.rlocman.ru/datasheet/data.html?di=297771&/LM324)
- 3. [Datasheet Texas Instruments LM358](https://www.rlocman.ru/datasheet/data.html?di=298117&/LM358)
- 4. [Datasheet Avago 1N5712](https://www.rlocman.ru/datasheet/data.html?di=442667&/1N5712)
- 5. [Datasheet Diodes ZVN4210G](https://www.rlocman.ru/datasheet/data.html?di=606663&/ZVN4210G)

## Недорогой прецизионный источник втекающего тока

Carlos Barberis

Если вам часто требуется простая активная нагрузка (источник втекающего тока). можно воспользоваться несложной схемой. показанной на Рисунке 1. Нередко возникает необходимость измерить срок службы батареи или другого устройства питания в условиях постоянной нагрузки. Простая в сборке и недорогая схема рисунке может стать удобным дополнением к вашему арсеналу тестовых приспособлений. Самыми дорогими компонентами являются верньерная ручка и многооборотный потенциометр. Активную нагрузку можно разместить в миниатюрном корпусе с разъемами типа «банан». Верньерное управление позволяет напрямую задавать ток от 1 мА до 1 А, просто устанавливая желаемое значение по шкале. Без верньера и многооборотного потенциометра схема будет вдвое дешевле, но тогда будет потеряно преимущество калиброванного автономного тестового прибора.

**EDN** 

Схема представляет собой прецизионный источник втекающего тока с типовой точностью стабилизации тока лучше 0.5 % при напряжении от 3 до 40 В. R<sub>4</sub> - это токоизмерительный резистор; падающее на нем напряжение подается на вход усилителя IC<sub>14</sub>. Движок верньерного потенциометра устанавливает входное напряжение, исключая любые ошибки смещения усилителя. В заурядном LM10 смешение может достигать 2 мВ. что приводит к ошибке в 2 мА между установленным током и током, протекающим через резистор R<sub>4</sub>. Буферный усилитель источника опорного напряжения IC<sub>1B</sub> представляет собой каскад с коэффициентом усиления 5, выходное напряжение 1.00 В которого подается на верхнюю сторону потенциометра установки тока. Таким образом, передаточная функция напряжение-ток имеет вид 1 А/1 В. Можно изменить передаточную функцию в соответствии с конкретными потребностями.

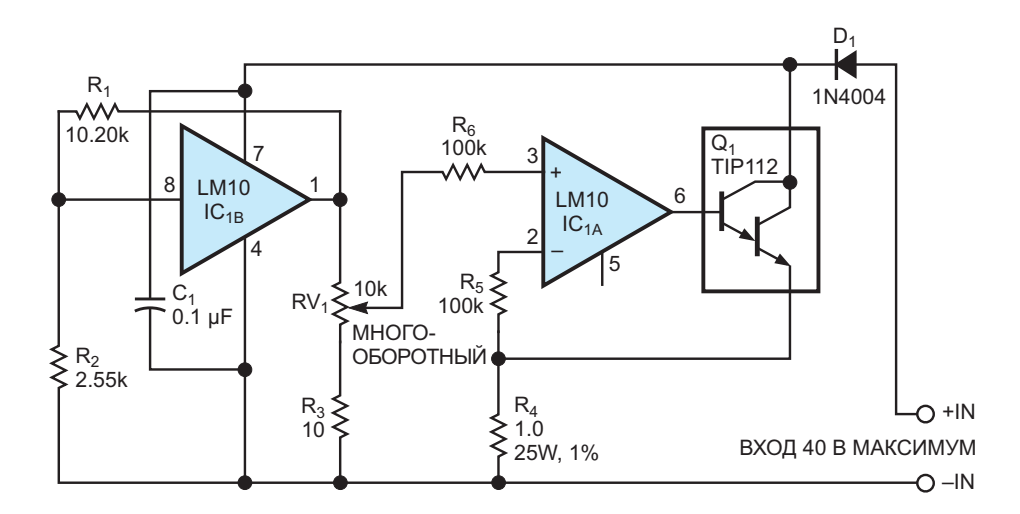

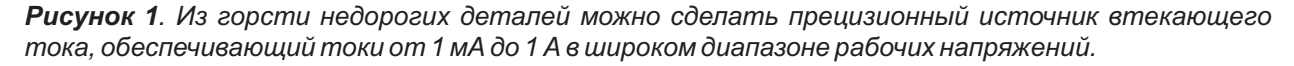

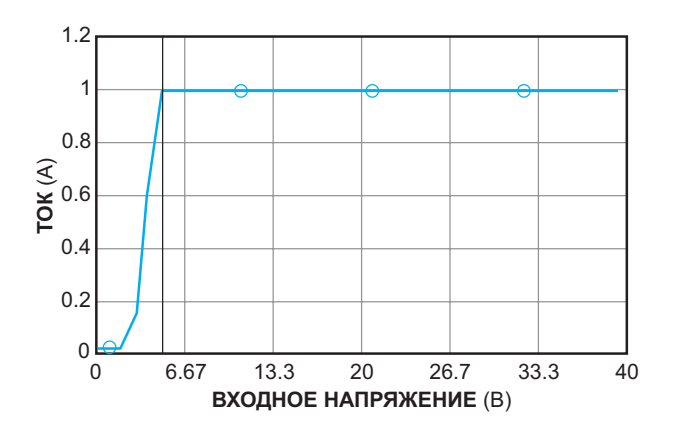

Рисунок 2. При рабочих напряжениях выше 4.9 В схема на Рисунке 1 обеспечивает стабильный втекающий ток 1 А, изменяющийся в диапазоне напряжений менее чем на 0.03%.

Хотя механизм управления током позволяет выходному сигналу источника приближаться к нулю, нижняя граница тока определяется дополнительными токами, потребляемыми схемой (примерно 400 мкА). Поэтому между нижней частью потенциометра и общей шиной включен резистор R<sub>3</sub>, чтобы шкала токов начиналась примерно с 1 мА. При нормальной работе значение установленного тока от 1 до 300 мА поддерживается с точностью 0.5% в диапазоне рабочих напряжений от 3 до 40 В. Для токов выше 300 мА минимальное рабочее напряжение должно составлять от 3 до 5 В. При изменении напряжения от 4.9 до 40 В отклонение тока от установленного значения 1 А не превышает 300 мкА, что соответствует ошибке в 0.03% (Рисунок 2). Минимальное напряжение можно понизить на величину падения напряжения на переходе

одного диода, удалив D<sub>1</sub>, единственным назначением которого является предотвращение разрушения активной схемы при переполюсовке источника питания.

Основными источниками ошибок в схеме являются смещение усилителя, разброс опорных напряжения, отклонение сопротивления R<sub>4</sub> от номинального значения и тот факт, что выходной ток включает в себя токи различных ветвей, не контролируемые токоизмерительным резистором. Эти токи ветвей в сумме составляют около 400 мкА, что примерно в пять раз меньше погрешности напряжения смещения. При установленном токе 10 мА и выше эту ошибку можно считать незначительной. Важнейшим фактором долговременной стабильности является эффективный отвод тепла от регулирующего транзистора Q<sub>1</sub>. Транзистор нуждается в соответствующем радиаторе, выбор размера которого зависит от необходимых диапазонов тока.

Элемент, на котором падает наибольшее напряжение при заданном токе, является самым горячим. При любом напряжении и рабочем токе 1 А транзистор рассеивает мошность, числено равную V<sub>IN</sub> - 1 Вт. Если планируется использовать нагрузку в постоянном режиме, например, при 1 А и входном напряжении 30 В,  $Q_1$  будет рассеивать 29 Вт, а  $R_4$  -1 Вт. Таким образом, для Q<sub>1</sub> потребуется массивный экструдированный радиатор. РП

- 1. Datasheet Texas Instruments LM10
- 2. Datasheet ON Semiconductor TIP112

# Источники постоянного тока на основе линейных LDO регуляторов

*Brad Thompson*

С помощью линейных регуляторов напря- схему можно использовать в качестве источ-**С** жения можно очень просто создавать источ- ника тока для нагрузки, подключенной как ники постоянного тока путем подключения шине питания, так и к земле. В источнике тока постоянного резистора между выходом регу- для нагрузки, подключенной к шине земли, лятора и узлами заземления. Постоянное используется линейный стабилизатор половыходное напряжение регулятора создает жительного напряжения MAX1818, обеспечипостоянный ток через резистор. Базовую вающий питание сопротивления нагрузки

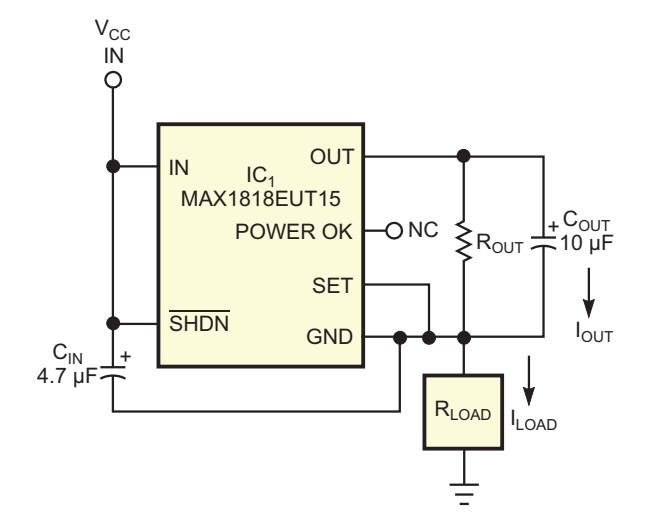

*Рисунок 1. Постоянный ток, проходящий через нагрузку, подключенную к шине земли, равен 2.5 В, деленным на выходное сопротивление, при условии, что величина выходного сопротивления выбрана такой, чтобы напряжение между входом регулятора и выводом заземления составляло не менее 2.5 В.*

*EDN*

 $R_{\text{LOAD}}$  постоянным током 25 мА (Рисунок 1). Схема накладывает два условия. Во-первых, напряжение между выводами V<sub>CC</sub> и земли микросхемы IC<sub>1</sub> не должно превышать 5.5 В. Во-вторых, напряжение между входом IC<sub>1</sub> и выводом заземления должно быть равно или превышать 2.5 В – минимальное значение, необходимое для правильной работы. Для выполнения этих условий сопротивление выходного резистора R<sub>OUT</sub> следует выбрать таким, чтобы напряжение между входом и землей микросхемы составляло от 2.5 до 5.5 В и падение напряжения на  $R_{\text{OUT}}$  при желаемом токе нагрузки равнялось 1.5 В.

Например, если схема используется для питания постоянным током нагрузки с максимальным сопротивлением 100 Ом при напряжении V $_{\rm CC}$ , равном 5 В, она будет работать правильно, когда величина сопротивления  $R_{\text{OUT}}$  равна или превышает 60 Ом. При таком сопротивлении максимальное значение программируемого тока нагрузки I<sub>LOAD</sub>

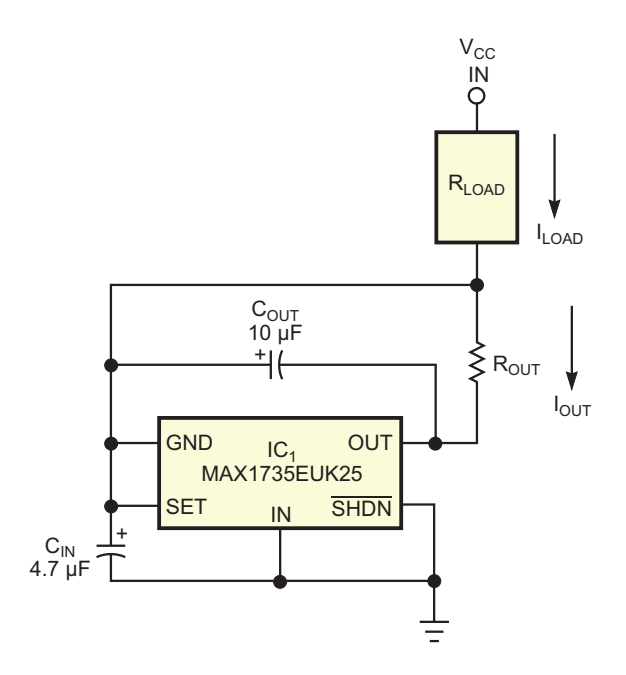

Рисунок 2. Как и в схеме на Рисунке 1, ток этого источника постоянного тока для нагрузки, подключенной у шине питания, равен 2.5 В, деленным на выходное сопротивление, при условии, что величина выходного сопротивления выбрана такой, чтобы напряжение между входом регулятора и выводом заземления составляло не менее 2.5 В.

составляет 1.5 В/60 Ом или 25 мА. Тогда напряжение на микросхеме IC<sub>1</sub> равно допустимому минимуму:

 $5 B - (25 MA \times 100 OM) = 2.5 B$ .

Микросхема МАХ1818, выпускаемая в 6выводном корпусе SOT-23, может отдавать в нагрузку ток до 500 мА.

Постоянный ток нагрузки, подключенной к шине питания, равен 2.5 В, деленным на выходное сопротивление (Рисунок 2). В этом примере микросхема IC<sub>1</sub> – линейный стабилизатор отрицательного напряжения МАХ1735поддерживает на выходе фиксированное напряжение -2.5 В. Как и для схемы на Рисун-

ке 1, единственной мерой предосторожности, необходимой для правильной работы источника тока, является обеспечение между землей и входными выводами микросхемы напряжения в пределах от 2.5 до 6.5 В. Чтобы выполнить это условие, величину выходного сопротивления следует выбирать такой, чтобы напряжение между входом и землей составляло от 2.5 до 6.5 В. При использовании схемы для стабилизации тока через максимальную нагрузку 100 Ом с напряжением питания V<sub>CC</sub>, равным 5 В, выходное сопротивление R<sub>OUT</sub> должно превышать 100 Ом. что определит максимальный программируемый ток 2.5 В/100 Ом = 25 мА и минимальное рекомендуемое напряжение на микросхеме

 $5 B - (25 MA \times 100 OM) = 2.5 B$ .

МАХ1735 с максимальным выходным током 200 мА выпускается в 5-выводном корnvce SOT-23.

Помимо запрограммированного тока через нагрузку также протекает собственный ток регулятора, вносящий ошибку, величина которой изменяется в зависимости от напряжения. приложенного между входом регулятора и землей. Эту ошибку можно свести к минимуму, выбрав стабилизатор напряжения, собственный ток потребления которого мал или же остается постоянным в рабочем диапазоне и позволяет компенсировать погрешность регулировкой значения выходного сопротивления. Собственные токи регуляторов на Рисунках 1 и 2 обычно составляют в среднем 130 мкА и изменяются менее чем на 40 мкА в диапазоне входных напряжений регулятора от 2.5 до 5 В. РЛ

- 1. Datasheet Maxim MAX1735
- 2. Datasheet Maxim MAX1818

### Быстродействующий пиковый детектор на основе компаратора с ЭСЛ выходом

Przemyslaw Krehlik, Lukasz Sliwczynski

**EDN** 

Профессиональные разработчики электроники часто используют схемы пиковых детекторов в таких приложениях, как измерение амплитуды, автоматическая регулировка усиления и восстановление данных. Простой и быстрый пиковый детектор можно создать из последовательного диода и параллельного конденсатора, но он будет очень неточным из-за прямого падения напряжения на диоде. С другой стороны, точные детекторы, основанные на операционных усилителях, довольно медленные. Поэтому они плохо подходят для измерения импульсов длительностью в несколько наносекунд.

Схема на Рисунке 1 обеспечивает как хорошую точность, так и хорошие динамические характеристики. Основным элементом детектора является сверхбыстрый компаратор с ЭСЛ выходом МАХ9690. Поскольку выходной эмиттерный повторитель микросхемы не имеет подтяжки к земле, компаратор можно использовать как выпрямитель, заряжающий конденсатор С<sub>1</sub>. Схема усиливает и сдвигает уровень напряжения на конденсаторе и возвращает его на инвертирующий вход компаратора. При появлении сигнала на входе пикового детектора конденсатор С<sub>1</sub> заряжается до тех пор, пока напряжение обратной связи на

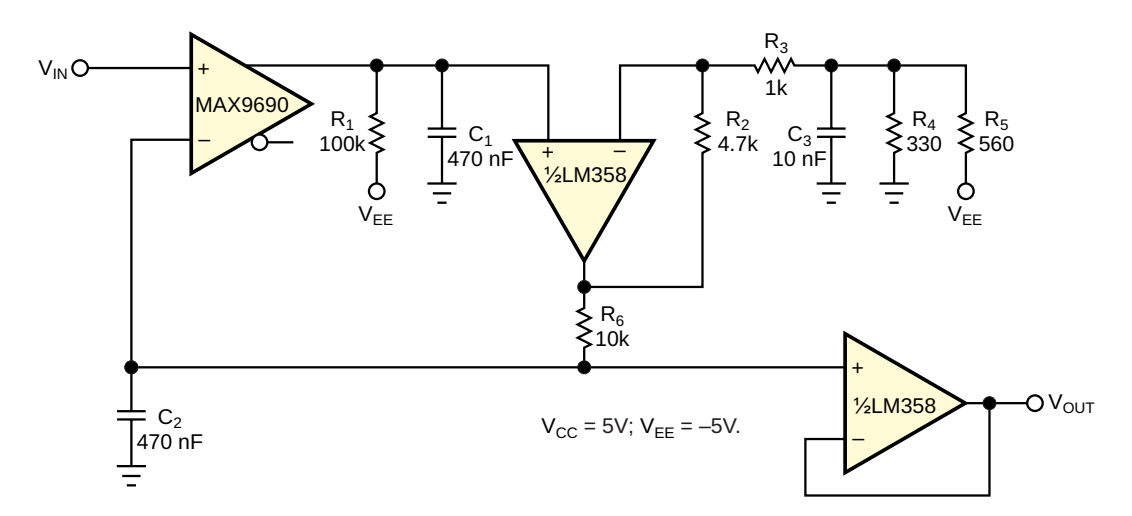

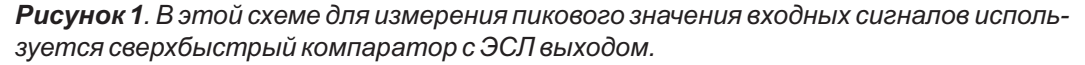

инвертирующий входе компаратора не сравняется с пиковым значением измеряемого сигнала. Таким образом, происходит детектирование пика. Второй усилитель используется в качестве выходного буфера.

В этой схеме измеренное пиковое напряжение должно составлять от 0 до 2.5 В. Точность детектора зависит от длительности импульса и коэффициента заполнения. Например, при измерении прямоугольных импульсов с амплитудой 1 В, длительностью 3 нс и коэффициентом заполнения 5% результаты будут занижены на 5%. Аналогичная ситуация возникает при измерении импульсов длительностью 10 нс с коэффициентом заполнения 0.1%. При увеличении длительности импульсов и/или коэффициентов заполнения точность намного улучшается. Схема способна измерять импульсы длительностью несколько десятков наносекунд и частотой повторения порядка 1 МГц. Для работы с импульсами, имеющими более низкую частоту повторения, нужно увеличить емкости конденсаторов С<sub>1</sub> и С<sub>2</sub>. Это увеличение, однако. приведет к увеличению времени установления. Еще одним важным элементом является разрядный резистор R<sub>1</sub>. Сопротивление 100 кОм резистора R<sub>1</sub> подходит для работы с импульсами малой скважности, но для быстрого отслеживания входных сигналов с изме-

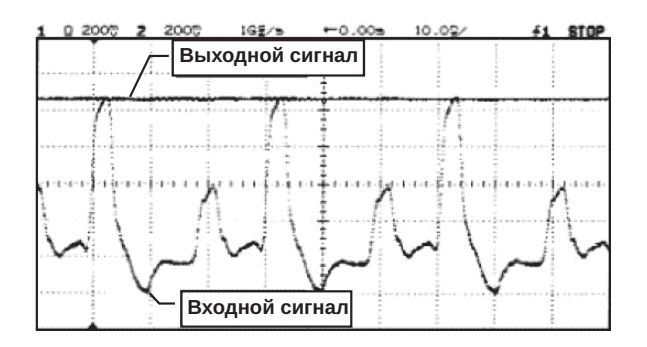

Рисунок 2. Постоянное выходное напряжение схемы на Рисунке 1 равно значению положительного пика входного сигнала.

няющимися амплитудами могут потребоваться более низкие значения. Можно также сконфигурировать схему пиковым детектором минимального значения. В этом случае следует использовать инвертирующий выход компаратора, а также изменить включение усилителя/схемы сдвига уровня для работы с инверсией сигнала. Работу схемы иллюстрирует Рисунок 2. Схема правильно измеряет пиковое значение входного сигнала, хотя входные импульсы довольно короткие и имеют вершины почти треугольной формы. РП

- 1. Datasheet Maxim MAX9690
- 2. Datasheet Texas Instruments LM358

## Драйвер пьезоэлектрического зуммера находит резонансную частоту

*Mehmet Efe Ozbek*

*EDN*

широкое применение в качестве источников ной частоты и сравнивая продолжительность звуковых сигналов благодаря их низкому остаточных колебаний. энергопотреблению и чистому, проникающему звуку. Эти зуммеры могут иметь встроенный драйвер или управляться внешней схемой, формирующей колебания с частотой, равной резонансной частоте пьезоэлектрического элемента. Максимально громкий звук пьезоэлектрический элемент производит на частоте своего резонанса. Однако разброс резонансной частоты пьезоэлектрического элемента может составлять до ±15%. Поэтому внешний драйвер, настроенный на номинальную резонансную частоту, скорее всего, «не попадет» в фактическую точку резонанса. Описанная в этой статье схема управляет пьезоэлектрическим элементом извне и автоматически определяет его фактическую резонансную частоту. **П**ьезоэлектрические зуммеры находят

В основе работы лежит следующий принцип. При подаче переменного напряжения на выводы пьезоэлемента элемент начнет вибрировать. Если убрать внешнее возбуждение, механические колебания будут продолжаться, затухая, прежде чем прекратятся совсем. Эти остаточные колебания будут вызывать на выводах пьезоэлемента затухающие электрические колебания. Если частота возбуждения близка к резонансной, механические колебания будут сильнее, а остаточные электрические колебания будут длиться дольше (Рисунок 1). Реальную резонансную частоту можно определить, пробуя все частоты вокруг номинальной резонанс-

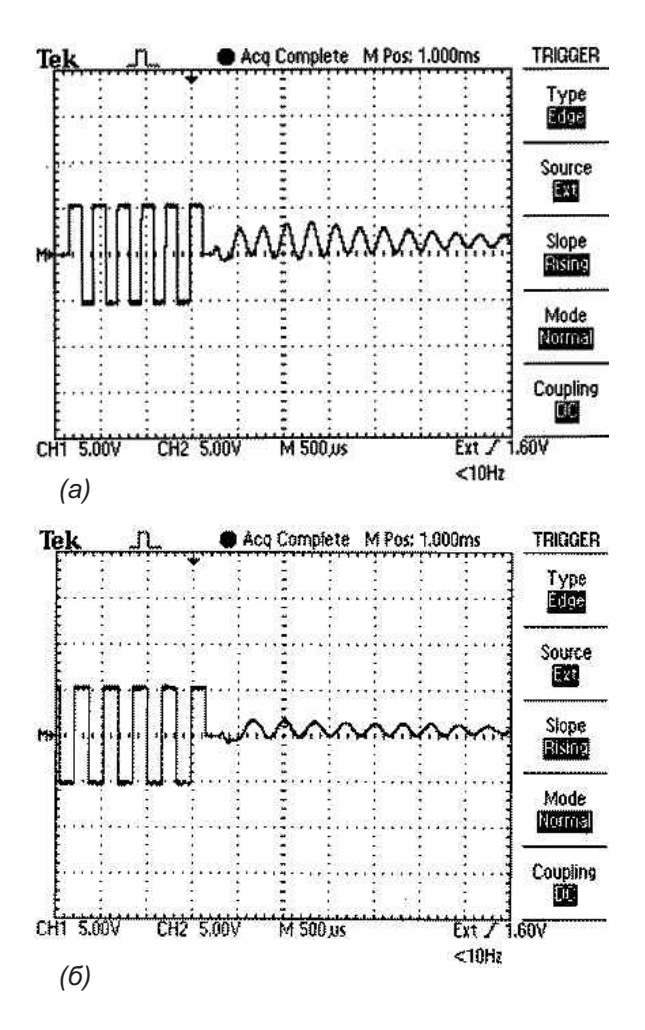

*Рисунок 1. На частоте 4 кГц, которая ближе к резонансной, остаточные колебания длятся дольше (а), чем на частоте 3.2 кГц (б).*

В этой конструкции пьезоэлектрическим элементом управляет микроконтроллер Microchip PIC18F452 через свои порты вводавывода RB4 и RB3 (Рисунок 2). Первоначальная установка «лог. 0» на выводе RB3 и «лог. 1» на выводе RB4 и периодическая смена состояний выходов после каждого полупериода формируют переменное напряжение V<sub>P</sub> для питания пьезоэлемента со смещением 0 В. После подачи 10 периодов на выводе RB3 устанавливается «лог. 0», а RB4 используется как вход для подсчета числа переходов напряжения V<sub>P</sub> от низкого уровня к высокому и от высокого к низкому. Число переходов подсчитывается путем установки на те. Эту идею можно легко расширить на слу- <sup>10</sup> мс прерываний по изменению состояния чай нескольких резонансных частот. порта B и инкремента счетчика в процедуре обслуживания прерывания. Текст программы доступен для скачивания по ссылке в разделе Загрузки. Программа повторяет эти шаги 1.

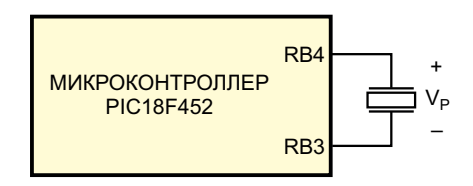

*Рисунок 2. Микроконтроллер PIC18F452 сначала возбуждает пьезоэлектрический зуммер на запрограммированной частоте, а затем настраивает один из его выводов на ввод для подсчета числа остаточных колебаний.*

для всех интересующих частот и определяет частоту, соответствующую максимальному количеству переходов на резонансной часто-

#### **Материалы по теме**

1. [Datasheet Microchip PIC18F452](https://www.rlocman.ru/datasheet/data.html?di=655855&/PIC18F452)

#### **Загрузки**

**[Программа поиска резонансной частоты пьезоизлучателя](https://www.rlocman.ru/i/File/2022/11/15/Listing_Rus.pdf)**

备

# Датчик потока на основе нагретого диода

Raju Baddi

**EDN** 

 $\, {\bf B} \,$ этой статье описан метод, позволяющий оценить поток воздуха или жидкости с помощью полупроводникового диода с внешним подогревом. Поток воздуха, обтекающего нагретый диод, снижает его температуру, изменяя падение напряжения на диоде (Рисунок 1). Этот принцип подобен тому, который используется в термоанемометрах.

Этот эффект можно использовать для того, чтобы сделать оригинальную электронную свечу, как показано на Рисунке 2а. Поместив диодный датчик возле светодиода, можно заставить его гаснуть, подув на него воздухом. (Несколько таких свечей, каждая из которых питается от пары элементов ААА, помещенных в трубки, чтобы на самом деле напоминать свечи, могли бы стать забавным дополнением к праздничному торту). На

инвертирующий вход компаратора подается смещение с движка потенциометра 100 кОм, а неинвертирующий вход подключен к диоду, нагреваемому до температуры порядка 50 -70 °С. Отрегулируйте подстроечный резистор так, чтобы светодиод загорелся полностью. В этот момент потенциал неинвертирующего входа компаратора LM393 немного ниже, чем потенциал инвертирующего входа. При обдувании воздухом температура диода уменьшается, что приводит к увеличению падения напряжения (типичный температурный коэффициент кремниевого диода составляет -2.1 мВ/°С). В результате напряжение на неинвертирующем входе начинает превышать напряжение на инвертирующем входе, выход компаратора отключается, и светодиод гаснет.

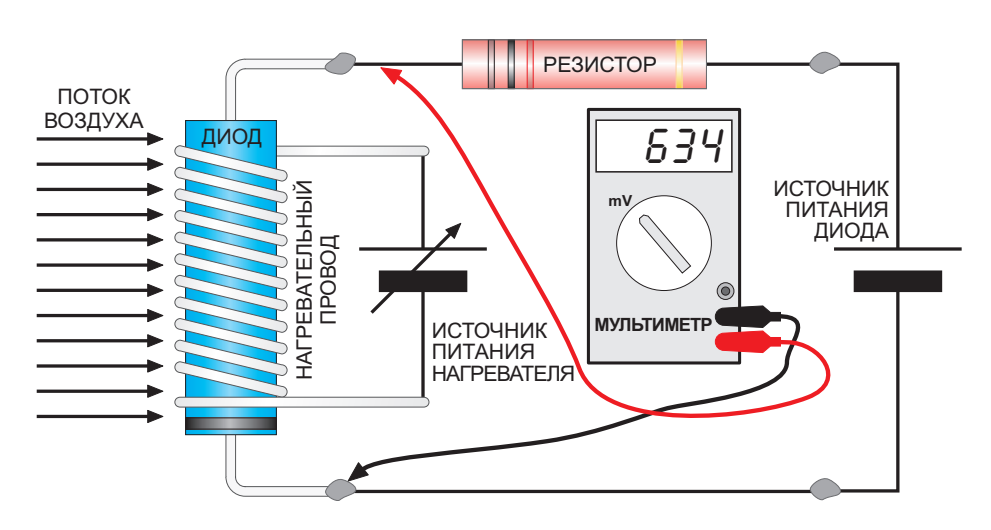

Рисунок 1. При охлаждении потоком воздуха или жидкости прямое напряжение нагретого диода увеличивается.

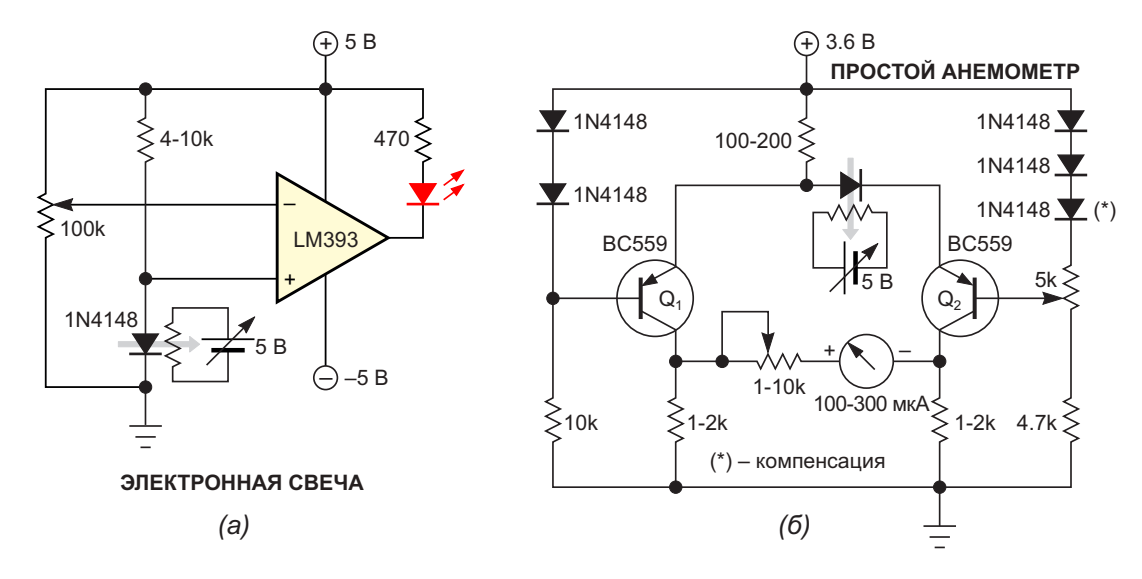

*Рисунок 2. Эти схемы демонстрируют применение диода в качестве датчика температуры: (а) Светодиод электронной свечи гаснет при обдувании диода 1N4148 воздухом. При использовании комбинации резистора и подстроечного резистора возможна более точная регулировка. Может быть, питание –5 В для LM393 не требуется; тогда вместо –5 В можно использовать землю. (б) Измеритель воздушного потока работает по тому же принципу, что и термоанемометр.*

по тому же принципу, что и термозонд [1]. Его ваться тем же потоком воздуха, что и нагреможно откалибровать, нагревая диод опре- ваемый диод, чтобы компенсировать колебаделенным током и регулируя правый под- ния температуры воздуха. строечный резистор, чтобы при комнатной Другое возможное применение – измери-<br>температуре и без потока воздуха получить тель дыхания где влыхаемый воздух может температуре и без потока воздуха получить и тель дыхания, где вдыхаемый воздух может<br>нулевое отклонение стрелочного прибора. И охлаждать диод Можно также полумать о Поток воздуха, проходящего мимо диодного других методах нагрева диода, чтобы холоддатчика, создает разность потенциалов ный воздух лучше контактировал с поверхнос-<br>между двумя клеммами стрелочного прибо- тью лиола и его выволами. Что касается мате-

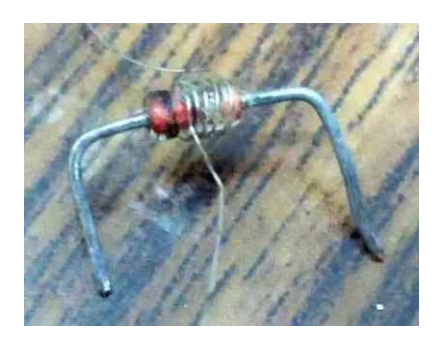

*Рисунок 3. Диодный датчик крупным планом.*

Простой анемометр (Рисунок 2б) работает обозначенный символами «(\*)», должен обду-

охлаждать диод. Можно также подумать о тью диода и его выводами. Что касается матера, вызывая его отклонение. Диод 1N4148, риала для катушки нагревателя, то самым легкодоступным является проволока из мощного проволочного резистора (Рисунок 3). **РЛ**

#### **Ссылка**

1. Raju Baddi. Датчик для термозонда на основе простого диода. РадиоЛоцман, 2022, 11-12, [стр. 76](#page-75-0)

- 1. [Datasheet Texas Instruments LM393](https://www.rlocman.ru/datasheet/data.html?di=298353&/LM393)
- 2. [Datasheet Fairchild BC559](https://www.rlocman.ru/datasheet/data.html?di=84319&/BC559)

### Высоковольтный ВЫСОКОЧАСТОТНЫЙ УСИЛИТЕЛЬ для управления пьезоэлектрическим преобразователем на основе PVDF

Enrique Vargas, Sergio Toral, Vicente González, Raúl Gregor

**EDN** 

Пьезоэлектрические преобразователи находят применение в приложениях неразрушающего контроля. Преобразователи на основе поливинилиденфторида (PVDF) обладают многими преимуществами, включая широкую полосу пропускания и высокую чувствительность. Для этих преобразователей требуются высоковольтные и широкополосные усилители. Основой схемы на Рисунке 1 послужила конструкция, описанная в

более ранней статье [1]. Работает новая схема в основном так же, но она может управлять емкостной нагрузкой 2.3 нФ на частотах до 500 кГц.

В этой схеме операционный усилитель (ОУ) LF411, использовавшийся в более ранней конструкции, заменен микросхемой LM7171. Полоса единичного усиления ОУ LM7171 составляет 200 МГц. Чтобы еще больше расширить полосу пропускания, в

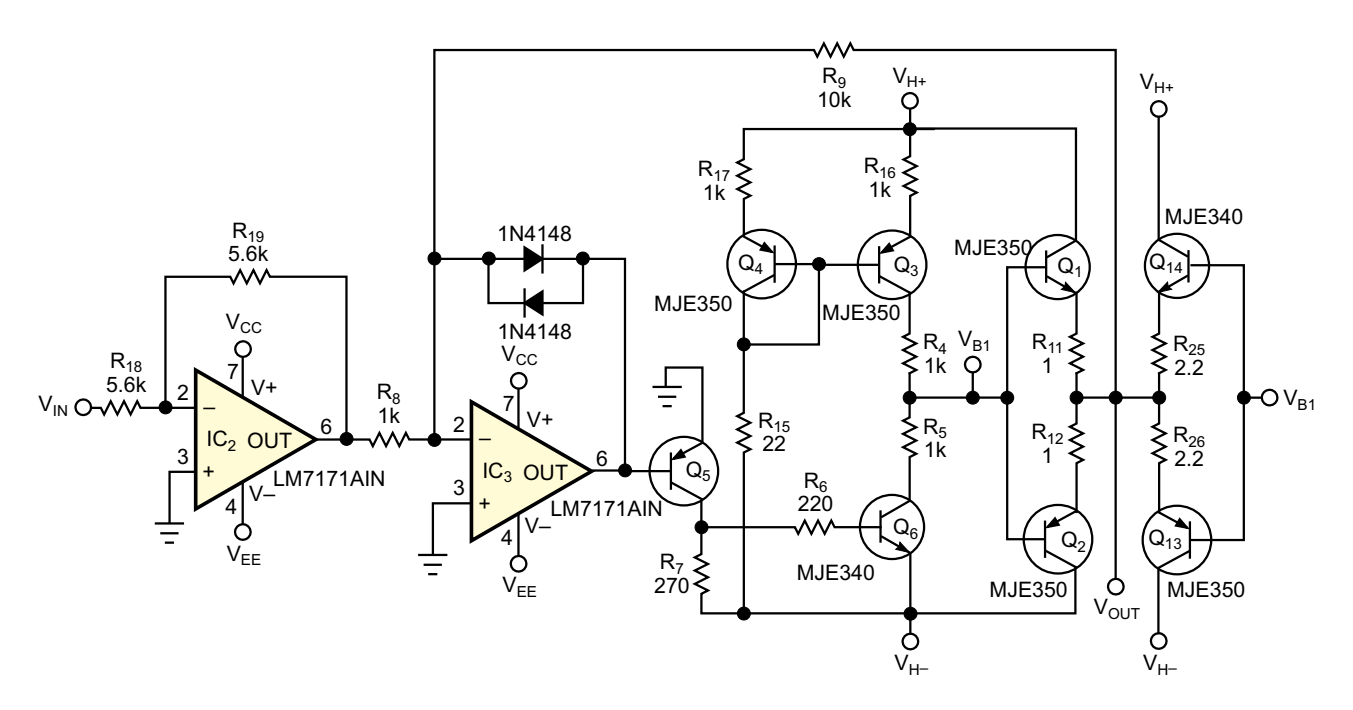

Рисунок 1. Этот высокочастотный высоковольтный усилитель может управлять емкостью пьезоэлектрического преобразователя на основе PVDF.

схеме токового зеркала этой конструкции используются более низкоомные резисторы для увеличения тока транзисторов, из-за чего увеличиваются ток смещения и мощность, рассеиваемая транзисторами  $Q_3$  и  $Q_4$ . Для улучшения температурной стабильности в этой схеме добавлены резисторы R<sub>16</sub> и R<sub>17</sub>, а для увеличения тока, управляющего емкостной нагрузкой преобразователя, на выходе добавлен формирователь тока. Напряжения V<sub>CC</sub> и V<sub>EE</sub> составляют 15 и -15 В, соответственно, а максимальные значения

напряжений  $V_{H+}$  и  $V_{H-}$  равны 150 и -150 В, **СООТВЕТСТВЕННО. РЛ** 

#### Ссылка

1. Bipin Duggal. Высоковольтный усилитель для управления пьезоэлектрическими позиционерами

- 1. Datasheet Texas Instruments LM7171
- 2. Datasheet ON Semiconductor MJE340
- 3. Datasheet ON Semiconductor MJE350

# Схема автоматической коррекции обнуляет ошибки датчика

*Chuck Wojslaw*

*EDN*

Рисунке 1 обнуляет ошибку датчика, такого го-цифровой обратной связью, в которой для как преобразователь давления, при опорном обеспечения вариативности используется уровне его входного сигнала, например, при программируемый цифровой потенциометр. давлении окружающей среды. Схема пред- Схема на Рисунке 1 рассчитана на работу с **С**хема автоматической коррекции на

ставляет собой систему управления с анало-

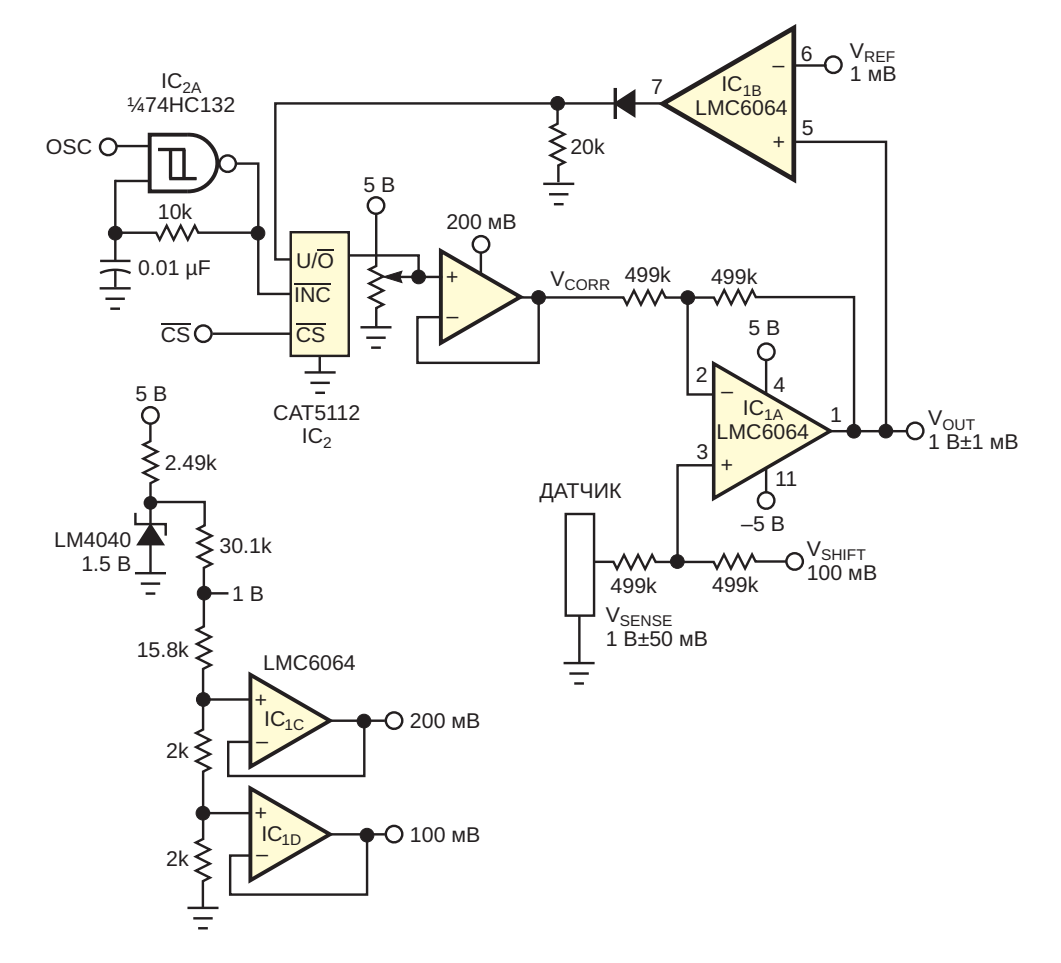

*Рисунок 1. Схема автоматической коррекции обнуляет ошибку датчика при опорном уровне его входного сигнала.*

сигналом 1 В  $\pm$ 50 мВ при атмосферном давле- ких входных сигналов OSC и  $\overline{\text{CS}}$ . Когда уронии и обеспечивает напряжение 1 В ±1 мВ. На основе усилителя IC<sub>1A</sub> сделана схема сумма- работа схемы запрещается. При отключентора-вычитателя, на входы которой подаются выходное напряжение датчика  $V_{\text{SPNSF}}$ , напря- последнее скорректированное значение. жение смещения V<sub>sнігт</sub>, равное 100 мВ, и Схема включается и корректирует выходнапряжение коррекции V $_{\rm CORR}$ . IC $_{\rm 1B}$  работает ное напряжение для нового датчика или друкак компаратор, сравнивая выходное напря-<br>жение суммирующего усилителя с идеальным  $RSE_{\text{R}}$  рысокий а  $\overline{CS}$  – низкий Чтобы сохражение суммирующего усилителя с идеальным  $\;\;\;\;\;$  OSC высокий, а  $\overline{\text{CS}}$  – низкий. Чтобы сохравыходным напряжением датчика 1 В. Логичес- нить текущее положение движка цифрового<br>кий уровень выходного сигнала компаратора потенциометра в энергонезависимой памякий уровень выходного сигнала компаратора и потенциометра в энергонезависимой памя-<br>задает направление перемещения движка и ти сначала необходимо установить низкий задает направление перемещения движка и ти, сначала необходимо установить низкий<br>потенциометра буферизованное напряжение и уровень на выволе OSC в затем полать на потенциометра, буферизованное напряжение и уровень на выводе OSC, а затем подать на прителя и составить на под<br>которого используется в качестве корректиру- СС перепал с низкого уровня на высокий которого используется в качестве корректиру-  $\overline{CS}$  перепад с низкого уровня на высокий.

30 положений движка, программируемых ректированному значению, сохраненному в через инкрементно-декрементный интер- энергонезависимой памяти. Измеренная фейс. Напряжение коррекции изменяется от погрешность в системе составляет менее 0 до 200 мВ и вычитается из смещенного 1 мВ, однако выбором усилителей с лучшими напряжения датчика. Математически это характеристиками, потенциометра с более

где

 $0 \leq V_{\text{CORR}} \leq 200 \text{ MB}$  $V_{SHIFT}$  = 100 MB.

 $0.95 B \leq V_{\text{SPNSF}} \leq 1.05 B$ .

Опорные напряжения 100 мВ, 200 мВ и 1 В для схемы вырабатываются из напряжения опорного источника 2.5 В путем понижения на резистивном делителе и буферизации повторителями напряжения. На логическом элементе I $\mathsf{C}_{\mathsf{2A}}$  реализован генератор прямоугольных импульсов, частота которого примерно равна 1/RC, в данном случае – 10 кГц.

датчиком давления с номинальным выходным Схема программируется с помощью логичесвень сигнала OSC низкий, а  $\overline{\text{CS}}$  – высокий, ной схеме напряжение  $V_{\text{OUT}}$  сохраняет

ющего напряжения  $V_{CORR}$ . Цифровой потенциометр CAT5112 имеет ливается, потенциометр переходит к скорвыражается так: высоким разрешением и резисторов с мень- $V_{\text{OUT}}$  = ( $V_{\text{SENSE}}$  +  $V_{\text{SHIFT}}$ ) –  $V_{\text{CORR}}$ , и поминалов погрешность можно сместить в область микровольт. В этой схеме используются три микросхемы и несколько дискретных компонентов; таким образом, схема представляет собой недорогую альтернативу более сложным системам<br>автоматической коррекции, использующим ЦАП, АЦП и микропроцессоры. **РЛ** 

- 1. [Datasheet Texas Instruments CD74HC132](https://www.rlocman.ru/datasheet/data.html?di=287787&/CD74HC132)
- 2. [Datasheet ON Semiconductor CAT5112](https://www.rlocman.ru/datasheet/data.html?di=654369&/CAT5112)
- 3. [Datasheet Microchip LM4040](https://www.rlocman.ru/datasheet/data.html?di=428437&/LM4040)
- 4. [Datasheet Texas Instruments LMC6064](https://www.rlocman.ru/datasheet/data.html?di=300303&/LMC6064)

### Защита автомобильных ИМПУЛЬСНЫХ РЕГУЛЯТОРОВ от скачков входного напряжения

**Kevin Daugherty** 

**EDN** 

Инженеры часто сталкиваются с трудными компромиссами, когда регуляторы напряже-НИЯ МОГУТ ПОДВЕРГАТЬСЯ ВОЗДЕЙСТВИЮ ВЫСОКОвольтных скачков напряжения, значительно превышающих нормальные диапазоны рабочих входных напряжений. Такая ситуация типична для автомобильных приложений, где при сбросе нагрузки генератора могут возникать высоковольтные переходные процессы с напряжением от 36 до 75 В и длительностью до 400 мс. Разработчики должны выбирать между регулятором, способным выдерживать такое входное напряжение, или использованием схемы защиты входа. Простая схема, описанная в этой статье, обеспечивает очень экономичный способ ограничения бросков

напряжения до 50 В, позволяя использовать преимущества 20-вольтового регулятора с рабочей частотой 3 МГц. Эта схема займет небольшую площадь и будет относительно недорогой благодаря работе на частоте 3 МГц и более низковольтным компонентам, чем могли бы потребоваться для преобразователя, выдерживающего 50В.

Схема защиты входа содержит компоненты  $Q_1$ ,  $R_1$ ,  $D_1$  и  $C_5$  (Рисунок 1). При включении схемы исток n-канального MOSFET Q<sub>1</sub> находится под потенциалом земли и включается напряжением, поступающим от батареи на затвор через резистор R<sub>1</sub>. Как только входное напряжение превысит минимальное для IC<sub>1</sub> значение 2.74 В. генератор регулятора

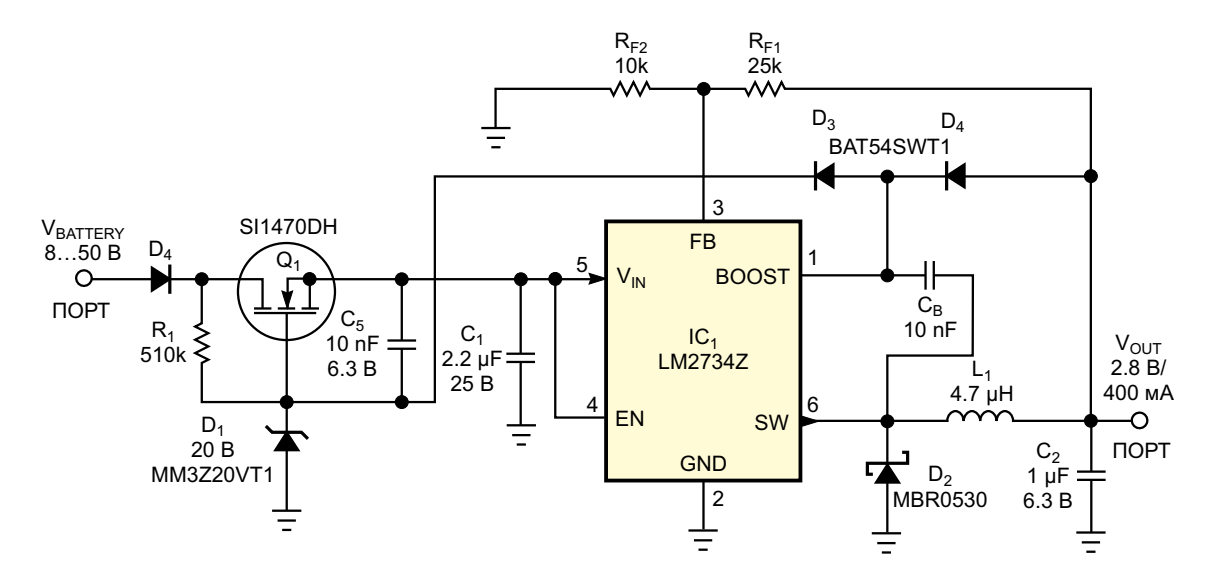

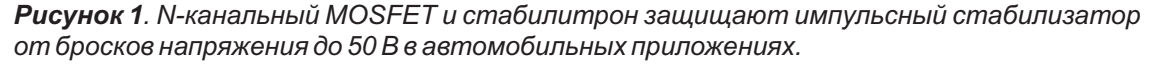

LM2734Z включается, заряжая бутстрепную схему, состоящую из элементов  $D_3$ ,  $D_4$  и  $C_8$ . Это добавочное напряжение, равное примерно  $V_{OUT} - V_{FD}$  ( $V_{FD}$  прямое падение напряжения на диоде D<sub>3</sub>), передается на затвор транзистора Q<sub>1</sub>. Затем напряжение на затворе поддерживается конденсатором С<sub>5</sub> во время закрытого состояния бутстрепного диода.

Например, в нормальном режиме работы напряжение батареи составляет от 8 до 18 В, стабилитрон D<sub>1</sub> не ограничивает напряжение, открывающее транзистор Q<sub>1</sub>, напряжение на затворе примерно на 2.5 В выше входного напряжения питания и падение напряжения на пути от батареи к LM2734Z мало. Однако если входное напряжение превысит пороговое значение, установленное стабилитроном D<sub>1</sub>, входное напряжение LM2734Z будет ограничено до уровня напряжения стабилитрона D<sub>1</sub> за вычетом порогового напряжения транзистора Q<sub>1</sub>, или приблизительно до  $20 - 2B = 18B$ , что значительно ниже максимально допустимого для LM2734Z напряжения 24 В. При выборе MOSFET Q<sub>1</sub> необходимо внимательно отнестись к максимальному входному напряжению, пороговому напряжению затвор-исток и допустимой рассеиваемой мощности, как в установившемся режиме, так и в условиях теплового переходного процесса.

N-канальный MOSFET Q<sub>1</sub> типа SI1470DN имеет сопротивление 95 мОм во включенном состоянии при напряжении сток-исток 2.5 В, выпускается в корпусе SC70-6 со сниженным тепловым сопротивлением и рассчитан на максимальное сопротивление сток-исток 30 В. однако за счет 20 В. добавляемых стабилитроном, он защищает вход преобразователя от напряжений до 50 В. В некоторых приложениях выходного напряжения регулятора может быть недостаточно для полного включения выбранного защитного MOSFET, поэтому можно увеличить добавочное напряжение с помощью отдельного стабилитрона. Подробные рекомендации приведены в техническом описании LM2734Z. РЛ

- 1. Datasheet Texas Instruments LM2734
- 2. Datasheet Diodes BAT54
- 3. Datasheet onsemi MBR0530
- 4. Datasheet onsemi MM3Z20VT1
- 5. Datasheet Vishay SI1470DH

### Драйвер соленоида использует всю энергию батареи

*Brad Peeters*

*EDN*

щая схема детектора движения с увеличен- собность, когда батарея достигала середины ным временем работы от батареи. Часть своего срока службы, хотя в батарее оставаконструкции включает в себя электромагнит- лось достаточно энергии для работы соленоный механизм отключения, который срабаты- ида. Виной всему было внутреннее сопротиввает всякий раз, когда обнаруживает движе- ление батареи. Внутреннее сопротивление ние. В оригинальной конструкции схема драй- стандартного щелочного элемента растет по вера соленоида работала нормально, пока мере увеличения его срока службы, в то **В** этой статье описана малопотребляю-

батарея была свежей, но теряла работоспо-

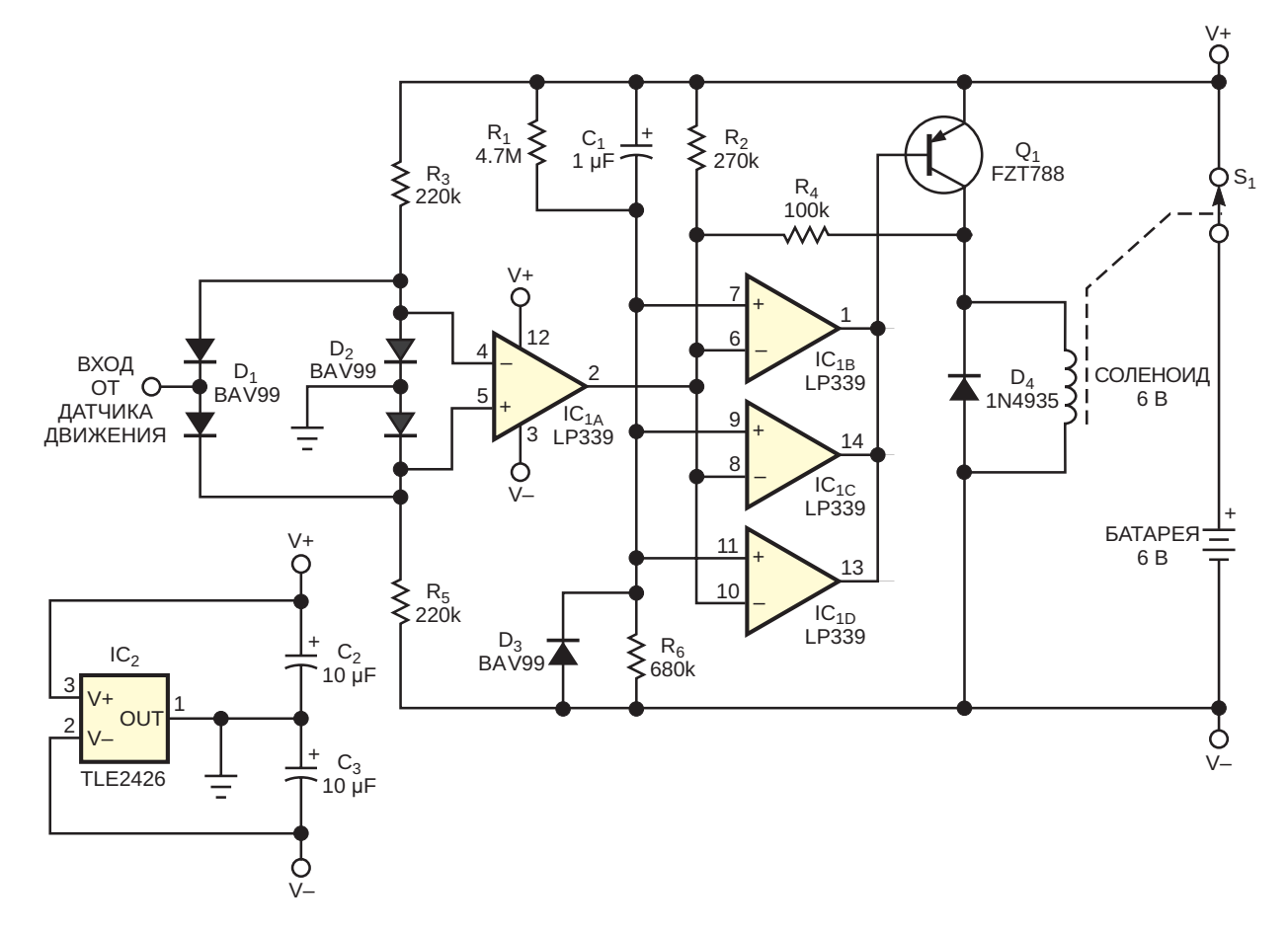

*Рисунок 1. Эта схема детектора движения может работать с 6-вольтовой батарей, напряжение которой упало до 2 В.*

время как напряжение холостого хода элемента практически не меняется. Это повышенное сопротивление приводит к резкому падению напряжения питания всякий раз, когда схема драйвера пытается включить соленоид, препятствуя надежной работе.

В оригинальной конструкции эта проблема решалась за счет использования электролитического конденсатора большой емкости, включенного параллельно батарейному источнику питания. Этот конденсатор выполнял функцию накопителя энергии и предотвращал резкое падение напряжения питания, позволяя устройству продолжать работу при намного более глубоком разряде батареи. Однако электролитический конденсатор был громоздким и дорогим и создавал проблемы размещения в корпусе.

В схеме на Рисунке 1 проблема решается за счет обратной связи, включенной так, что любое падение напряжения питания только увеличивает возбуждение соленоида. При испытании эта схема работала даже тогда, когда номинальное напряжение батареи 6 В опускалось до 2 В. Соленоидом управляет 3амперный p-n-p транзистор Q<sub>1</sub> с большим коэффициентом передачи тока и низким напряжением насыщения. Для включения соленоида Q<sub>1</sub> должен резко и полностью открываться, чтобы минимизировать падение напряжения и максимально использовать срок службы батареи. Микросхема LP339 похожа на почтенную LM339, но потребляет меньше энергии, что делает ее более подходящей для приложений с батарейным питанием. Интересно, что она также может отдавать больший выходной ток. Три устройства, включенных параллельно, обеспечивают базу Q<sub>1</sub> током порядка 200 мА, что достаточно для того, чтобы транзистор оставался полностью насыщенным и питал соленоид током 2 А. В конструкции не требуется токоограничивающий резистор в базе транзистора Q<sub>1</sub>, поскольку выходные токи LP339 естественным образом ограничены значениями примерно 60 или 70 мА каждый.

Как только механизм отключения срабатывает, S<sub>1</sub> размыкается, отключая все питание от схемы. Устройство остается в этом состоянии до тех пор, пока механизм отключения не будет сброшен вручную. Полное отключение

занимает всего около 10 мс. что экономит заряд батареи и предотвращает чрезмерное рассеивание мощности в Q<sub>1</sub> и LP339. На оставшейся секции LP339 реализован оконный компаратор. Оконный компаратор необходим, поскольку выходные сигналы датчиков движению обычно представлены переменными напряжениями. Порог обнаружения должен быть установлен в равной степени для положительных и отрицательных отклонений сигнала. Другими словами, любой выход сигнала за пределы окна должен считаться обнаружением движения. В состоянии покоя при отсутствии входного сигнала цепь, состоящая из резисторов R<sub>3</sub>, R<sub>5</sub> и сдвоенного диода D<sub>2</sub>, поддерживает потенциал инвертирующего входа компаратора IC<sub>14</sub> выше уровня земли на величину падения напряжения на одном диоде, а потенциал неинвертирующего входа - ниже уровня земли на величину падения напряжения на одном диоде. Благодаря этому напряжение на выходе IC<sub>14</sub> и, соответственно, на инвертирующих входах IC<sub>1B</sub>, IC<sub>1C</sub> и IC<sub>1D</sub> поддерживается на низком уровне. Поскольку  $R_1$  и  $R_6$  смещают неинвертирующие входы IC<sub>1B</sub>, IC<sub>1C</sub> и IC<sub>1D</sub> примерно на 0.75 В, выходы компараторов остаются выключенными.

Схема срабатывает, если входной сигнал оказывается выше или ниже уровня земли более чем на два прямых напряжения диода. Например, если входное напряжение схемы опускается ниже уровня земли, напряжение на инвертирующем входе IC<sub>1A</sub> снижается до тех пор, пока не станет ниже напряжения неинвертирующего входа. Если входное напряжение повышается, напряжение на неинвертирующем входе IC<sub>1A</sub> увеличивается до тех пор, пока не станет выше напряжения инвертирующего входа. В любом случае уровень выхода IC<sub>1A</sub> становится высоким. Это, в свою очередь, включает выходы компараторов IC<sub>1B</sub>,  $IC_{1C}$  и  $IC_{1D}$ , открывает транзистор  $Q_1$  и активирует соленоид. Резистор R<sub>4</sub> обеспечивает положительную обратную связь. Если транзистор Q<sub>1</sub> начинает частично открываться, компараторы  $IC_{1B}$ ,  $IC_{1C}$  и  $IC_{1D}$  переключаются, гарантированно защелкивая Q<sub>1</sub> в полностью включенном состоянии. Таким образом, вся возможная энергия батареи поступает в соленоид. Конденсатор С<sub>1</sub> обеспечивает дополнительную положительную обратную связь при провалах напряжения питания. Диод D<sub>3</sub> не позволяет входному напряжению LP339 опуститься ниже уровня земли более чем на величину прямого напряжения диода.

Полезным побочным эффектом задержки, вносимой элементами C<sub>1</sub> и R6, является предотвращение ложных срабатываний при запуске схемы за счет удержания каскадов IC<sub>1B</sub>, IC<sub>1C</sub> и IC<sub>1D</sub> от переключения до тех пор, пока не произойдет стабилизация сигнала детектора движения. Микросхема IC<sub>2</sub> - это «генератор земли», используемый для

создания земляной средней точки между шинами питания. В схеме применяются только общедоступные, недорогие и небольшие компоненты. Схема обеспечивает полное использование энергии батареи и не требует громоздкого конденсатора. РЛ

- 1. Datasheet Texas Instruments LP339
- 2. Datasheet Texas Instruments TLE2426
- 3. Datasheet ON Semiconductor 1N4935
- 4. Datasheet Nexperia BAV99
- 5. Datasheet Diodes FZT788B

### Схема для измерения напряжений стабилитронов И Проверки светодиодов

#### **Vladimir Oleynik**

 $\Box$ ля измерения напряжения пробоя стабилитрона необходимо постоянное напряжение. превышающее напряжение стабилитрона. В схеме на Рисунке 1 резистор R<sub>SER</sub> обеспечивает падение напряжения между V<sub>IN</sub> и V<sub>ZEN</sub>. В любом случае, напряжение  $V_{IN}$  должно превышать V<sub>zEN</sub>. Резистор R<sub>SER</sub> должен обеспечивать ток I<sub>ZEN</sub>, способный удерживать стабилитрон в состоянии обратного пробоя. То есть ток должен быть больше, чем I<sub>ZEN</sub> - I<sub>ZENMIN</sub> и меньше, чем  $I_{ZFN} - I_{ZENMAX}$ . Необходимо также учитывать ток, протекающий через нагрузку. В противном случае напряжение V<sub>ZFN</sub> будет неконтролируемым и меньше номинального напряжения пробоя. Кроме того, мощность, рассеиваемая стабилитроном, не должна превышать значения, указанного производителем. За исключением значения  $I_{\text{ZEN}} - I_{\text{ZENMIN}}$ все необходимые данные указаны в технических описаниях стабилитронов.

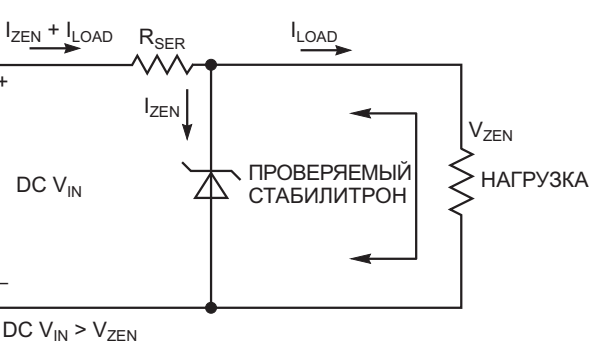

 $I_{\text{ZENMIN}}$  <  $I_{\text{ZEN}}$  <  $I_{\text{ZENMAX}}$ 

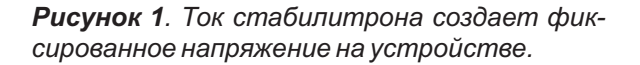

В схеме на Рисунке 2 используются один или два щелочных элемента АА/ААА, что обеспечивает тестирование стабилитронов с напряжениями примерно до 20-25 В. Сердцем схемы является драйвер светодиодов ZXLD381. Он работает в основном от элемен-

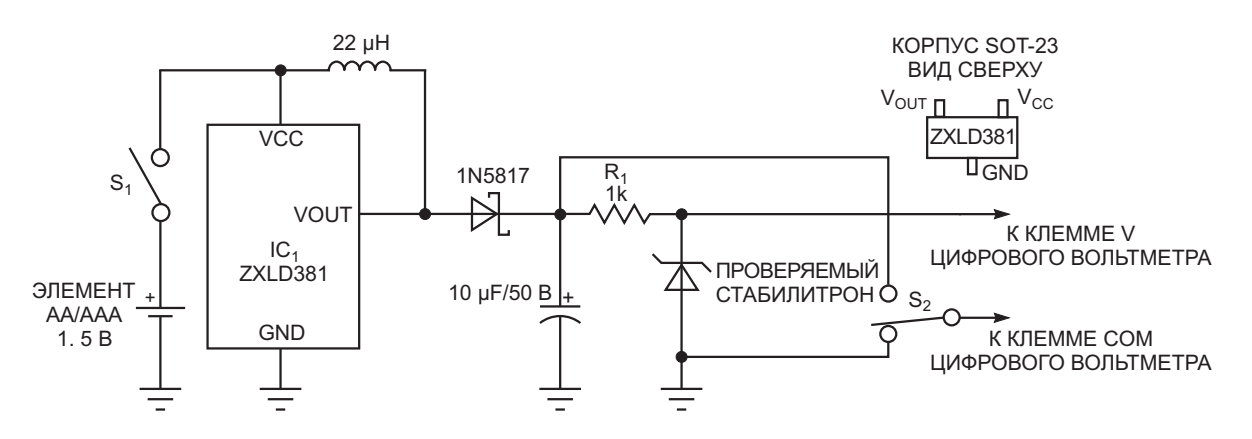

Рисунок 2. Ток для проверяемого стабилитрона создается драйвером светодиодов.

**FDN** 

тов с напряжением 1.5 или 1.2 В при максимальном входном напряжении 10 В. Драйвер светодиодов формирует импульсы постоянной мощности, заряжающие конденсатор емкостью 10 мкФ, который должен иметь низкий ток утечки. Напряжение конденсатора обеспечивает постоянный ток через резистор R<sub>1</sub> и включенный с ним последовательно стабилитрон. При подключении выходных щупов к клеммам V и СОМ цифрового мультиметра можно напрямую измерять напряжение стабилитрона, когда переключатель  $S_2$ находится в положении. показанном на Рисунке 2.

Если же переключатель  $S_2$  установлен в верхнее положение, мультиметр измеряет напряжение на резисторе R<sub>1</sub> сопротивлением 1 кОм и отображает значение отрицательного падения напряжения. Величина сопротивления R<sub>1</sub> обеспечивает прямое считывание показаний прибора; падение напряжения на R<sub>1</sub> соответствует току стабилитрона, поэтому переключение диапазонов цифрового вольтметра не требуется. Падение напряжения на R<sub>1</sub> ограничивает значение напряжения на стабилитроне, которое измеряет схема. Если сопротивление  $R_1$  равно 1 Ом, то падение напряжения на нем незначительно и в милливольтах равно току стабилитрона в миллиамперах.

Если нужно измерить напряжение стабилитрона выше 20-25 В, можно добавить еще один драйвер светодиода (Рисунок 3). Когда переключатель S<sub>2</sub> находится в верхнем положении, оба драйвера светодиодов подключены последовательно, что позволяет измерять напряжение стабилитрона примерно до 40 В при токе 0.7 мА. Когда  $S_2$  находится в нижнем положении, оба драйвера светодиодов подключены параллельно, а напряжение, которое можно измерить на стабилитроне, составляет примерно от 20 до 25 В при токе в несколько миллиампер. Использование параллельного и последовательного соединения позволяет измерять напряжения стабилитрона при двух значениях тока. В некоторых случаях значения I<sub>ZEN</sub> могут не удовлетворять неравенству

#### $I_{ZEN} - I_{ZENMIN} < I_{ZEN} < I_{ZEN} - I_{ZENMAX}$

и измерения напряжений будут неправильными.

Красный светодиод обеспечивает визуальную индикацию тока, протекающего через цепь резистор-стабилитрон. Чем больше ток, тем ярче будет светиться светодиод. Если необходимости в подобной индикации нет, светодиод можно исключить. Падение напряжения на красном светодиоде снижает напряжения примерно на 1.8-2 В. Если включить стабилитрон в прямом направлении.

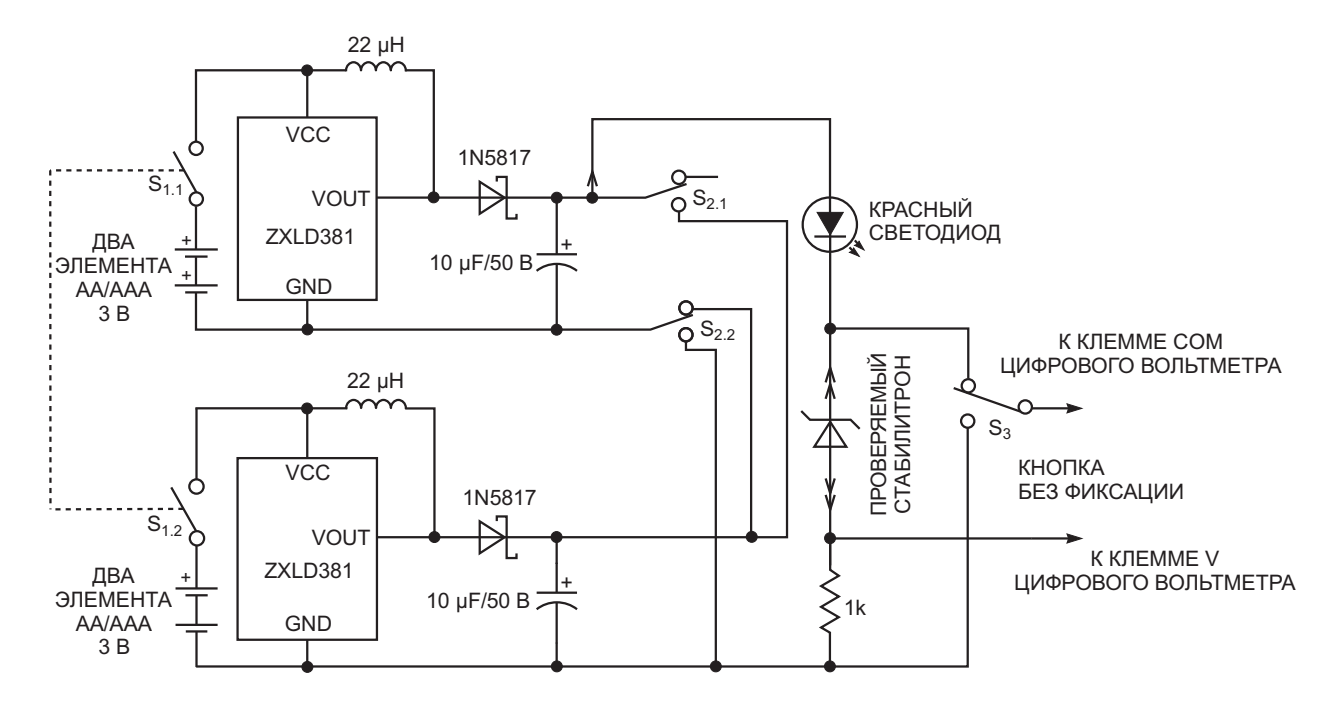

Рисунок 3. Два драйвера светодиодов, работающие последовательно или параллельно, позволяют увеличить напряжение или ток стабилитрона.

падение напряжения на нем будет равно падению напряжения на обычном кремниевом диоде или примерно 0.6-0.8 В. При подаче прямого напряжения на диоды Шоттки и малосигнальные германиевые диоды падение напряжения составит от 0.2 до 0.25 В и от 0.35 до 0.45 В, соответственно.

На Рисунке 4 показана собранная схема тестера стабилитронов. Для испытаний был взят стабилитрон BZX55C15RL с рабочим напряжением от 13.8 до 15.6 В. Напряжение, значение которого видно на Рисунке 4, было измерено при токе стабилитрона 2.8 мА.

Схемы на Рисунках 2 и 3 можно использовать для поверки светодиодов любого цвета. Для этого надо установить смещенный в прямом направлении тестируемый светодиод и ности направлении тестируется светодлед и насти они начинают светиться при токах переключить S<sub>2</sub> в нижнее положение. Падение напряжения на резисторе 1 кОм соответствует току в миллиамперах, протекающему через тестируемый светодиод. Схема может зажигать даже сверхъяркие светодиоды, поскольку благодаря их высокой эффектив-

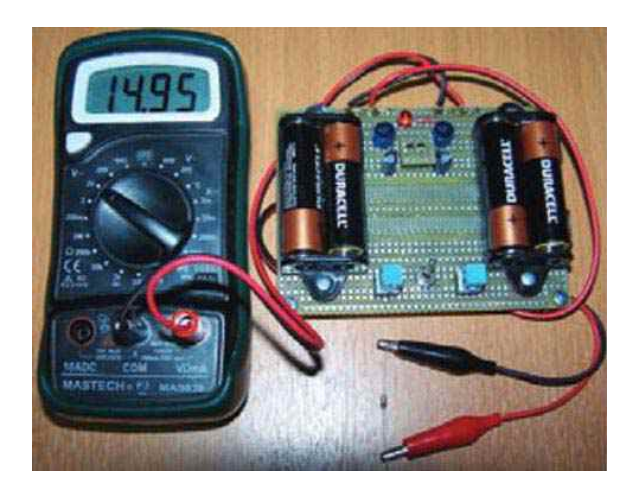

*Рисунок 4. Измерение напряжения на стабилитроне с помощью цифрового вольтметра.*

всего в несколько миллиампер. РЛ

- 1. [Datasheet Diodes ZXLD381](https://www.rlocman.ru/datasheet/data.html?di=656025&/ZXLD381)
- 2. [Datasheet Vishay BZX55](https://www.rlocman.ru/datasheet/data.html?di=656177&/BZX55)

### Простой тестер контроля целостности цепей помещается в кармане рубашки

Tom Wason

**FDN** 

 $\bf{B}$  этой статье описан удобный тестер целостности цепей с двумя режимами работы: он может издавать звуковой сигнал, если обнаруживает электрический контакт между двумя своими шупами, или же может сигнализировать звуковым сигналом о разрыве цепи. Второй вариант позволяет проводить поиск обрывов в кабеле. Отклик тестера должен быть достаточно быстрым, чтобы, проведя шупом по сотне контактов, можно было мгновенно найти нужный провод. Тестер также может определять наличие между двумя проводниками емкости в микрофараду или больше

Для правильной проверки целостности напряжение и ток тестера ограничены таким образом, чтобы маломошные полупроводники не перегружались или не выглядели как соединение между двумя проводниками. Тестер должен быть защищен на случай подключения щупов к схеме под напряжением или к заряженному конденсатору. Потребляемая мощность должна быть низкой, чтобы, случайно оставленный на ночь включенным, тестер не разрядил батарею. Тестер должен работать даже при низком напряжении батареи.

Подтверждение целостности требует порогового сопротивления менее 200 Ом. В зави-

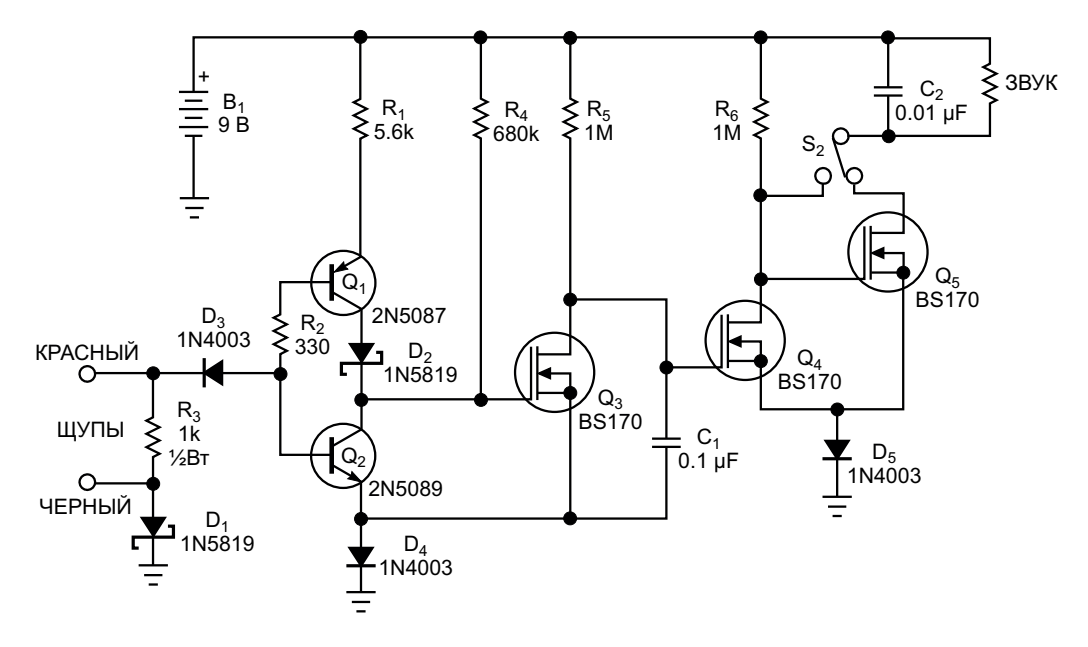

Рисунок 1. Этот простой тестер контроля целостности цепей может подавать звуковой сигнал как при замыкании, так и при обрыве цепи. Это предотвращает случайное подключение к цепям, находящимся под напряжением.

симости от напряжения батареи этот порог может составлять даже 80 Ом. Напряжение на разомкнутых щупах тестера меньше 0.5 В. Ток короткого замыкания равен примерно 1 мА. Значения выбраны низкими, чтобы тестер не принял выпрямительный диод Шоттки за короткое замыкание. Когда тестер не издает звуковых сигналов, он потребляет от 9-вольтовой батареи ток чуть больше 1 мА. Шупы можно подключать на несколько секунд к любому напряжению от -50 до +200 В без риска повреждения.

Цепь обратной связи, состоящая из p-n-p транзистора Q<sub>1</sub> и n-p-n транзистора Q<sub>2</sub>, поддерживает напряжение на затворе MOSFET  $Q_3$  на уровне менее 1.4 В, несмотря на наличие подтягивающего резистора 680 кОм ( $R_4$ ) и тока диода D<sub>2</sub> (Рисунок 1). Когда щупы закорачиваются, они забирают в себя часть тока базы транзистора Q<sub>1</sub>, а ток, протекающий через диод D<sub>2</sub>, становится меньше. Из-за этого транзистор Q<sub>2</sub> больше не может поддерживать низкое напряжение на затворе Q3. Когда напряжение на затворе превышает 1.8 В, транзистор Q<sub>3</sub> открывается, и транзистор Q<sub>4</sub> перестает проводить ток. Подтягивающий резистор R6 сопротивлением 1 МОм подключает 9 В к затвору Q<sub>5</sub>, и тестер издает звуковой сигнал, сообщающий о целостности цепи.

В отсутствие тока коллектора Q<sub>2</sub> напряжение на затворе Q<sub>3</sub> приближается к 9 В. В этом случае ток будет протекать по пути коллектор-база транзистора Q<sub>1</sub>. Диод D<sub>2</sub> блокирует утечку с затвора  $Q_3$  в закороченные щупы.

Тестер мгновенную обнаруживает целостность цепи, даже если быстро провести щупом по 100 контактам кабеля. Конденсатор С<sub>1</sub> и подтягивающий резистор R<sub>5</sub> увеличивают время, в течение которого уровень напряжения на затворе Q<sub>5</sub> сохраняется низким, до 20 мс. Таким образом, тестер издает немного более продолжительный звук, указывающий на то, что он зафиксировал контакт и не пропускает его во время быстрого перебора.

Ток щупов, заряжающий конденсатор, также может вызвать короткий звуковой сигнал. Растянутый до 20 мс звуковой сигнал означает, что тестер обнаруживает даже конденсаторы емкостью 10 мкФ или меньше. С практикой можно научиться по периодичности звучания оценивать емкость с точностью до порядка.

Диоды  $D_3$  -  $D_5$  блокируют опасные токи, если щупы касаются схемы, находящейся под напряжением. Резистор R<sub>3</sub> должен рассеивать мощность не менее  $\frac{1}{2}$  Вт, чтобы в течение нескольких секунд без повреждения выдерживать ток от включенной схемы.

При прозвонке кабеля тестер включает звуковой сигнал только во время обнаружения обрыва. В этом случае нужно надежно подсоединить щупы к обоим концам кабеля. Переключение S<sub>2</sub> изменит функцию тестера таким образом, чтобы звуковой сигнал включался транзистором Q<sub>4</sub> при обрыве кабеля.

Чтобы схема лучше подходила для проверки кабелей, ее можно изменить, уменьшив сопротивление резистора R<sub>1</sub> до 4.7 кОм и исключив конденсатор С<sub>1</sub>. С этими модификациями обнаружение потери целостности происходит при пороговом сопротивлении менее 100 Ом.

К сожалению, тестер целостности может создавать шумовые токи, которые проникают обратно в чувствительный детектор  $Q_1/Q_2$ . Три особенности схемы сводят этот шум к минимуму. Во-первых, конденсатор С<sub>2</sub>, подключенный параллельно излучателю звука. Во-вторых, MOSFET Q<sub>3</sub>, работающий как буфер. И, наконец, диод D<sub>5</sub>, отделяющий землю транзисторов Q<sub>4</sub> и Q<sub>5</sub> от земли транзисторов  $Q_2$  и  $Q_3$ .

Схема работает даже при напряжении батареи менее 6.5 В. Однако более низкое напряжение батареи означает, что тестер проверяет целостность цепи при более высоком пороговом сопротивлении. Весь тестер можно разместить в пластиковом корпусе размером меньше пачки сигарет. РЛ

- 1. Datasheet Fairchild 1N5819
- 2. Datasheet Central Semiconductor 2N5087
- 3. Datasheet ON Semiconductor 2N5089
- 4. Datasheet Vishay BS170

### **Автоколебательный** мультивибратор зажигает светодиод от одного элемента питания

Luca Bruno

Зажигание светодиодов от одного 1.5вольтового элемента представляет проблему, поскольку их прямое напряжение выше, чем у элемента. Самый простой способ зажечь светодиод - использовать повышающий DC/DC преобразователь. В этой статье предлагается простая и надежная альтернатива для приложений, в которых первостепенное значение имеет низкая стоимость. В схеме на Рисунке 1 используется классический автоколебательный мультивибратор, образованный транзисторами Q<sub>1</sub> и Q<sub>2</sub>. Прямоугольные управляющие импульсы на коллекторе Q<sub>2</sub> включают и выключают ключевой p-n-р транзистор Q<sub>3</sub>. Когда Q<sub>3</sub> включается, он

заряжает дроссель L<sub>1</sub>, а когда транзистор выключается, дроссель L<sub>1</sub> во время обратного хода разряжает накопленную энергию через светодиод, позволяя зажигать светодиод любого типа или цвета.

Автоколебательная схема работает на частоте 1/T<sub>o</sub>, где T<sub>o</sub> = T<sub>L</sub> + T<sub>H</sub>. В этой формуле длительности выключенного и включенного состояний составляют, соответственно,  $T_1 \times 0.76R_2 \cdot C_2$  и  $T_H \times 0.76R_1 \cdot C_1$  при напряжении элемента 1.5 В. При номиналах компонентов, показанных на Рисунке 1, частота и коэффициент заполнения примерно равны 28.5 кГц и 50%, соответственно. Во время включенного состояния транзистор  $Q_3$ 

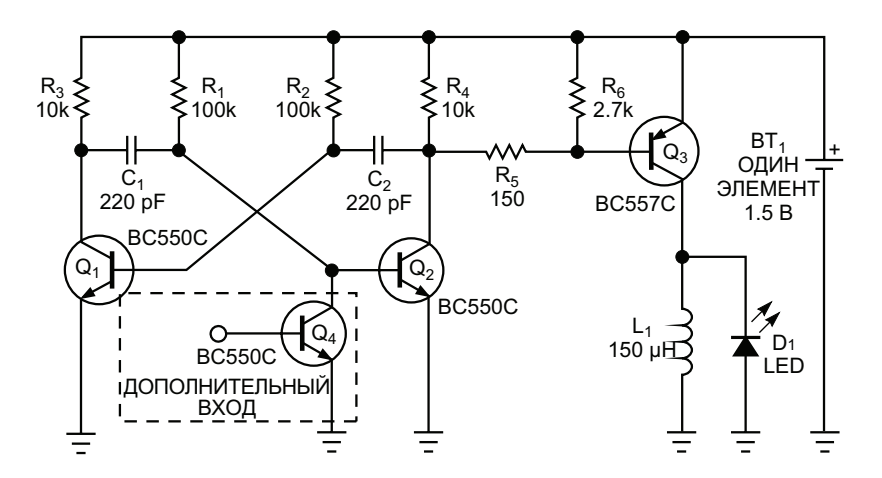

Рисунок 1. Этот простой автоколебательный мультивибратор обеспечивает недорогой способ включения светодиода, питающегося от одного 1.5-вольтового элемента.

**EDN** 

открыт, дроссель L<sub>1</sub> начинает заряжаться постоянным напряжением, и его ток линейно возрастает до пикового значения, определяемого следующей формулой:

$$
I_{L1PEAK} = \frac{V_{BAT} - V_{CESATQ3}}{L_1} \times T_L,
$$

где

 $I_{1.1PEAK}$  – пиковый ток дросселя  $L_1$ ,

V<sub>ват</sub> – напряжение батареи,

V<sub>CESATQ3</sub> - напряжение насыщения коллектор-эмиттер транзистора Q3.

Во время выключенного состояния транзистор Q<sub>3</sub> закрыт, и напряжение на дросселе меняет полярность, смещая светодиод в прямом направлении и разряжаясь через него при постоянном напряжении, приблизительно равном прямому напряжению светодиода, в то время как его ток падает до нуля.

Поскольку этот цикл повторяется с высокой частотой, светодиод кажется горящим постоянно. Яркость светодиода зависит от его собственного среднего тока, который пропорционален пиковому значению. Поскольку ток светодиода имеет примерно треугольную форму с пиковым значением, приблизительно равным току дросселя из-за конечного времени выключения транзистора Q<sub>3</sub>, легко оценить его средний ток I<sub>LEDAVG</sub>:

$$
I_{LEDAVG} \approx \frac{1}{2} \times I_{L1PEAK} \times \frac{T_{DIS}}{T_{O}},
$$

где  $T_{DIS}$  – время разряда дросселя  $L_1$  через светодиод, которое можно приблизительно оценить по скорости разряда дросселя, равному  $V_{LED}/L_1$ , где  $V_{LED}$  – напряжение на светодиоде.

Для управления яркостью светодиода можно увеличить или уменьшить пиковый ток дросселя, изменяя его индуктивность от 100

до 330 мкГн, чтобы получить яркость, оптимальную для используемого типа светодиода. Однако скорость заряда L<sub>1</sub> всегда меньше, чем скорость разряда, и, поскольку Т, и Т<sub>н</sub> равны, у L<sub>1</sub> достаточно времени, чтобы разрядиться полностью. Поэтому каждый следующий цикл перезаряда дросселя всегда начинается с нуля. Если это не так - например, если слишком сильно уменьшить время Т<sub>н</sub>, - ток дросселя будет увеличиваться в каждом цикле, пока транзистор  $Q_3$  не выйдет из насыщения, и конечное значение тока станет непредсказуемым, поскольку оно зависит от коэффициента усиления Q<sub>3</sub> по постоянному току. Дополнительный транзистор Q<sub>4</sub> позволяет управлять миганием светодиода с помощью низкочастотного стробирующего сигнала, подаваемого в его базу.

Ни один компонент не является критическим; например, подойдет любой малосигнальный транзистор. Но, если возможно, для достижения наилучшего КПД р-n-р транзистор Q<sub>3</sub> надо выбрать с большим коэффициентом передачи тока и низким напряжением насыщения коллектор-эмиттер. Кроме того, необходимо позаботиться о том, чтобы пиковый ток не насыщал дроссель L<sub>1</sub> и не превышал максимальных значений, допустимых для транзистора Q<sub>3</sub> и светодиода. Автоколебательная схема запускается уже при напряжении питания 0.6 В, но светодиод еще не горит и начинает тускло светиться, когда напряжение питания превышает 0.9 В. Когда напряжение питания больше 1 В, яркость светодиода становится достаточной, даже при том, что она немного зависит от прямого напряжения светодиода. **РЛ** 

- 1. Datasheet Fairchild BC550C
- 2. Datasheet ON Semiconductor BC557C

### Электронная схема заменяет механический кнопочный переключатель переменного действия

*Donald Schelle*

*EDN*

ли переменного действия (push-push более дешевая нормально разомкнутая switches, alternate-action switches) могут кнопка (Рисунок 1). Микросхема супервизобыть крупными и дорогими. В альтернатив- ра питания микропроцессора  $IC_1$  выполняет **Механические кнопочные переключате-**

ной электронной версии используется

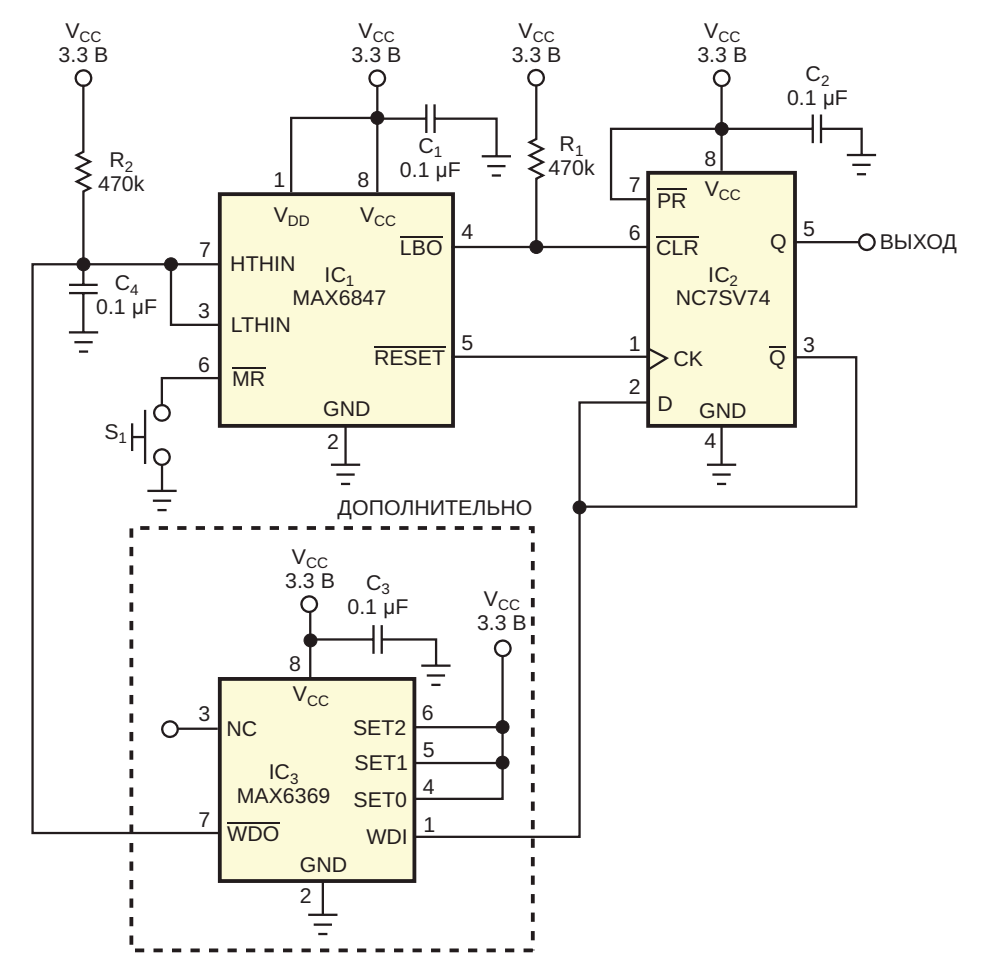

*Рисунок 1. В этой простой электронной схеме, заменяющей более дорогой механический переключатель переменного действия, используется нормально разомкнутая кнопка S1.*

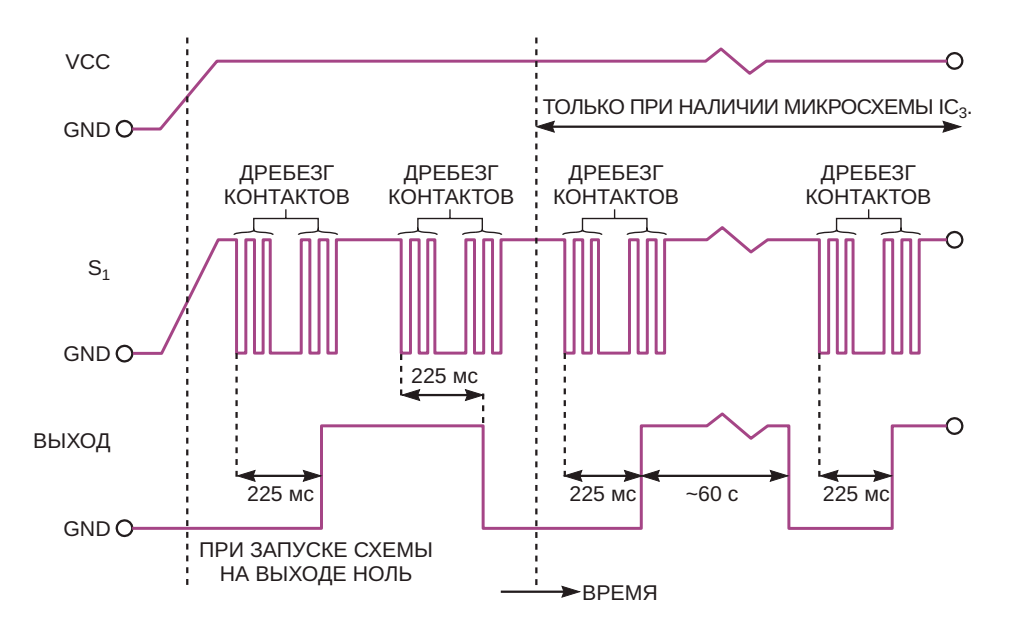

Рисунок 2. Многократное нажатие кнопки включает и выключает выход схемы. По истечении выбранного интервала времени дополнительный сторожевой таймер сбрасывает выход в состояние «лог. 0».

комбинированную функцию подавителя дребезга контактов кнопки и интеллектуального контроллера. Подача питания удерживает низкий уровень на выходе LBO микросхемы IC<sub>1</sub> (вывод 4), что, в свою очередь, сбрасывает выход триггера IC<sub>2</sub> в состояние «лог. 0» (ВЫКЛ) (Рисунок 2). При нажатии кнопки S<sub>1</sub> на выходе RESET (микросхема IC<sub>1</sub>, вывод 5) формируется импульс, фронт которого переключает выход микро-схемы IC<sub>2</sub> в состояние «лог. 1» (ВКЛ) по входу СК (вывод 1). Повторное нажатие кнопки формирует еще один импульс RESET, переключающий выход триггера IC<sub>2</sub> в состояние «лог. 0» (ВЫКЛ).

Для сброса выхода микросхемы IC<sub>2</sub> в состояние «лог. 0» по истечении выбираемого пользователем интервала времени до 60 секунд можно добавить дополнительный сторожевой таймер IC<sub>3</sub>. Используя выводы программирования SET0, SET1 и SET2 микросхемы IC<sub>3</sub>, можно задать более короткие интервалы сброса. Вся схема стоит около \$2 и занимает на печатной плате площадь не больше, чем ее механический аналог. Рл

- 1. Datasheet Maxim MAX6369
- 2. Datasheet Maxim MAX6847
- 3. Datasheet onsemi NC7SV74

### Умножитель напряжения для одиночного импульса

**Richard Cappels** 

Иногда необходимо с помощью микроконтроллера сформировать импульс, амплитуда которого выше, чем напряжение питания микроконтроллера. Схема на Рисунке 1 позволяет вырабатывать 14-вольтовые импульсы из напряжения источника питания 5 В. Небольшое изменение схемы обеспечивает генерацию импульса с уровнями 5 и 12 В для программирования фьюз-битов в микроконтроллерах Atmel (Рисунок 2). Такой подход экономичен, поскольку сочетает в себе функции умножителя напряжения и усилителя импульсов. Кроме того, преимуществом этого метода является отсутствие помех, которые возникали бы при постоянно работающем импульсном источнике питания.

В схеме на Рисунке 1 при «лог. 0» на выходе микроконтроллера конденсаторы С<sub>1</sub> и С<sub>2</sub>

параллельно заряжаются почти до 5 В. Когда уровень выхода микроконтроллера переключается на 5 В, конденсаторы фактически оказываются включенными последовательно с выходом микроконтроллера, в результате чего амплитуда импульса приближается к утроенному напряжению источника питания.  $C_1$  заряжается через диод  $D_1$ , а резистор  $R_1$ ограничивает зарядный ток, получаемый с выхода микроконтроллера, несколькими миллиамперами. Конденсатор разряжается через диод D<sub>2</sub> и резистор R<sub>3</sub>.

Во время выходного импульса заряд конденсатора С<sub>1</sub> должен обеспечивать током как базы транзисторов  $Q_1$  и  $Q_2$ , так и нагрузку. Поскольку падение напряжения на диодах снижается по мере уменьшения тока через них. по истечении времени заряда, равного несколь-

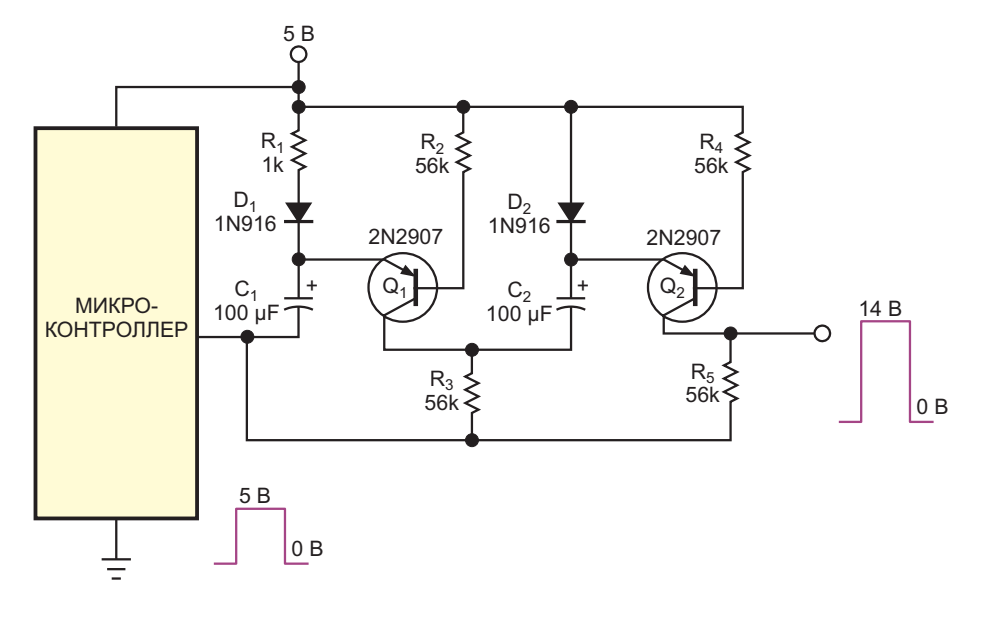

Рисунок 1. Простая схема вырабатывает одиночные импульсы амплитудой 14 В при напряжении источника питания 5 В.

**EDN**
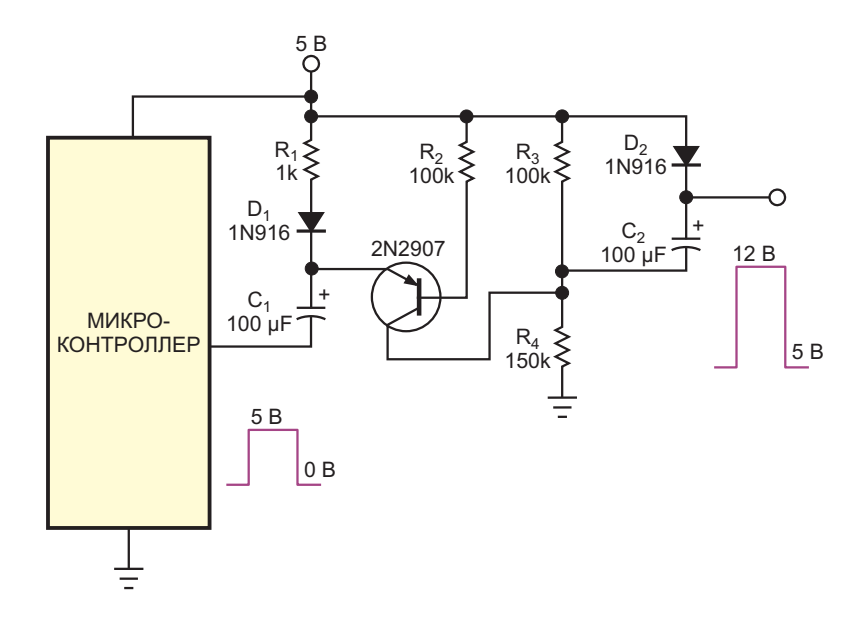

Рисунок 2. Этот вариант схемы на Рисунке 1 формирует импульсы программирования фьюз-битов для микроконтроллеров AVR.

ким постоянным времени, падение напряжения на диодах составляет всего пару сотен милливольт. Следовательно, есть возможность получить импульсы, почти в три раза превышающие напряжение источника питания. Когда импульсы следуют непрерывно или когда они возникают в течение нескольких постоянных времени цепи нагрузки, из выходного сигнала вычитаются падения напряжений на диодах, составляющие примерно 1.5 В. Дополнительные потери могут возникать из-за падения напряжения на выходном сопротивлении микроконтроллера и из-за напряжения насыщения транзисторов. Потери, связанные с насыщением, можно снизить, уменьшив сопротивления резисторов R<sub>2</sub> и R<sub>4</sub>, но следует иметь в виду, что уменьшение этих сопротивления увеличивает скорость спада выходного импульса. Для некоторых приложений диод  $D_1$  можно исключить, а  $D_2$  заменить резистором, но результатом будет большее время заряда и более быстрый разряд конденсаторов. Для некоторых приложений эти компромиссы приемлемы.

Схема на Рисунке 2 вырабатывает программирующий импульс для микроконтрол-

леров AVR с уровнями 5 и 12 В и длительностью в пару сотен миллисекунд, необходимых микросхеме. Поскольку теперь при «лог. 0» на выходе микроконтроллера выходное напряжение схемы должно составлять 5 В, второй транзистор не нужен, а выходное напряжение берется непосредственно с катода диода D<sub>2</sub>. В связи с тем, что выходное напряжение должно составлять всего 12 В. конденсатор С<sub>2</sub> заряжается от делителя напряжения. Он заряжается только до напряжения 2 В, которое затем добавляется к напряжению 10 В, представляющему собой сумму напряжений на конденсаторе С<sub>1</sub> и на выходе микроконтроллера. Получить с этой схемой «бесплатный обед» невозможно. Если запуск импульса происходит до того, как резисторы R<sub>3</sub> и R<sub>4</sub> достаточно зарядят конденсатор С<sub>2</sub> (60 кОм × 100 мкФ = 6 с), амплитуда импульса будет ниже ожидаемой. Можно сократить время заряда схемы, уменьшив номиналы конденсаторов. Наибольшее влияние оказывает конденсатор С<sub>2</sub> из-за высокоомного пути его зарядки. Однако уменьшение емкостей конденсаторов ускоряет спад выходного импульса. РЛ

# Один повышающий преобразователь поддерживает три шины питания

**Tim Herklots** 

**FDN** 

Схема на Рисунке 1 содержит не только стандартный повышающий преобразователь на элементах IC<sub>1</sub>, C<sub>1</sub>, L<sub>1</sub>, D<sub>1</sub> и C<sub>2</sub>, стабилизирующий основное выходное напряжение 5 В, но и дополнительные недорогие компоненты, образующие две вспомогательные шины питания 10 и -5 В. Эти вспомогательные выходы полезны для аналоговых схем в небольших портативных приборах, для которых часто требуется напряжение питания, превышающее диапазон напряжений сигнала. Стабилизированное напряжение 5 В ±2% поддерживается на основном выходе при входных напряжениях от 0.8 до 5.5 В. что эквивалентно напряжениям аккумуляторной батареи из

одной-трех ячеек. Например, при входном напряжении 1.8 В и ненагруженных остальных шинах схема может выдавать 25 мА с КПД от 80 до 90%.

Для создания выходных напряжений -5 В и 10 В коммутационный узел преобразователя LX управляет недорогими дискретными зарядовыми насосами через «плавающие конденсаторы» С<sub>з</sub> и С<sub>6</sub>. Напряжение узла LX переключается между 0 В и уровнем, превышающем напряжение шины 5 В на величину падения на одном диоде, поэтому напряжение, управляющее зарядовыми насосами, достаточно хорошо регулируется. Более того, падение напряжения на D<sub>1</sub> в первом

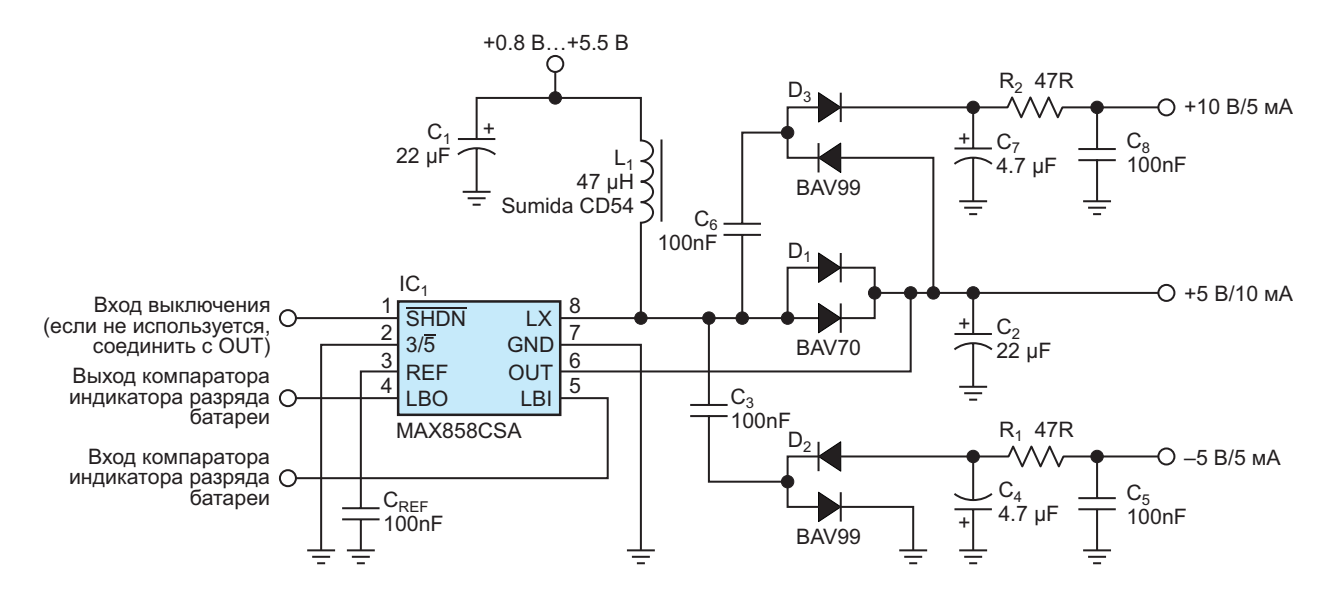

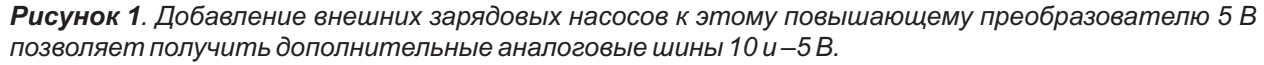

приближении компенсирует падения напряжения на диодах на двух выходах зарядовых насосов. Внутренняя схема управления микросхемы IC<sub>1</sub> также помогает стабилизировать напряжения вспомогательных выходов. Частотно-импульсный модулятор этой микросхемы с ограничением выходного тока и минимального времени отключения постоянно адаптирует частоту переключения к току нагрузки. Частота увеличивается при увеличении нагрузки, обеспечивая передачу большего количества энергии через плавающие конденсаторы. Результатом является своего рода псевдостабилизация выходных напряжений зарядовых насосов.

Эти аналоговые шины могут питать прецизионные операционные усилители, диапазон входных синфазных и выходных напряжений которых на 2 - 3 В меньше напряжений шин питания. Таким образом, шины хорошо подходят для случаев, когда напряжение на выходе -5 В меньше -3 В, а напряжение на выходе 10 В больше 8 В. Исходя из этого, выбор для схемы на Рисунке 1 выходных RC-фильтров с потерями и кремниевых сигнальных диодов вместо диодов Шоттки обусловлен тем, что приоритет отдавался минимальной стоимости, а не высокому качеству стабилизации. Конденсаторы С<sub>4</sub> и С<sub>7</sub> емкостью 4.7 мкФ могут быть стандартными многослойными керамическими типоразмера 1206 с большим эквивалентным последовательным сопротивлением, номинальным напряжением 16 В и диэлектриком Y5V.

Пульсации на выходе зависит от напряжения питания и нагрузки. Пиковые амплитуды пульсаций на нагрузке при питании схемы напряжением 1.8 В составляют от 2 до 10 мВ для шины 10 В и от 15 до 30 мВ для шины  $-5$  В. Увеличив емкости конденсаторов С<sub>5</sub> и С<sub>8</sub> до 2.2 мкФ, можно уменьшить уровни этих пульсаций до 1 мВ и 5 мВ, соответственно.

При отсутствии нагрузки на вспомогательных шинах максимально доступный ток нагрузки на выходе 5 В возрастает с увеличением входного напряжения питания (Рисунок 2а). Эту доступную выходную мощность можно увеличить, заменив D<sub>1</sub> диодом Шоттки, имеющим меньшие потери. При входном напряжении 1.8 В выходная мощность, доступная для трех шин, несколько меньше 125 мВт (при нагрузке 10 мА на шине 5 В, 5 мА на шине 10 В и 5 мА на шине -5 В); при токах

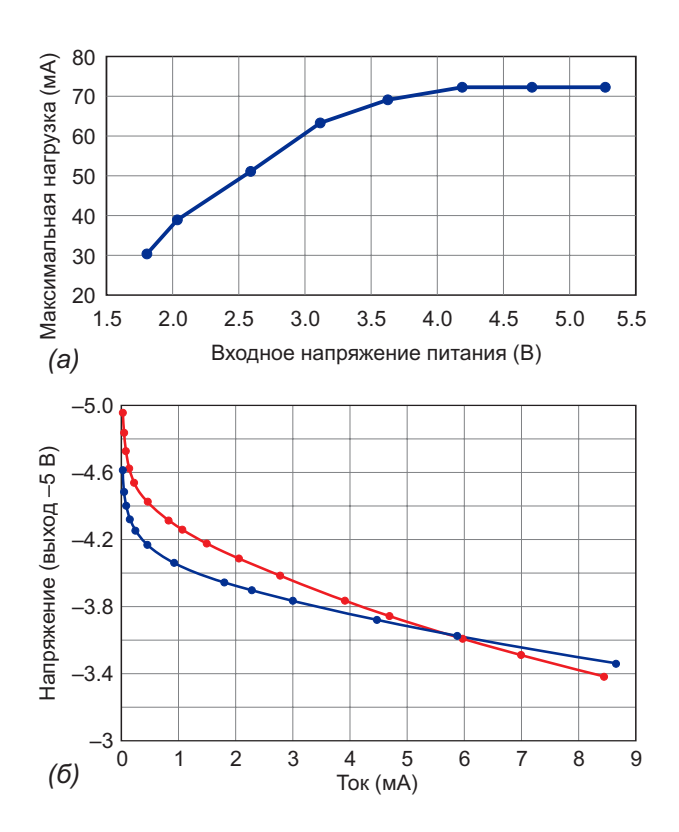

Рисунок 2. При ненагруженных вспомогательных шинах максимально доступный ток нагрузки на выходе 5 В возрастает с ростом входного напряжения питания (а). Уровни вспомогательного выходного напряжения зависят от тока нагрузки (б).

нагрузки 5 мА напряжения на выходах 10 В и -5 В составляют примерно 9.75 и -3.7 В, соответственно (Рисунок 2б). При входном напряжении 2.7 В можно получить выходную мощность порядка 275 МВт.

МАХ858 может работать с пиковыми токами дросселя до 125 мА. Если нужен больший ток, можно заменить эту микросхему другой. рассчитанной на ток 500 мА или 1 А. Обратите внимание, что при такой замене потребуется и замена пассивных компонентов. Параметры дросселя и основного выходного диода должны соответствовать пиковому току дросселя. Зарядовые насосы могут оставаться прежними, если их выходные токи изменятся не сильно. Можно также оставить дешевые. легко доступные стандартные диодные сборки D<sub>1</sub>, D<sub>2</sub> и D<sub>3</sub>. РП

- 1. Datasheet Maxim MAX858
- 2. Datasheet Diodes BAV70
- 3. Datasheet Nexperia BAV99
- 4. Datasheet Sumida CD54

### Сдвоенные компараторы стабилизируют работу датчика приближения

*Arthur Harrison, Joseph Stern*

*EDN*

Рисунке 1, антенной служит кусок фольгиро- век служит другой пластиной, создавая ванного стеклотекстолита площадью 26 см<sup>2</sup>. который образует одну пластину конденсато- чивается по мере приближения человека. **В** датчике приближения, показанном на

ра. Приближающийся (заземленный) челоемкость от 2 до 5 пФ, значение которой увели-

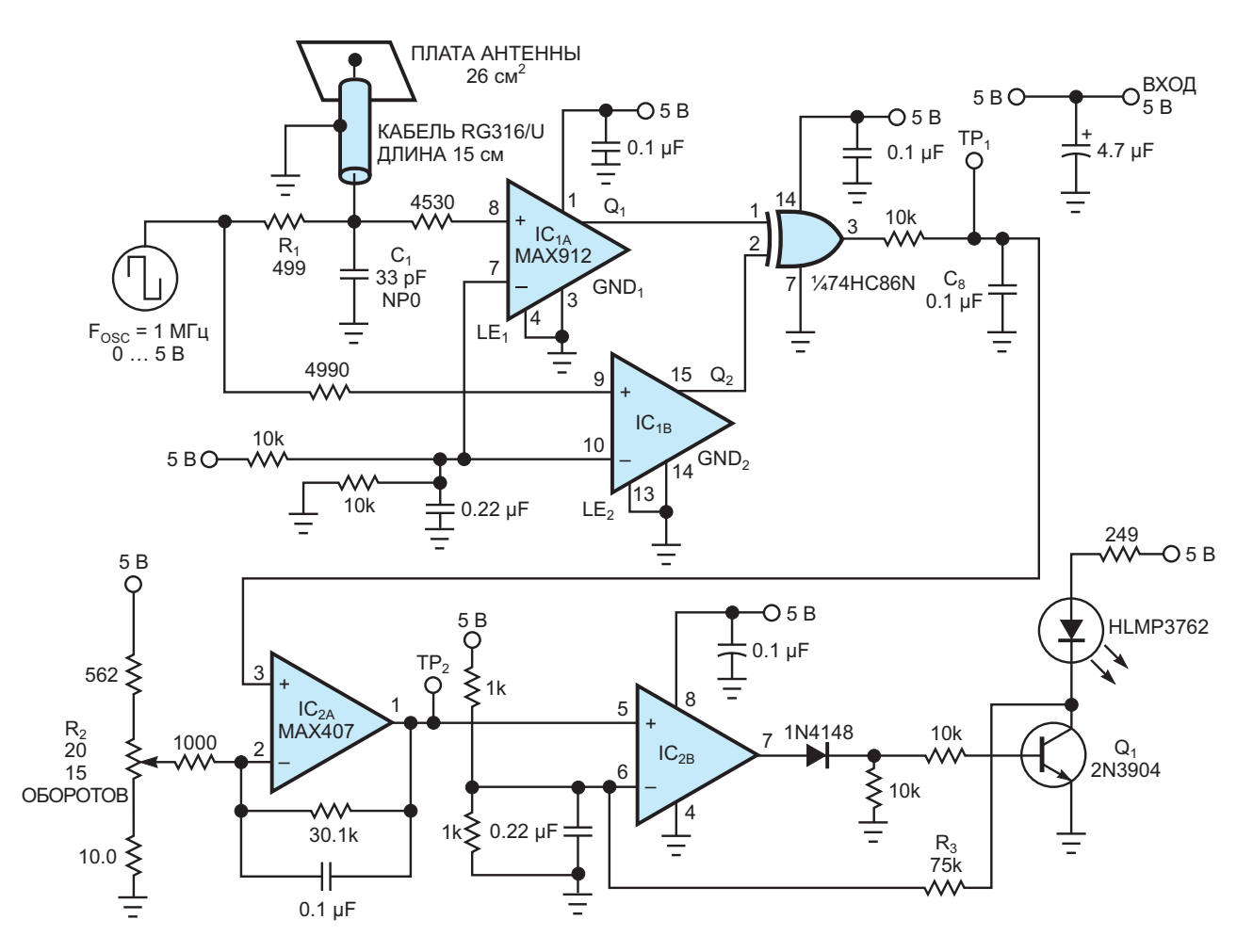

*Рисунок 1. Этот датчик приближения зажигает светодиод, когда человек приближается к плате антенны в пределах порогового расстояния, установленного потенциометром R . <sup>2</sup>*

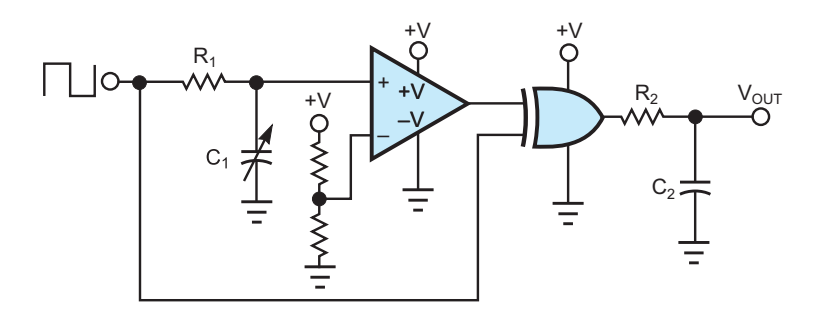

Рисунок 2. Два входа логического элемента «исключающее ИЛИ», входной сигнал одного из которых задерживается цепочкой  $R_i$ -C<sub>1</sub>, а выходной сигнал фильтруется элементами  $R_2$  и C<sub>2</sub>, реализуют преобразование емкости в напряжение.

Например, на расстоянии 15 см от медной поверхности емкость, вносимая человеком, равна примерно 2 пФ.

Упрощенная схема на Рисунке 2 показывает, как расстояние/емкость преобразуется в пропорциональное напряжение. Входные прямоугольные импульсы подаются непосредственно на нижний вход логического элемента «исключающее ИЛИ», но задерживаются на 0.693×R<sub>1</sub>×C<sub>1</sub> с, прежде чем они будут восстановлены компаратором и достигнут верхнего входа логического элемента. Результирующий сигнал на выходе элемента «исключающее ИЛИ» фильтруется цепочкой  $R_2$ ,  $C_2$ , чтобы получить напряжение, пропорциональное расстоянию.

Коэффициент заполнения выходного сигнала элемента «исключающее ИЛИ» пропорционален сумме задержек в цепи R<sub>1</sub>-C<sub>1</sub> и компараторе, поэтому небольшое изменение задержки распространения компаратора может маскировать небольшие изменения емкости антенны. Схема на Рисунке 1 решает эту проблему благодаря использованию сдвоенного компаратора (IC<sub>1</sub>). Прохождение входных сигналов схемы «исключающее ИЛИ» через почти идентичные компараторы в значительной степени сводит на нет влияние напряжения смещения, дрейфа и задержки распространения компараторов.

Емкость задержки в схеме на Рисунке 1 состоит из конденсатора С<sub>1</sub> емкостью 33 пФ, параллельно которому подключены 15 пФ (емкость 15 см коаксиального кабеля при 100 пФ/м) и емкость антенной пластины площадью 26 см<sup>2</sup>. Эта емкость заряжается до 5 В через резистор R<sub>1</sub> во время каждого положительного полупериода входных прямоугольных импульсов. Когда рядом с детектором никого нет, эта емкость равна 48 пФ и дает задержку 16.5 нс на верхнем входе элемента «исключающее ИЛИ». При приближении руки к детектору на расстояние 15 см емкость возрастает до 50 пФ и задержка увеличивается до 17.3 нс. что дает разницу во времени всего 0.8 нс.

Для точного обнаружения такой небольшой разницы во времени в условиях изменения температуры компараторы должны иметь стабильные значения напряжения смещения и задержки распространения. (Изменения напряжения смещения, а также задержки распространения влияют на время задержки). Стабильность одного компаратора с задержкой распространения 10 нс обычно обеспечивает разрешение до 1 нс. Чтобы получить субнаносекундное разрешение, следует использовать подход со сдвоенными компараторами, показанный на Рисунке 1, который увеличивает полезное разрешение в четыре-пять раз.

Операционный усилитель IC<sub>2A</sub> смещает и усиливает постоянное напряжение в точке TP<sub>1</sub>, которое соответствует расстоянию между рукой и платой антенны. Движение руки в сторону антенны вызывает увеличение напряжения в точках  $TP_1$  и  $TP_2$ . Усилитель IC<sub>2B</sub> и транзистор Q<sub>1</sub> выполняют функцию компаратора с гистерезисом, который сравнивает напряжение в точке TP<sub>2</sub> с напряжением 2.5 В. Таким образом, любое напряжение в точке ТР<sub>2</sub> выше 2.5 В (что соответствует приближению в 15 см) включает светодиод. Регулировкой потенциометра R<sub>2</sub> можно установить порог, отличный от 15 сантиметров, а также к точке TP<sub>2</sub> можно подключить

добавляет гистерезис для обеспечения четкого срабатывания компаратора. стояние приближения в сантиметрах.  $R_3$ 

Чтобы обеспечить устойчивость работы быстродействующего сдвоенного компаратора на Рисунке 1, печатная плата в дополнение к слою проводников схемы должна иметь земляной слой. Блокировка по питанию должна

цифровой вольтметр, чтобы считывать рас- включать керамические конденсаторы емкостью 0.1 мФ, расположенные максимально близко к выводам питания компараторов. **РЛ** 

- 1. [Datasheet Maxim MAX406ACPA](https://www.rlocman.ru/datasheet/data.html?di=163372&/MAX406ACPA)
- 2. [Datasheet Maxim MAX912](https://www.rlocman.ru/datasheet/data.html?di=657143&/MAX912)
- 3. [Datasheet Texas Instruments SN74HC86N](https://www.rlocman.ru/datasheet/data.html?di=212889&/SN74HC86N)

# Обнаружение обрывов проводов с помощью необычной схемы на КМОП элементах

Raju Baddi

**FDN** 

КМОП устройства имеют большое входное сопротивление с входными токами порядка 0.01 нА. Добавление цепи обратной связи позволяет создать устройство, похожее на зашелку, которое может использоваться для хранения битов, а также работать в «более аналоговом» режиме, как показано в этой статье, чтобы точно определять место обрыва провода.

Сначала давайте рассмотрим использование КМОП вентилей в качестве запоминающих устройств. На Рисунке 1 показана схема одноразрядной прозрачной защелки. Шесть инверторов микросхемы CD4069 позволяют сделать 3-битную защелку, а при использовании сборки из шести буферов CD4050 можно сделать 6-битную защелку. В случае инверторов ячейка памяти образуется парой логических элементов. Выход одного инвертора соединяется с входом другого через резистор с большим сопротивлением.

На входе также включен конденсатор небольшой емкости, обеспечивающий защиту от помех (как по питанию, так и по входу). Кроме того, он помогает установить временные ограничения для входных сигналов. Транзистор используется для защелкивания данных в ячейке памяти. В эмиттер n-p-n транзистора подаются данные, а его базовый вывод служит для управления их передачей на вход ячейки. Данные подаются на вход D, а короткий положительный импульс - на вход Е. За время, определяемое постоянной времени RC, эти данные копируются в ячейку памяти. Ячейки памяти на основе инвертора могут иметь как прямые, так и инверсные выходы данных, в то время как ячейки на основе буферов имеют только неинвертирующие выходы. Резистор обратной связи можно заменить диодом, смещенным в обратном направле-

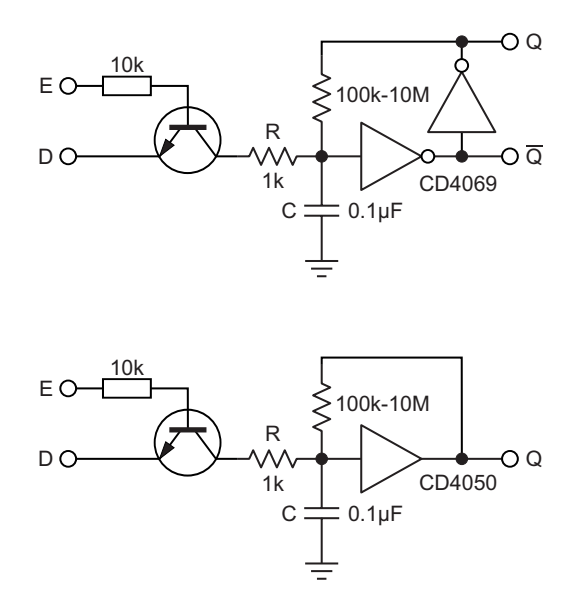

Рисунок 1. Прозрачная зашелка на основе обычных КМОП инверторов. Вход данных -«D», вход разрешения - «Е».

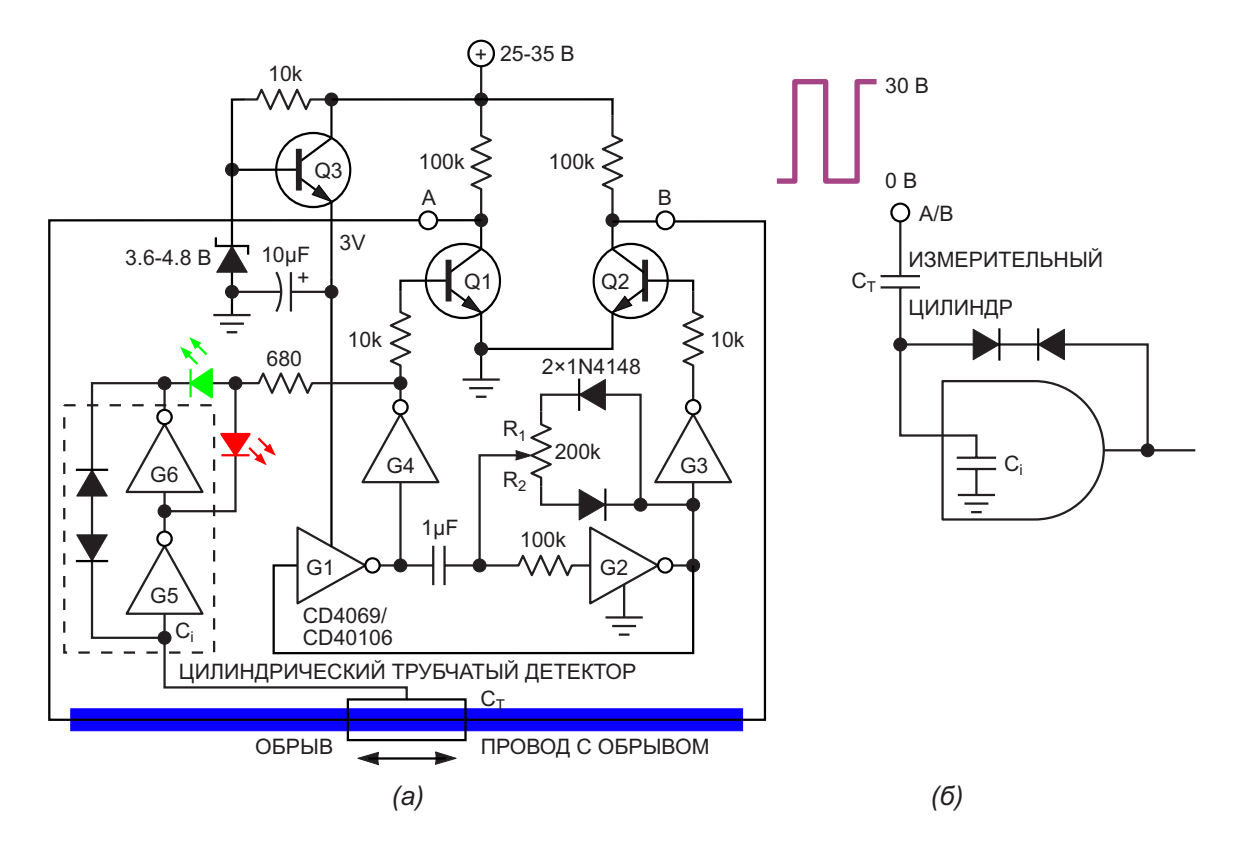

Рисунок 2. Принципиальная схема детектора обрыва провода с использованием КМОП ячейки памяти (показана в пунктирной рамке). При использовании инверторов с триггерами Шмитта на входах (СD40106) для генератора потребуется только один логический элемент. Чтобы иметь полностью отделенный драйвер светодиода, последовательно с ячейкой памяти G5-G6 можно включить дополнительный элемент. При желании можно напрямую использовать двухцветный светодиод, поскольку состояние светодиодов меняется одновременно. Рекомендуется использовать яркие светодиоды и напряжение питания не менее 30 В. Также возможно использование резистивного делителя в базе транзистора Q3 для получения напряжения питания 3 В. Когда цилиндр проходит над местом обрыва, свечение светодиодов меняется на противоположное. Следует иметь в виду, что некоторые версии CD4069 могут работать нестабильно из-за низкого уровня порога  $V_T$ .

нии, так как входное сопротивление инверторов очень велико. Диод. смещенный в обратном направлении, проводит ток порядка 1 нА. что все равно на два порядка больше, чем входной ток затвора КМОП вентиля.

Сказать, что в проводе есть обрыв, легко, но точно определить его местонахождение трудно. Мы исследуем способ обнаружения такого обрыва с использованием рассмотренной выше ячейки памяти.

На Рисунке 2а оборванный провод образует емкость с детекторным цилиндром длиной 1-3 см, через который проходит провод, и заряжает входную емкость Синвертора G5, равную примерно10 пФ. Конфигурация цилиндр/ провод может иметь емкость порядка нескольких пФ или меньше. Следовательно, для накопления необходимого количества заряда

на входе G5 требуется большое напряжение. Противоположные концы обор-ванного провода запитываются противофазными прямоугольными импульсами амплитудой приблизительно 30 В. Схематически мы имеем комбинацию из включенных последовательно конденсаторов примерно 1 пФ и 10 пФ, заряжаемых разностью потенциалов 30 В (Рисунок 2б). Чтобы переключать логический элемент, напряжение на его входной емкости С должно изменяться на величину порядка  $V_T$  его напряжения входного логического порога. Логические элементы работают при напряжении всего 3 В, хотя напряжение питания составляет 25 - 35 В. При питании СD4069/ 40106 напряжением 3 В напряжение V<sub>T</sub> равно примерно 1.5 В. Несмотря на то, что оба конденсатора имеют одинаковый заряд, ИХ

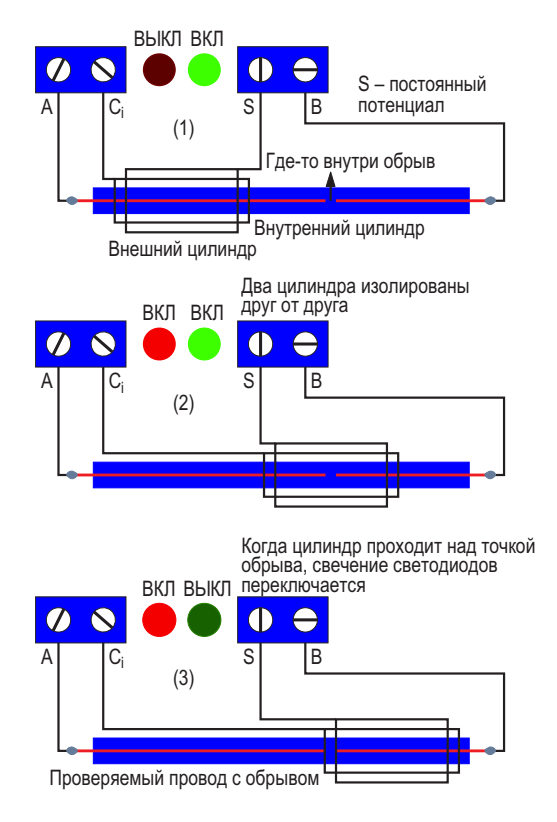

*Рисунок 3. Здесь показано, как светодиоды реагируют на положение цилиндра.*

напряжения различаются в 10 раз – если входная емкость логического элемента С<sub>і</sub> заряжается примерно до 1.5 В, емкость цилиндрической намотки  $\mathsf{C}_\mathsf{T}$  заряжается приблизительно до 15 В. Таким образом, напряжение 25-35В является хорошим выбором для генератора прямоугольных импульсов, подаваемых на два конца поверяемого провода.

Прямоугольные импульсы формируются с помощью логических элементов G1-G4. Выходные импульсы элементов G3 и G4 противофазно управляют транзисторами Q1 и Q2. Элементы G5 и G6 образуют ячейку памяти, в которой хранится логическое состояние, поступающее на вход. Светодиоды индицируют содержимое ячейки памяти в выбранной фазе генератора (здесь – выход элемента G4). Когда цилиндр проходит над местом обрыва, состояние светодиодов меняется. **РЛ**

#### **Материалы по теме**

- 1. [Datasheet Texas Instruments CD4050B](https://www.rlocman.ru/datasheet/data.html?di=286313&/CD4050B)
- 2. [Datasheet Texas Instruments CD4069UB](https://www.rlocman.ru/datasheet/data.html?di=286391&/CD4069UB)
- 3. [Datasheet Texas Instruments CD40106B](https://www.rlocman.ru/datasheet/data.html?di=285981&/CD40106B)

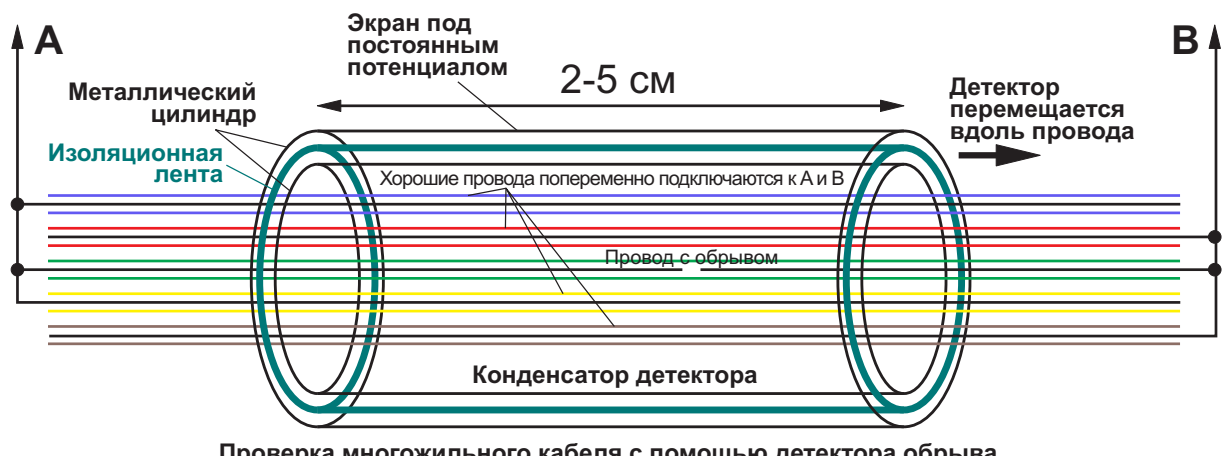

**Проверка многожильного кабеля с помощью детектора обрыва**

*Рисунок 4. Рекомендуемый способ подключения для многожильного кабеля.*

### **Видео**

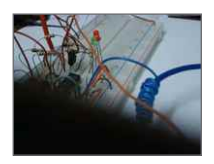

**[Детектор в действии](https://www.youtube.com/watch?v=tQY4Pi-CmEE&t=11s)**

**SP** 

### Параллельный регулятор на MOSFET заменяет последовательный регулятор

**Stuart R Michaels** 

**EDN** 

Для того, чтобы получить постоянное напряжение 3 В из более высокого напряжения, обычно используют последовательный линейный стабилизатор или DC/DC преобразователь. Однако при макетировании концепции можно использовать параллельный регулятор, особенно если последовательного регулятора на нужное напряжение под рукой нет. MOSFET на Рисунке 1 может заменить стабилитрон в параллельном регуляторе и обеспечить более низкое выходное сопротивление, чем стабилитрон.

MOSFET самосмещается за счет соединения стока с истоком. Ток определяется разностью между входным напряжением V<sub>IN</sub> и

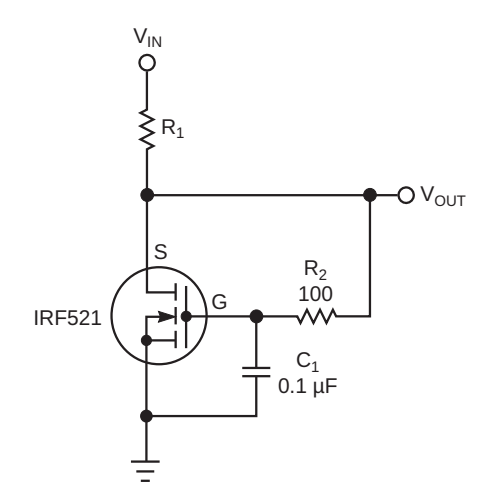

Рисунок 1. Схема на MOSFET, заменяющая стабилитрон параллельного регулятора. имеет более низкое выходное сопротивление. чем реализация, основанная на стабилитроне.

пороговым напряжением затвор-исток V<sub>GS</sub>. Транзистор IRF521 в этом примере имеет пороговое напряжение от 2 до 4 В при токе 250 мкА. Верхняя кривая на Рисунке 2 показывает, что пороговое напряжение затвористок транзистора IRF521 достигает 3 В при токе около 200 мкА. Характеристики MOSFET могут варьироваться от устройства к устройству, но порог типичного MOSFET находится примерно посередине между максимальным и минимальным значениями, указанными изготовителем.

Нижняя кривая на Рисунке 2 представляет собой выходное сопротивление, которое можно получить из верхней кривой путем ее

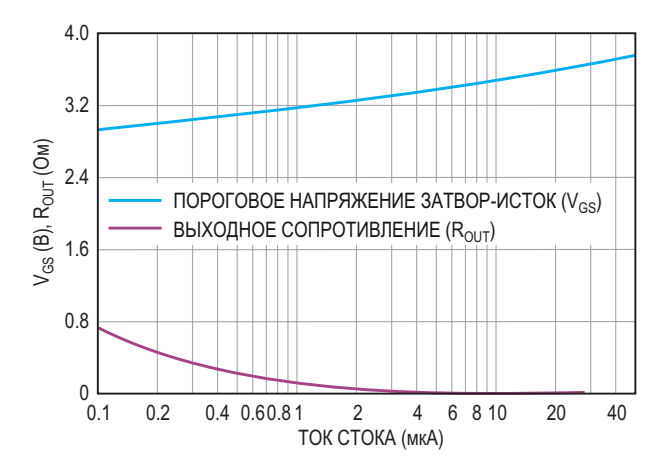

Рисунок 2. Графики ключевых параметров порогового напряжения затвор-исток и выходного сопротивления - в зависимости от тока стока демонстрируют плавность изменения на протяжении двух с половиной декад.

дифференцирования. Хотя выходное сопротивление R<sub>OUT</sub> составляет около 800 Ом при токе 100 мкА, оно быстро падает до значения менее 6 Ом при токе 50 мА. Поскольку MOSFET используется на пороговом уровне или близко к нему, характеристики сопротивления открытого канала к нему не применимы, и выходное сопротивление этой схемы намного выше, чем можно было бы ожидать, ориентируясь на сопротивления в открытом состоянии. Однако, как правило, чем ниже сопротивление открытого канала, тем ниже выходное сопротивление при определенном токе, близком к пороговомузначению.

Эта схема может потребовать подбора номиналов R<sub>2</sub> и C<sub>1</sub>, чтобы остановить генерацию в MOSFET. Для минимизации влияния переходных процессов в нагрузке можно добавить на выход фильтрующий конденсатор. Подключение между затвором и истоком фильтрующего конденсатора большой

емкости с короткими выводами устраняет необходимость в резисторе R<sub>2</sub>. При необходимости можно использовать другие семейства MOSFET и другие напряжения.

Хотя, возможно, получить точное значение необходимого выходного напряжения при нужном токе с этой схемой не удастся, многие устройства допускают большие колебания рабочего напряжения. Например, многие микроконтроллеры с номинальным напряжением питания 3.3 В могут работать при напряжениях от 2.5 В до 3.6 В. Обратите внимание, что работа MOSFET вблизи его порога обуславливает большой отрицательный температурный коэффициент напряжения затвор-исток. Выходное напряжение эта схемы значительно изменяется в широком диапазоне температур; она подходит только для ограниченных температурных диапазонов. РЛ

Материалы по теме 1. Datasheet NJS IRF521

## Короткие импульсы постоянного тока дистанционно управляют светильниками

*Tom Hornak*

ления второго независимо управляемого импульса и управляет питанием двух ламп. источника света к существующему потолочно- Требуемая номинальная мощность двух стаму светильнику, включаемому настенным билитронов зависит от тока нагрузки. Желавключателем, может оказаться, что прокладка тельно, чтобы нажатие на выключатель было второго провода невозможна. Прежде всего, недолгим и нечастым. Стабилитроны 1N2976 надо заменить настенный выключатель схе- на Рисунке 1 рассчитаны на непрерывное мой на Рисунке 1. Нажатие выключателя  $S_1$  рассеяние мощности 10 Вт. или S<sub>2</sub> в течение примерно 1 секунды подклю- На Рисунке 2 показана первая часть часть часть часть часть часть часть часть часть часть часть часть часть часть часть часть часть часть часть часть часть часть часть часть ч чает 12-вольтовые стабилитроны D<sub>1</sub> или D<sub>2</sub> схемы управления, расположенная на сторо-<br>последовательно с фазным проводом линии — не ламп, включающая два провода линии последовательно с фазным проводом линии не ламп, включающая два провода линии<br>питания. Во время нажатия проводимость питания W. и W. Ток проходящий через конпитания. Во время нажатия проводимость питания W<sub>1</sub> и W<sub>2</sub>. Ток, проходящий через кон-<br>стабилитронов, зависящая от полярности, пенсатор Си и резистор R4 создает на 6-вольстабилитронов, зависящая от полярности, пансатор C<sub>1</sub> и резистор R<sub>1</sub>, создает на 6-воль-<br>добавляет небольшую положительную (отри- повом стабилитроне De прямоугольные добавляет небольшую положительную (отри- товом стабилитроне D<sub>3</sub> прямоугольные<br>цательную для D<sub>2</sub>) составляющую постоянно- импульсы частотой 60 Гц. Лиол D, и конденцательную для D<sub>2</sub>) составляющую постоянно- импульсы частотой 60 Гц. Диод D<sub>1</sub> и конден-<br>го напряжения и лишь незначительно умень- сатор фильтра C<sub>а</sub>выпрямляют эти импульсы го напряжения и лишь незначительно умень- сатор фильтра C<sub>2</sub> выпрямляют эти импульсы,<br>шает составляющую 120 В переменного тока в вырабатывая постоянное напряжение питашает составляющую 120 В переменного тока вырабатывая постоянное напряжение пита-<br>в линии. Схема управления на стороне ламп в ния V<sub>ea</sub> = 5 В для активных элементов схемы **Если вы столкнетесь с проблемой добав-**

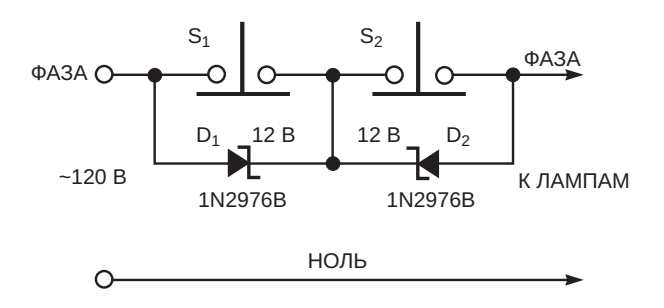

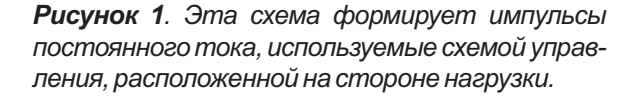

избирательно реагирует на полярность этого

ния  $V_{DD}$  = 5 В для активных элементов схемы управления. Двухступенчатые RC-фильтры, подключенные к шине  $W_2$ , формируют напряжения  $V_1$  и  $V_2$  относительно шины  $W_1$ . Фильтры ослабляют переменное напряжение сети 120 В между шинами  $W_1$  и  $W_2$  до уровней менее вольта в точках  $V_1$  и  $V_2$ . Дополнительный стабилитрон D<sub>4</sub> добавляет положительное смещение 5 В в точке  $V_2$ . Напряжения  $V_1$  и  $V_2$  подаются на инвертирующие триггеры Шмитта IC<sub>1A</sub> и IC<sub>1B</sub>. Включение в линию питания стабилитрона  $D_1$  нажатием выключателя  $S_1$  на Рисунке 1 изменяет напряжение  $V_1 c 0 B$ на 5 В, а  $V_2$  – с 5 В на 10 В. Включение в линию

*EDN*

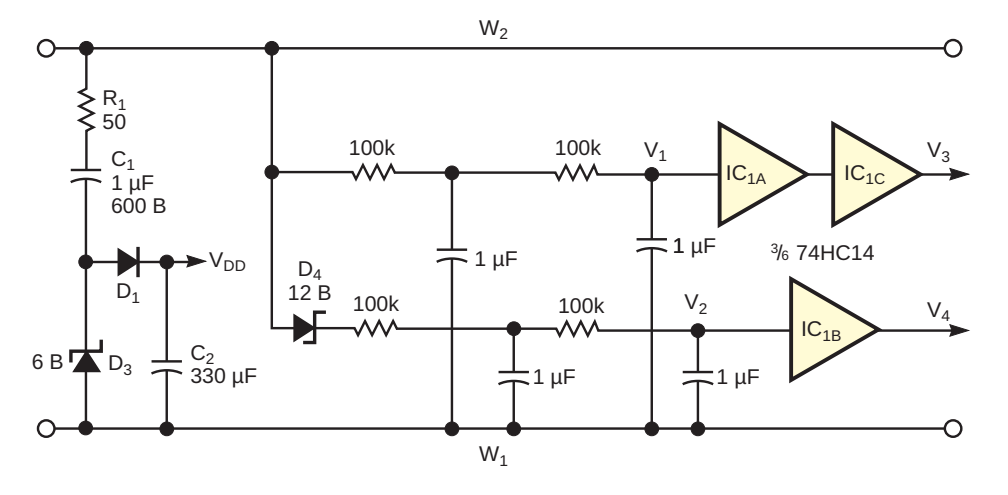

Рисунок 2. Эта схема управления использует импульсы постоянного тока, поступающие от схемы на Рисунке 1, для управления симисторами в схеме на Рисунке 3.

питания стабилитрона D<sub>2</sub> нажатием выключателя S<sub>2</sub> на Рисунке 1 изменяет напряжение  $V_1 c 0 B$  на -5 В, а  $V_2$  – с 5 В на 0 В. Обратите внимание, что размах напряжений  $V_1$  и  $V_2$ ограничивается входными защитными диодами микросхем IC<sub>1A</sub> и IC<sub>1B</sub>. Выход V<sub>3</sub> микросхемы IC<sub>1C</sub> реагирует на нажатие выключателя S<sub>1</sub> положительным перепадом и не реагирует на нажатие S<sub>2</sub>. Выход V<sub>4</sub> микросхемы  $IC_{1B}$  реагирует на нажатие выключателя  $S_{2}$ положительным перепадом и не реагирует на нажатие  $S_1$ .

На Рисунке 3 показана вторая часть схемы управления, расположенная на стороне ламп. Сигналы  $V_3$  и  $V_4$  на Рисунке 2 подаются на тактовые входы счетных триггеров IC<sub>1A</sub> и IC<sub>1B</sub>, соответственно. Для наглядности на Рисунке 3 не показаны соединения выходов

 $\overline{Q}$  триггеров с входами D и входов установки S с шиной  $V_{DD}$ . При нажатии переключателя  $S_1$ на Рисунке 1 положительный перепад напряжения  $V_3$  переключает триггер IC<sub>2A</sub>. Точно так же, при нажатии переключателя  $S_2$  положительный перепад напряжения V<sub>4</sub> переключает триггер IC<sub>2B</sub>. Таким образом, можно независимо управлять состояниями триггеров IC<sub>2A</sub> и IC<sub>2B</sub>, нажимая, соответственно, переключатели S<sub>1</sub> и S<sub>2</sub>. Для управления двумя лампами выходы Q триггеров подключены к затворам симисторов TR<sub>1</sub> и TR<sub>2</sub> через резисторы связи  $R_2$  и  $R_3$ . Выводы МТ<sub>2</sub> каждого симистора управляет лампами L<sub>1</sub> и L<sub>2</sub>, соответственно. Нажатие  $S_1$  изменяет состояние лампы  $L_1$ ; нажатие  $S_2$  изменяет состояние лампы  $L_2$ . Таким образом, имеется возможность независимого управления обеими лампами на

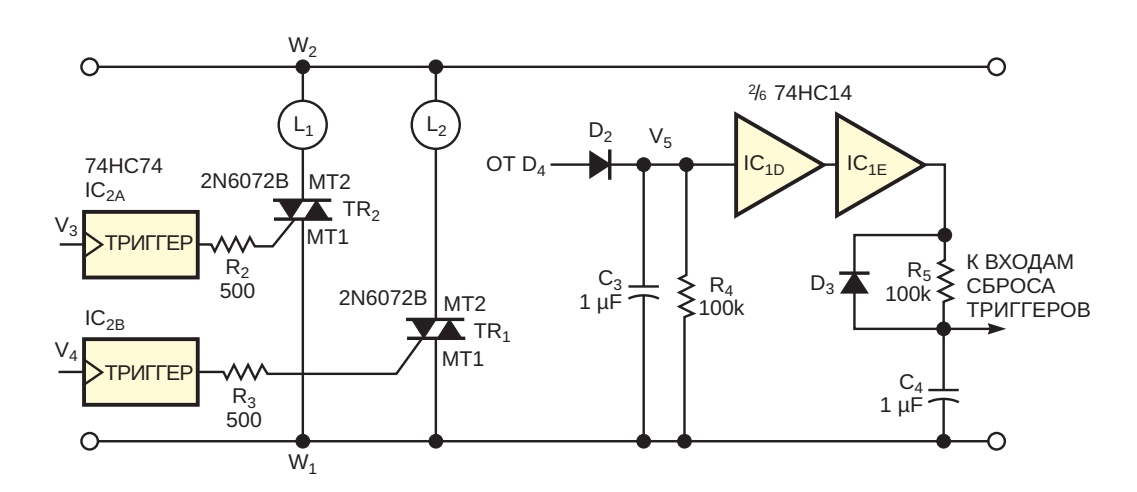

Рисунок 3. Симисторы, управляемые парой настенных выключателей, независимо коммутируют две нагрузки.

одной линии питания. Подключение каждой лампы в этом приложении должно быть безопасным. Поэтому шину W<sub>1</sub> нужно подключить к фазному проводу, а  $W_2$  – к нулевому.

Состояние триггеров в этой схеме управления становится неопределенным, если сетевое питание восстанавливается после прерывания. Такая ситуация неприемлема, поскольку лампы могут включаться и оставаться включенными в течение неконтролируемого периода времени. Поэтому в схему добавлена схема сброса по включению питания. (Рисунок 3) Чтобы гарантировать безопасный сброс даже при кратковременных перерывах, схема сброса должна быстро установить низкий уровень на выводах R триггеров независимо от медленно спадающего уровня напряжения V<sub>pp</sub>. Диод D<sub>2</sub> (управляемый прямоугольными импульсами 60 Гц. формирующимися на стабилитроне D<sub>4</sub>), конденсатор  $C_3$  и резистор  $R_4$  образуют вспомогательный выпрямитель, вырабатывающий напряжение V<sub>5</sub>. Когда питание прерывается, напряжение V<sub>5</sub> спадает до 0 В намного быстрее, чем  $V_{DD}$ . Напряжение  $V_5$  управляет каскадом из инвертирующих триггеров Шмитта IC<sub>1D</sub> и IC<sub>1F</sub>, которые затем быстро подают низкий уровень на входы сброса R триггеров через диод D<sub>3</sub>. Когда питание возвращается, входы сброса медленно подтягиваются к

напряжению питания через резистор R<sub>5</sub>. Постоянная времени R<sub>5</sub>C<sub>4</sub> гарантирует, что сброс триггеров не прекратится до того, как V<sub>DD</sub> достигнет своего полного значения.

Обратите внимание, что описанное здесь решение можно использовать в других приложениях. Например, если исключить схему на Рисунке 3, переходы напряжений  $V_3$  и  $V_4$ могут управлять реверсивным счетчиком, выполняющим какую-либо вспомогательную функцию управления для устройства, питаемого от сети переменного тока. Если последовательно со схемой на Рисунке 1 вставить дополнительный обычный выключатель, он может включать и выключать питание устройства. Если для приложения требуются управляющие сигналы, близкие к уровню земли, провод W<sub>1</sub> должен быть соединен с нейтралью линии питания, а провод  $W_2$  – с фазой. Однако следует убедиться, что питаемое устройство не является индуктивной нагрузкой, поскольку это может привести к короткому замыканию управляющих импульсов постоянного тока. РЛ

- 1. Datasheet Naina Semiconductor 1N2976B
- 2. Datasheet Digitron 2N6072B
- 3. Datasheet Texas Instruments CD74HC14

### Простой звуковой индикатор перегорания предохранителя

*Vladimir Oleynik*

Предохранители или плавкие вставки **П** широко используются в современном электронном оборудовании для защиты нагрузки и источников питания, особенно батарей, от коротких замыканий и чрезмерного тока. Предохранители просты, недороги и доступны в широком ассортименте. Однако когда они перегорают, их необходимо заменять, а для этого нужна схема, сигнализирующая о выходе предохранителя из строя, особенно когда его корпус керамический или заполнен песком для улучшения защиты от образования дуги.

Схема на Рисунке 1 сигнализирует о перегорании предохранителя. Диапазон входных напряжений составляет от 4 до 30 В постоянного тока. Верхний предел входного напряжения определятся максимально допустимым входным напряжением регулятора 78L05, нижний может быть меньше минимального база-эмиттер транзистора и мигающего свевходного напряжения регулятора, но для подиода разрывается. Резистор 1 кОм сме-<br>взботы звукового изпучателя требуется по ищает в прямом направлении диод D<sub>2</sub> и переработы звукового излучателя требуется, по

 $D_1$  смещен в прямом направлении, но его прямого напряжения недостаточно для того, чтобы включить мигающий светодиод  $D<sub>2</sub>$  и открыть транзистор Q<sub>1</sub>. Излучатель звука со встроенной схемой управления HCM1206X выключен, а мигающий светодиод не горит. Таким образом, схема сигнализации находится в дежурном режиме. Когда предохранитель  $F_1$  перегорает, соединение перехода *EDN*

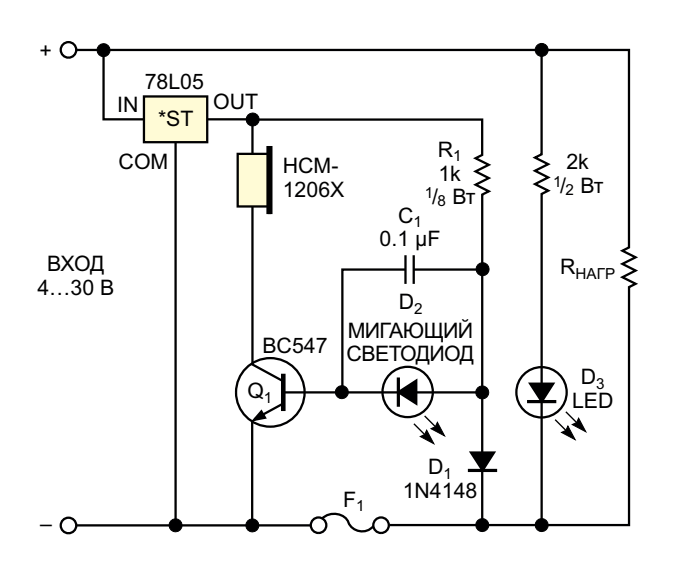

*Рисунок1. Когдапредохранитель F<sup>1</sup> перегорает, транзистор открывается, включая звуковойсигналиподавая питаниенасветодиодD2.*

 $x$ од база-эмиттер транзистора Q<sub>1</sub>, и излуча-<br> $x$ од база-эмиттер транзистора Q<sub>1</sub>, и излуча- $\frac{1}{2}$  Когда предохранитель  $F_1$  исправен, диод сак начинает периодически включатьсветодиода D<sub>2</sub>.Во время работы схемы конденсатор емкостью 0.1 мкФ устраняет «позвякивание» звукового излучателя при выключенном мигающем светодиоде. **РЛ**

- 1. [Datasheet STMicroelectronics L78L05ABZ](https://www.rlocman.ru/datasheet/data.html?di=500599&/L78L05ABZ)
- 2. Datasheet JL [World HCM1206X](https://www.rlocman.ru/datasheet/data.html?di=647809&/HCM1206X)

### Импульсный выходной сигнал повышает безопасность системы

Jorge Marcos, Ana Gómez

**EDN** 

Многие электронные системы управления имеют цифровые выходы, в которых используются транзисторы. Одним из способов повышения безопасности этих выходов является представление высокого логического

уровня не фиксированным значением напряжения, а импульсным сигналом (Рисунок 1). Этот тип сигнала, «динамическая переменная», может управлять схемой, показанной на Рисунке 2. Схема подключается к выход-

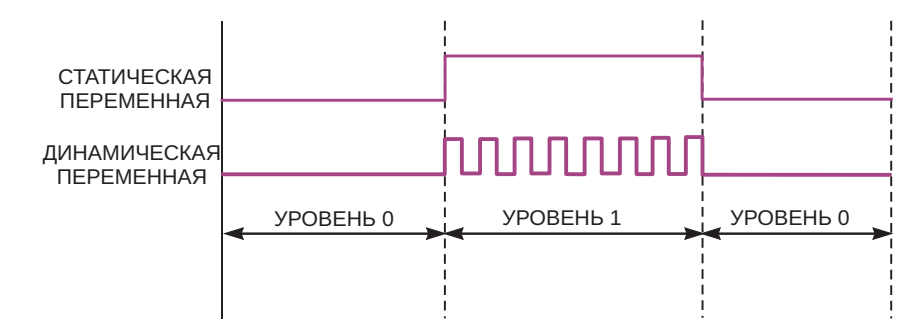

Рисунок 1. Надежность электронного управления выходом можно повысить, используя для представления высокого логического уровня пачку импульсов, а не стационарный сигнал.

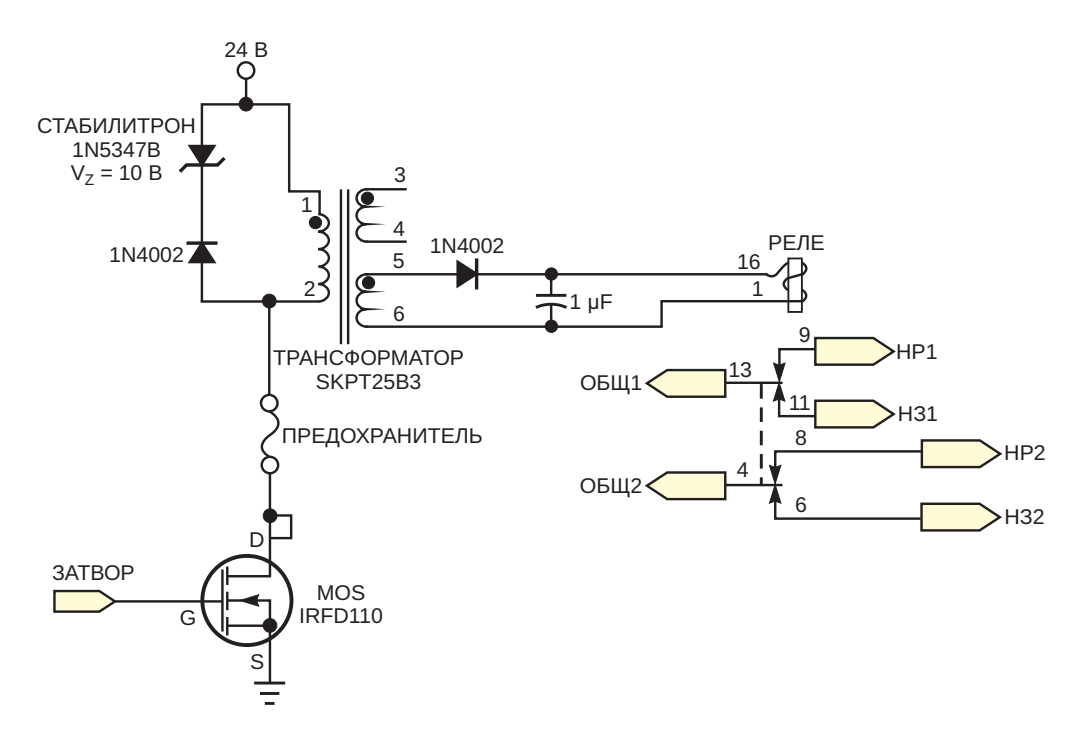

Рисунок 2. В этой схеме выходным реле управляет сигнал «динамической переменной».

ному транзистору электронной системы управления. Сигнал динамической переменной подключается к выходному транзистору, коллектор которого подключен к импульсному трансформатору. Если вследствие неисправности система не может генерировать импульсы, реле обесточивается. Если в схеме драйвера имеется неисправность, выход системы остается выключенным. Это решение гарантирует безопасность при возникновении одной неисправности. Однако оно не гарантирует обнаружения всех неисправностей. Но. используя двухполюсное двухпозиционное реле. можно подключить один из контактов к одному из входов управления, чтобы управляющая программа могла подтвердить активацию или деактивацию реле.

Схема на Рисунке 2 работает эффективно, если система может генерировать импульсы частотой выше 1 кГц для возбуждения импульсного трансформатора. Вырабатывать динамическую переменную могут многие электронные системы, имеющие транзисторный выход. Некоторые системы, такие

как ПЛК (программируемые логические контроллеры) имеют большую длительность цикла и, следовательно, не могут генерировать сигналы подходящих частот. В этих случаях можно получить соответствующий сигнал, используя низкочастотную динамическую переменную от ПЛК. Для выполнения этой задачи необходимо использовать внешний генератор и детектор импульсов на ждущем мультивибраторе. Генератор выдает прямоугольные импульсы с частотой, подходящей для имеющихся в продаже импульсных трансформаторов. Этот сигнал управляет MOSFET, когда детектор импульсов получает импульсы от ПЛК. Поскольку детектор импульсов может выйти из строя. необходимо продублировать внешнюю схему для резервирования. Тогда конечный результат будет таким же, как на Рисунке 2, за исключением того, что безопасный выход образован двумя реле. РП

- 1. Datasheet Vishay IRFD110
- 2. Datasheet Semikron SKPT 25b3

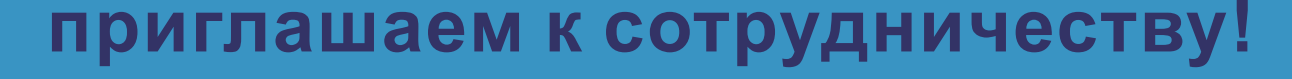

передовых знаний в других областях электроники и готовы их популяризировать -

или вы являетесь носителем измерения

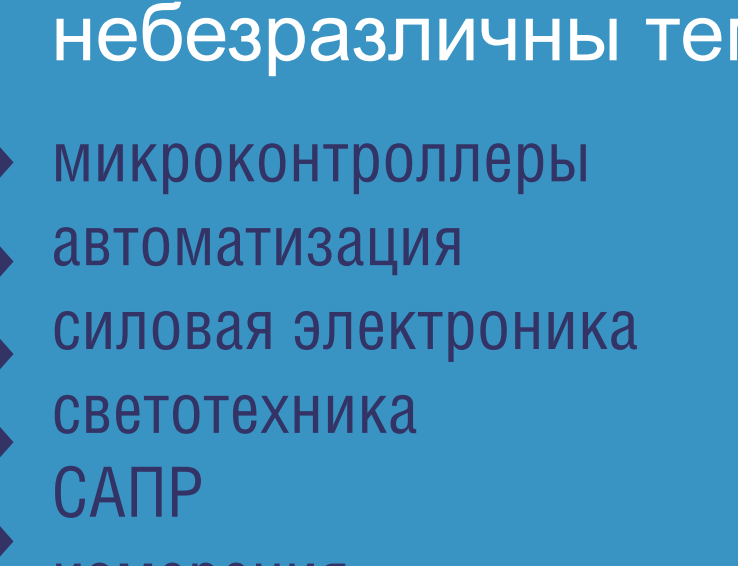

### Если вам небезразличны темы:

**OLIMAH** Журнал для тех, кто интересуется электроникой